## **Oracle® Hospitality Cruise Shipboard Property Management System**

OHCWebServices Technical Specification Release 8.0.x **E90764-09** 

July 2022

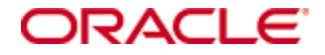

Copyright © 1995, 2022, Oracle and/or its affiliates. All rights reserved.

This software and related documentation are provided under a license agreement containing restrictions on use and disclosure and are protected by intellectual property laws. Except as expressly permitted in your license agreement or allowed by law, you may not use, copy, reproduce, translate, broadcast, modify, license, transmit, distribute, exhibit, perform, publish, or display any part, in any form, or by any means. Reverse engineering, disassembly, or decompilation of this software, unless required by law for interoperability, is prohibited.

The information contained herein is subject to change without notice and is not warranted to be error-free. If you find any errors, please report them to us in writing.

If this software or related documentation is delivered to the U.S. Government or anyone licensing it on behalf of the U.S. Government, then the following notice is applicable:

U.S. GOVERNMENT END USERS: Oracle programs, including any operating system, integrated software, any programs installed on the hardware, and/or documentation, delivered to U.S. Government end users are "commercial computer software" pursuant to the applicable Federal Acquisition Regulation and agency-specific supplemental regulations. As such, use, duplication, disclosure, modification, and adaptation of the programs, including any operating system, integrated software, any programs installed on the hardware, and/or documentation, shall be subject to license terms and license restrictions applicable to the programs. No other rights are granted to the U.S. Government.

This software or hardware is developed for general use in a variety of information management applications. It is not developed or intended for use in any inherently dangerous applications, including applications that may create a risk of personal injury. If you use this software or hardware in dangerous applications, then you shall be responsible to take all appropriate fail-safe, backup, redundancy, and other measures to ensure its safe use. Oracle Corporation and its affiliates disclaim any liability for any damages caused by use of this software or hardware in dangerous applications.

Oracle and Java are registered trademarks of Oracle and/or its affiliates. Other names may be trademarks of their respective owners.

Intel and Intel Xeon are trademarks or registered trademarks of Intel Corporation. All SPARC trademarks are used under license and are trademarks or registered trademarks of SPARC International, Inc. AMD, Opteron, the AMD logo, and the AMD Opteron logo are trademarks or registered trademarks of Advanced Micro Devices. UNIX is a registered trademark of The Open Group.

This software or hardware and documentation may provide access to or information about content, products, and services from third parties. Oracle Corporation and its affiliates are not responsible for and expressly disclaim all warranties of any kind with respect to third-party content, products, and services unless otherwise set forth in an applicable agreement between you and Oracle. Oracle Corporation and its affiliates will not be responsible for any loss, costs, or damages incurred due to your access to or use of third-party content, products, or services, except as set forth in an applicable agreement between you and Oracle.

# **Contents**

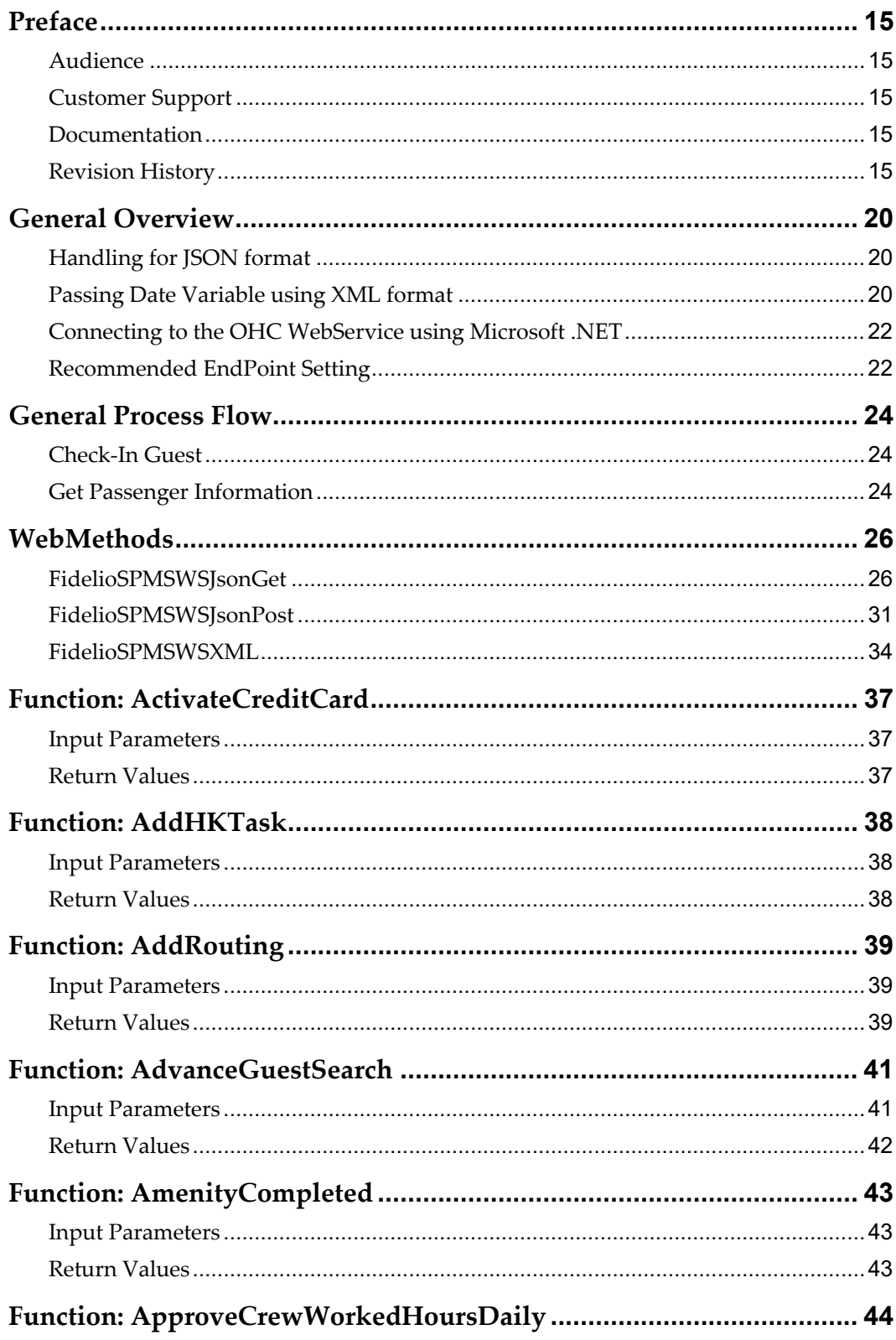

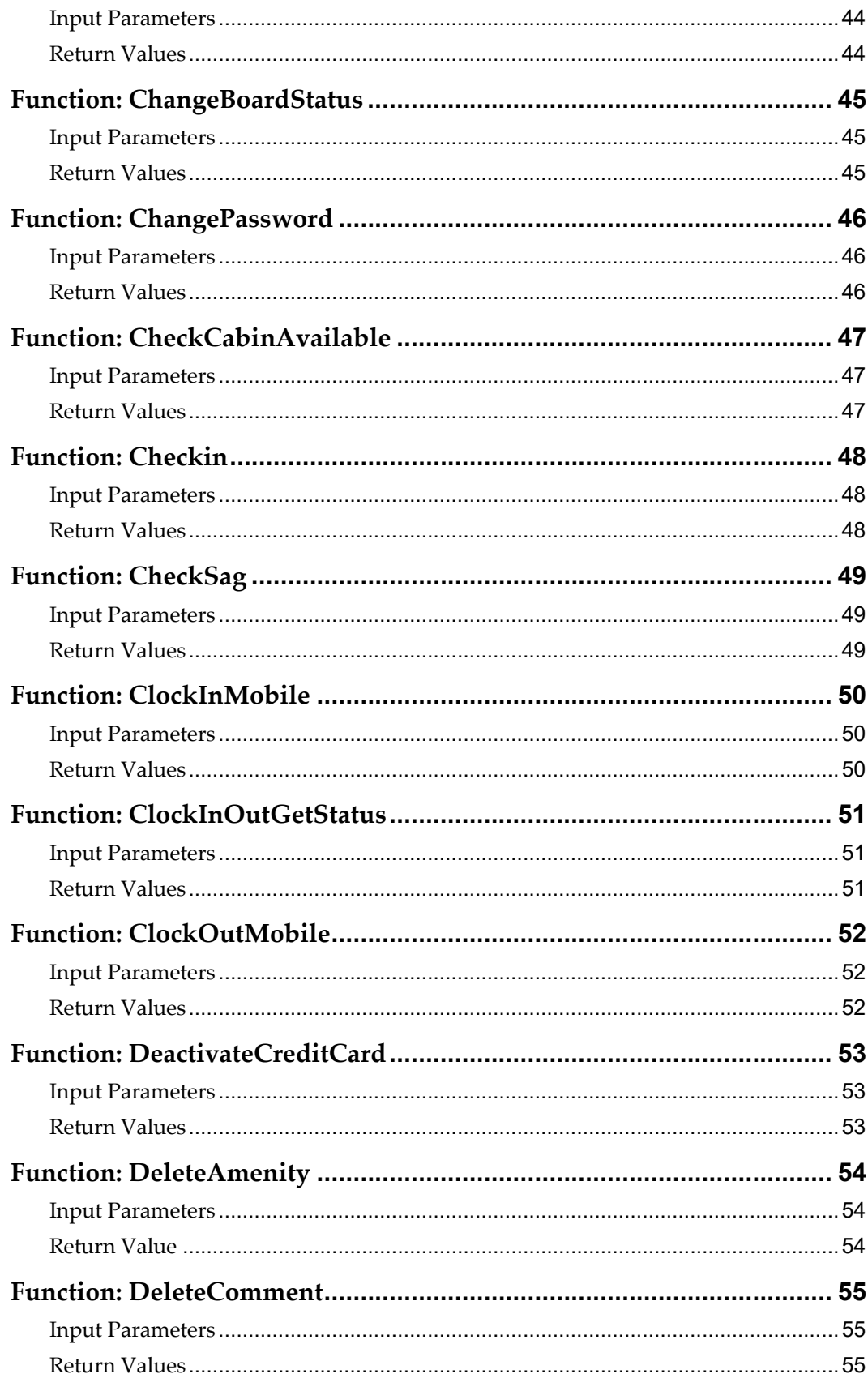

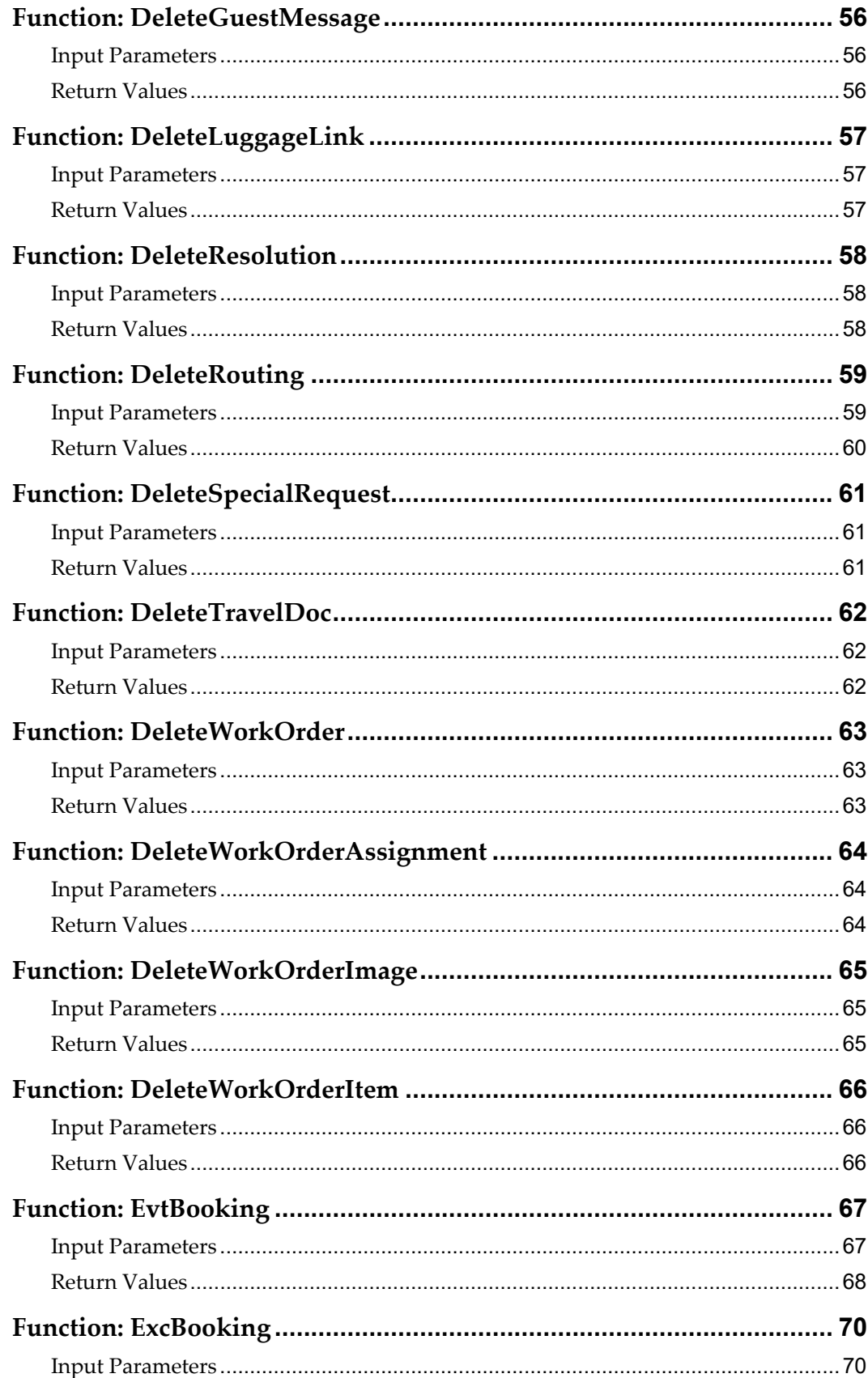

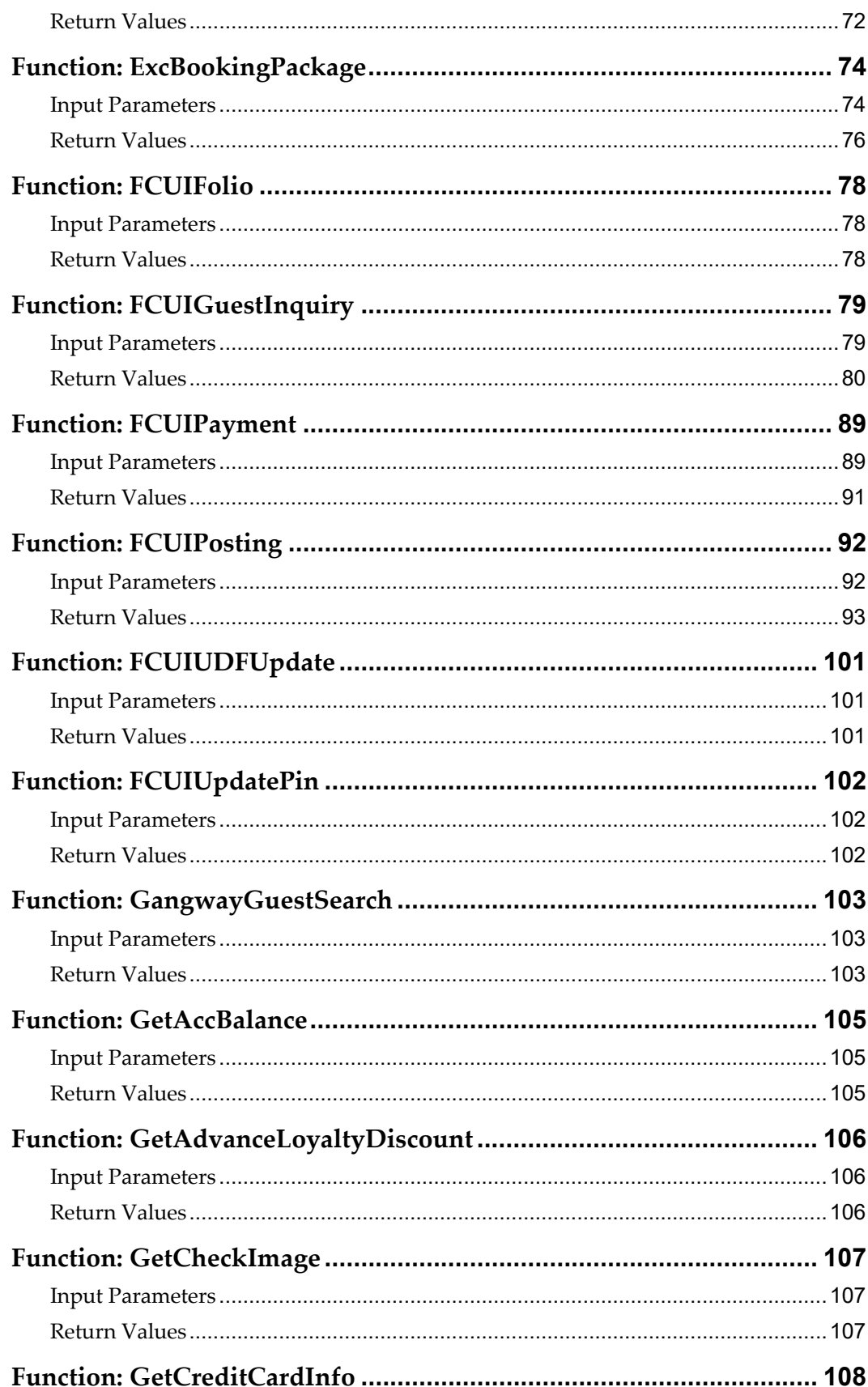

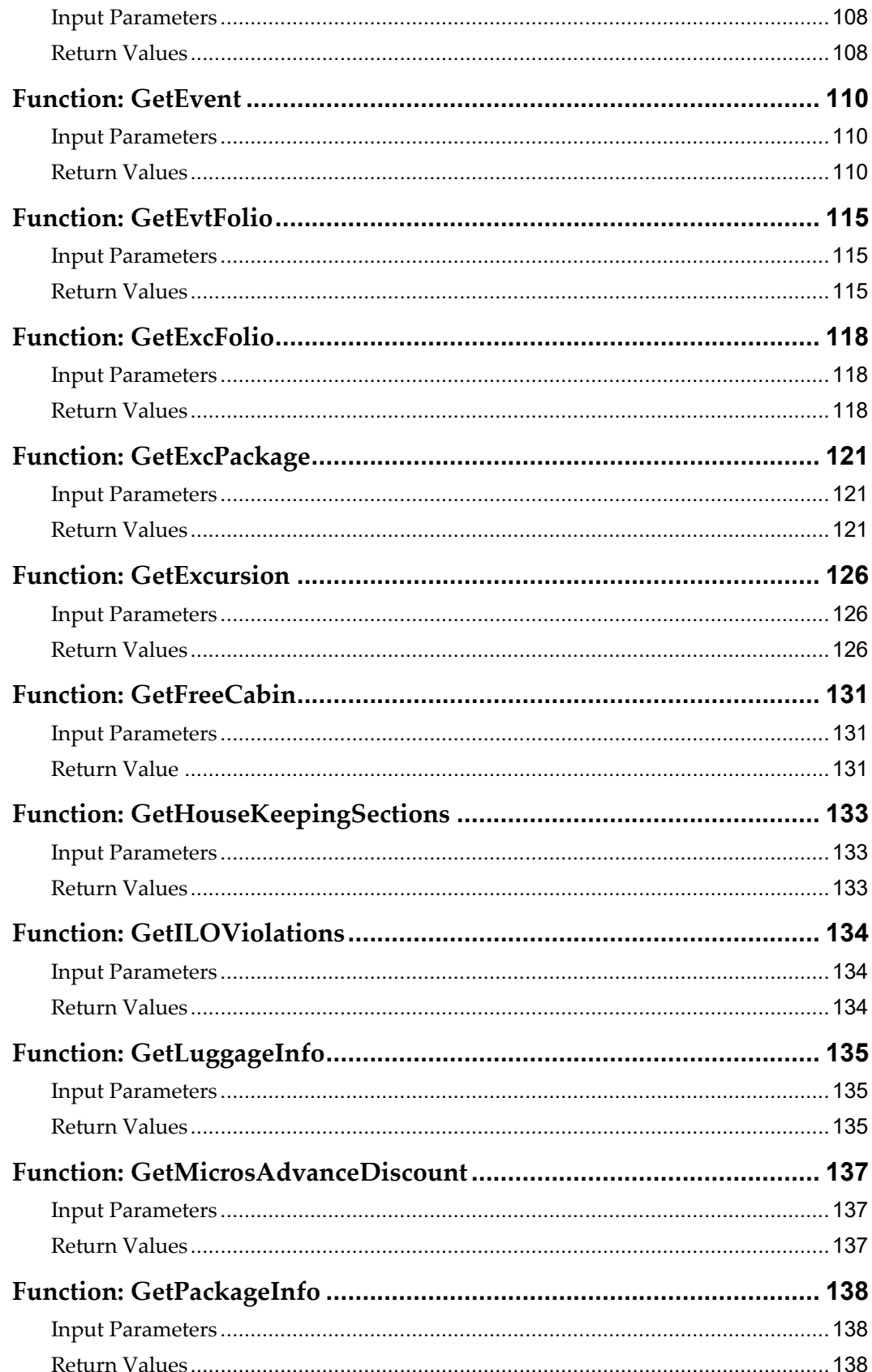

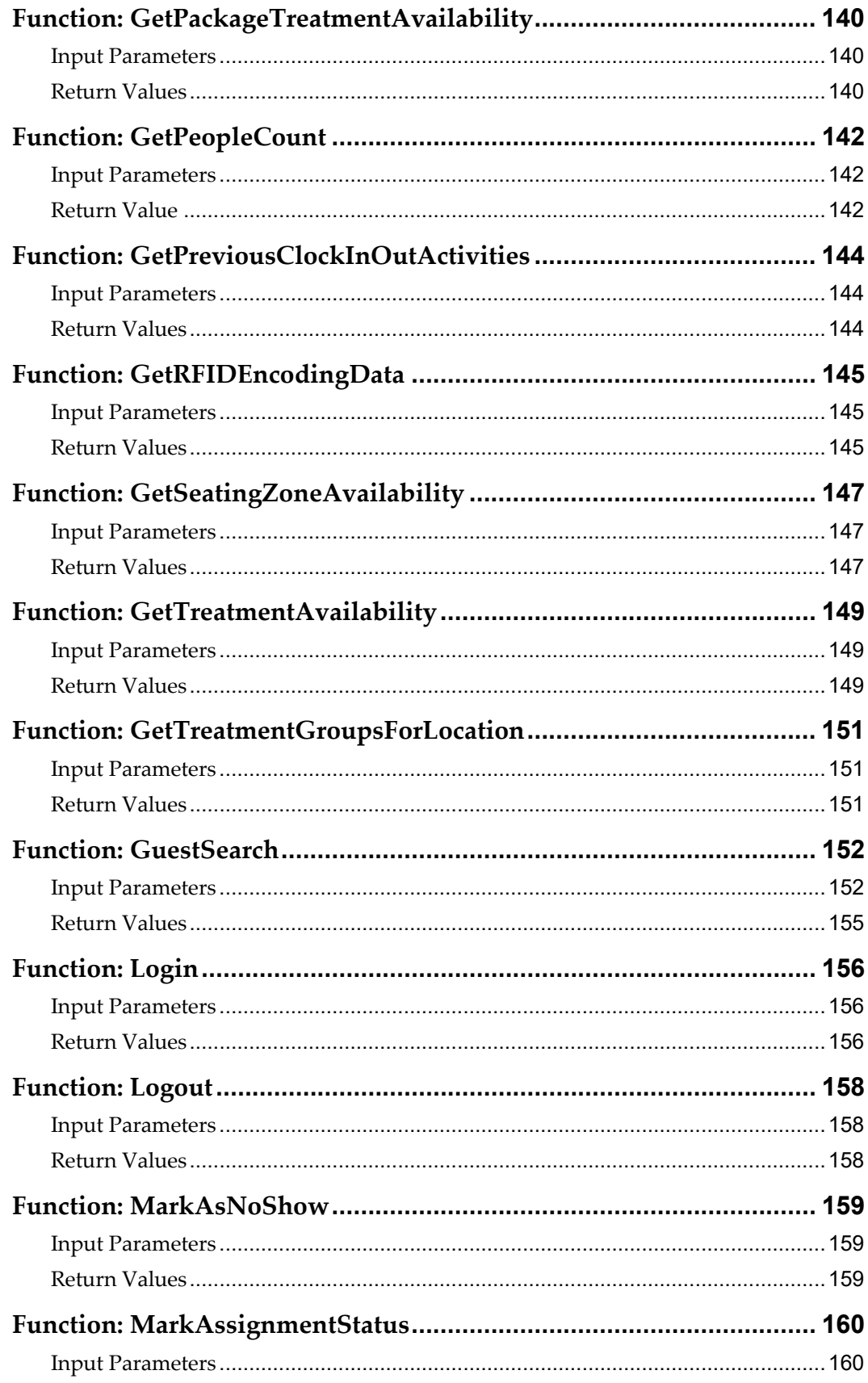

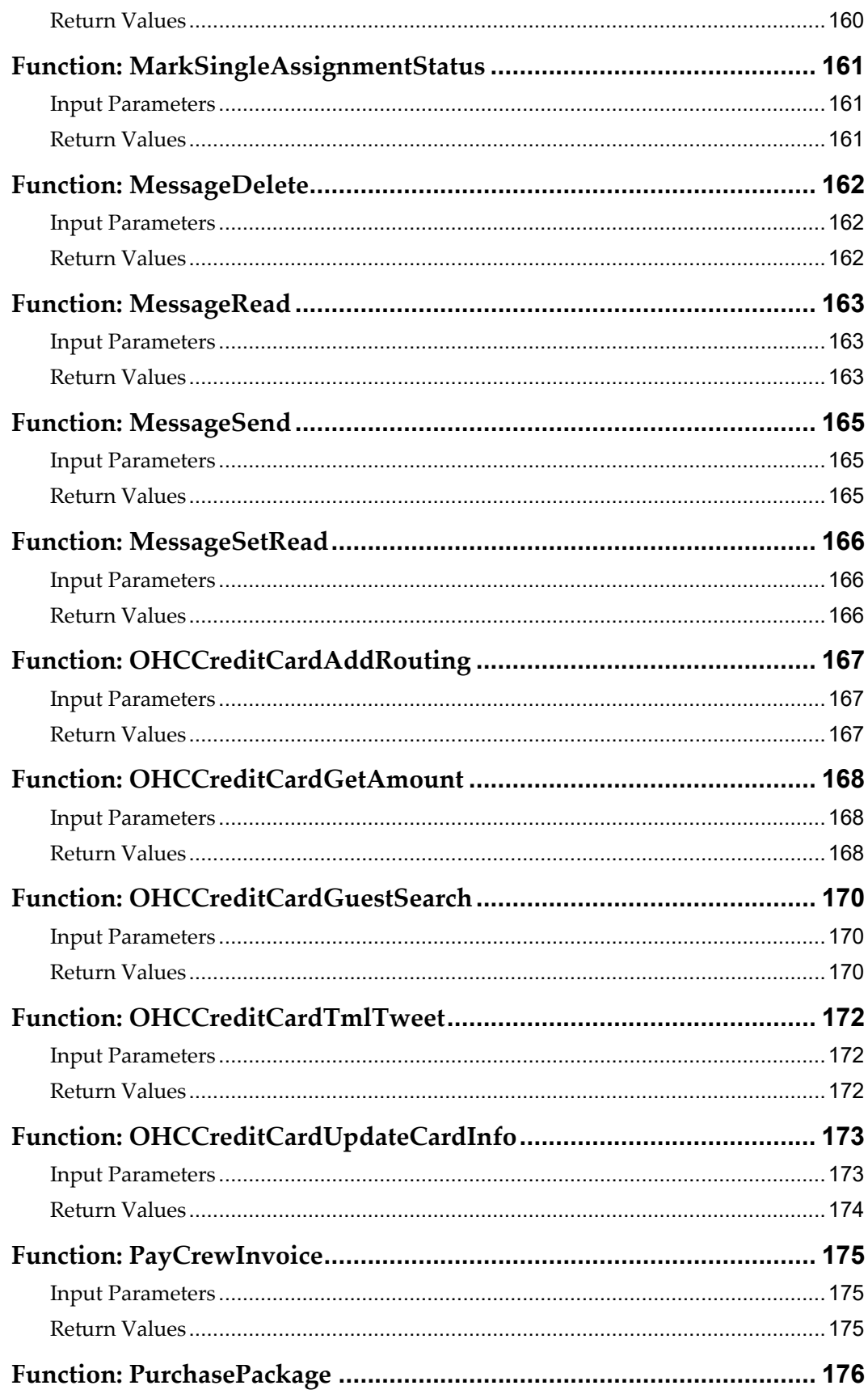

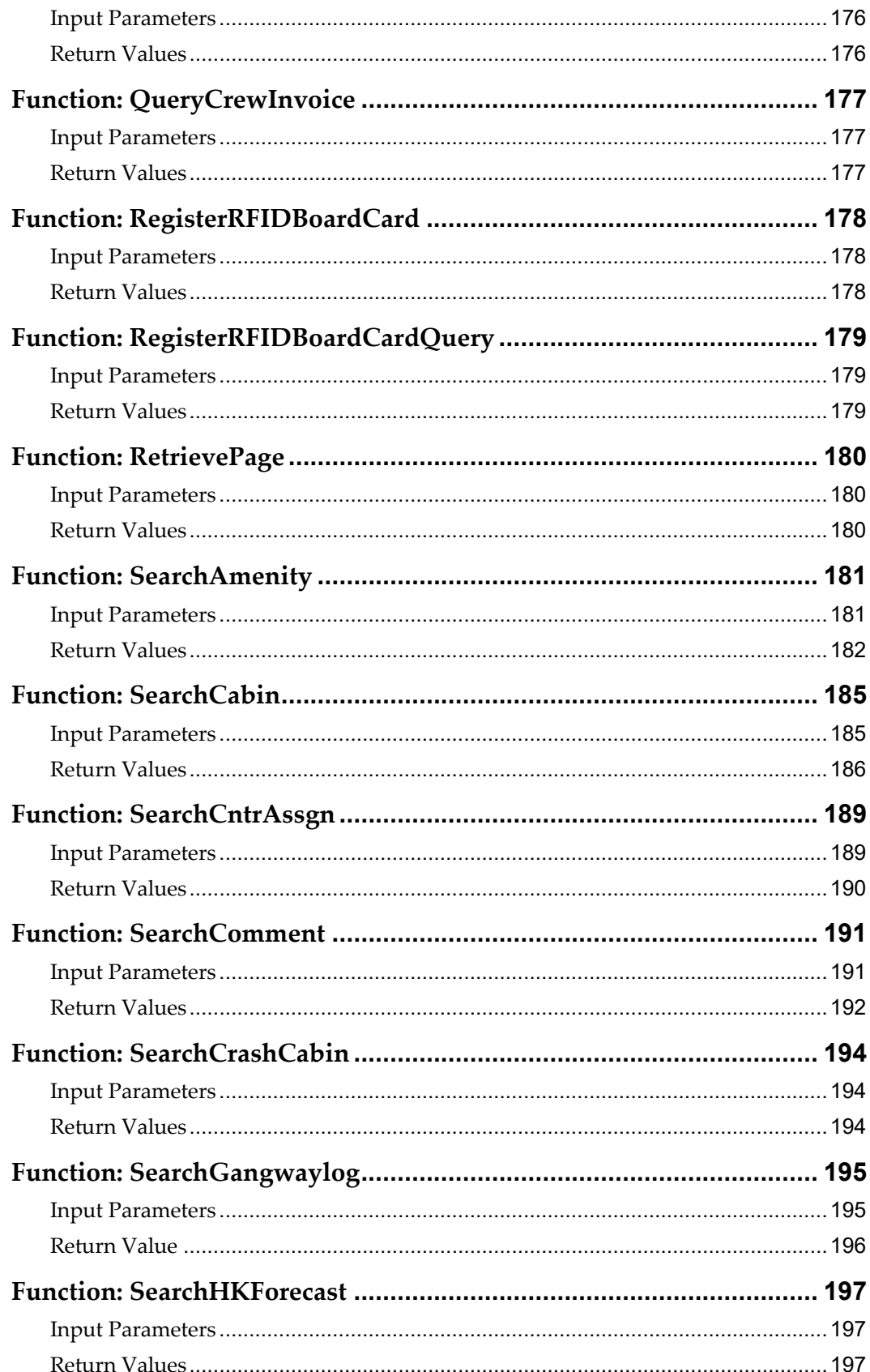

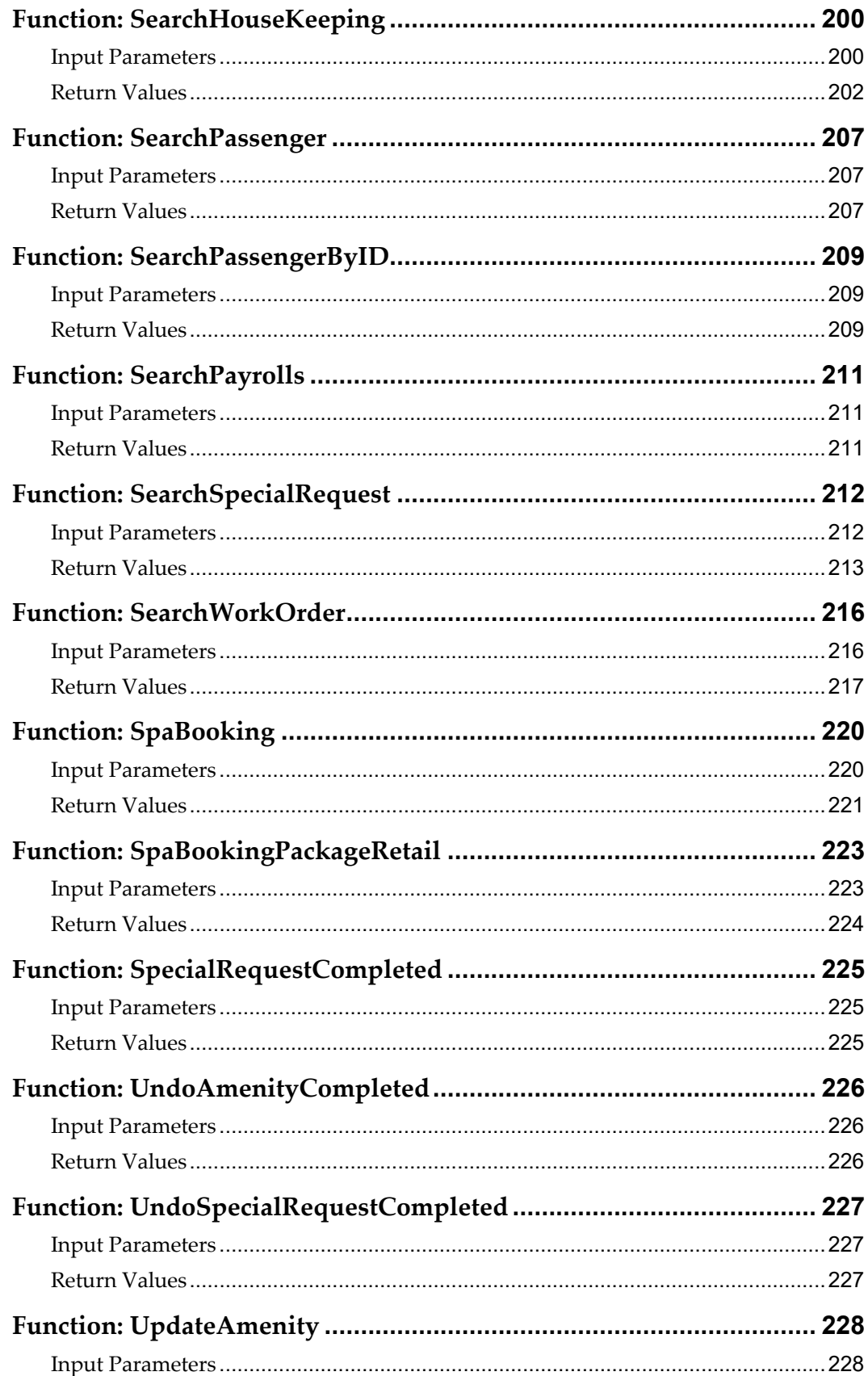

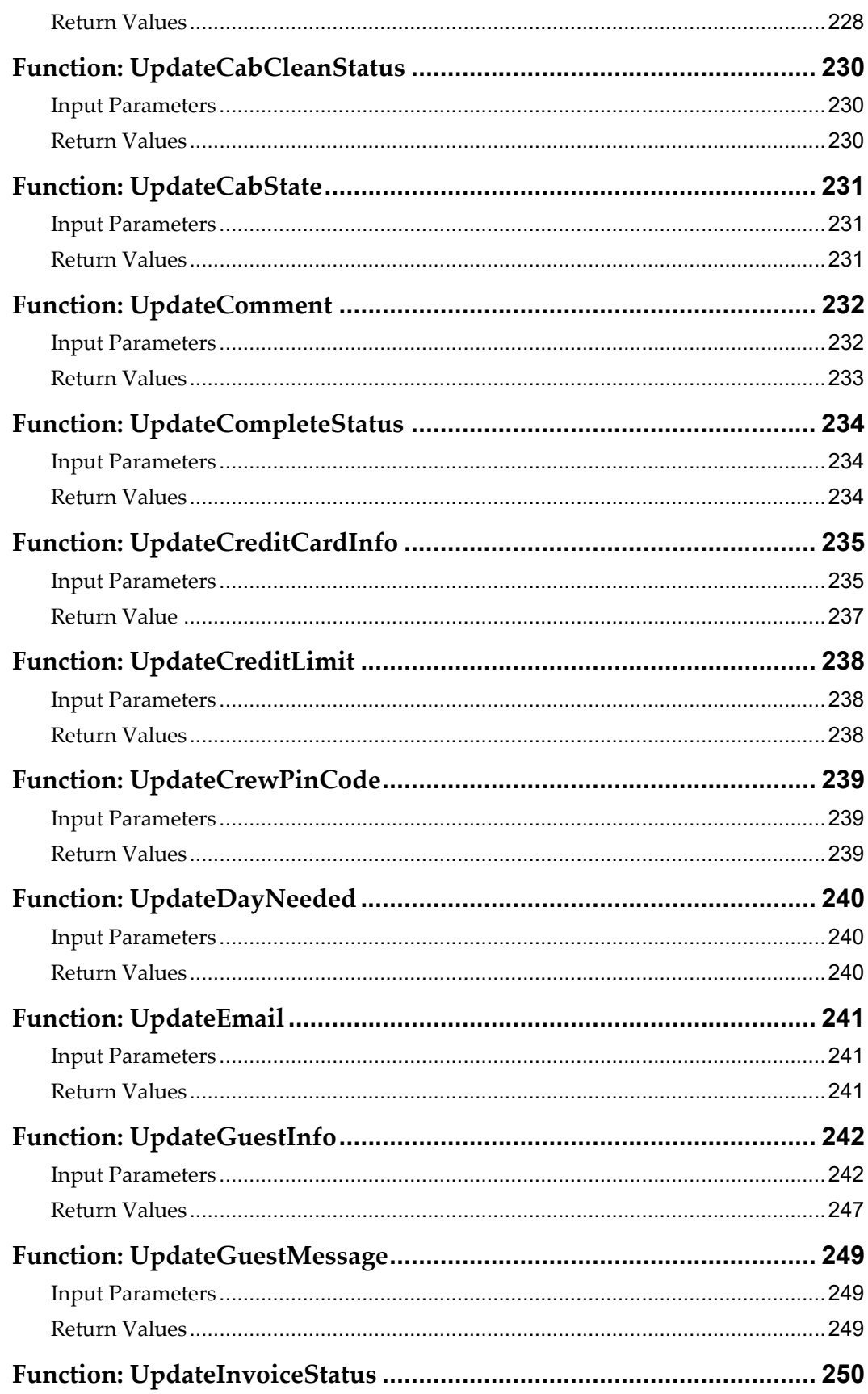

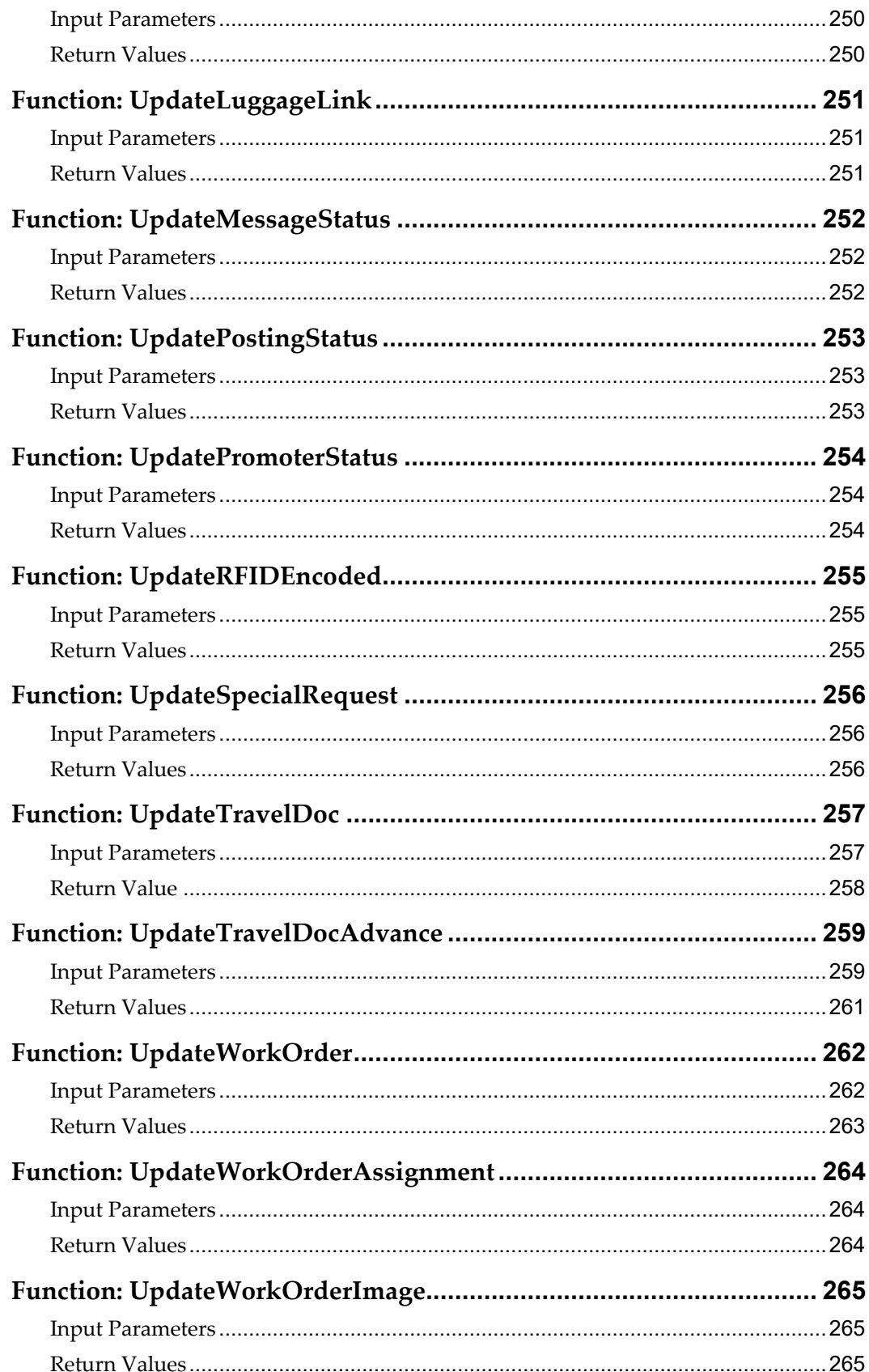

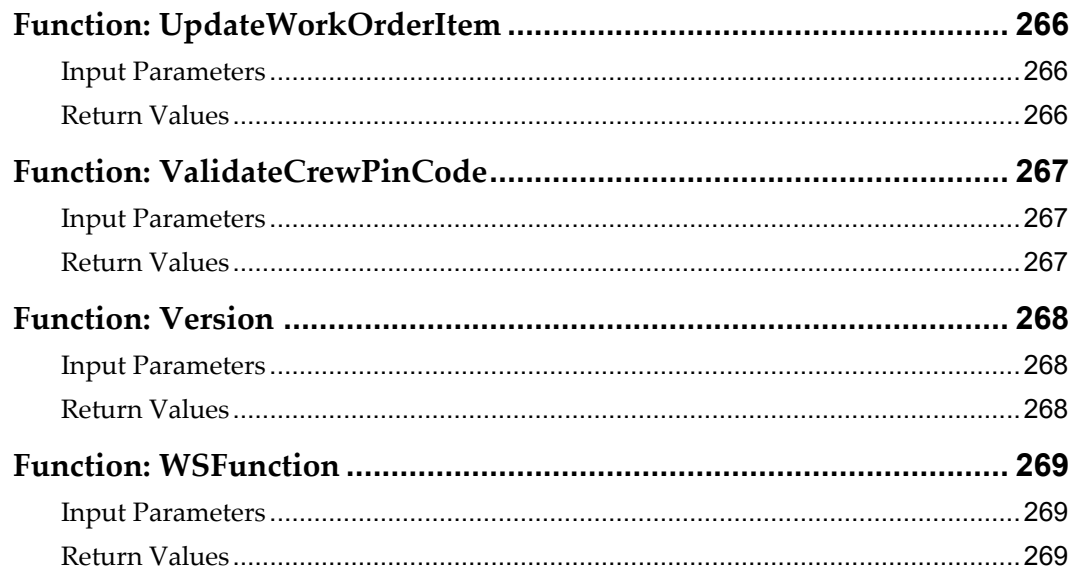

# **Preface**

This document provides an explanation and description of each of the exposed functions in the Oracle Hospitality Cruise Shipboard Property Management System (SPMS) Web Service.

## **Audience**

This document is intended for:

- Third-party vendors who wish to integrate with SPMS.
- This document should be used as a technical reference for external parties to develop applications which requires interfacing to SPMS.

# **Customer Support**

To contact Oracle Customer Support, access My Oracle Support at the following URL: https://support.oracle.com

When contacting Customer Support, please provide the following:

- Product version and program/module name
- Functional and technical description of the problem (include business impact)
- Detailed step-by-step instructions to re-create
- Exact error message received and any associated log files
- Screen shots of each step you take.

## **Documentation**

Oracle Hospitality product documentation is available on the Oracle Help Center at http://docs.oracle.com/en/industries/hospitality/

# **Revision History**

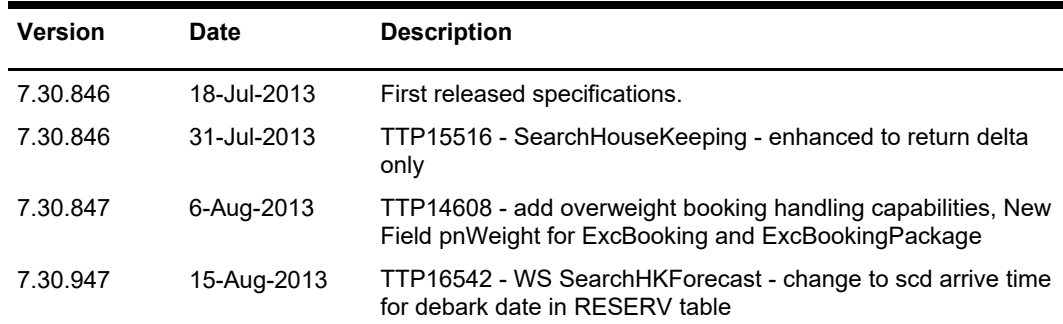

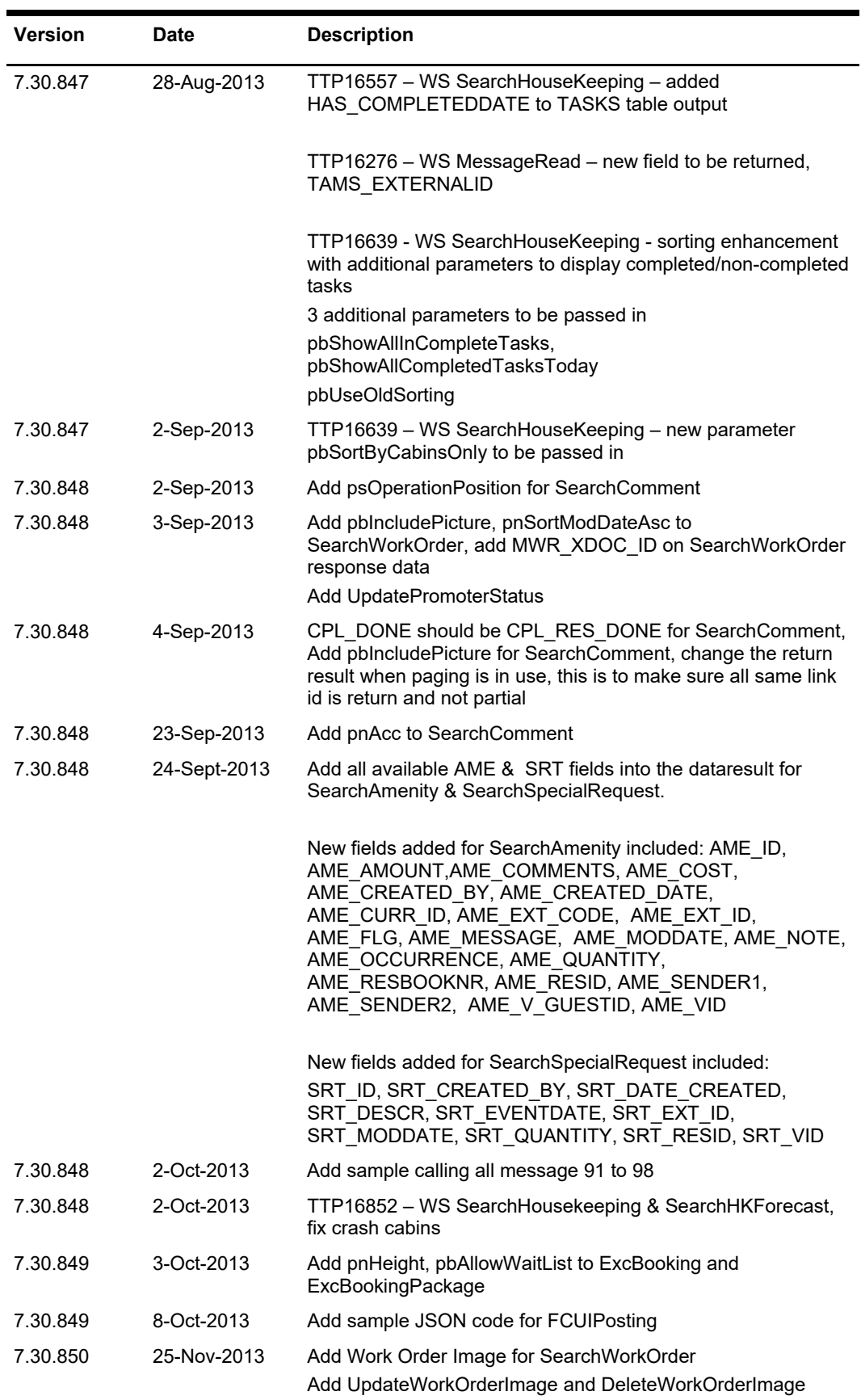

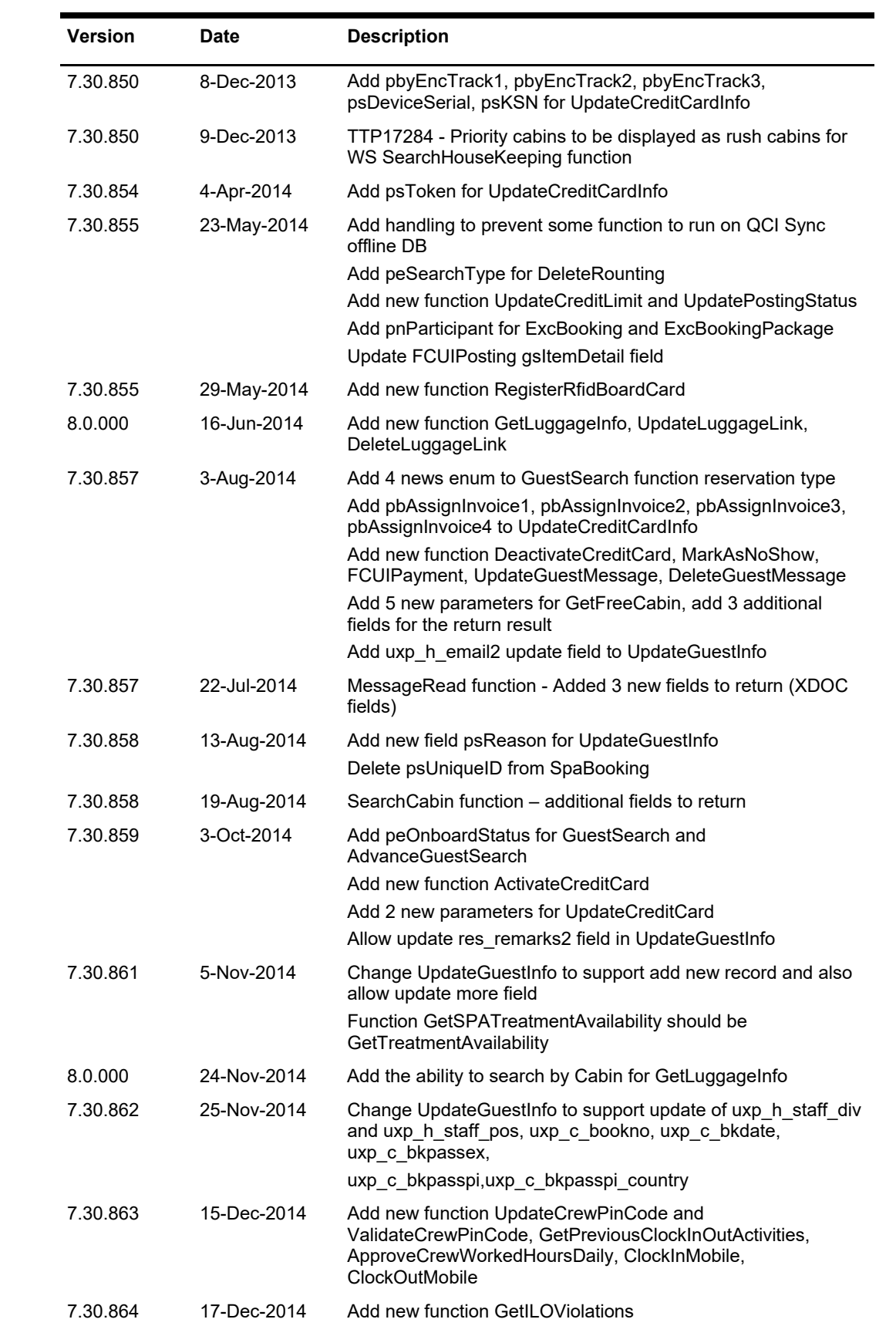

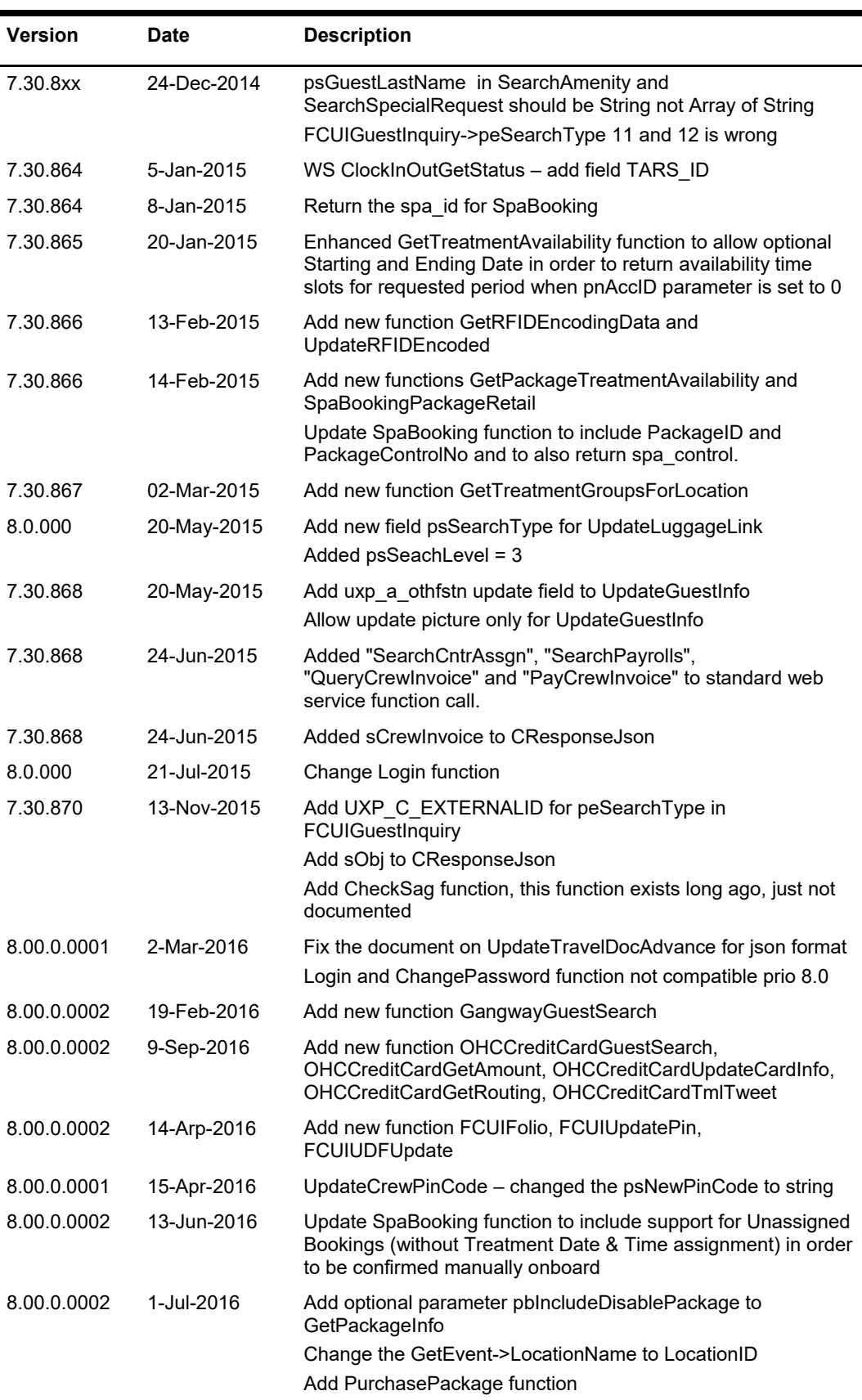

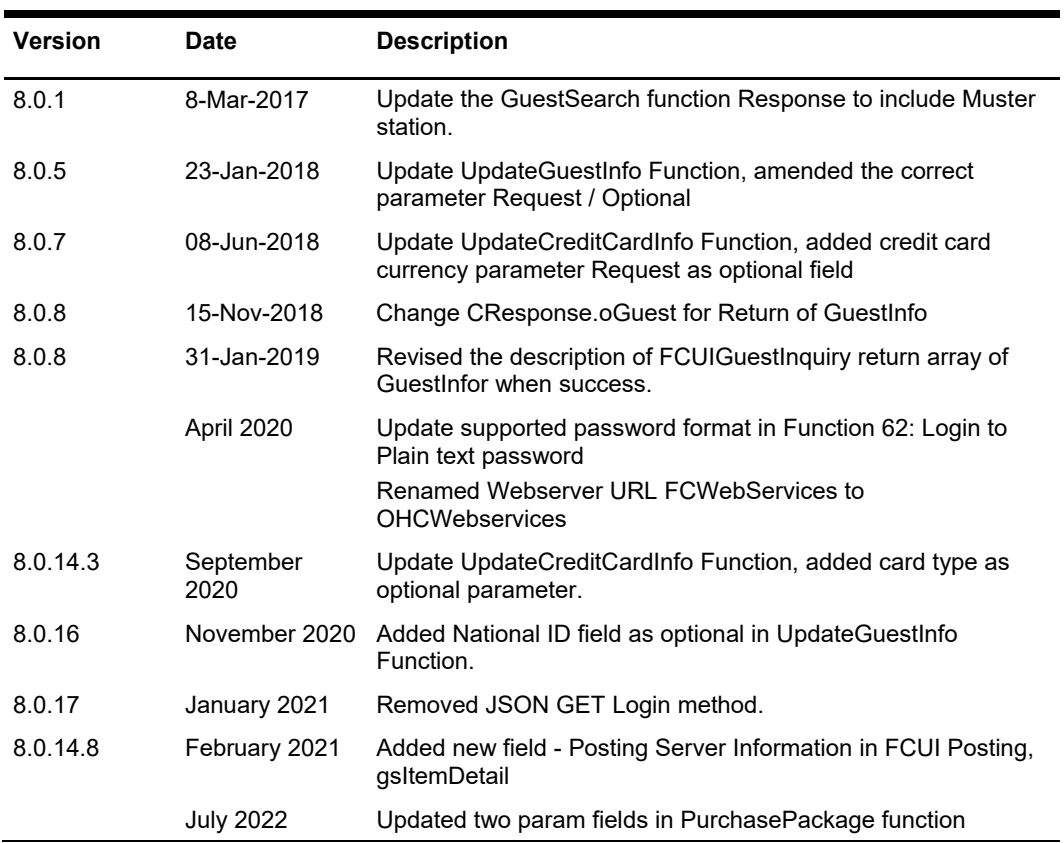

# **General Overview**

The document provides an explanation and description of each of the exposed functions available in OHCWebService and is used as Technical Reference by third-party vendors who wish to develop and integrate their applications with the Oracle Hospitality Cruise Shipboard Property Management System (SPMS).

All the web messages used here are based on:

- Extensible Markup Language (XML) format,
- JavaScript Object Notation (JSON) or
- JSON with Padding (JSONP).

The examples provided here are based on Microsoft Visual Studio 2008. Accessing the web service through other programming language is possible and at your disposition. Oracle Hospitality Cruise will not provide any assistance on this.

# **Handling for JSON format**

- All JSON date type are passed in as STRING in YYYYMMDDHHMMSS format. For example, 2011-01-14 3:14PM = 20110114151400
- If the input type is a JSON object, this need to be passed in as *string serializes* as JSON string.
- If the input type is ByteArray, this need to be passed in as *base64 string serializes* as JSON string.

## **Passing Date Variable using XML format**

By default, the XML Serialize Date is a format that includes time zone information. If the server is in Florida (GMT-5) and the caller is in Malaysia (GMT+8), the value passed to web service is shown in below example.

#### **2011-12-11T04:30:38.0946974+08:00**

The Server then de-serialize the date to "2011-12-10 3:36pm" as there is 13 hours difference between Malaysia and Florida.

If you want to preserve the date and time, you need to make sure the XML Serialize the date to below format:

#### **2011-12-11T04:30:38.0946974**

For the dataset, below is the method used to ensure the date/time remains the same between the time zones.

```
For Each oTable In oResponse.oDataSet.Tables 
  For nX = 0 To oTable. Columns. Count - 1
     If oTable.Columns(nX).DataType.ToString = _ 
        "System.DateTime" Then 
       oTable.Columns(nX).DateTimeMode = _ 
       DataSetDateTime.Unspecified 
    End If 
   Next 
Next
```
Below is the code used to ensure the class which has date field will serialize without a time zone. This function *does not* support properties with an additional parameter, it also *does not* support multi-dimension array.

```
Private Sub RemoveTimeZone(ByVal poObject As Object) 
   Dim oType As System.Reflection.PropertyInfo 
   Dim oField As System.Reflection.FieldInfo 
   For Each oType In poObject.GetType.GetProperties 
   Try 
     If oType.PropertyType.IsArray Then 
       Call RemoveArrayTimeZone(oType.GetValue(poObject, New Object() {})) 
     ElseIf oType.PropertyType.Name = "DateTime" Then 
       oType.SetValue(poObject, _ 
                       DateTime.SpecifyKind(oType.GetValue(poObject, _ 
                                                     New Object() \{\}), _
                      DateTimeKind.Unspecified), _
                       New Object() {}) 
    End If 
    Catch ex As Exception 
   End Try 
 Next 
 For Each oField In poObject.GetType.GetFields 
    Try 
      If oField.FieldType.IsArray Then 
        Call RemoveArrayTimeZone(oField.GetValue(poObject)) 
      ElseIf oField.FieldType.Name = "DateTime" Then 
          oField.SetValue(poObject, _ 
                         DateTime.SpecifyKind(oField.GetValue(poObject), _
                           DateTimeKind.Unspecified)) 
      End If 
    Catch ex As Exception 
    End Try 
Next 
End Sub
```

```
Private Sub RemoveArrayTimeZone(ByVal poObject As Object) 
   Dim nX As Integer 
   If poObject(0).GetType.ToString = "DateTime" Then 
    For nX = 0 To poObject. Length - 1
      poObject(nX) = DateTime.SpecifyKind(poObject(nX),
                                    DateTimeKind.Unspecified) 
     Next 
   ElseIf poObject(0).GetType.IsClass = True Then 
    For nX = 0 To poObject. Length - 1
      Call RemoveTimeZone(poObject(nX))
     Next 
   End If 
End Sub
```
Below is the code used for normal date variable.

```
Dim gdCheckOpenDateTime As Date
gdCheckOpenDateTime = DateTime.SpecifyKind(Now(), DateTimeKind.Unspecified)
```
# **Connecting to the OHC WebService using Microsoft .NET**

The Microsoft IIS is used to provide the Web Service, thus this document assumes the reader is familiar on how to access the Web Service function.

#### **How to use OHCWebService with Microsoft .NET**

- **1.** Add a **Web Reference** for Web Service in your application. For example, named web reference as **FidelioSPMSWS**.
- **2.** Add a variable reference to the Web Service reference like *Public goWs As New FidelioSPMSWS.*FidelioSPMSWSSoapClient**.**
- **3.** With the above in place, you can then call the available web methods. For example,
	- **a.** goWs.FidelioSPMSWSJsonGet().
	- **b.** goWs.FidelioSPMSWSJsonPost().
	- **c.** goWs.FidelioSPMSWSXML().

## **Recommended EndPoint Setting**

This section describes the recommended EndPoint setting for the application.

### **Configure the EndPoint in App.Config**

Use notepad to open the **App.Config** file and edit the address to the correct IP Address of the web server.

#### <client>

 <endpoint address="http://localhost:50844/OHCWebServices/OHCWebServices.asmx" binding="basicHttpBinding" bindingConfiguration="FidelioSPMSWSSoap" contract="FidelioSPMSWS.FidelioSPMSWSSoap" name="FidelioSPMSWSSoap" /> </client>

Below is the recommended setting <bindings> <basicHttpBinding> <binding name="FidelioSPMSWSSoap" closeTimeout="00:01:00" openTimeout="00:01:00" receiveTimeout="00:10:00" sendTimeout="00:01:00" allowCookies="false" bypassProxyOnLocal="false" hostNameComparisonMode="StrongWildcard" maxBufferSize="10000000" maxBufferPoolSize="524288" maxReceivedMessageSize="10000000" messageEncoding="Text" textEncoding="utf-8" transferMode="Buffered" useDefaultWebProxy="true"> <readerQuotas maxDepth="32" maxStringContentLength="1000000" maxArrayLength="16384" maxBytesPerRead="4096" maxNameTableCharCount="16384" /> </binding> </basicHttpBinding> </bindings>

# **General Process Flow**

# **Check-In Guest**

Below diagram shows the general process flow used for the Guest Check-In.

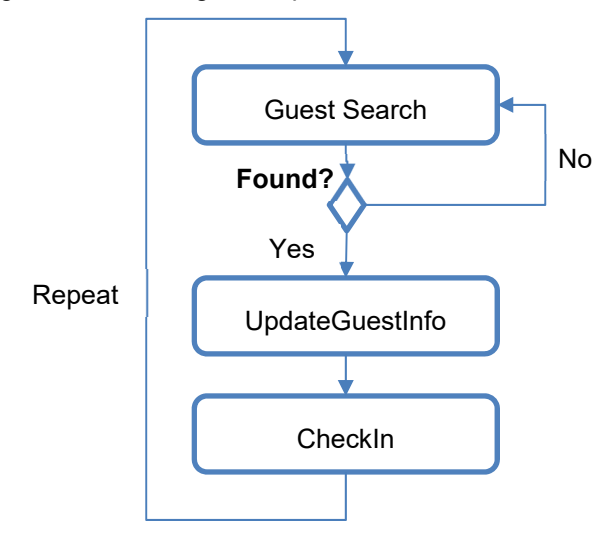

- 1. First, call the **GuestSearch** function to return a list of guests.
- 2. Subsequently, call the **UpdateGuestInfo** and **CheckIn** functions for the Check-In of each guest. The **UpdateGuestInfo** function must be called before the **CheckIn** function. Once the **CheckIn** is called, you need to call the **GuestSearch** again before calling **UpdateGuestInfo**.

# **Get Passenger Information**

Below diagram shows the general process flow used to obtain Passenger Information.

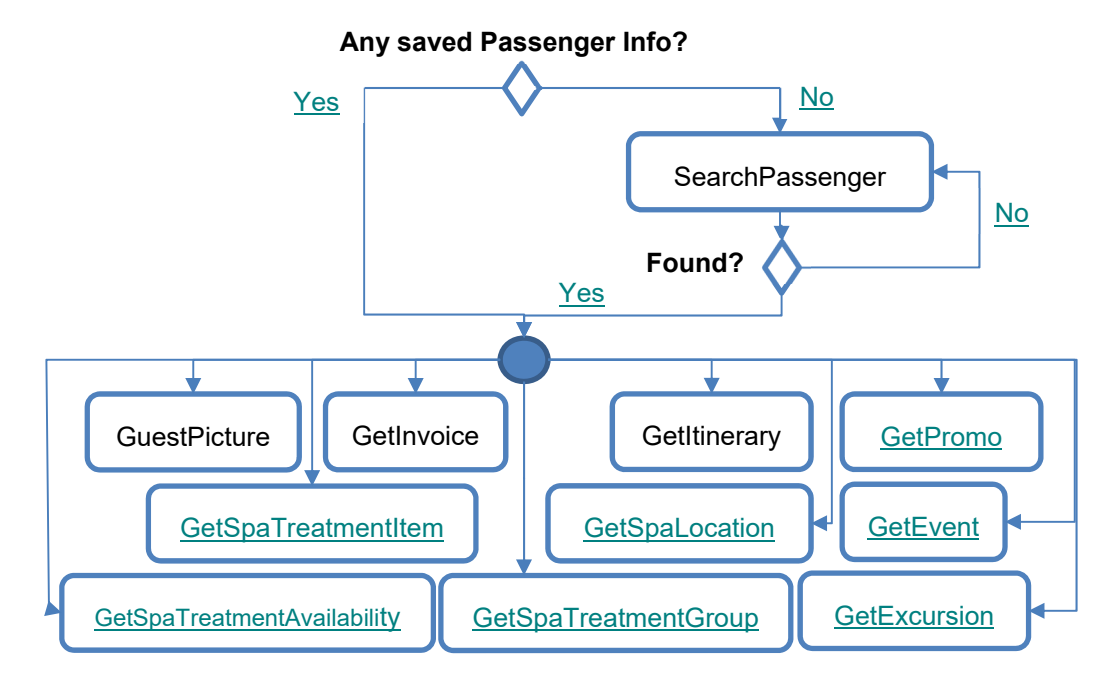

- 1. First, call the **SearchPassenger** function to return one guest.
- 2. This will save the unique Guest ID into the local device as a cookie for the web so that it does not need to perform the **SearchPassenger** function again.
- 3. However, it needs to check the expiry date of the saved information against the disembarkation date.
- 4. You may then use the unique Guest ID to perform the **GuestPicture, GetInvoice, GetItinerary, GetPromo, GetSpaTreatmentItem, GetSpaLocation, GetEvent, GetSpaTreatmentAvailability, GetSpaTreatmentGroup, GetExcursion** and other functions.

# **WebMethods**

# **FidelioSPMSWSJsonGet**

This function supports JSON get and JSONP get. It *does not* support JSON post.

### **Input Parameters**

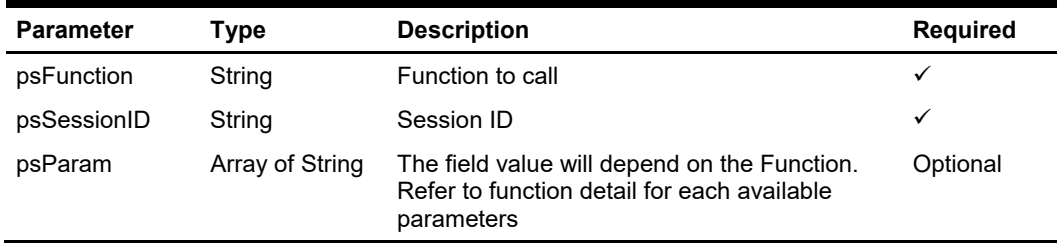

The following section is the description of the parameters.

#### **psFunction**

The 'psFunction' is the function name to be called.

#### **psSessionID**

The SessionID is a unique ID returned by SPMS Web Service after a login function is successful . This field is required in all function calls *except* login function.

The session has a timeout of *60 minutes* from the last function call and value is configurable in the *web.config* file.

<add key="Idle Timeout" value="60"/>

When a function is called and if it returns below error, you *must* reverify by performing another function call. If failed, then re-login and retry.

```
Const SESSIONEXPIRY = "Session Expired" 
Const INVALIDSESSIONID = "Invalid Session ID or Session 
Expiry"
```
When you call a function and it returns below error, you *must* change the password and retry.

```
Const PLEASECHANGEPASSWORD = "Please change your password 
first"
```
#### **poParam**

The field value depends on the Function called. Refer to the function details for each available parameters.

### **Return Values**

Return the below Class value. The variable **bSuccess** is used to determine if the function call is successful or fail. If fail, **sErrMsg** will be populated with the error message. All other field will depend on the function call.

```
 Public Class CResponseJson 
   Public bSuccess As Boolean 
   Public sErrMsg As String 
   Public sTables As String 
   Public nTotalPage As Integer 
   Public sPackageInfo As String 
   Public sCrewInvoice As String 
   Public sObj As String 
 End Class
```
#### **Note:**

- oDataSet, oPassenger, oGuestInfo, oGuest and oAdvanceLoyalty will be serialized to **sTables**.
- oPackageInfo will be serialized to **sPackageInfo**.
- oCrewInvoice will be serialized to **sCrewInvoice**.
- oObj will be serialized to **sObj** and **sTables.**

 $\bullet$ 

If oDataSet, oPassenger, oGu0estInfo, oGuest and oAdvanceLoyalty is 'Nothing', then this is for backward compatibility.

### **Sample JSONP**

The requirement is you must pass in the *callback* and *format=json* parameter.

#### **GET**

/OHCWebServices/OHCWebServices.asmx/FidelioSPMSWSJsonGet?callback="Testing" &psFunction='WSFunction'&psSessionID='SessionID'&psParam=['GetCabin','05002']&for mat=json HTTP/1.0

Host: localhost

Or

http://localhost/OHCWebServices/OHCWebServices.asmx/FidelioSPMSWSJsonGet?call back="Testing"&psFunction='WSFunction'&psSessionID='SessionID'&psParam=['GetCa bin','05002']&format=json

Below are the sample responses that returns two tables, and the text in red represents the second table.

**Note:** The Testing() is a JSONP response.

```
Testing( 
    { 
         "bSuccess":true, 
         "sErrMsg":"", 
         "sTables":"{ 
                                    "Table1": { 
                                                            "CAB_ID": "05002 ",
                                                             "CAB_DECK": "D05 ",
                                                              "DECK_DESC": "DECK 05", 
                                                              "CAB_DESIGN": "P", 
                                                              "CAB_TYPE": "CD4 ",
                                                               "TYPE_DESC": "CD4 - O/C Porthole (D4, D5, 
D6)", 
                                                             "CAB STATION": "B ",
                                                             "MST_NAME": "ASSEMBLY STATION B",
                                                              "CAB_MODDATE": "2011-10-27T10:26:43" 
 }, 
                                    "Table2": [ 
the contract of the contract of the contract of the contract of the contract of the contract of the contract of
                                                                 "TYP_ART": "D00 ", 
                                                                  "TYP_COMMENT": "SEAT 1" 
\}, \{, \}, \{, \}, \{, \}, \{, \}, \{, \}, \{, \}, \{, \}, \{, \}, \{, \}, \{, \}, \{, \}, \{, \}, \{, \}, \{, \}, \{, \}, \{, \}, \{, \}, \{, \},
the contract of the contract of the contract of the contract of the contract of the contract of the contract of
                                                                 "TYP_ART": "D02 ", 
                                                                "TYP_COMMENT": "DECK 02" 
\}, \{, \}, \{, \}, \{, \}, \{, \}, \{, \}, \{, \}, \{, \}, \{, \}, \{, \}, \{, \}, \{, \}, \{, \}, \{, \}, \{, \}, \{, \}, \{, \}, \{, \}, \{, \},
the contract of the contract of the contract of the contract of the contract of the contract of the contract of
                                                                  "TYP_ART": "D03 ", 
                                                                  "TYP_COMMENT": "DECK 03" 
\}, \{, \}, \{, \}, \{, \}, \{, \}, \{, \}, \{, \}, \{, \}, \{, \}, \{, \}, \{, \}, \{, \}, \{, \}, \{, \}, \{, \}, \{, \}, \{, \}, \{, \}, \{, \},
the contract of the contract of the contract of the contract of the contract of the contract of the contract of
                                                                 "TYP_ART": "D04 ", 
                                                                "TYP_COMMENT": "DECK 04" 
\}, \{, \}, \{, \}, \{, \}, \{, \}, \{, \}, \{, \}, \{, \}, \{, \}, \{, \}, \{, \}, \{, \}, \{, \}, \{, \}, \{, \}, \{, \}, \{, \}, \{, \}, \{, \},
the contract of the contract of the contract of the contract of the contract of the contract of the contract of
                                                                  "TYP_ART": "D05 ", 
                                                                "TYP_COMMENT": "DECK 05" 
\}, \{, \}, \{, \}, \{, \}, \{, \}, \{, \}, \{, \}, \{, \}, \{, \}, \{, \}, \{, \}, \{, \}, \{, \}, \{, \}, \{, \}, \{, \}, \{, \}, \{, \}, \{, \},
the contract of the contract of the contract of the contract of the contract of the contract of the contract of
                                                                 "TYP_ART": "D06 ", 
                                                                  "TYP_COMMENT": "DECK 06" 
\}, \{, \}, \{, \}, \{, \}, \{, \}, \{, \}, \{, \}, \{, \}, \{, \}, \{, \}, \{, \}, \{, \}, \{, \}, \{, \}, \{, \}, \{, \}, \{, \}, \{, \}, \{, \},
the contract of the contract of the contract of the contract of the contract of the contract of the contract of
                                                                  "TYP_ART": "D07 ",
```

```
 "TYP_COMMENT": "DECK 07" 
\}, \{, \}, \{, \}, \{, \}, \{, \}, \{, \}, \{, \}, \{, \}, \{, \}, \{, \}, \{, \}, \{, \}, \{, \}, \{, \}, \{, \}, \{, \}, \{, \}, \{, \}, \{, \},
the contract of the contract of the contract of the contract of the contract of the contract of the contract of
                                                                                 "TYP_ART": "D08 ", 
                                                                                 "TYP_COMMENT": "DECK 08" 
\}, \{, \}, \{, \}, \{, \}, \{, \}, \{, \}, \{, \}, \{, \}, \{, \}, \{, \}, \{, \}, \{, \}, \{, \}, \{, \}, \{, \}, \{, \}, \{, \}, \{, \}, \{, \},
the contract of the contract of the contract of the contract of the contract of the contract of the contract of
                                                                                 "TYP_ART": "D09 ", 
                                                                                 "TYP_COMMENT": "DECK 09" 
\}, \{, \}, \{, \}, \{, \}, \{, \}, \{, \}, \{, \}, \{, \}, \{, \}, \{, \}, \{, \}, \{, \}, \{, \}, \{, \}, \{, \}, \{, \}, \{, \}, \{, \}, \{, \},
the contract of the contract of the contract of the contract of the contract of the contract of the contract of
                                                                                 "TYP_ART": "D10 ", 
                                                                                 "TYP_COMMENT": "DECK 10" 
\}, \{, \}, \{, \}, \{, \}, \{, \}, \{, \}, \{, \}, \{, \}, \{, \}, \{, \}, \{, \}, \{, \}, \{, \}, \{, \}, \{, \}, \{, \}, \{, \}, \{, \}, \{, \},
the contract of the contract of the contract of the contract of the contract of the contract of the contract of
                                                                                 "TYP_ART": "D11 ", 
                                                                                 "TYP_COMMENT": "DECK 11" 
\}, \{, \}, \{, \}, \{, \}, \{, \}, \{, \}, \{, \}, \{, \}, \{, \}, \{, \}, \{, \}, \{, \}, \{, \}, \{, \}, \{, \}, \{, \}, \{, \}, \{, \}, \{, \},
the contract of the contract of the contract of the contract of the contract of the contract of the contract of
                                                                                 "TYP_ART": "D12 ", 
                                                                                 "TYP_COMMENT": "DECK 12" 
\}, \{, \}, \{, \}, \{, \}, \{, \}, \{, \}, \{, \}, \{, \}, \{, \}, \{, \}, \{, \}, \{, \}, \{, \}, \{, \}, \{, \}, \{, \}, \{, \}, \{, \}, \{, \},
the contract of the contract of the contract of the contract of the contract of the contract of the contract of
                                                                                 "TYP_ART": "D88 ", 
                                                                                 "TYP_COMMENT": "PAX TEMP CABIN" 
\}, \{, \}, \{, \}, \{, \}, \{, \}, \{, \}, \{, \}, \{, \}, \{, \}, \{, \}, \{, \}, \{, \}, \{, \}, \{, \}, \{, \}, \{, \}, \{, \}, \{, \}, \{, \},
the contract of the contract of the contract of the contract of the contract of the contract of the contract of
                                                                                 "TYP_ART": "D99 ", 
                                                                                 "TYP_COMMENT": "CREW TEMP CABIN" 
 } 
design to the control of the control of the control of the control of the control of the control of the control of
 }"
```
 } );

### **Sample JSON**

The requirement is you must pass in the *format=json* parameter

#### GET

/OHCWebServices/OHCWebServices.asmx/FidelioSPMSWSJsonGet?psFunction='WSF unction'&psSessionID='SessionID'&psParam=['GetCabin','05002']&format=json HTTP/1.0 Host: localhost

Or

http://localhost/OHCWebServices/OHCWebServices.asmx/FidelioSPMSWSJsonGet?psF unction='WSFunction'&psSessionID='SessionID'&psParam=['GetCabin','05002']&format= json

```
{ 
    "bSuccess":true, 
    "sErrMsg":"", 
    "sTables":"{"Table1": { 
                                        "CAB_ID": "05002 ",
                                         "CAB_DECK": "D05 ", 
                                         "DECK_DESC": "DECK 05", 
                                         "CAB_DESIGN": "P", 
                                        "CAB_TYPE": "CD4 ",
                                        "TYPE DESC": "CD4 - O/C Porthole (D4, D5, D6)",
                                        "CAB STATION": "B ",
                                        "MST_NAME": "ASSEMBLY STATION B",
                                         "CAB_MODDATE": "2011-10-27T10:26:43" 
 }, 
                      "Table2": [ 
 { 
                                           "TYP_ART": "D00 ", 
                                          "TYP_COMMENT": "SEAT 1" 
\}, \{, \}, \{, \}, \{, \}, \{, \}, \{, \}, \{, \}, \{, \}, \{, \}, \{, \}, \{, \}, \{, \}, \{, \}, \{, \}, \{, \}, \{, \}, \{, \}, \{, \}, \{, \},
 { 
                                           "TYP_ART": "D02 ", 
                                           "TYP_COMMENT": "DECK 02" 
                                         }, 
{<br>}
                                           "TYP_ART": "D03 ", 
                                          "TYP_COMMENT": "DECK 03" 
\}, \{, \}, \{, \}, \{, \}, \{, \}, \{, \}, \{, \}, \{, \}, \{, \}, \{, \}, \{, \}, \{, \}, \{, \}, \{, \}, \{, \}, \{, \}, \{, \}, \{, \}, \{, \},
 { 
                                           "TYP_ART": "D04 ", 
                                           "TYP_COMMENT": "DECK 04" 
\}, \{, \}, \{, \}, \{, \}, \{, \}, \{, \}, \{, \}, \{, \}, \{, \}, \{, \}, \{, \}, \{, \}, \{, \}, \{, \}, \{, \}, \{, \}, \{, \}, \{, \}, \{, \},
 { 
                                           "TYP_ART": "D05 ", 
                                          "TYP_COMMENT": "DECK 05" 
\}, \{, \}, \{, \}, \{, \}, \{, \}, \{, \}, \{, \}, \{, \}, \{, \}, \{, \}, \{, \}, \{, \}, \{, \}, \{, \}, \{, \}, \{, \}, \{, \}, \{, \}, \{, \},
 { 
                                           "TYP_ART": "D06 ", 
                                           "TYP_COMMENT": "DECK 06" 
\}, \{, \}, \{, \}, \{, \}, \{, \}, \{, \}, \{, \}, \{, \}, \{, \}, \{, \}, \{, \}, \{, \}, \{, \}, \{, \}, \{, \}, \{, \}, \{, \}, \{, \}, \{, \},
{<br>}
                                           "TYP_ART": "D07 ", 
                                          "TYP_COMMENT": "DECK 07" 
\}, \{, \}, \{, \}, \{, \}, \{, \}, \{, \}, \{, \}, \{, \}, \{, \}, \{, \}, \{, \}, \{, \}, \{, \}, \{, \}, \{, \}, \{, \}, \{, \}, \{, \}, \{, \},
 { 
                                           "TYP_ART": "D08 ", 
                                          "TYP_COMMENT": "DECK 08" 
\}, \{, \}, \{, \}, \{, \}, \{, \}, \{, \}, \{, \}, \{, \}, \{, \}, \{, \}, \{, \}, \{, \}, \{, \}, \{, \}, \{, \}, \{, \}, \{, \}, \{, \}, \{, \},
```
Below are the sample responses that returns two tables, and the text in red represents the second table.

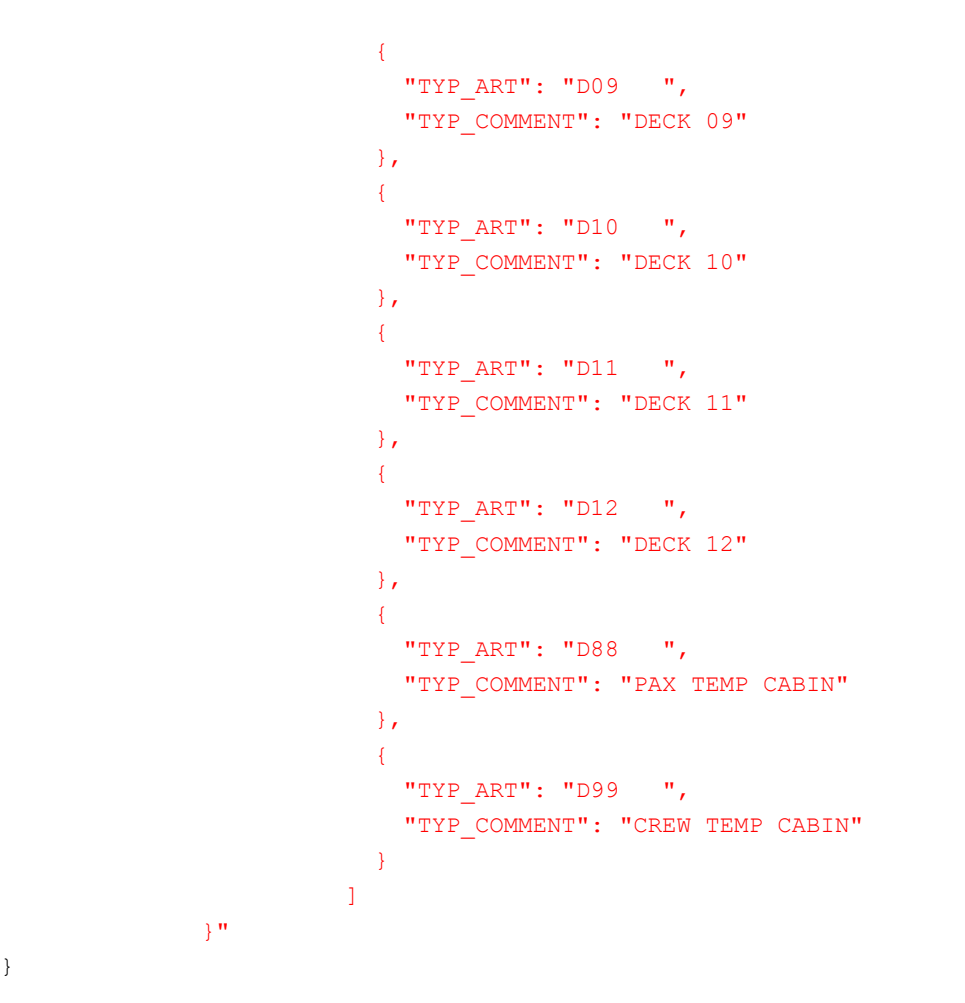

# **FidelioSPMSWSJsonPost**

}

This function supports JSON post only. It *does not* support JSON get and JSONP get.

### **Input Parameters**

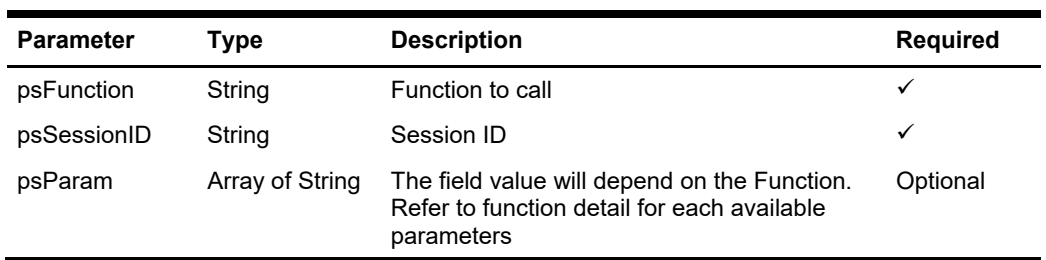

Below are the descriptions of the parameters.

#### **psFunction**

The 'psFunction' is the function name to be called.

#### **psSessionID**

The SessionID is a unique ID returned by SPMS Web Service after a successful login function. This field is required in all function calls *except* login function.

The session has a timeout of *60 minutes* from the last function call and value is configurable in the *web.config* file.

```
<add key="Idle Timeout" value="60"/>
```
When a function is called and it returns below error, you *must* reverify by performing another function call. If failed, then re-login and retry.

```
Const SESSIONEXPIRY = "Session Expired" 
Const INVALIDSESSIONID = "Invalid Session ID or Session 
Expiry"
```
When you call a function and it returns below error, you *must* change the password and retry.

```
Const PLEASECHANGEPASSWORD = "Please change your password 
first"
```
#### **poParam**

The field value depends on the Function called. Refer to the function details for each available parameters.

### **Return Values**

Return the below Class value. The variable **bSuccess** is used to determine if the function call is successful or fail. If it fails, **sErrMsg** will populate with the error message. All other fields will depend on the function call.

```
 Public Class CResponseJson 
   Public bSuccess As Boolean 
   Public sErrMsg As String 
   Public sTables As String 
   Public nTotalPage As Integer 
   Public sPackageInfo As String 
   Public sCrewInvoice As String 
   Public sObj As String 
 End Class
```
#### **Note:**

- oDataSet, oPassenger, oGuestInfo, oGuest and oAdvanceLoyalty will be serialized to **sTables**.
- oPackageInfo will be serialized to **sPackageInfo**.
- oCrewInvoice will be serialized to **sCrewInvoice**.
- oObj will be serialized to **sObj** and **sTables.**

## **Sample JSON**

{

The requirement is you must pass in the Content-Type: application/json; charset=utf-8

POST /OHCWebServices/OHCWebServices.asmx/FidelioSPMSWSJsonPost HTTP/1.0 Host: localhost

Content-Type: application/json; charset=utf-8 Content-Length: 69

{psFunction:'WSFunction',psSessionID:'SessionID',psParam:['GetCabin','05002']}

Below is the sample responses that return two tables and the text in red represent the second table.

```
 "bSuccess":true, 
   "sErrMsg":"", 
   "sTables":"{"Table1": { 
                                      "CAB_ID": "05002 ",
                                      "CAB_DECK": "D05 ",
                                       "DECK_DESC": "DECK 05", 
                                       "CAB_DESIGN": "P", 
                                      "CAB_TYPE": "CD4 ",
                                      "TYPE DESC": "CD4 - O/C Porthole (D4, D5, D6)",
                                      "CAB STATION": "B ",
                                      "MST_NAME": "ASSEMBLY STATION B",
                                       "CAB_MODDATE": "2011-10-27T10:26:43" 
 }, 
                     "Table2": [ 
 { 
                                          "TYP_ART": "D00 ", 
                                         "TYP_COMMENT": "SEAT 1" 
\}, \{, \}, \{, \}, \{, \}, \{, \}, \{, \}, \{, \}, \{, \}, \{, \}, \{, \}, \{, \}, \{, \}, \{, \}, \{, \}, \{, \}, \{, \}, \{, \}, \{, \}, \{, \},
 { 
                                          "TYP_ART": "D02 ", 
                                          "TYP_COMMENT": "DECK 02" 
\}, \{, \}, \{, \}, \{, \}, \{, \}, \{, \}, \{, \}, \{, \}, \{, \}, \{, \}, \{, \}, \{, \}, \{, \}, \{, \}, \{, \}, \{, \}, \{, \}, \{, \}, \{, \},
 { 
                                          "TYP_ART": "D03 ", 
                                          "TYP_COMMENT": "DECK 03" 
\}, \{, \}, \{, \}, \{, \}, \{, \}, \{, \}, \{, \}, \{, \}, \{, \}, \{, \}, \{, \}, \{, \}, \{, \}, \{, \}, \{, \}, \{, \}, \{, \}, \{, \}, \{, \},
 { 
                                          "TYP_ART": "D04 ", 
                                          "TYP_COMMENT": "DECK 04" 
\}, \{, \}, \{, \}, \{, \}, \{, \}, \{, \}, \{, \}, \{, \}, \{, \}, \{, \}, \{, \}, \{, \}, \{, \}, \{, \}, \{, \}, \{, \}, \{, \}, \{, \}, \{, \},
 { 
                                          "TYP_ART": "D05 ", 
                                         "TYP_COMMENT": "DECK 05" 
\}, \{, \}, \{, \}, \{, \}, \{, \}, \{, \}, \{, \}, \{, \}, \{, \}, \{, \}, \{, \}, \{, \}, \{, \}, \{, \}, \{, \}, \{, \}, \{, \}, \{, \}, \{, \},
 {
```

```
 "TYP_ART": "D06 ", 
                                         "TYP_COMMENT": "DECK 06" 
\}, \{, \}, \{, \}, \{, \}, \{, \}, \{, \}, \{, \}, \{, \}, \{, \}, \{, \}, \{, \}, \{, \}, \{, \}, \{, \}, \{, \}, \{, \}, \{, \}, \{, \}, \{, \},
{<br>}
                                         "TYP_ART": "D07 ", 
                                         "TYP_COMMENT": "DECK 07" 
\}, \{, \}, \{, \}, \{, \}, \{, \}, \{, \}, \{, \}, \{, \}, \{, \}, \{, \}, \{, \}, \{, \}, \{, \}, \{, \}, \{, \}, \{, \}, \{, \}, \{, \}, \{, \},
 { 
                                         "TYP_ART": "D08 ", 
                                        "TYP_COMMENT": "DECK 08" 
                                      }, 
 { 
                                         "TYP_ART": "D09 ", 
                                         "TYP_COMMENT": "DECK 09" 
                                      }, 
 { 
                                         "TYP_ART": "D10 ", 
                                        "TYP_COMMENT": "DECK 10" 
                                      }, 
 { 
                                         "TYP_ART": "D11 ", 
                                         "TYP_COMMENT": "DECK 11" 
                                      }, 
 { 
                                        "TYP_ART": "D12 ", 
                                        "TYP_COMMENT": "DECK 12" 
\}, \{, \}, \{, \}, \{, \}, \{, \}, \{, \}, \{, \}, \{, \}, \{, \}, \{, \}, \{, \}, \{, \}, \{, \}, \{, \}, \{, \}, \{, \}, \{, \}, \{, \}, \{, \},
 { 
                                         "TYP_ART": "D88 ", 
                                         "TYP_COMMENT": "PAX TEMP CABIN" 
\}, \{, \}, \{, \}, \{, \}, \{, \}, \{, \}, \{, \}, \{, \}, \{, \}, \{, \}, \{, \}, \{, \}, \{, \}, \{, \}, \{, \}, \{, \}, \{, \}, \{, \}, \{, \},
 { 
                                         "TYP_ART": "D99 ", 
                                        "TYP_COMMENT": "CREW TEMP CABIN" 
 } 
design to the control of the control of the control of the control of the control of the control of the control of
                     }"
```
**FidelioSPMSWSXML** 

}

This function only supports Simple Object Access Protocol (SOAP).

## **Input Parameters**

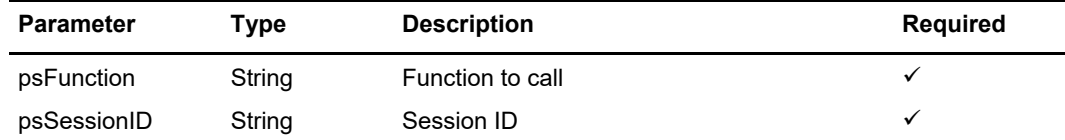

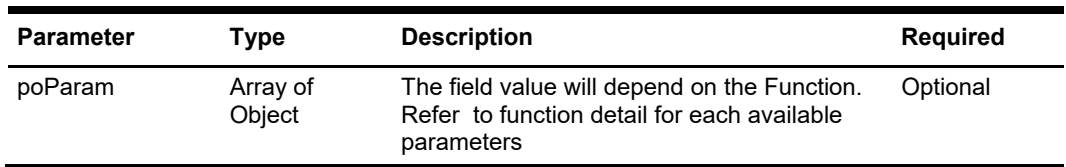

Below are the description of the parameters.

#### **psFunction**

The 'psFunction' is the function name to be called.

#### **psSessionID**

The SessionID is a unique ID returned by SPMS Web Service after a successful login function. This field is required in all function calls *except* login function.

The session has a timeout of *60 minutes* from the last function call and value is configurable in the *web.config* file.

<add key="Idle Timeout" value="60"/>

When a function is called and it returns below error, you *must* reverify by performing another function call.If failed, then re-login and retry.

```
Const SESSIONEXPIRY = "Session Expired" 
Const INVALIDSESSIONID = "Invalid Session ID or Session 
Expiry"
```
When you call a function and it returns below error, you *must* change the password and retry.

```
Const PLEASECHANGEPASSWORD = "Please change your password 
first"
```
Make sure you change the *app.config* in order for this to work.

 <readerQuotas maxDepth="32" maxStringContentLength="100000" maxArrayLength="16384"

#### **poParam**

The field value depends on the Function called. Refer to the function details for each available parameters.

### **Return Values**

Return the below Class value. The variable **bSuccess** is used to determine if the function call is successful or fail. If it fails, **sErrMsg** will populate with the error message. All other fields will depend on the function call.

```
Public Class CResponseXml
```

```
 Public bSuccess As Boolean 
   Public sErrMsg As String 
   Public oTables() As Data Table 
   Public oPassenger As CPassenger 
   Public oGuestInfo() As CiPos.iGuestInfo 
   Public oObj As Object 
   Public oPeopleCount As CFCSecurity.PeopleCount 
   Public oAdvanceLoyaltyDiscount As CiPos.CAdvanceLoyaltyDiscount 
   Public nTotalPage As Integer 
   Public oCreditCard As COHCCreditCard
   Public oTerminal As TerminalNotification 
End Class
```
### **Sample XML**

For example,

Public goWS As New FidelioSPMSWS.FidelioSPMSWSSoapClient Dim oResponse As FidelioSPMSWS.CResponseXml oResponse = goWS.FidelioSPMSWSXML("WSFunction", \_ "Session", \_ New Object() { "GetCabin", "05002"})
# **Function: ActivateCreditCard**

This function deactivates the guest credit card..

# **Input Parameters**

psFunction="DeactivateCreditCard", below is the list of psParam or poParam.

## **psParam**

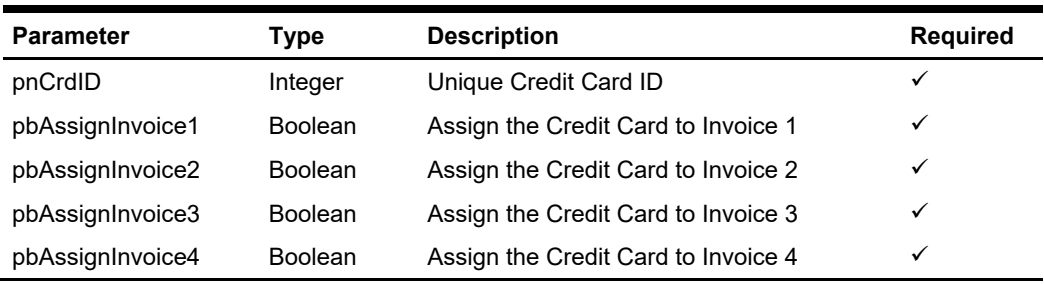

# **Return Values**

CResponseXml.bSuccess = False when Update failed. CResponseXml.bSuccess = True when Update successful.

### **Example**

oResponse = goWS.FidelioSPMSWSXML("ActivateCreditCard", "SessionID", New Object() {12345, True, True, True, True})

# **Function: AddHKTask**

This function adds new housekeeping task created externally into SPMS database. **Note:** Not supported when it is connected to an offline QCI Sync database.

# **Input Parameters**

psFunction="AddHKTask", below is the list of poParam

## **psParam**

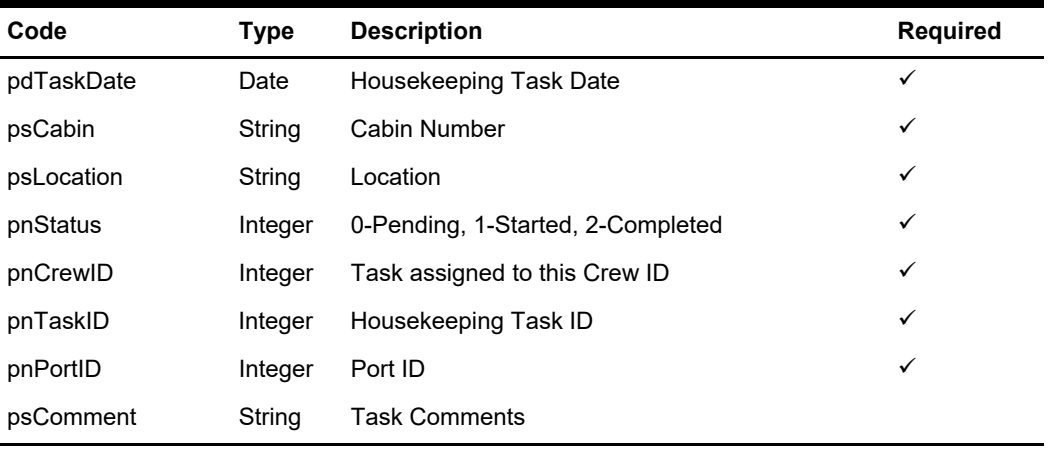

# **Return Values**

CResponseXml.bSuccess = False when AddHKTask has failed CResponseXml.bSuccess = True when AddHKTask is successful

### **Example**

 oResponse = goWS.FidelioSPMSWSXML("AddHKTask", "Session ID", New Object() {DateTime.SpecifyKind(DEFAULT\_DATE, DateTimeKind.Unspecified), <Cabin>, <Location>, 0, 123, 2, 123, <Comments>})

# **Function: AddRouting**

This function allows you to add the routing, take note we support both - all department route from passenger A to passenger B, and route specific department from passenger A to passenger C. The individual department routing takes priority.

For JSON the array of string will be a string separated by ",", each string must start and end with a double quotation mark (").

For example,

"A,""","B," = 2 Element

Element  $1 = A$ ,"

Element  $2 = B$ ,

## **Input Parameters**

psFunction="AddRouting", below is the list of psParam or poParam.

### **psParam**

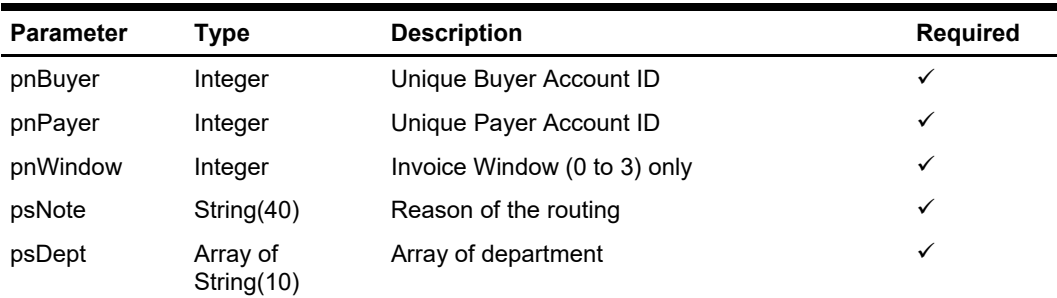

Below are the description of the parameters.

#### **pnBuyer**

Unique Buyer Account ID

#### **pnPayer**

Unique Payer Account ID

#### **pnWindow**

Invoice Window, valid value 0 to 3, the default is 0, if the buyer and payer are the same then the valid value is 1 to 3.

### **psNote**

Reason of the routing. The field can be empty.

#### **psDept**

An array of department. If the routing is all department, pass in nothing or an empty array. Note that if the department passed in does not exist, it will just skip, no error will be return.

# **Return Values**

CResponseXml.bSuccess = False when Add Routing failed. CResponseXml.bSuccess = True when Add Routing successful.

## **Example**

oResponse = goWS.FidelioSPMSWSXML("AddRouting", "SessionID", New Object() {12345,12346,0,"Testing",New String() {"9011","9012"}})

# **Function: AdvanceGuestSearch**

This function searches for a guest with various criteria from the SPMS system

# **Input Parameters**

psFunction="AdvanceGuestSearch", below is the list of psParam or poParam.

## **psParam**

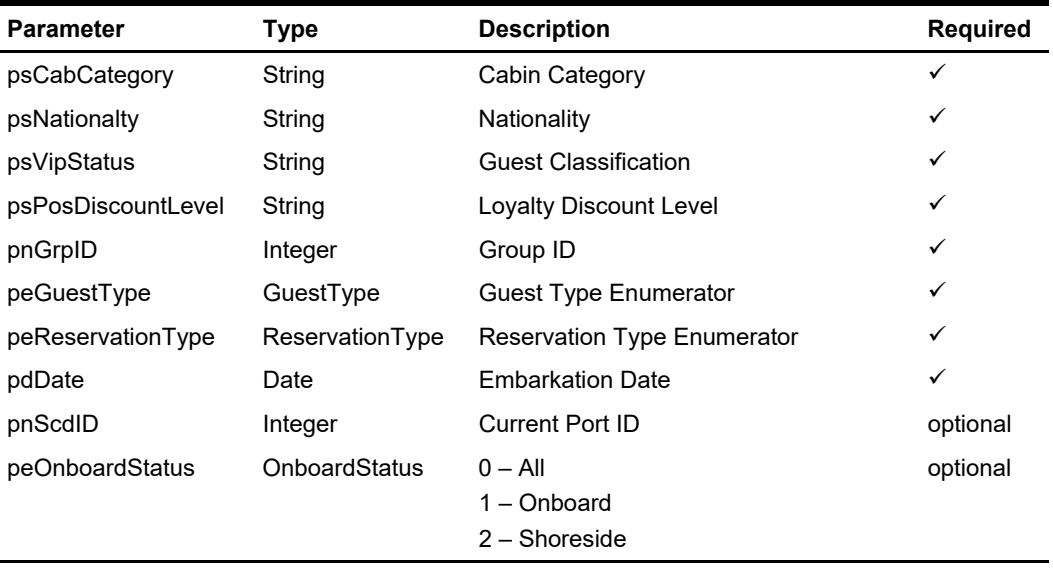

Below are the description of the parameters.

### **psCabCategory**

This is to search for guest stays in the specific cabin category, enter blank to skip this criteria.

### **psNationality**

This is to search the guest nationality, enter blank to skip this criteria.

#### **psVipStatus**

This is to search the guest classification, enter blank to skip this criteria.

#### **psPosDiscountLevel**

This is the search the guest POS Discount Level, enter blank to skip this criteria.

### **pnGrpID**

This is to search the guest based on the group, enter 0 to skip this criteria.

#### **peGuestType**   $(\mathbf{F}_m, \dots, \mathbf{F}_m, \mathbf{F}_m)$

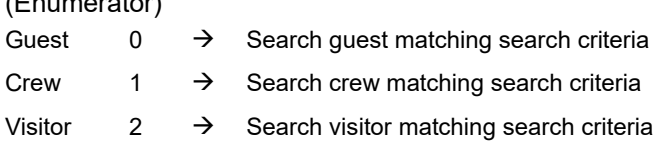

All  $3 \rightarrow$  Search guest, crew, visitor matching search criteria

### **peReservationType**

#### (Enumerator)

Reserve = Search only passenger with reservation status only. Note: visitor always have reservation status only

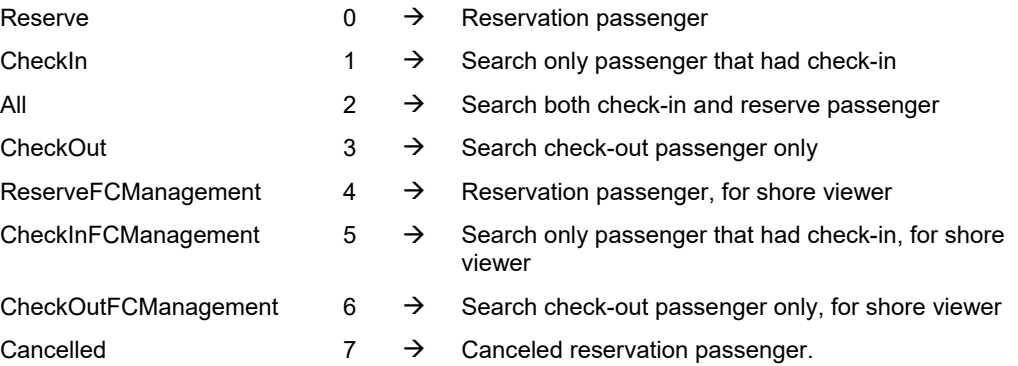

### **pdDate**

Embarkation date, if you want to search for all guest regardless of the embarkation date, pass in #12:00:00AM#

## **Return Values**

CResponseXml.bSuccess = False when input values are invalid or no record found. CResponseXml.bSuccess = True and CResponseXML.oTables(0) = ADO.NET data table when input values are valid. The data table will contain all fields in uxp and res table, Refer to SPMS Data Dictionary for details of the data fields.

### **Example**

oResponse = goWS.FidelioSPMSWSXML("AdvanceGuestSearch", "SessionID", New Object() {"D04","","","",0,3,0, #01-01-2011#})

# **Function: AmenityCompleted**

This function updates the amenity status as "Completed".

**Note:** Not supported when it is connected to an offline QCI Sync database.

# **Input Parameters**

psFunction="AmenityCompleted", below is the list of psParam or poParam.

## **psParam**

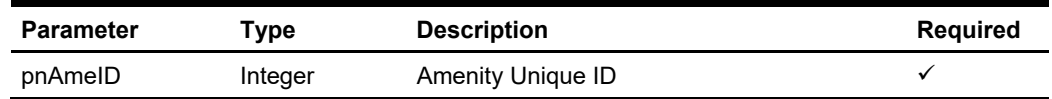

# **Return Values**

CResponseXml.bSuccess = False when Update failed. CResponseXml.bSuccess = True when Update successful.

### **Example**

oResponse = goWS.FidelioSPMSWSXML("AmenityCompleted", "SessionID", New Object() {12334})

# **Function: ApproveCrewWorkedHoursDaily**

This function approves the crew worked hours on date specified.

# **Input Parameters**

psFunction="ApproveCrewWorkedHoursDaily", below is the list of psParam or poParam.

## **psParam**

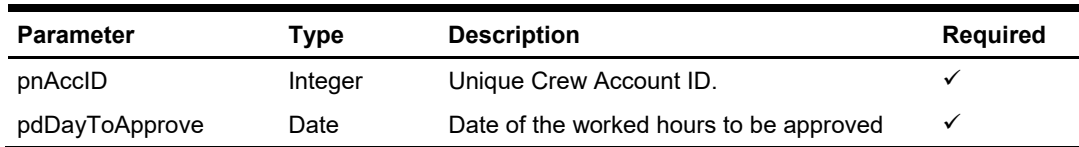

# **Return Values**

CResponseXml.bSuccess = False when Update failed. CResponseXml.bSuccess = True when Update successful

## **Example**

oResponse = goWS.FidelioSPMSWSXML("ApproveCrewWorkedHoursDaily", "SessionID", New Object() {12345, DateTime.SpecifyKind(DEFAULT\_DATE, DateTimeKind.Unspecified)})

# **Function: ChangeBoardStatus**

This function toggles the onboard/offboard status of the passenger.

## **Input Parameters**

psFunction="ChangeBoardStatus", below is the list of psParam or poParam.

## **psParam**

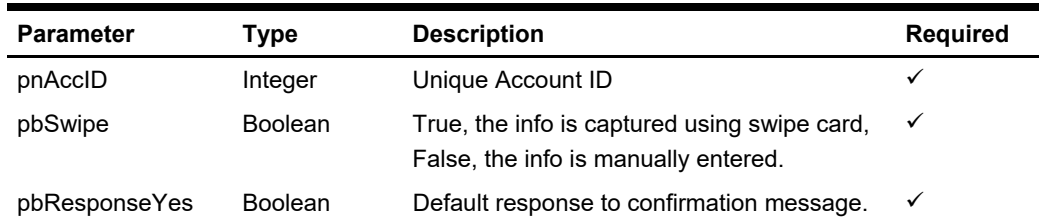

Below are the description of the parameters.

### **pnAccID**

Unique Account ID

### **pbSwipe**

True, the info is captured using swipe card, False, the info is manually entered.

### **pbResponseYes**

The default response to the confirmation message, including define security action message prompt. For example,

- Warning! Resident is NOT expected today. Are you sure you want to check-in?
- Do you want to Check-In <Guest Name>?
- This person is on duty and ashore denied, do you want to override the onboard status?
- This person is ashore denied, do you want to override the onboard status?

## **Return Values**

CResponseXml.bSuccess = False when Status change failed. CResponseXml.bSuccess = True when Status change successful.

In both instances, CResponse.oObj return the guest onboard status 0 – Onboard, 1- Shore Side

### **Example**

oResponse = goWS.FidelioSPMSWSXML("ChangeBoardStatus", "SessionID", New Object() {123456, True, True})

# **Function: ChangePassword**

This function changes the user password.

# **Input Parameters**

psFunction="ChangePassword", below is the list of psParam or poParam.

## **psParam**

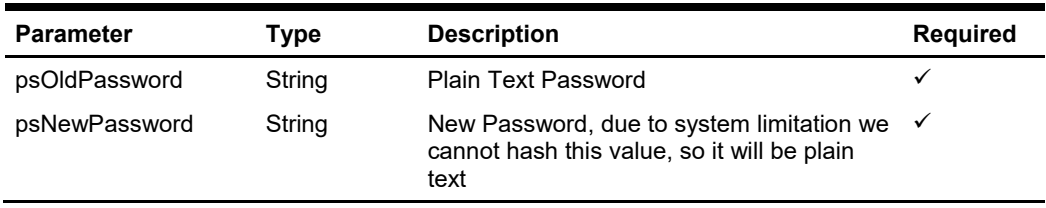

## **psOldPassword**

Plain text password

### **psNewPassword**

Plain text password

# **Return Values**

CResponseXml.bSuccess = True when change password is successful CResponseXml.bSuccess = False when change password has failed

# **Function: CheckCabinAvailable**

This function checks the cabin availability for the specific booking date.

# **Input Parameters**

psFunction="CheckCabinAvailable", below is the list of psParam or poParam.

## **psParam**

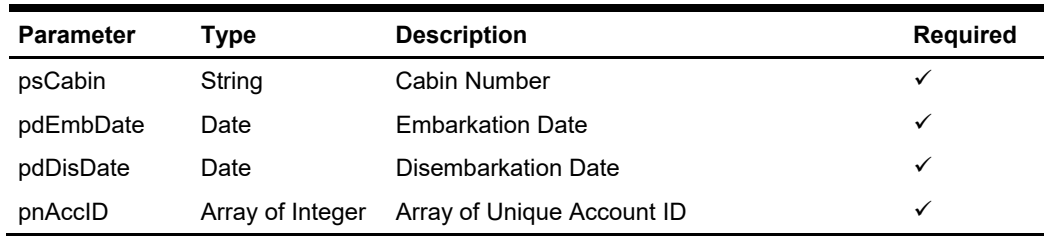

# **Return Values**

CResponseXml.bSuccess = False when Cabin is not available, the reason will be return as error message

CResponseXml.bSuccess = True when Cabin is available

## **Example**

 oResponse = goWS.FidelioSPMSWSXML("CheckCabinAvailable", "", New Object() {"05002", DateTime.SpecifyKind(#1/1/2011#, DateTimeKind.Unspecified), \_ DateTime.SpecifyKind(#2/1/2011#, DateTimeKind.Unspecified),12334})

# **Function: Checkin**

This function checks in the expected guest into the SPMS system.

## **Input Parameters**

psFunction="CheckIn", below is the list of psParam or poParam.

## **psParam**

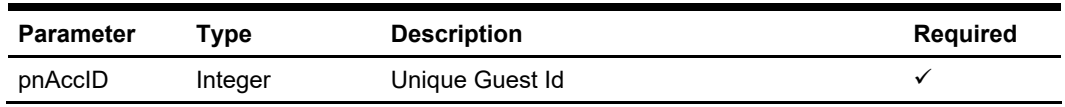

Below are the description of the parameters.

## **pnAccID**

This is the SPMS Guest Unique ID; this value can be retrieved using GuestSearch function. The field name is UXP\_A\_ID.

# **Return Values**

CResponseXml.bSuccess = True when check-in is successful CResponseXml.bSuccess = False when check-in has failed

Returns *True* when check-in is successful Returns *False* when check-in has failed

## **Note**

The **UpdateGuestInfo** must be called before the **CheckIn** function. This is because the **CheckIn** function will also update the guest record and may overwrite any previous updates. If a **CheckIn** is called before **UpdateGuestInfo**, another call to **GuestSearch** must be made again before an update is allowed.

## **Example**

oResponse = goWS.FidelioSPMSWSXML("CheckIn", "SessionID", New Object() {12345})

# **Function: CheckSag**

This function allows the client to check for custom Gangway alert info.

# **Input Parameters**

psFunction="CheckSag", below is the list of psParam or poParam.

## **psParam**

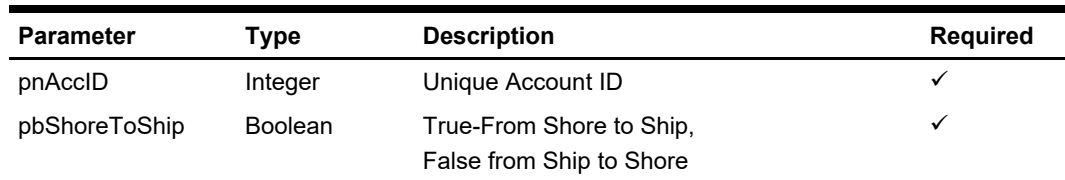

# **Return Values**

CResponseXml.bSuccess = Always return True

### **CResponseXML.oObj(0)**

0-Allow Pass

1-Allow Overwrite

2-Denied Pass

## **CResponseXML.oObj(1)**

Message to show the guest

## **Example**

oResponse = goWS.FidelioSPMSWSXML("CheckSag", "SessionID", New Object() {12345, True})

# **Function: ClockInMobile**

This function allows a clock-in transaction.

# **Input Parameters**

psFunction="ClockInMobile", below is the list of psParam or poParam.

## **psParam**

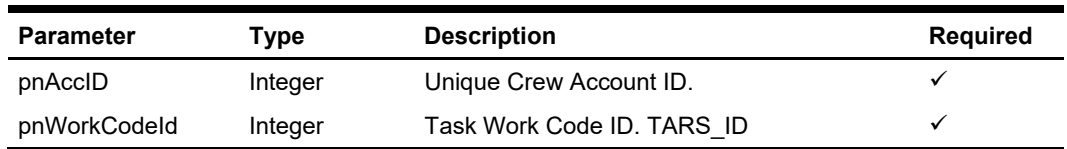

# **Return Values**

CResponseXml.bSuccess = False when Update failed. CResponseXml.bSuccess = True when Update successful

## **Example**

oResponse = goWS.FidelioSPMSWSXML("ApproveCrewWorkedHours", "SessionID", New Object() {12345, 2})

# **Function: ClockInOutGetStatus**

This function retrieves the last clock-in/out transaction of the crew.

## **Input Parameters**

psFunction="ClockInOutGetStatus", below is the list of psParam or poParam.

## **psParam**

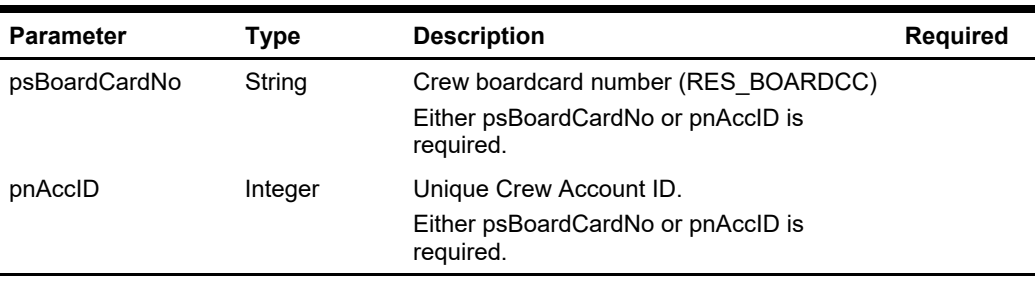

# **Return Values**

CResponseXml.bSuccess = False when Update failed.

CResponseXml.bSuccess = True when Update successful, CResponse.oDataset will have 1 Data Table.

#### ADO.NET Data Table field structure for data table ("CLOCKINOUT\_STATUS")

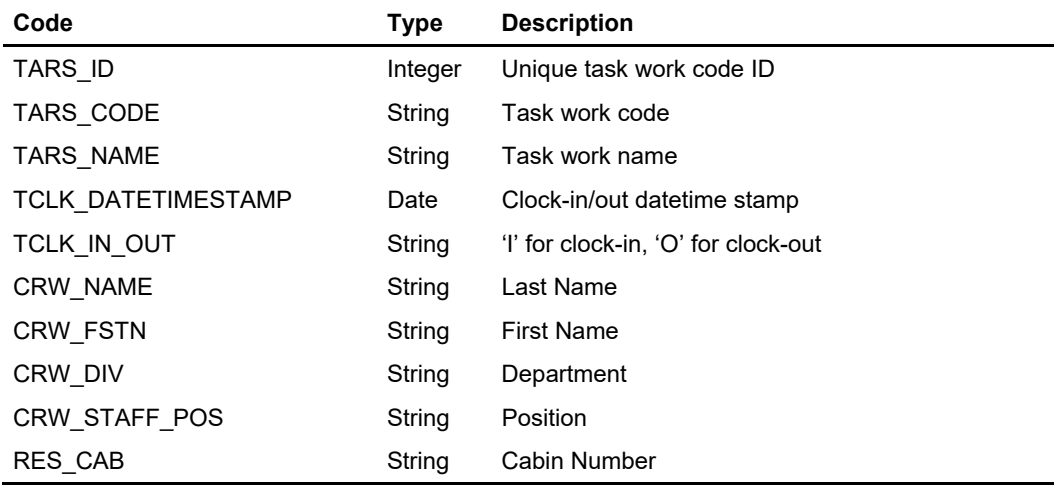

### **Example**

oResponse = goWS.FidelioSPMSWSXML("ClockInOutGetStatus", "SessionID", New Object() {"12345", 0})

# **Function: ClockOutMobile**

This function allows a clock-out transaction.

# **Input Parameters**

psFunction="ClockOutMobile", below is the list of psParam or poParam.

## **psParam**

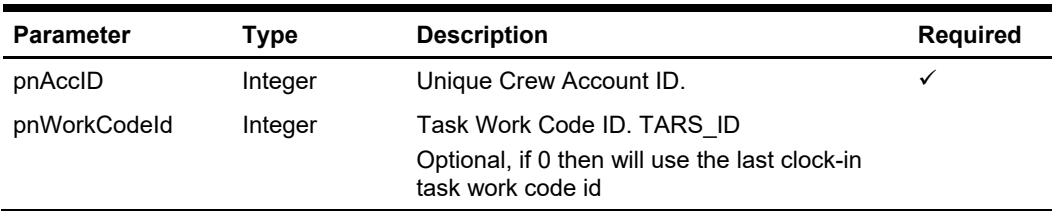

# **Return Values**

CResponseXml.bSuccess = False when Update failed. CResponseXml.bSuccess = True when Update successful

## **Example**

oResponse = goWS.FidelioSPMSWSXML("ApproveCrewWorkedHours", "SessionID", New Object() {12345, 0})

# **Function: DeactivateCreditCard**

This function deactivates the credit card for the guest.

# **Input Parameters**

psFunction="DeactivateCreditCard", below is the list of psParam or poParam.

## **psParam**

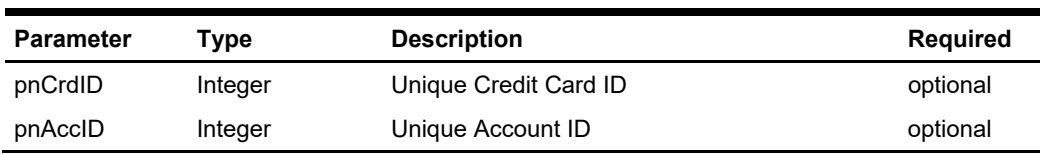

Either pnCrdID or pnAccID must be pass in a valid value

pnCrdID > 0 mean deactivate single credit card record

pnAccID > 0 mean deactivate all credit card belong to the guest

If both pnCrdID > 0 and pnAccID > 0, we will deactivate single credit card record base on pnCrdID

# **Return Values**

CResponseXml.bSuccess = False when Update failed.

CResponseXml.bSuccess = True when Update successful.

### **Example**

oResponse = goWS.FidelioSPMSWSXML("DeactivateCreditCard", "SessionID", New Object() {12345,0})

# **Function: DeleteAmenity**

This function deletes the guest amenity.

**Note:** Not supported when it is connected to an offline QCI Sync database.

# **Input Parameters**

psFunction="DeleteAmenity", below is the list of psParam or poParam.

## **psParam**

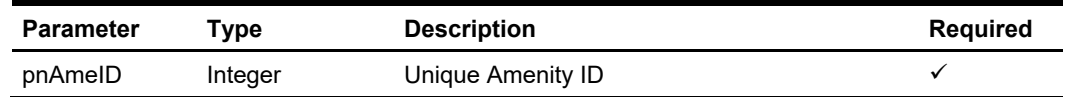

# **Return Value**

CResponseXml.bSuccess = False when Delete failed. CResponseXml.bSuccess = True when Delete successful.

### **Example**

oResponse = goWS.FidelioSPMSWSXML("DeleteAmenity", "SessionID", New Object() {12345})

# **Function: DeleteComment**

This function deletes the guest comment.

**Note:** Not supported when it is connected to an offline QCI Sync database.

# **Input Parameters**

psFunction="DeleteComment", below is the list of psParam or poParam.

## **psParam**

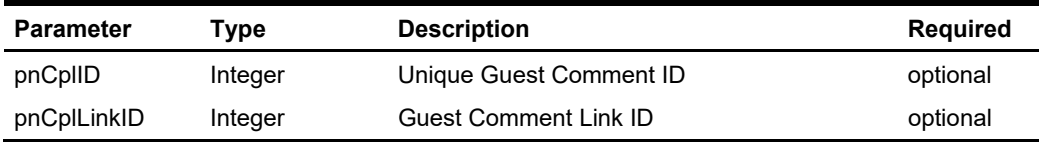

You need to pass in either pnCplID or pnCplLinkID.

If pnCplLinkID > 0 mean it will delete all comment including the resolution for the same link id.

If pnCplId > 0 then it will only delete the single comment (only the comment will be deleted)

# **Return Values**

CResponseXml.bSuccess = False when Delete failed. CResponseXml.bSuccess = True when Delete successful.

### **Example**

oResponse = FidelioWS("DeleteComment", New Object() {1234,0})

# **Function: DeleteGuestMessage**

This function deletes the guest message.

**Note:** Not supported when it is connected to an offline QCI Sync database.

# **Input Parameters**

psFunction="DeleteGuestMessage", below is the list of psParam or poParam.

## **psParam**

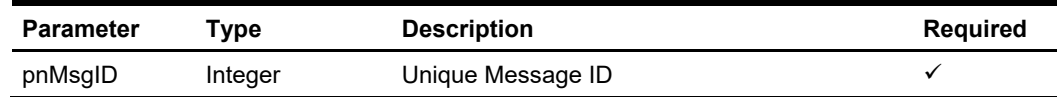

# **Return Values**

CResponseXml.bSuccess = False when Delete failed. CResponseXml.bSuccess = True when Delete successful.

## **Example**

oResponse = goWS.FidelioSPMSWSXML("DeleteGuestMessage", "SessionID", New Object() {12345})

# **Function: DeleteLuggageLink**

This function removes the luggage link for the guest.

## **Input Parameters**

psFunction="UpdateRFIDEncoded", below is the list of psParam or poParam.

## **psParam**

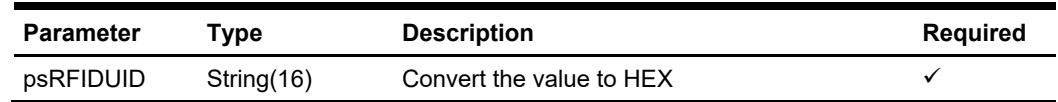

# **Return Values**

CResponseXml.bSuccess = False when Update failed. CResponseXml.bSuccess = True when Update successful.

## **Example**

oResponse = goWS.FidelioSPMSWSXML("DeleteLuggageLink", "SessionID", New Object() {"E01581A07C123B"})

# **Function: DeleteResolution**

This function deletes the guest comment.

**Note:** Not supported when it is connected to an offline QCI Sync database.

# **Input Parameters**

psFunction="DeleteResolution", below is the list of psParam or poParam.

## **psParam**

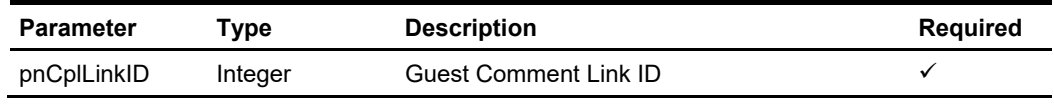

Once the resolution is deleted all comments will be set to not 'Done' status.

# **Return Values**

CResponseXml.bSuccess = False when Delete failed. CResponseXml.bSuccess = True when Delete successful.

## **Example**

oResponse = FidelioWS("DeleteResolution", New Object() {1243})

# **Function: DeleteRouting**

This function deletes the routing. You can either delete all routing or delete individual department routing. Deleting all routing also deletes all individual department routing. For JSON, the array of string will be a string separated by ",", each string must be start and end with a double quotation mark (").

For example, "A,""","B," = 2 Element Element  $1 = A$ ," Element  $2 = B$ ,

## **Input Parameters**

psFunction="DeleteRouting", below is the list of psParam or poParam.

## **psParam**

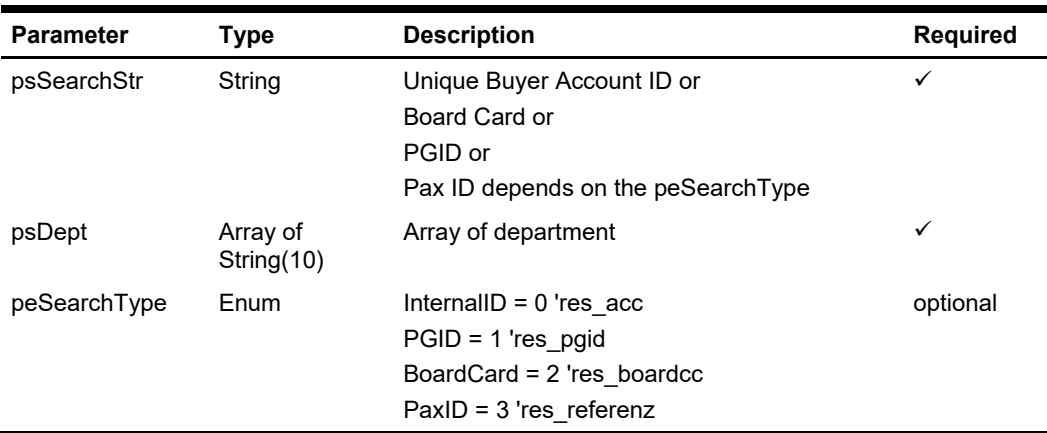

Below are the description of the parameters.

### **psSearchString**

Unique Buyer Account ID or Board Card or PGID or Pax ID depends on the peSearchType

## **psDept**

An array of department. If the routing is all department, pass in nothing or an empty array. Note that if the department passed in does not exist, it will just skip, no error will be return.

## **peSearchType**

InternalID =  $0$  'res  $acc$ PGID = 1 'res\_pgid BoardCard = 2 'res\_boardcc PaxID = 3 'res\_referenz

# **Return Values**

CResponseXml.bSuccess = False when Delete Routing failed. CResponseXml.bSuccess = True when Delete Routing successful.

## **Example**

oResponse = goWS.FidelioSPMSWSXML("DeleteRouting", "SessionID", New Object() {12345,2,New String() {"9011","9012"}})

# **Function: DeleteSpecialRequest**

This function deletes the guest amenity.

**Note:** Not supported when it is connected to an offline QCI Sync database.

# **Input Parameters**

psFunction="DeleteSpecialRequest", below is the list of psParam or poParam.

## **psParam**

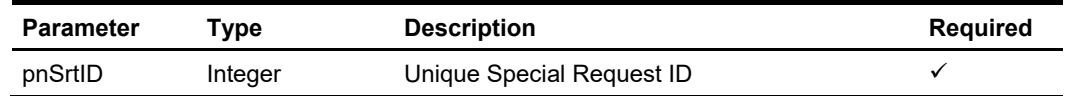

# **Return Values**

CResponseXml.bSuccess = False when Delete failed. CResponseXml.bSuccess = True when Delete successful.

#### **Example**

oResponse = goWS.FidelioSPMSWSXML("DeleteSpecialRequest", "SessionID", New Object() {12345})

# **Function: DeleteTravelDoc**

This function deletes the travel document record.

## **Input Parameters**

psFunction="DeleteTravelDoc", below is the list of psParam or poParam.

## **psParam**

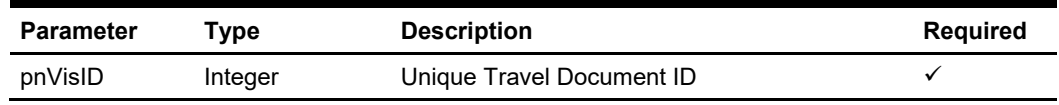

Below are the description of the parameters.

## **pnVisID**

Unique Travel Document ID

# **Return Values**

CResponseXml.bSuccess = False when Delete failed. CResponseXml.bSuccess = True when Delete successful.

## **Example**

oResponse = goWS.FidelioSPMSWSXML("DeleteTravelDoc", "SessionID", New Object() {12345})

# **Function: DeleteWorkOrder**

This function deletes the maintenance work order.

**Note:** Not supported when it is connected to an offline QCI Sync database.

# **Input Parameters**

psFunction="DeleteWorkOrder", below is the list of psParam or poParam.

## **psParam**

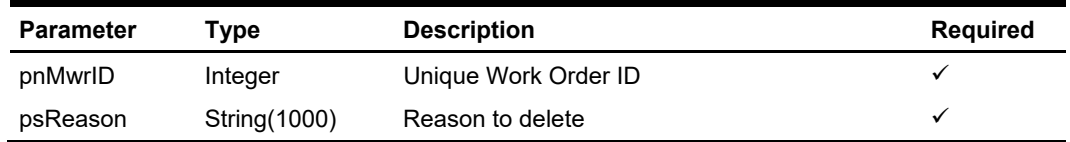

# **Return Values**

CResponseXml.bSuccess = False when Delete failed. CResponseXml.bSuccess = True when Delete successful.

### **Example**

oResponse = goWS.FidelioSPMSWSXML("DeleteWorkOrder", "SessionID", New Object() {12345, "Testing"})

# **Function: DeleteWorkOrderAssignment**

This function removes a person/group from the maintenance work order. **Note:** Not supported when it is connected to an offline QCI Sync database.

# **Input Parameters**

psFunction="DeleteWorkOrderAssignment", below is the list of psParam or poParam.

## **psParam**

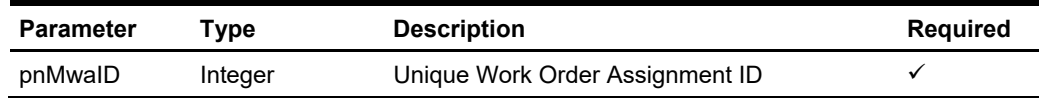

# **Return Values**

CResponseXml.bSuccess = False when Delete failed. CResponseXml.bSuccess = True when Delete successful.

## **Example**

oResponse = goWS.FidelioSPMSWSXML("DeleteWorkOrderAssignment", "SessionID", New Object() {12345})

# **Function: DeleteWorkOrderImage**

This function deletes the maintenance work order image.

**Note:** Not supported when it is connected to an offline QCI Sync database.

# **Input Parameters**

psFunction="DeleteWorkOrderImage", below is the list of psParam or poParam.

## **psParam**

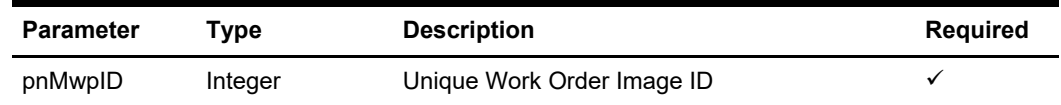

# **Return Values**

CResponseXml.bSuccess = False when Delete failed. CResponseXml.bSuccess = True when Delete successful.

### **Example**

oResponse = goWS.FidelioSPMSWSXML("DeleteWorkOrderImage", "SessionID", New Object() {12345})

# **Function: DeleteWorkOrderItem**

This function deletes the maintenance work order item.

**Note:** Not supported when it is connected to an offline QCI Sync database.

# **Input Parameters**

psFunction="DeleteWorkOrderItem", below is the list of psParam or poParam.

## **psParam**

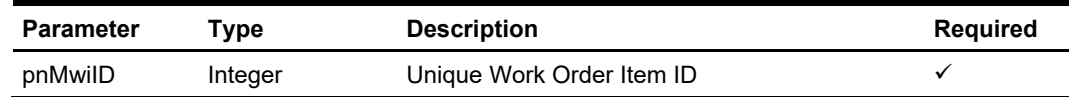

# **Return Values**

CResponseXml.bSuccess = False when Delete failed. CResponseXml.bSuccess = True when Delete successful.

### **Example**

oResponse = goWS.FidelioSPMSWSXML("DeleteWorkOrderItem", "SessionID", New Object() {12345})

# **Function: EvtBooking**

This function creates an event booking in SPMS. **Note:** Not supported when it is connected to an offline QCI Sync database.

# **Input Parameters**

psFunction="EvtBooking", below is the list of psParam or poParam.

### **psParam**

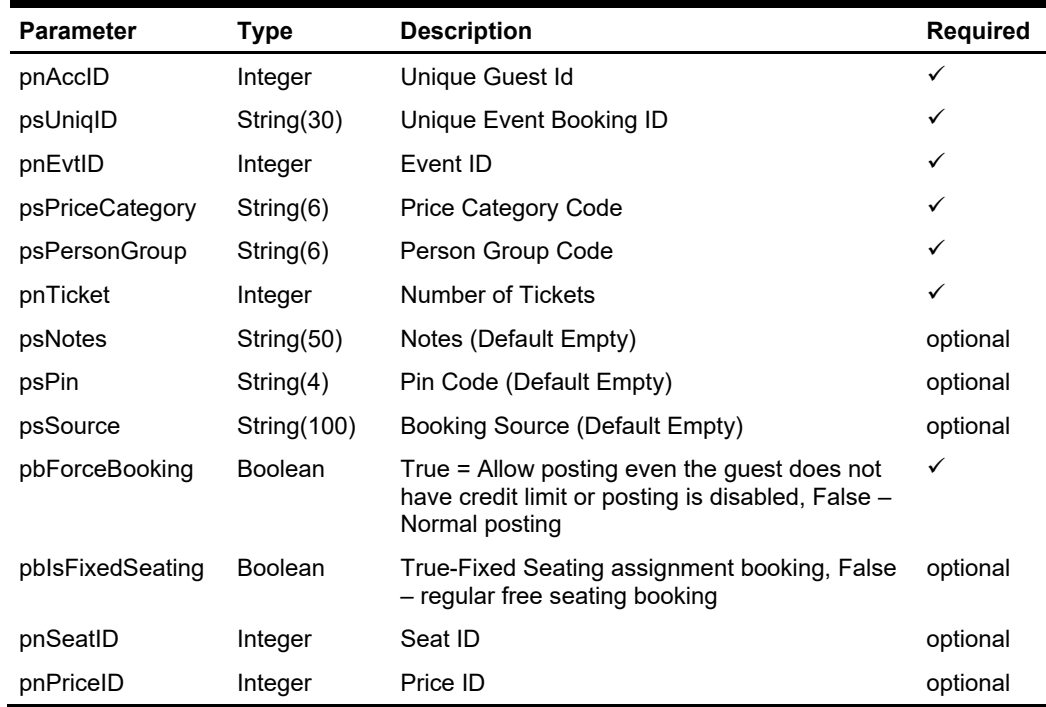

### **pnAccID**

Unique Guest Id, return from SearchPassenger.

#### **psUniqID**

The field identifies the booking unique ID within the entire external system. The field is used as a cross-reference to obtain detailed information about all the transactions recorded on a booking.

### **pnEvtID**

The field identifies the unique event Id. This Id can be obtained through GetEvent WebMethod. The field is an internal, unique event number.

#### **psPriceCategory**

The field identifies the Price Category, and can be obtained through GetEvent WebMethod message. This field is an internal, unique price category code.

#### **psPersonGroup**

The field identifies the Person Group, and can be obtained through GetEvent WebMethod message. This field is an internal, unique person group code.

#### **pnTicket**

The field identifies the number of tickets to book.

#### **psNotes**

The field identifies the additional information send by third-party.

#### **psPin**

The field identifies the telephone PIN code of the reservation account. The valid character is 0,1,2,3,4,5,6,7,8,9. Leading zero support depends on SPMS Parameter setting.

#### **psSource**

The field identifies the source of the booking. For example, Workstation Id, Kiosk Id, etc. or any other details describing the location where the booking was made.

#### **pbForceBooking**

True = Allow posting even the guest do not have a credit limit or posting is disabled. This is applicable to check-in guest only.

False = Normal posting

### **pbIsFixedSeating**

True-Fixed Seating assignment booking, False – regular free seating booking

### **pnSeatID**

The field identifies the unique seat identification number. This ID can be obtained through GetSeatingZoneAvailability WebMethod. The field is an internal, unique seat number.

### **pnPriceID**

The field identifies the unique pricing setup identification number, and can be obtained through GetEvent WebMethod. The field is an internal, unique pricing setup number.

## **Return Values**

CResponseXml.bSuccess = False when input values are invalid or no record found.

CResponseXml.bSuccess = True and CResponseXML.oTables(0) = ADO.NET data table when input values are valid.

ADO.NET Data Table field structure (It will always return only 1 record when input is valid)

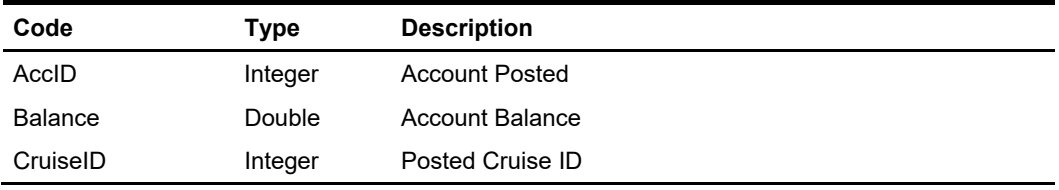

#### **AccID**

The account posted can be different from the pnAccID pass in if the pbForceBooking is set to True, and the said account does not exist and not allow to do posting, the return value will be internal system error account id.

#### **Balance**

The field identifies the balance after the posting is applied. This field may return positive (account is to be invoiced) or negative (account prepaid) value.

#### **CruiseID**

The field identifies the posted cruise id.

#### **Example**

oResponse = goWS.FidelioSPMSWSXML("EvtBooking", "SESSIONID", New Object() {12345, 37464, 245457, "123", "A", 1, "", "", "", False})

For fixed seating assignment bookings:

oResponse = goWS.FidelioSPMSWSXML("EvtBooking", "SESSIONID", New Object() {12345, 37464, 245457, "123", "A", 1, "", "", "", False, True, 802, 762})

# **Function: ExcBooking**

This function creates an excursion booking in SPMS. **Note:** Not supported when it is connected to an offline QCI Sync database.

# **Input Parameters**

psFunction="ExcBooking", below is the list of psParam or poParam.

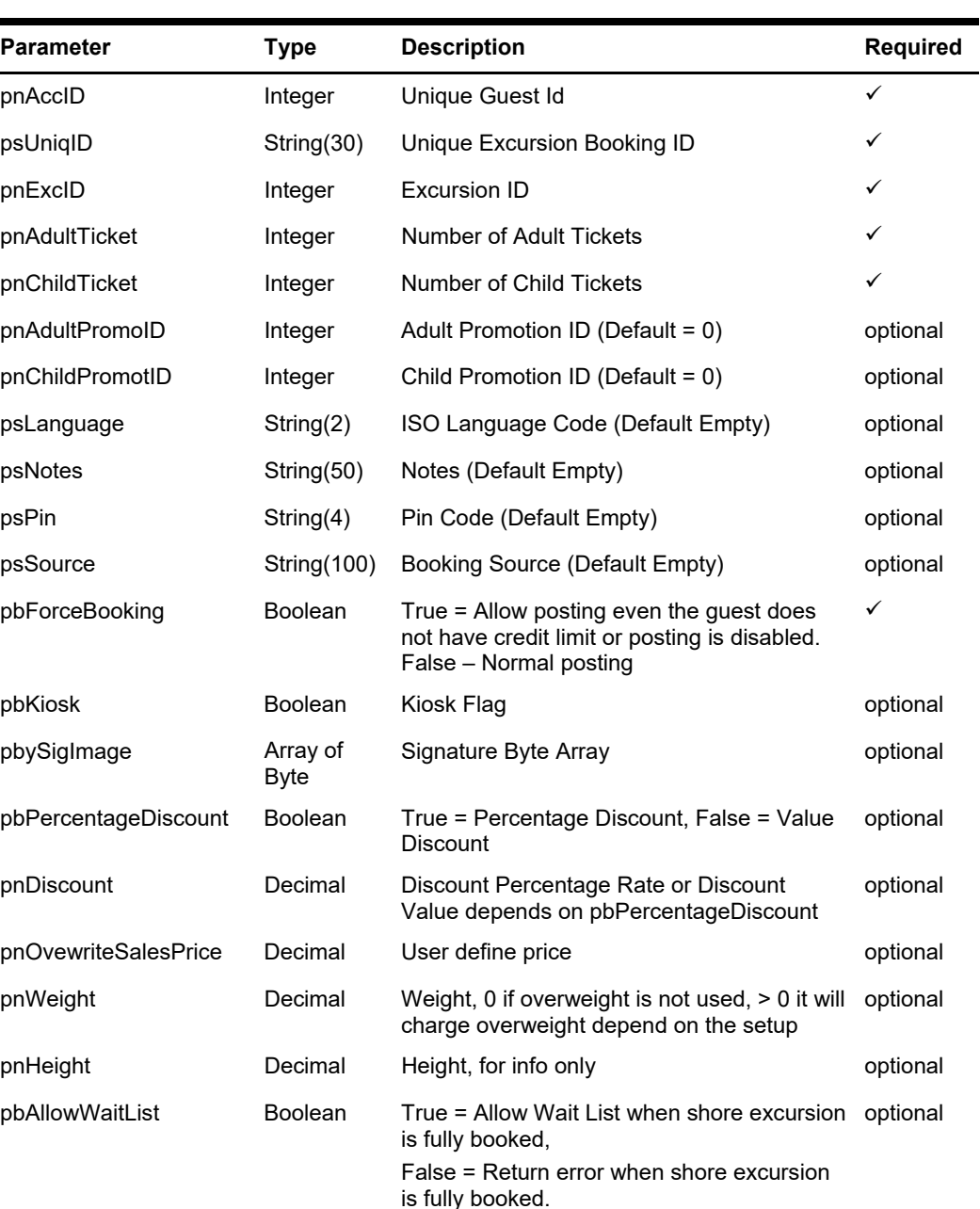

## **psParam**

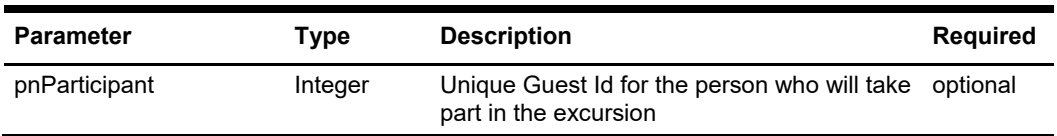

### **pnAccID**

Unique Guest Id, return from SearchPassenger.

#### **psUniqID**

The field identifies the booking unique ID within the entire external system. The field is used as a cross-reference to obtain detailed information about all the transactions recorded on a booking.

### **pnExcID**

The field identifies the unique excursion identification number. This ID can be obtained through GetExcursion WebMethod. The field is an internal, unique excursion number.

#### **pnAdultTicket**

The field identifies the number of adult priced tickets to book.

#### **pnChildTicket**

The field identifies the number of child priced tickets to book.

#### **pnAdultPromoID**

The field identifies the adult promotion id. If this field is ignored, the guest is still entitle for promotion price if available, else normal price is applies. If promotion id is sent and promotion price no longer available, an error message will return.

For example, if promotion price only valid for 1 seat and the guest try to book 2 seats.

#### **With pnAdultPromoID send**

An error message will return indicate only 1 seat is available.

#### **Without pnAdultPromoID send**

Booking done with 1 seat at promotion price and 1 seat at normal price.

#### **pnChildPromoID**

The field identifies the child promotion id, if this field is ignored, the guest will still entitle for promotion price if available else normal price will be applied. If promotion id is sent and promotion price no longer available, an error message will return.

#### **psLanguage**

The field identifies the language id of the tour.

#### **psNotes**

The field identifies the additional information send by third-party.

#### **psPin**

The field identifies the telephone PIN code of the reservation account. The valid character is 0,1,2,3,4,5,6,7,8,9. Leading zero support depends on SPMS Parameter setting.

#### **psSource**

The field identifies the source of the booking. For example, Workstation Id, Kiosk Id, etc. or any other details describing the location where the booking was made.

#### **pbForceBooking**

True = Allow posting even the guest does not have a credit limit or posting is disabled. This is only applicable to check-in guest only. False = Normal posting

#### **pbKiosk**

For future use, current no effect.

#### **pbySignature**

This is the signature image in byte array format.

#### **pbPercentageDiscount**

True = Percentage discount, False = dollar value discount

#### **pnDiscount**

If pbPercentageDiscount = True, this is the discount percentage, else this is the discount value.

#### **pnOvewriteSalesPrice**

If this is  $> 0$ , we will use this price to post instead of the price defined in the DB, use it with care.

#### **pnWeight**

Pass in 0 if overweight is not used, > 0 it will charge overweight depending on the setup.

#### **pnHeight**

For info only

#### **pbAllowWaitList**

True = Allow Wait List when shore excursion is fully booked,

False = Return error when shore excursion is fully booked. (Default value)

If the booking is posted to the waitlist, CResponseXml.oObj(0) will return the Wait List Number, this only happens when pbAllowWaitList = True and the booking is fully booked.

#### **pnParticipant**

0-pnAccID is the participant

>0 - Must be a valid unique guest id, the guest which will participate in the excursion, no validation on the id

## **Return Values**

CResponseXml.bSuccess = False when input values are invalid or no record found.

CResponseXml.bSuccess = True and CResponseXML.oTables(0) = ADO.NET data table when input values are valid. CResponse. Xml.oObj(0) will be > 0 if the booking is posted to wait list.
| ,,,,,,,        |         |                       |  |
|----------------|---------|-----------------------|--|
| Code           | Type    | <b>Description</b>    |  |
| AccID          | Integer | <b>Account Posted</b> |  |
| <b>Balance</b> | Double  | Account Balance       |  |
| CruiseID       | Integer | Posted Cruise ID      |  |

ADO.NET Data Table field structure. It will always return one record when the input is valid.

# **AccID**

The account posted can be different from the pnAccID passed in if the pbForceBooking is set to True, and the said account does not exist and not allow to do posting, the return value will be internal system error account id.

# **Balance**

The field identifies the balance after the posting is applied. This field may return positive (account is to be invoiced) or negative (account prepaid) value.

# **CruiseID**

The field identifies the posted cruise id.

# **Example**

oResponse = goWS.FidelioSPMSWSXML("ExcBooking", "SESSIONID", New Object() {12345, 37464, 245457, 1, 0, 0, 0, "", "", "", "", False})

# **Function: ExcBookingPackage**

This function creates an excursion package booking in SPMS. **Note:** Not supported when it is connected to an offline QCI Sync database.

# **Input Parameters**

psFunction="ExcBookingPackage", below is the list of psParam or poParam.

# **psParam**

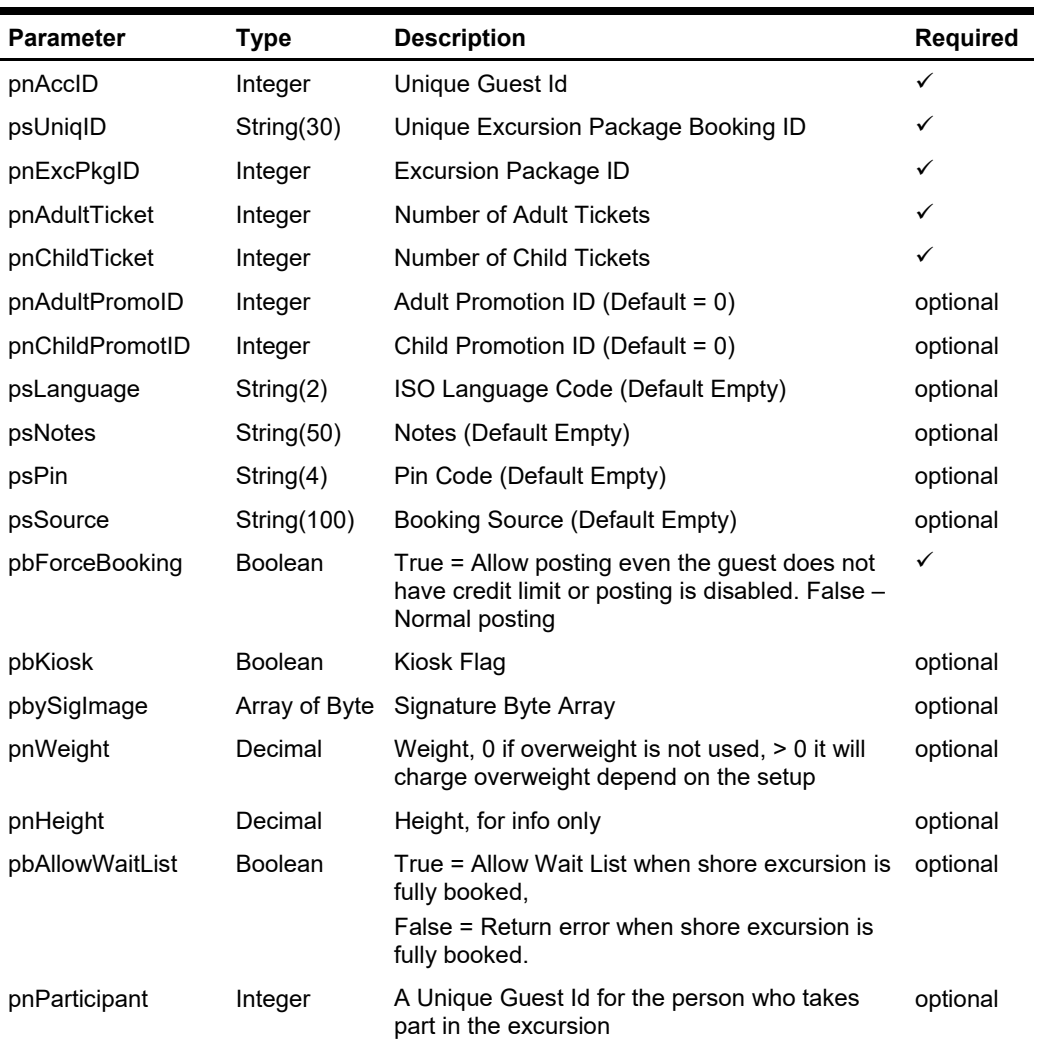

# **pnAccID**

Unique Guest Id, return from SearchPassenger.

# **psUniqID**

The field identifies the booking unique Id within the whole external system. The field is used as a cross-reference to obtain detailed information about all the transactions recorded on a booking.

# **pnExcPkgID**

The field identifies the unique excursion package id, and can be obtained through GetExcPackage WebMethod. The field is an internal, unique excursion number.

#### **pnAdultTicket**

The field identifies the number of adult priced tickets to book.

#### **pnChildTicket**

The field identifies the number of child priced tickets to book.

#### **pnAdultPromoID**

The field identifies the adult promotion id.If this field is ignored, the guest is still entitled to promotion price if available, else normal price will be applied. If promotion id is sent and promotion price no longer available, an error message is returned.

For example, the promotion price valid for one seat and the guest try to book two seats.

#### **With pnAdultPromoID send**

An error message will return indicating only one seat is available.

#### **Without pnAdultPromoID send**

Booking done with one seat at promotion price and one seat at normal price.

#### **pnChildPromoID**

The field identifies the child promotion id. If this field is ignored, the guest will still entitle for promotion price if available, else normal price will be applied. If promotion id is sent and promotion price no longer available, an error message will return.

#### **psLanguage**

The field identifies the language id of the tour.

#### **psNotes**

The field identifies the additional information send by third-party.

#### **psPin**

The field identifies the telephone PIN code of the reservation account. The valid character is 0,1,2,3,4,5,6,7,8,9. Leading zero support depends on SPMS Parameter setting.

#### **psSource**

The field identifies the source of the booking. For example, Workstation Id, Kiosk Id, etc. or any other details describing the location where the booking was made.

### **pbForceBooking**

True = Allow posting even the guest do not have a credit limit or posting is disabled. This only applies to check-in guest only.

False = Normal posting

#### **pbKiosk**

For future use, current no effect.

### **pbySignature**

This is the signature image in byte array format

#### **pbPercentageDiscount**

True = Percentage discount False = Dollar value discount

# **pnDiscount**

If pbPercentageDiscount = True, this is the discount percentage, else this is the discount value

#### **pnOvewriteSalesPrice**

If this is  $> 0$ , we will use this price to post instead of the price defined in the database. Use with care.

# **pnWeight**

Pass in 0 if overweight is not used, > 0 it will charge overweight depending on the setup.

### **pnHeight**

For info only

#### **pbAllowWaitList**

True = Allow Wait List when shore excursion is fully booked,

False = Return error when shore excursion is fully booked. (Default value) If the booking is posted to the waitlist, CResponseXml.oObj(0) will return the Wait List Number, this only happens when pbAllowWaitList = True and the booking is fully booked.

#### **pnParticipant**

When the pnParticipant is set to 0 - the guest pnAccID is the participant of this excursion. When the pnParticipant is not 0 - the pnAccID book the excursion for a participant.

For example, if there are two people joining the excursion, there will be two requests being sent to the server and the pnAccID will be the person who pays the bill.

# **Return Values**

CResponseXml.bSuccess = False when input values are invalid or no record found.

CResponseXml.bSuccess = True and CResponseXML.oTables(0) = ADO.NET data table when input values are valid. CResponse.Xml.oObj(0) will be > 0 if the booking is posted to wait list.

ADO.NET Data Table field structure. It always returns 1 record only when the input is valid.

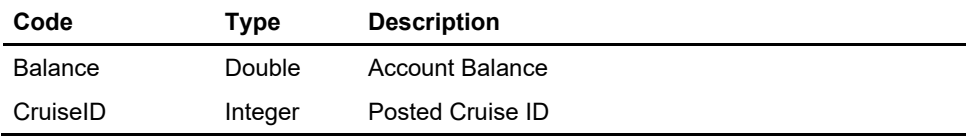

# **Balance**

The field identifies the balance after the posting is applied. This field may return positive (account is to be invoiced) or negative (account prepaid) value.

# **CruiseID**

The field identifies the posted cruise id.

# **Example**

oResponse = goWS.FidelioSPMSWSXML("ExcBookingPackage", "SESSIONID", New Object() {12345, 37464, 245457, 1, 0, 0, 0, "", "", "", "", False})

# **Function: FCUIFolio**

This function returns the guest posting list.

**Note:** Not supported when it is connected to an offline QCI Sync database.

# **Input Parameters**

psFunction="FCUIFolio", below is the list of psParam or poParam.

# **psParam**

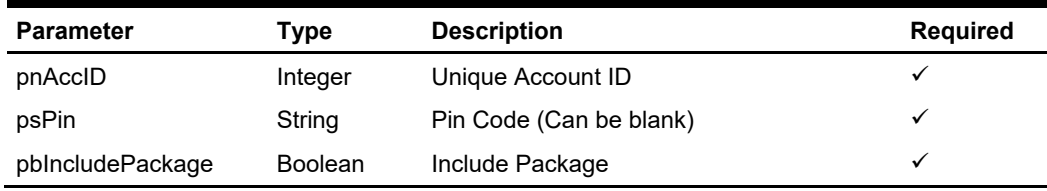

# **Return Values**

CResponseXml.bSuccess = False when failed.

CResponseXml.bSuccess = True when success, CResponse.oDataset will have 1 Data Table.

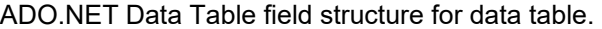

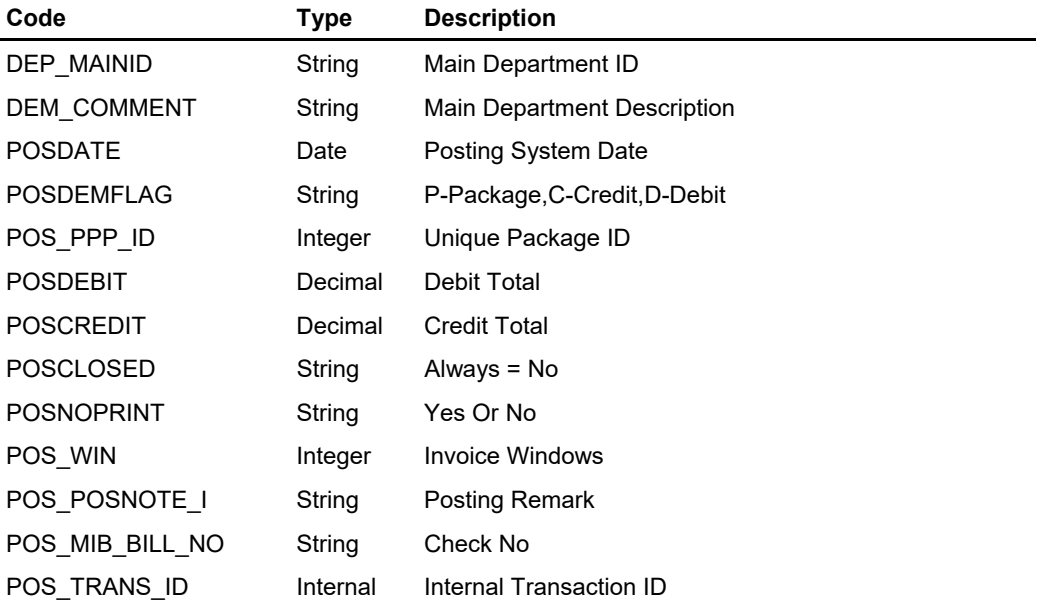

# **Example**

oResponse = goWS.FidelioSPMSWSXML("FCUIFolio", "SessionID", New Object() {12345, "", True})

# **Function: FCUIGuestInquiry**

This function query the list of guest from SPMS based on the input parameter. The function is compatible with the FCUI Inquire message.

**Note:** Not supported when it is connected to an offline QCI Sync database.

# **Input Parameters**

psFunction=" FCUIGuestInquiry", below is the list of psParam or poParam.

# **psParam**

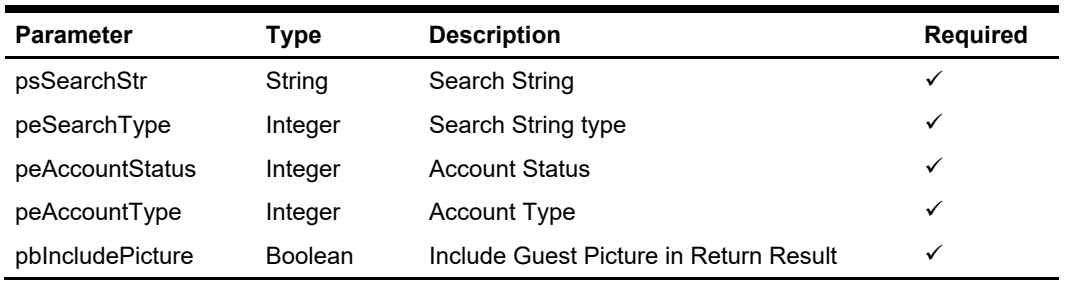

Below are the description of the parameters.

# **psSearchStr**

Entered by the external system operator (manually or through a magnetic card reader) and generally contains any information necessary to identify the account. The field can be an account number, card number, cabin number or person name.

# **peSearchType**

The field identifies the type of entry in the Account ID field. The following Account ID Entry Types are defined:

- $0 \rightarrow$  Card identification number (RES\_BOARDCC)
- 1 → Cabin number or System account (RES\_CAB/UXP\_A\_SYS\_ACC)
- 2  $\rightarrow$  Name of a person or company account(UXP A\_NAME\_N)
- $3 \rightarrow$  Internal identification number (UXP A ID)
- $4 \rightarrow$  Group Id number (RES GRP)
- $5 \rightarrow$  External identification number (RES\_BOOKNR)
- $6 \rightarrow$  Phone trunk number (CAB TEL or CAB TEL2)
- $7 \rightarrow e$ -mail Id (UXP H EMAIL or RES EMAIL SHIP)
- $8 \rightarrow$  Internal Id number(UXP C INTERNALID)
- $9 \rightarrow$  Guest Category(GCT\_CODE)
- 10  $\rightarrow$  RFID UID (RFID ID)
- 11  $\rightarrow$  Manning Number/Safety Number
- 12  $\rightarrow$  Loyalty Number (UXP A FRQ CARDNO)
- 13  $\rightarrow$  Pre-generated Random Number (RES PGID)
- 14  $\rightarrow$  External ID (UXP C EXTERNALID)

### **peAccountStatus**

The field identifies the account current reservation status. The following status values were defined:

- $0 \rightarrow$  Reservations
- $1 \rightarrow$  Checked-In
- $2 \rightarrow$  Active (Reservations and Checked-in)
- $3 \rightarrow$  Disembarked
- $4 \rightarrow$  Disembarked Residents (Owners Valid only for ResidenSea)
- $5 \rightarrow$  Checked-In and all Reservation for the current cruise

# **peAccountType**

The field identifies the account type. The following account types are defined: If this field is ignored of blank then it will return all type.

- $0 \rightarrow$  All
- 1  $\rightarrow$  Passenger (Guest)
- $2 \rightarrow$  Resident (Guest)
- $3 \rightarrow$  Crew member
- $4 \rightarrow$  Group
- $5 \rightarrow$  Visitor
- $6 \rightarrow$  System account
- $7 \rightarrow$  Staff
- $8 \rightarrow$  Gift Card

# **pbIncludeIncludePicture**

To include a guest picture in the return result, true will cause the query to take a longer time to return and expect a huge amount of data to return.

# **Return Values**

Returns True when a search is successful. Returns False when nothing is found.

### **Return of GuestInfo When success**

#### **CResponse.oGuest**

This is the search result,

When single record is returned, the result will in JSON object format  $\{\}$ . When there are multiple record returned, it is an Array of GuestInfo class. Refer detail in GuestInfo Class Details.

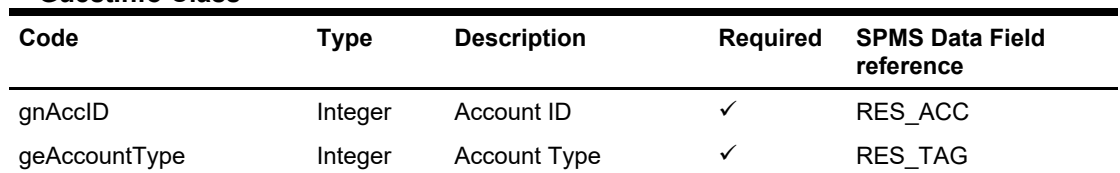

# **GuestInfo Class**

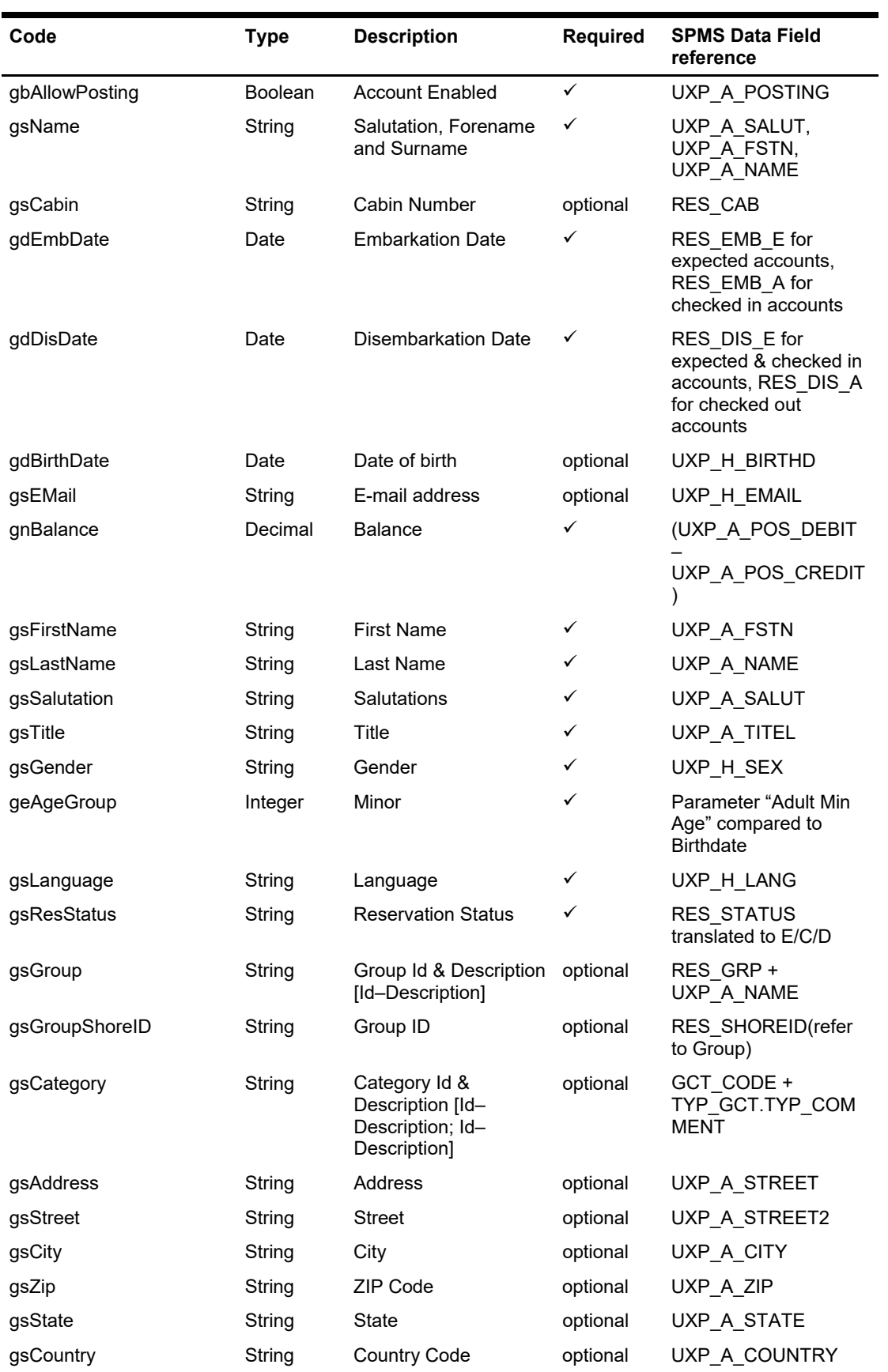

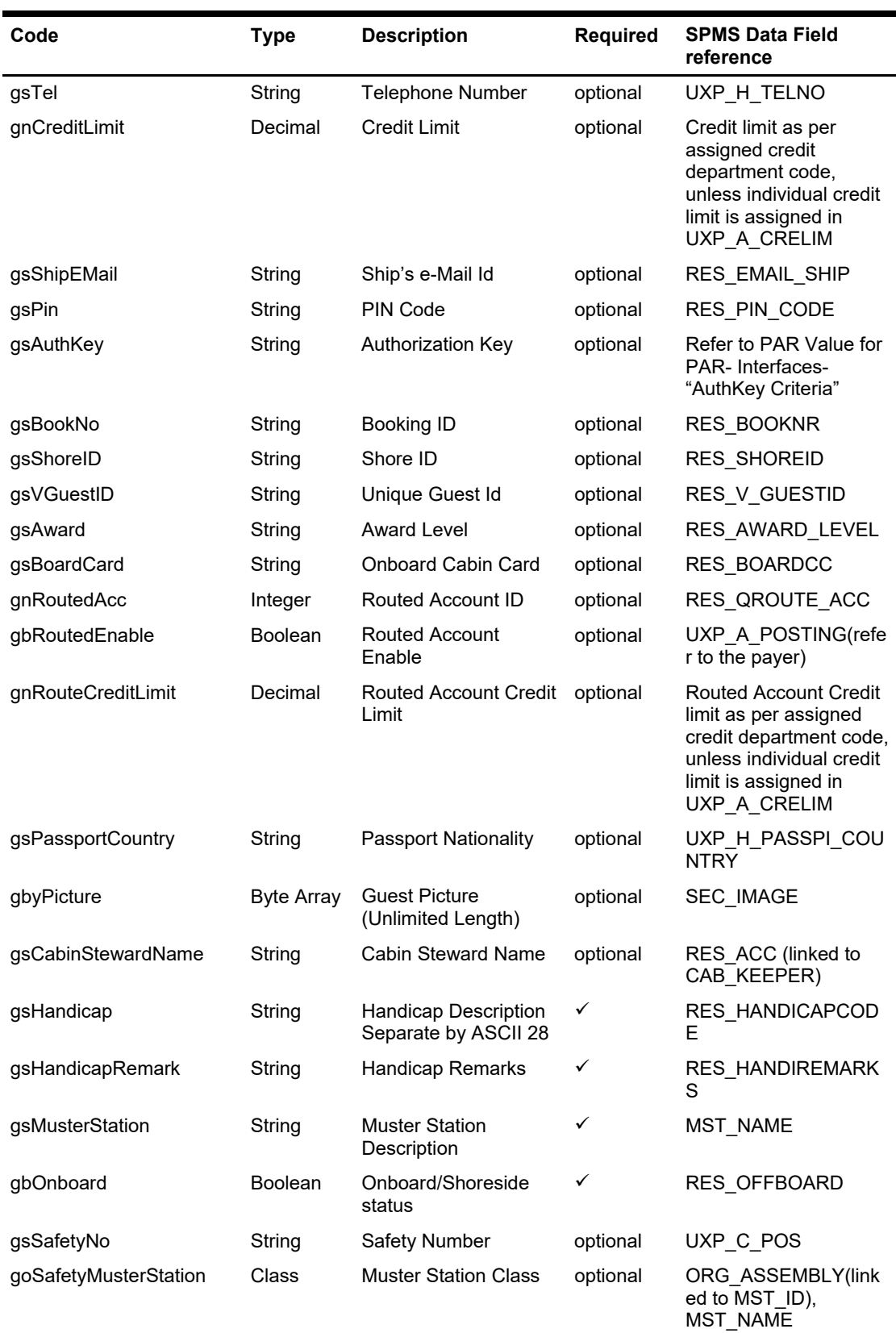

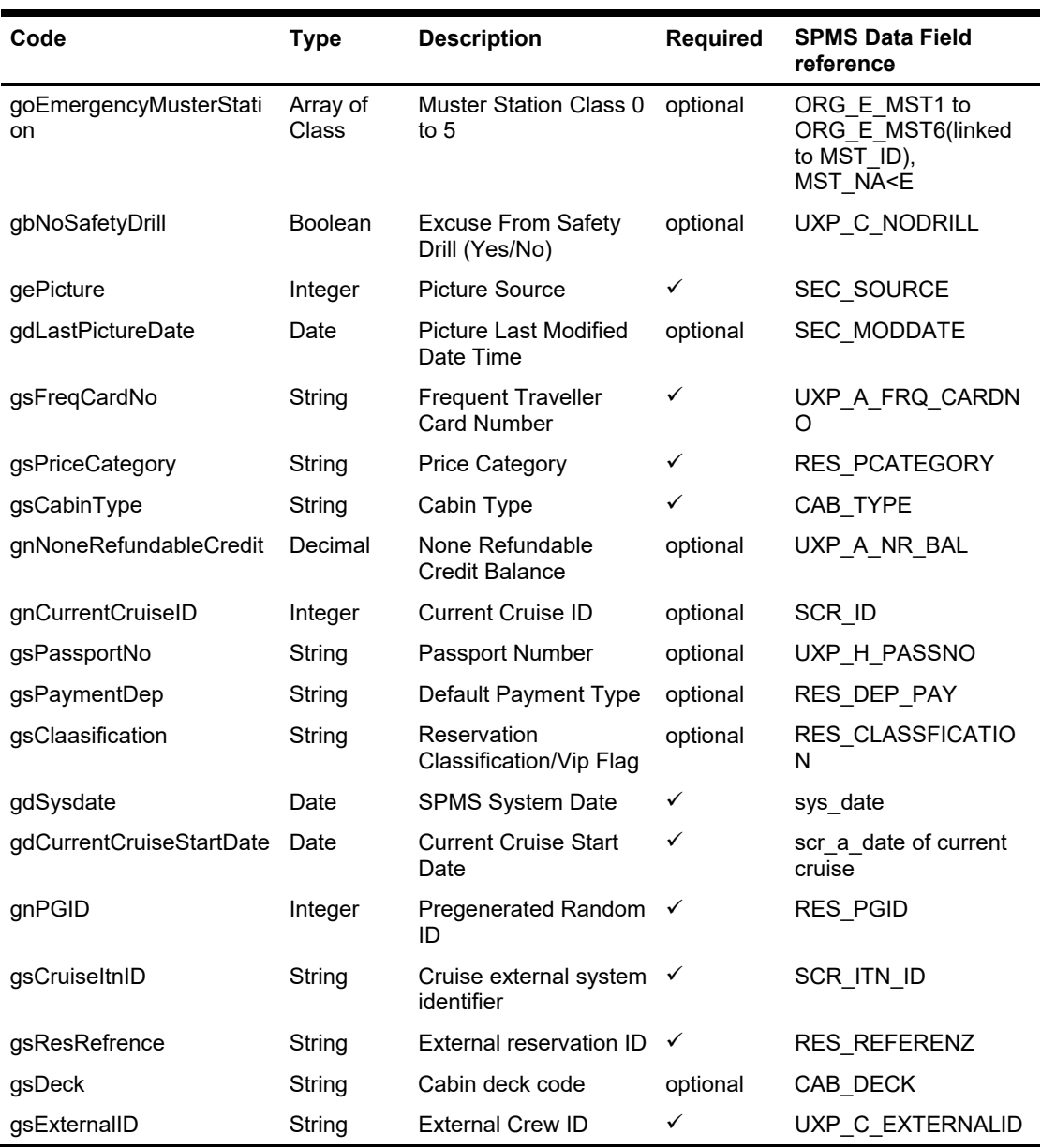

# **MusterStation Class**

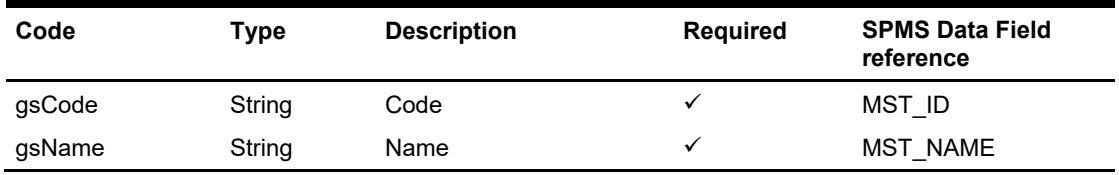

# **gnAccID**

The field identifies the unique account (person) id. The field is an internal, unique account (person) number (I type).

# **geAccountType**

The field identifies the account type. The following account types are defined:

- 1  $\rightarrow$  Passenger (Guest) 2  $\rightarrow$  Resident (Guest)
- $3 \rightarrow$  Crew member
- 4  $\rightarrow$  Group
- $5 \rightarrow$  Visitor
- 6  $\rightarrow$  System account
- $7 \rightarrow$  Staff
- 8  $\rightarrow$  Gift Card

# **gbAllowPosting**

The field identifies the information if an account is enabled (True) or disabled (False).

# **gsName**

The field identifies the salutation, forename and surname fields (separated with space) of an account (person).

# **gsCabin**

The field identifies the cabin number that the account (person) occupies. If the account number is returned (not a person) cabin number field is omitted.

### **gdEmbDate**

The field identifies the date and the time the account (person) is expected or embarked.

# **gdDisDate**

The field identifies the date and the time the account (person) is expected to disembark.

# **gdBirthDate**

The field identifies the person date of birth. If the account number is returned (not a person) or date of birth is not present, the field is omitted.

### **gsEMail**

The field identifies the person's e-mail address. If the account number is returned (not a person) or e-mail is not present, the field is omitted.

### **gnBalance**

The field identifies the account (person) current balance. This field may return positive (account is to be invoiced) or negative (account prepaid) value.

### **gsFirstName**

The field identifies the forename of an account (person).

### **gsLastName**

The field identifies the surname of an account (person).

### **gsSalutation**

The field identifies the salutation of an account (person).

# **gsTitle**

The field identifies the title of an account (person).

## **gsGender**

The field identifies the gender of an account (person).

# **geAgeGroup**

- 0 Adult
- 1 YoungAdult
- 2 Minor

# **gsLanguage**

The field returns the language of an account (person).

#### **gsResStatus**

The field identifies the reservation status [E–Expected, C–Checked-In, D-Departed] of an account (person).

# **gsGroup**

The field identifies the group Id & the name of the group if a passenger is assigned to a group.

# **gsGroupShoreID**

The field identifies the group shore id of the group if a passenger is assigned to a group.

# **gsCategory**

The field identifies the category Ids & the names of the category if a passenger is assigned a category.

# **gsAddress**

The field identifies the address (Line 1).

# **gsStreet**

The field identifies the street (Line 2).

#### **gsCity**

The field identifies the city.

# **gsZip**

The field identifies the zip code.

### **gsState**

The field identifies the state.

# **gsCountry**

The field identifies the country code.

# **gsTel**

The field identifies the telephone number.

# **gnCreditLimit**

The field identifies the credit limit set for the person(s).

## **gsShipEMail**

The field identifies the Ship's e-Mail Id for the person(s).

## **gsPin**

The field identifies the telephone PIN code for the person(s). The valid character is 0,1,2,3,4,5,6,7,8,9. Leading zero support depends on SPMS Parameter setting.

# **gsAuthKey**

The field identifies the authorization key for the person(s).

# **gsBookNo**

The field identifies the booking id.

# **gsShoreID**

The field identifies the shore id.

### **gsVGuestID**

The field identifies the unique guest id.

# **gsAward**

The field identifies the guest award level.

### **gsBoardCard**

It contains Track 2 field 1 value of the onboard cabin card excluding start sentinel and end sentinel.

For example, The value encode in track 2 is ;9910000657580701=20060810?, we will only send 9910000657580701

### **gnRoutedAcc**

The field identifies the routed account id (payer account id).

### **gbRoutedEnable**

The field identifies the information if the routed account is enabled (1) or disabled (0).

### **gnRouteCreditLimit**

The field identifies the credit limit set for the routed person(s) (payer account).

### **gsPassportCountry**

The field identifies the guest passport nationality

# **gbyPicture**

The field identifies the guest pictures.

#### **gsCabinStewardName**

The field identifies the housekeeper assign to this cabin

#### **gsHandicap**

If the guest had handicapped, it will be shown as, for normal guest it will be blank For example, Wheel Chair Require<FS>Deaf

# **gsHandicapRemark**

This is special remark for the handicapped guest.

### **gsMusterStation**

The master station associate with the guest

## **gbOnboard**

True-Onboard, False = Shoreside

# **gsSafetyNo**

Safety Number (Only apply to crew only)

#### **goSafetyMusterStation**

Return MusterStation Class with Safety Muster Station Code and Description (Only apply to crew only)

### **goEmergencyMusterStation(5)**

Return MusterStation Class with Emergency Muster Station Code and Description (The emergency type is user define) (Only apply to crew only)

## **gbNoSafetyDrill**

Excuse From Safety Drill (Applicable to to crew only)

# **gePicture**

Picture Source

- $-1$  = No Picture
- 0 = Unknown
- $1 =$  Web Cam
- 2 = RFID Passport
- 3 = Scan Passport Image
- 4 = Guest History

# **gdLastPictureDate**

Picture Last Modified Date. Due to the size of the picture, it is not efficient to return the picture in FCUIGuestInquiry message.What you need to do is compare the last modified date of the picture store in your DB and if the picture has been updated, send WSFunction with GuestPicture and gnAccID as parameter message to get the picture in a separate call.

## **gsFreqCardNo**

Frequent Traveller Card Number

## **gsPriceCategory**

Booking Price Category (res\_pcategory)

#### **gsCabinType**

Cabin Type

## **gnNoneRefundableCredit**

None Refundable Credit, there is an option set in Web.Config to indicate do not return None Refundable credit if the guest search is x number of more. This is for performance purpose. Default is 5

# **gnCurrentCruiseID**

Current Cruise ID

**gsPassportNo**  Passport Number

**gsPaymentDep**  Default payment department ID

**gsClaasification**  This field identifies the reservation classification/VIP Flag.

**gdSysdate**  Current SPMS System Date.

# **gdCurrentCruiseStartDate**

Current cruise start date.

**gnPGID**  Pregenerated Random Number

**gsCruiseItnID**  Cruise external system identifier

**gsResRefrence**  External reservation ID

**gsDeck**  Cabin Deck code

**gsExternalID**  External Crew ID

# **Example**

This is to search all check-in guest/crew stay in cabin 05002 and include the picture in response message

oResponse = goWS.FidelioSPMSWSXML("FCUIGuestInquiry", "SESSIONID", New Object() { "05002", 1, 1, 0, True})

# **Function: FCUIPayment**

This function posts the payment to the SPMS account based on the input parameter. This is mainly for generic usage and is compatible with FCUI Payment. **Note:** Not supported when it is connected to an offline QCI Sync database.

# **Input Parameters**

psFunction=" FCUIPayment", below is the list of psParam or poParam.

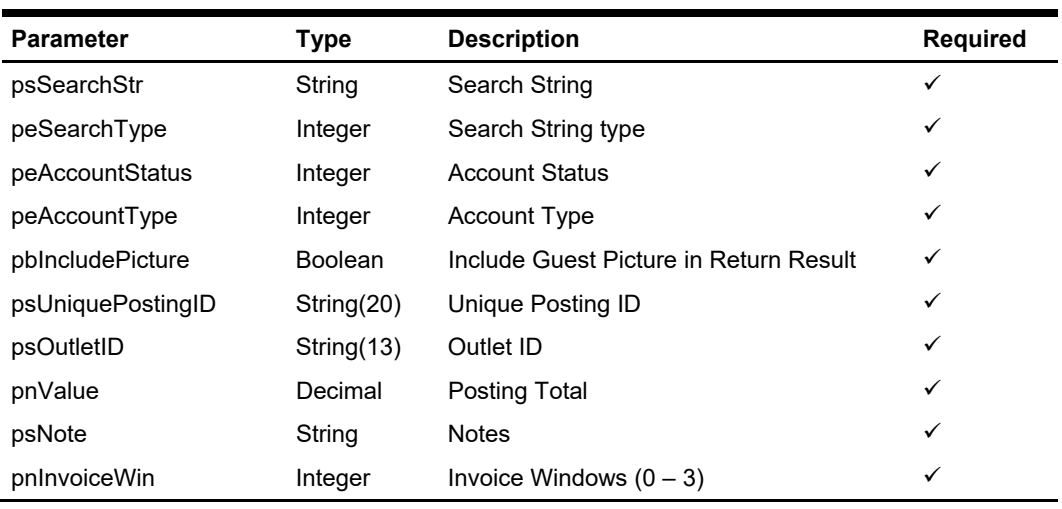

# **psParam**

Below are the description of the parameters.

# **psSearchStr**

Entered by the external system operator manually or through a magnetic card reader, and generally contains any information necessary to identify the account. The field can be an account number, card number, cabin number or person name.

# **peSearchType**

The field identifies the type of entry in the Account ID field. The following Account ID Entry Types are defined:

- $0 \rightarrow$  Card identification number (RES\_BOARDCC)
- 1 → Cabin number or System account (RES\_CAB/UXP\_A\_SYS\_ACC)
- 2  $\rightarrow$  Name of a person or company account(UXP A\_NAME\_N)
- $3 \rightarrow$  Internal identification number (UXP A ID)
- $4 \rightarrow$  Group Id number (RES GRP)
- $5 \rightarrow$  External identification number (RES BOOKNR)
- $6 \rightarrow$  Phone trunk number (CAB TEL or CAB TEL2)
- $7 \rightarrow$  e-mail Id (UXP H EMAIL or RES EMAIL SHIP)
- $8 \rightarrow$  Internal Id number(UXP C\_INTERNALID)
- $9 \rightarrow$  Guest Category(GCT\_CODE)
- 10  $\rightarrow$  RFID UID (RFID ID)
- 11  $\rightarrow$  Loyalty Number (UXP A FRQ CARDNO)
- 12 → Manning Number/Safety Number
- 13  $\rightarrow$  Pre-generated Random Number (RES\_PGID)

## **peAccountStatus**

The field identifies the current account reservation status. The following status values were defined:

- $0 \rightarrow$  Reservations
- $1 \rightarrow$  Checked-In
- $2 \rightarrow$  Active (Reservations and Checked-in)
- $3 \rightarrow$  Disembarked
- $4 \rightarrow$  Disembarked Residents (Owners Valid only for ResidenSea)
- $5 \rightarrow$  Checked-In and all Reservation for the current cruise

# **peAccountType**

The field identifies the account type. The following account types are defined: If this field is ignored of blank then it will return all type.

- $0 \rightarrow \text{All}$
- 1  $\rightarrow$  Passenger (Guest)
- $2 \rightarrow$  Resident (Guest)
- $3 \rightarrow$  Crew member
- $4 \rightarrow$  Group
- $5 \rightarrow$  Visitor
- $6 \rightarrow$  System account
- $7 \rightarrow$  Staff
- $8 \rightarrow$  Gift Card

### **pbIncludeIncludePicture**

To include a guest picture in the return result, true will cause the query to take a longer time to return and expect a huge amount of data returned.

### **psUniquePostingID**

The field identifies the guest check uniquely within the whole external system. The field is used as a cross-reference to obtain detailed information about all the transactions recorded on a check.

### **psOutletID**

The field identifies the revenue center of the outlet from which the charge originated. The SPMS description equivalent to the Outlet ID will be displayed or printed on a customer invoice.

### **pnValue**

The field identifies the payment amount. For forex this is the forex amount receive.

### **psNote**

The field identifies the additional information send by a third-party system.

# **pnInvoiceWin**

The invoice windows, a valid value is from 0 to 3, any invalid value will default to 0.

# **Return Values**

CResponseXml.oObj(0) Returns 0 when update is successful

CResponseXml.oObj(0) Returns 1 when update has failed

CResponseXml.oObj(0) Returns 2 when the search string return more than 1 persons, it is recommend to use Unique Account ID to make sure it is unique.

# **Function: FCUIPosting**

This function will post to an SPMS account based on the input parameter.This is mainly for generic usage and is compatible with FCUI Posting.

**Note:** Not supported when it is connected to an offline QCI Sync database.

# **Input Parameters**

psFunction=" FCUIPosting", below is the list of psParam or poParam.

# **psParam**

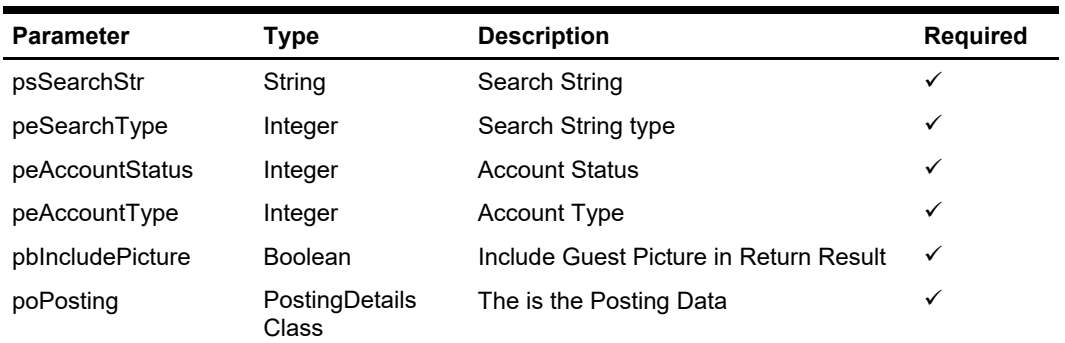

Below are the description of the parameters.

# **psSearchStr**

Entered by the external system operator (manually or through a magnetic card reader) and generally contains any information necessary to identify the account. The field can be an account number, card number, cabin number or person name.

# **peSearchType**

The field identifies the type of entry in the Account ID field. The following Account ID Entry Types are defined:

- $0 \rightarrow$  Card identification number (RES\_BOARDCC)
- 1  $\rightarrow$  Cabin number or System account (RES CAB/UXP A SYS ACC)
- 2  $\rightarrow$  Name of a person or company account(UXP A NAME N)
- $3 \rightarrow$  Internal identification number (UXP A ID)
- $4 \rightarrow$  Group Id number (RES GRP)
- $5 \rightarrow$  External identification number (RES BOOKNR)
- $6 \rightarrow$  Phone trunk number (CAB TEL or CAB TEL2)
- $7 \rightarrow e$ -mail Id (UXP H EMAIL or RES EMAIL SHIP)
- $8 \rightarrow$  Internal Id number(UXP C\_INTERNALID)
- 9  $\rightarrow$  Guest Category(GCT\_CODE)
- 10  $\rightarrow$  RFID UID (RFID ID)
- 11  $\rightarrow$  Loyalty Number (UXP A FRQ CARDNO)
- 12 → Manning Number/Safety Number
- 13  $\rightarrow$  Pre-generated Random Number (RES PGID)

### **peAccountStatus**

The field identifies the account current reservation status. The following status values were defined:

- $0 \rightarrow$  Reservations
- $1 \rightarrow$  Checked-In
- $2 \rightarrow$  Active (Reservations and Checked-in)
- $3 \rightarrow$  Disembarked
- $4 \rightarrow$  Disembarked Residents (Owners Valid only for ResidenSea)
- $5 \rightarrow$  Checked-In and all Reservation for the current cruise

# **peAccountType**

The field identifies the account type. The following account types are defined: If this field is ignored of blank then it will return all type.

- $0 \rightarrow$  All
- 1  $\rightarrow$  Passenger (Guest)
- $2 \rightarrow$  Resident (Guest)
- $3 \rightarrow$  Crew member
- $4 \rightarrow$  Group
- $5 \rightarrow$  Visitor
- $6 \rightarrow$  System account
- $7 \rightarrow$  Staff
- $8 \rightarrow$  Gift Card

# **pbIncludeIncludePicture**

To include a guest picture in the return result, "True" will cause the query to take a longer time to return and expect a huge amount of data returned.

# **poPosting**

Information of the transactions to be posted. Refer to PostingDetails Class for more detail.

# **Return Values**

CResponseXml.oObj(0) Returns 0 when update is successful

CResponseXml.oObj(0) Returns 1 when update has failed

CResponseXml.oObj(0) Returns 2 when the search string return more than 1 person, it is recommend to use Unique Account ID to make sure it is unique.

# **CResponse.oGuest**

This is the search result; it is an Array of GuestInfo class. It will have 1 record if return result is 0. It will have 0 or 1 record if return result is 1 depend on fail reason. It will more than 1 record if return result is 2. Refer detail in GuestInfo Class Details.

CResponse.oObj(1) = Pos Transactions ID, only valid when CResponse.oObj(0) = 0

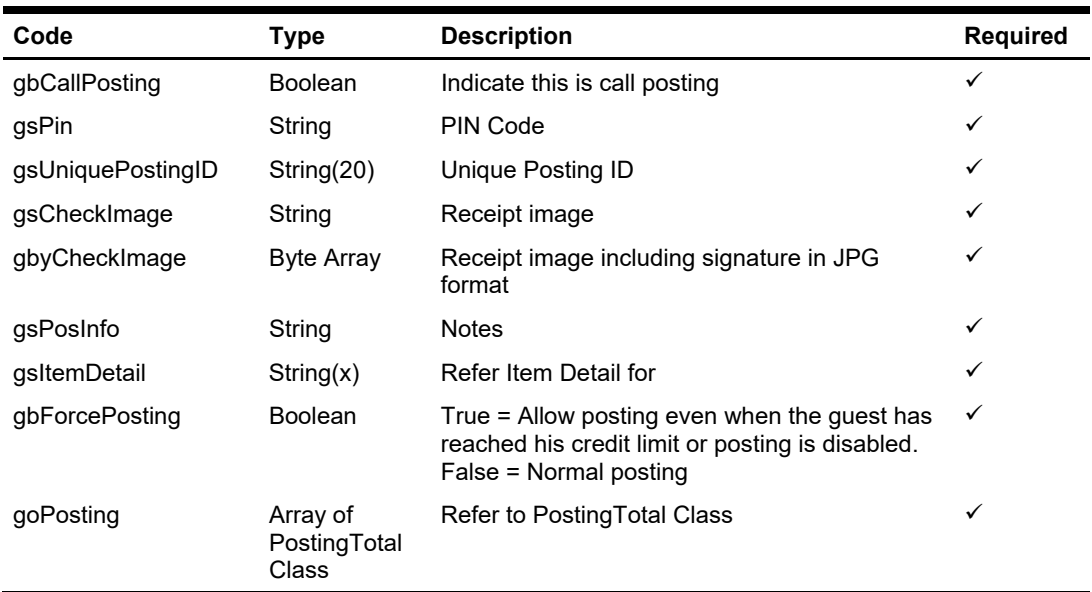

# **PostingDetails Class**

# **gbCallPosting**

If this is a call posting, the behavior will be the same as gbForcePosting with the exception that for a call posting, when the guest is not found it will then post to system error account. It will use a different data in the goPosting.

For normal posting, it will return 2 when more than 1 guest found but for call posting, it will post to the first guest.

# **gsPin**

The field identifies the telephone code of the reservation account. The valid character is 0,1,2,3,4,5,6,7,8,9. Leading zero support depends on SPMS Parameter setting. Pass in an empty string if not in use.

# **gsUniquePostingID**

The field identifies the bill (check) uniquely within the whole external system. The field is used as a cross-reference to obtain detailed information about all the transactions recorded on a check.

# **gsCheckImage**

The field identifies the receipt image that shows the same data as printed on the customer receipt. This should be plain text with CR & LF characters separating each line of the text, formatted to display using non-proportional fonts. Pass in an empty string if not in use.

# **gbyCheckImage**

This is the customer receipt which include a digital signature.

You can use the below VB .NET sample code to merge the text base check image with JPG digital signature. Pass in nothing if not in use

```
oImage = MergeCheckAndSignatureImage(TextToImage(gsCheckImage), 
oSignature) 
Private Function MergeCheckAndSignatureImage(ByVal poCheckImage As Image, 
ByVal poSignatureImage As System.Drawing.Image) As Image 
     MergeCheckAndSignatureImage = Nothing 
     Try 
       'check Width of check and signature image 
       'width 
       If Not poCheckImage.Width = poSignatureImage.Width Then 
         Dim oNewImage As Image = ResizeImage(poCheckImage, 
poSignatureImage) 
         poSignatureImage.Dispose() 
         poSignatureImage = oNewImage 
       End If 
       Dim oImage As New Bitmap(Math.Max(poCheckImage.Width, 
poSignatureImage.Width), poCheckImage.Height + poSignatureImage.Height) 
       Dim gGraphic As Graphics = Graphics.FromImage(oImage) 
       gGraphic.DrawImage(poCheckImage, New Point(0, 0)) 
       gGraphic.DrawImage(poSignatureImage, New Point(0, 
poCheckImage.Height)) 
       gGraphic.Dispose() 
       gGraphic = Nothing 
       poCheckImage.Dispose() 
       Return oImage 
     Catch ex As Exception 
     End Try 
   End Function 
  'Resize image if check width is larger than signature width , if the
signature image not same width as check image, the picture seems a bit 
out of place (please see, signature.jpg) 
   Private Function ResizeImage(ByVal poRefenceImage As Image, ByRef
poTargetImage As Image) As Image 
     Dim oCurrentImage As New Bitmap(poTargetImage) 
     Dim oNewImage As New Bitmap(poRefenceImage.Width, 
poTargetImage.Height) 
     Dim oGraphic As Graphics = Graphics.FromImage(oNewImage) 
     oGraphic.InterpolationMode = 
Drawing2D.InterpolationMode.HighQualityBicubic 
     oGraphic.DrawImage(oCurrentImage, New Rectangle(0, 0, 
poRefenceImage.Width, poTargetImage.Height), _
                         New Rectangle(0, 0, oCurrentImage.Width, 
oNewImage.Height), GraphicsUnit.Pixel)
```

```
 oGraphic.Dispose() 
     oCurrentImage.Dispose() 
     Return oNewImage 
   End Function 
   Private Function TextToImage(ByVal psText As String) As Image 
     Dim oGra As Graphics 
     Dim sStr() As String 
     Dim oImage As Image 
     sStr = Split(psText, vbNewLine) 
    oImage = New Bitmap(32 * 7, sStr.Length * 12.2 + 18,
PixelFormat.Format32bppArgb) 
     oGra = Graphics.FromImage(oImage) 
     oGra.FillRectangle(Brushes.White, 0, 0, CSng(32 * 7), 
CSing(sStr.Length * 12.2 + 18)) oGra.DrawString(psText, New Font("Courier New", 8), Brushes.Black, 0, 
30) 
     oGra.DrawImage(oImage, New PointF(0, 0)) 
     TextToImage = oImage 
   End Function
```
# **gsPosInfo**

The field identifies the additional information send by a third-party system.

# **gsItemDetail**

In order to maintain compatibility with FCUI, the class object will not be used.

This field identified the items order on the external system. The field contains many subfield, with each field separated with <FS>. If the external systems do not have the particular field, just pass in the default value indicated in bracket.

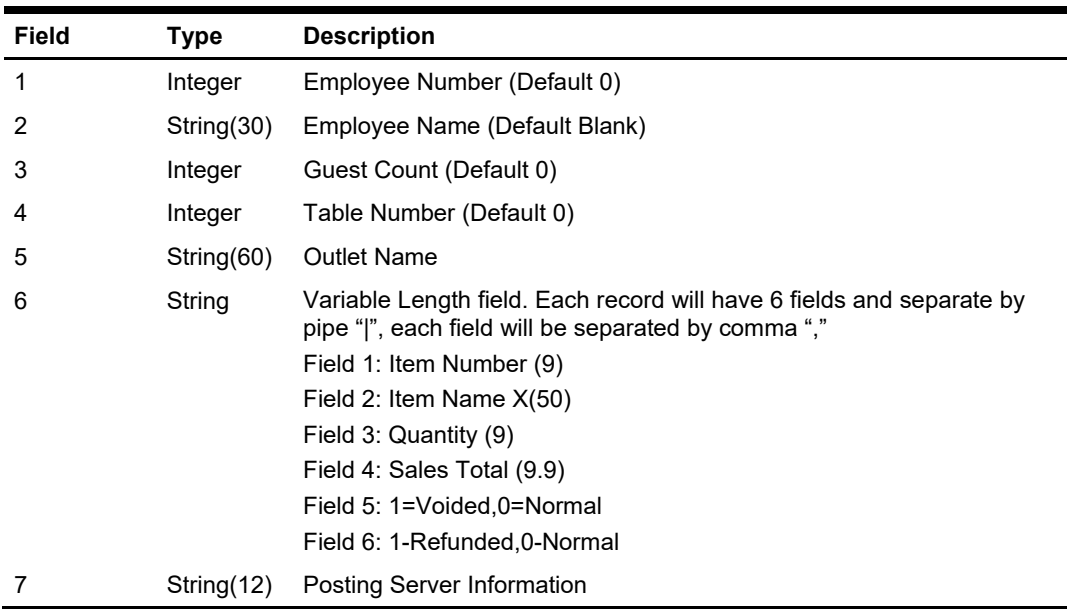

For example, Guest A order 1 T-Shirt for 10.00 and 2 Key Chain for 2.50 each and each posting server information.

```
1234<FS>Cashier 1<FS>1<FS>0<FS>Gift Shop<FS>205789412,T-
Shift,1,10.00,0,0|205789123,Key Chain,2,5.00,0,0<FS>5678
```
# **gbForcePosting**

True = Allow posting even the guest has reached his credit limit or posting is disabled. This only applies to check-in guest and the posting will fail if the guest not found.

# **PostingTotal Class**

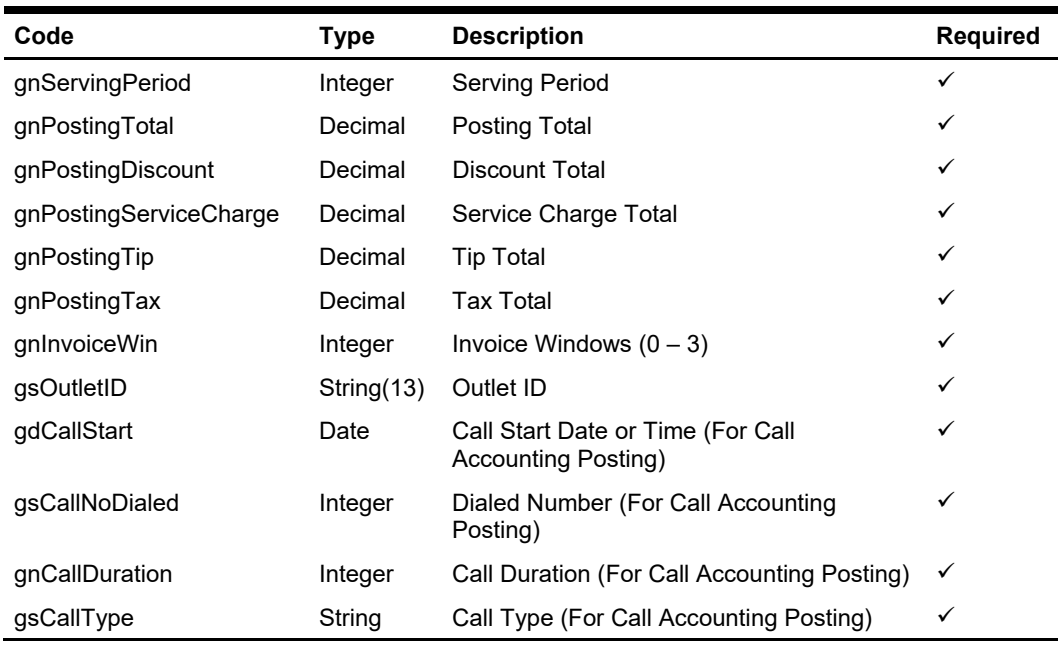

# **gnServingPeriod**

The field identifies the serving period number that is active when the charge is posted. Pass in 0 if not in use.

# **gnPostingTotal**

The field identifies the actual amount (gross) is posted. This value represents value in full (including discount, service charge and tip). This field may return positive (account is debited) or negative (void) value.

### **gnPostingDiscount**

The field identifies the total amount of discounts taken against the transaction total amount. This field may return positive (account is debited) or negative (void) value.

# **gnPostingServiceCharge**

The field identifies the total amount of any automatic percentage add-on amounts to the transaction total. This field may return positive (account is debited) or negative (void) value.

# **gnPostingTip**

The field identifies the total amount of any add-on amounts to the transaction total such as tips, cover charges etc. This value is typically entered manually as per customer specification. This field may return positive (account is debited) or negative (void) value.

# **gnPostingTax**

The field identifies the total amount of any tax to the transaction total. This field may return positive (account is debited) or negative (void) value.

## **gnInvoiceWin**

The invoice windows, a valid value is from 0 to 3, any invalid value will default to 0

# **gsOutletID**

The field identifies the revenue center of the outlet from which the charge originated. The FCSPMS description equivalent of the Outlet ID will be displayed or printed on a customer invoice.

# **gdCallStart**

The field identifies the date and the time when the phone call started. Full date and time format is required.

# **gsCallNoDialed**

The field identifies the phone number called.

# **gnCallDuration**

The field identifies the phone call duration in seconds.

# **gsCallType**

The field identifies the phone call type. The following types are defined:

- $VL \rightarrow$  Line Voice Call
- $VC \rightarrow$  Cellular Voice Call
- $VS \rightarrow$  Satellite Voice Call
- $VN \rightarrow Non-chargeable Voice Call$
- $FL \rightarrow Line Fax$
- $FC \rightarrow$  Cellular Fax
- $FS \rightarrow$  Satellite Fax
- $FN \rightarrow Non-chargeable Fax$
- $DL \rightarrow$  Line Data Call
- $DC \rightarrow$  Cellular Data Call
- $DS \rightarrow$  Satellite Data Call
- $DN \rightarrow Non-chargeable Data Call$

### **Example**

For example, Posting using unique account id, exclude picture from response message

```
Dim oPosting As New FidelioSPMSWS.PostingDetils 
With oPosting 
   .gbCallPosting = False 
   .gbForcePosting = False 
   If File.Exists("c:\jpg.jpg") Then 
     .gbyCheckImage = File.ReadAllBytes("c:\jpg.jpg") 
   End If 
  .gsCheckImage = <Check Image> 
  .gsItemDetail = "1234<FS>Cashier <FS>1<FS>0<FS>Gift 
Shop<FS>2xxxxxxxxx|T-Shift|1|100.00" 
 qsPin = ""
  .gsPosInfo = "Remark" 
  .gsUniquePostingID = "<POSTINGID>" 'You have to generate you own unique 
number
End With 
ReDim oPosting.goPosting(0) 
oPosting.goPosting(0) = New FidelioSPMSWS.PostingTotal 
With oPosting.goPosting(0) 
   .gnInvoiceWin = 0 
   .gnPostingDiscount = 0.00 'No Discount 
   .gnPostingServiceCharge = 10.00 '10% Service Charge 
   .gnPostingTax = 5.00 '5% Tax 
   .gnPostingTip = 0.00 
   .gnPostingTotal = 115.00 
   .gnServingPeriod = 0 
   .gnCallDuration = 0 
   .gsCallNoDialed = "" 
   .gsCallType = "" 
   .gsOutletID = "123" 'This value need to setup in SPMS dep mapping
   .gdCallStart = Now()'This is only use for call posting
 End With
```
oResponse = goWS.FidelioSPMSWSXML("FCUIPosting", "SESSIONID", New Object() { 2358, 3, 1, 0, False, oPosting})

### **For JSON you need to serialize the object to string first**

Example using JSON.stringify():

```
<script type="text/language">
  // A valid json string
  var someObject = \{\};
  someObject.someProperty = "someValue";
  // jsonString now contains a JSON string representation of someObject
  var jsonString = JSON.stringify(someObject);// Will display the string '{"someProperty": "someValue"}'
  alert(jsonString);
\langle/script>
```
# **Sample JSON HTTP Post**

POST /OHCWebServices/OHCWebServices.asmx/FidelioSPMSWSJsonPost HTTP/1.0 Host: localhost

Content-Length: 1771

{callback:"Testing",psSessionID:"ad765829-3fb7-4f1b-9754- 587d43a879ab",psFunction:"FCUIPosting",psParam:["2440167",3,1,0,true,"{\" gbCallPosting\":false,\"gsPin\":\"\",\"gsUniquePostingID\":\"1234\",\"gsC heckImage\":\"INVOICE – EXAMPLE<br>COMPANY \\r\\n RESTAU COMPANY \\r\\n RESTAURANT \\r\\n1 CASHIER 1\\r\\n---- ----------------------------\\r\\n1/1 1234 GST  $1\{\r\}\$  JUN12'07 6:44PM  $\{\r\}\$   $\{\r\}\$  $---\r\n$  1 FRIED RICE  $12.34\\r\n$  DISCOUNT\\t\\t 2.10- $\lvert \rvert \n\rvert$  SERVICE CHARGE 0.12  $\lvert \rvert \n\rvert$  TIP 1.00  $\lvert \rvert \rvert$  TOTAL PAID 11.36  $\lceil \rceil \rceil$  05000\\r\\n XXXN070612184500\\r\\n MANUAL  $\text{ENTRY}\r\n \cap \ \text{Cabin/Acc:05000}\r\n \cap \ \text{LAST/FIRST NAME>}\r\n \cap \ \text{CABIN}$ CHARGE 00.00 \\r\\n---1168 CLOSED JUN12 6:45PM----  $\l\r\n$  $\ldots \r \r \n\rightharpoonup$  .  $\lbrack \r\rbrack \r \end{array}$  .  $\lbrack \r\rbrack$  Amounts in US Dollars (USD\$)\",\"gbyCheckImage\":null,\"gsPosInfo\":\"\",\"gsItemDetail\":\"123 4?Cashier 1?1?0?Gift Shop?205789412|T-Shift|1|12.34\",\"gbForcePosting\":false,\"goPosting\":[{\"gnServingPerio d\":0,\"gnPostingTotal\":10.01,\"gnPostingDiscount\":1.01,\"gnPostingServ iceCharge\":1.02,\"gnPostingTip\":1.03,\"gnPostingTax\":1.04,\"gnInvoiceW  $in\\$ ":0,\"gsOutletID\":\"264\",\"gdCallStart\":\"20130620100105\",\"gsCall NoDialed\":\"12345678\",\"gnCallDuration\":159,\"gsCallType\":\"Sat\"},{\ "gnServingPeriod\":0,\"gnPostingTotal\":11.0,\"gnPostingDiscount\":1.01,\ "gnPostingServiceCharge\":1.02,\"gnPostingTip\":1.03,\"gnPostingTax\":1.0 4,\"gnInvoiceWin\":0,\"gsOutletID\":\"262\",\"gdCallStart\":\"20130620100 105\",\"gsCallNoDialed\":\"12345678\",\"gnCallDuration\":259,\"gsCallType \":\"Sat\"}]}"]}

 $\Delta$ 

# **Function: FCUIUDFUpdate**

This function updates the guest custom info.

**Note:** Not supported when it is connected to an offline QCI Sync database.

# **Input Parameters**

psFunction="FCUIUDFUpdate", below is the list of psParam or poParam.

# **psParam**

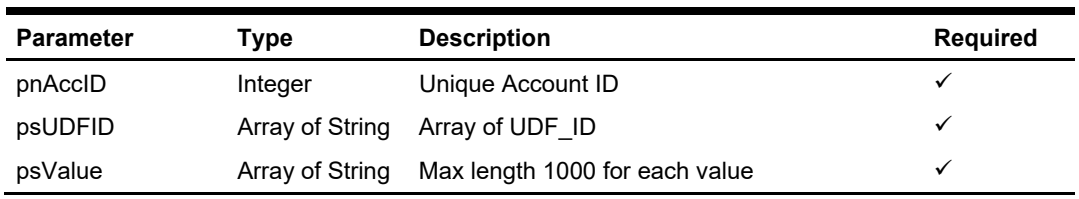

# **Return Values**

CResponseXml.bSuccess = False when failed.

CResponseXml.bSuccess = True when success.

# **Example**

oResponse = goWS.FidelioSPMSWSXML("FCUIFolio", "SessionID", New Object() {12345, New String() {"1","1"}, New String() {"6411", "0123"}})

# **Function: FCUIUpdatePin**

This function updates the guest pin code.

**Note:** Not supported when it is connected to an offline QCI Sync database.

# **Input Parameters**

psFunction="FCUIUpdatePin", below is the list of psParam or poParam.

# **psParam**

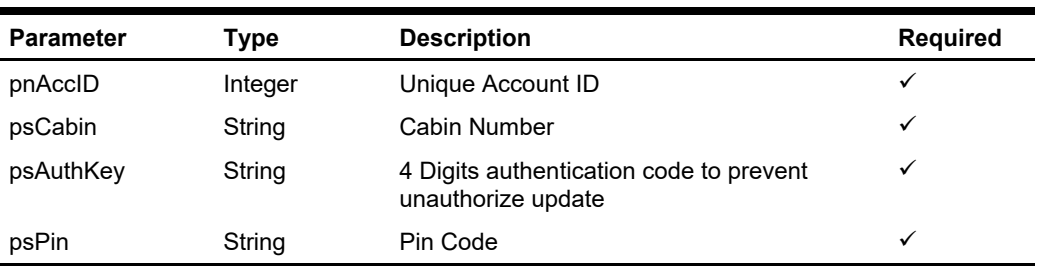

# **Return Values**

CResponseXml.bSuccess = False when failed. CResponseXml.bSuccess = True when success.

# **Example**

oResponse = goWS.FidelioSPMSWSXML("FCUIFolio", "SessionID", New Object() {12345, "678", "6411", "0123"})

# **Function: GangwayGuestSearch**

This function is used to search the guest by Gangway movement.

# **Input Parameters**

j,

psFunction="GangwayGuestSearch", below is the list of psParam or poParam.

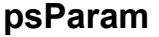

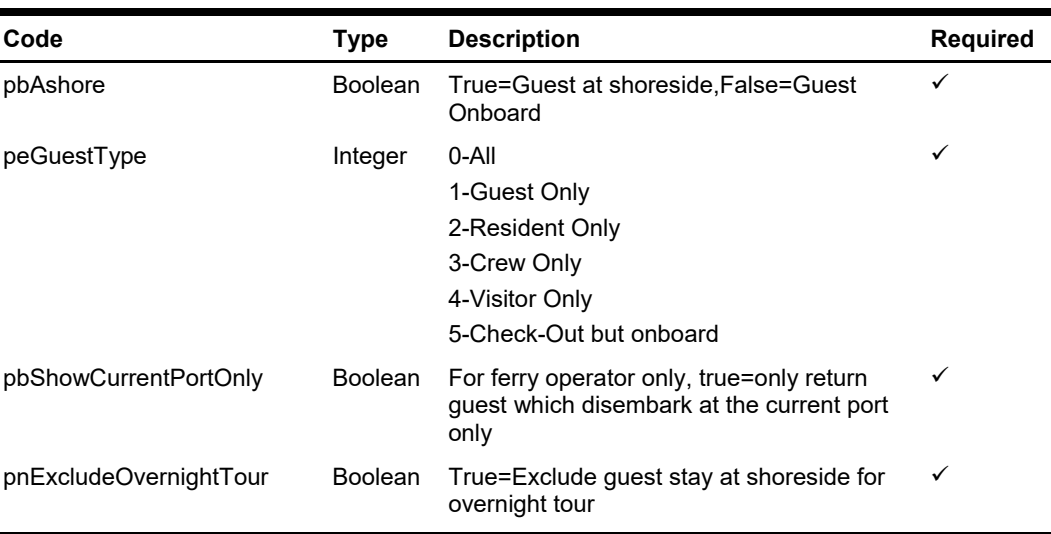

# **Return Values**

CResponseXml.bSuccess = False when input values are invalid or no record found. CResponseXml.bSuccess = True and CResponseXML.oTables(0) = ADO.NET data table when input values are valid.

ADO.NET Data Table field structure

| Code            | <b>Type</b> | <b>Description</b>                  |
|-----------------|-------------|-------------------------------------|
| Res status      | String      | <b>Reservation Status</b>           |
| Tname           | String      | <b>Guest Name</b>                   |
| Res cab         | String      | Cabin Number                        |
| Res owner       | Integer     | 0-Normal Guest, 1-Owner             |
| Nationality     | String      | <b>Nationality Code</b>             |
| Res id          | Integer     | Unique Reservation ID               |
| Res emb a       | Date        | <b>Actual Embarkation Date</b>      |
| Res signonport  | String      | Port where the guest embark         |
| Res dis e       | Date        | <b>Expected Disembarkation Date</b> |
| Res signoffport | String      | Port where the guest disembark      |
| Uxp a name      | String      | Last Name                           |
| Uxp a fstn      | String      | <b>First Name</b>                   |

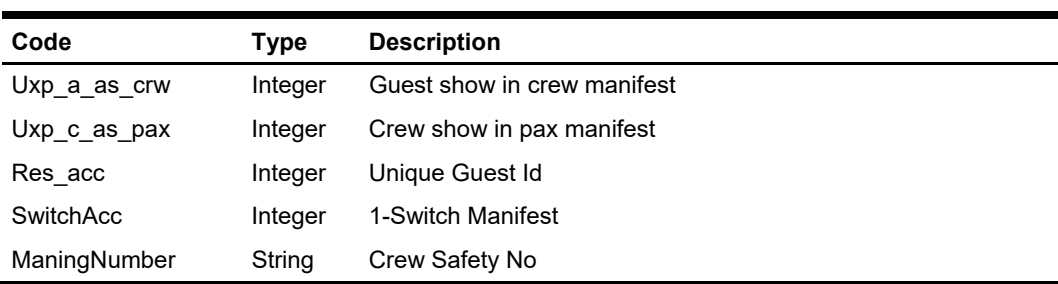

# **Example**

oResponse = goWS.FidelioSPMSWSXML("GangwayGuestSearch", "SESSIONID", New Object() {False, 0, False, False})

# **Function: GetAccBalance**

This function gets the account outstanding balance.

**Note:** Not supported when it is connected to an offline QCI Sync database.

# **Input Parameters**

psFunction="GetAccBalance", below is the list of psParam or poParam.

# **psParam**

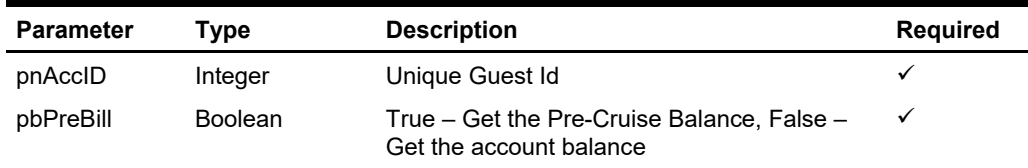

Below are the description of the parameters.

# **pnAccID**

Unique Guest Id, return from GuestSearch.

# **pbPreBill**

True – Get the Pre-Cruise Balance, False – Get the account balance

# **Return Values**

CResponseXml.bSuccess = True when GetAccBalance is successful, CResponse.oObj returns an Array with 2 value, the first value is the Pre-Cruise Balance or Account Balance depending on pbPreBill and the second value is Non-Refundable Credit Pre-Cruise Balance or Non-Refundable Credit Balance.

CResponseXml.bSuccess = False when GetAccBalance has failed

# **Example**

oResponse = goWS.FidelioSPMSWSXML("GetAccBalance", "", New Object() {12345, False})

# **Function: GetAdvanceLoyaltyDiscount**

This function gets the guest loyalty discount eligibility from SPMS. **Note:** Not supported when it is connected to an offline QCI Sync database.

# **Input Parameters**

psFunction=" GetAdvanceLoyaltyDiscount", below is the list of psParam or poParam.

# **psParam**

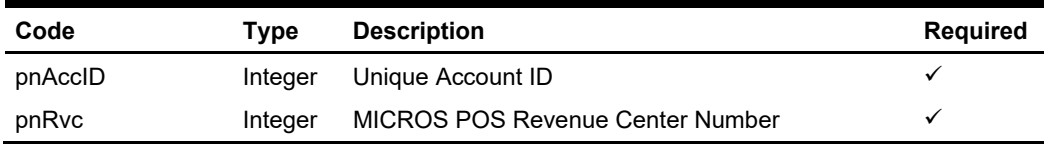

# **Return Values**

CResponseXml.bSuccess = False when GetAdvanceLoyaltyDiscount failed CResponseXml.bSuccess = True when GetAdvanceLoyaltyDiscount is successful and return Class CAdvanceLoyaltyDiscount

# CAdvanceLoyaltyDiscount Class

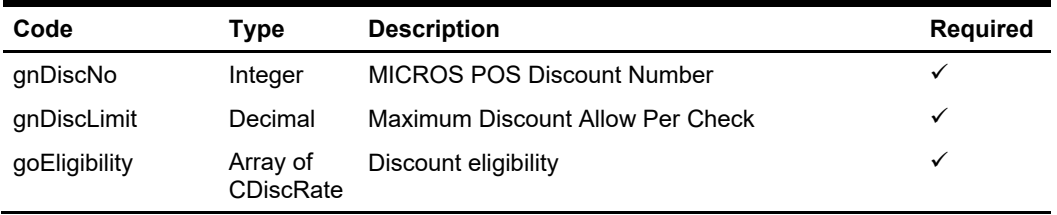

# CAdvanceLoyaltyDiscount Class

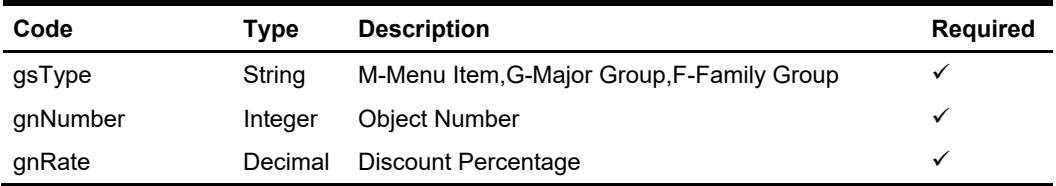

# **Example**

oResponse = goWS.FidelioSPMSWSXML("GetAdvanceLoyaltyDiscount", "SessionID", New Object() {12345,2})

# **Function: GetCheckImage**

This function gets the check image from SPMS.

**Note:** Not supported when it is connected to an offline QCI Sync database.

# **Input Parameters**

psFunction="GetCheckImage", below is the list of psParam or poParam.

# **psParam**

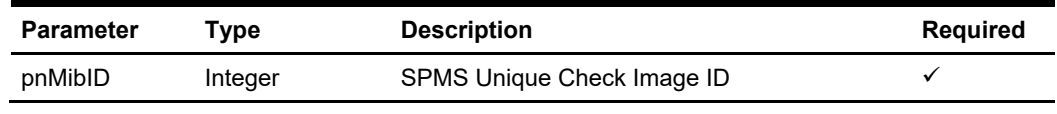

Below are the description of the parameters.

# **pnMibID**

SPMS Unique Check Image ID, return from GetInvoiceTotal.

# **Return Values**

CResponseXml.bSuccess = True when GetCheckImage is successful

# **CResponseXML.oObj(0)**

This is the check image from MICROS POS with signature. This is the preferred image to display if both pbyImage and psCheckImage exists.

# **CResponseXML.oObj(1)**

This is the text image of a guest check. CResponseXml.bSuccess = False when GetCheckImage has failed or no record found

# **Example**

oResponse = goWS.FidelioSPMSWSXML("GetCheckImage", "SESSIONID", New Object() {12345678})

# **Function: GetCreditCardInfo**

This function gets the list of register credit card assign to the passenger.

# **Input Parameters**

psFunction="GetCreditCardInfo", below is the list of psParam or poParam.

# **psParam**

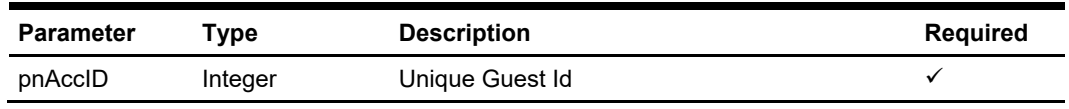

Below are the description of the parameters.

# **pnAccID**

Unique Guest Id, return from GuestSearch.

# **Return Values**

CResponseXml.bSuccess = False when GetCreditCardInfo has failed CResponseXml.bSuccess = True when GetCreditCardnfo is successful, CResponse.oDataset will have 2 Data Tables.

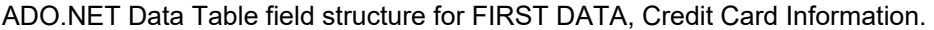

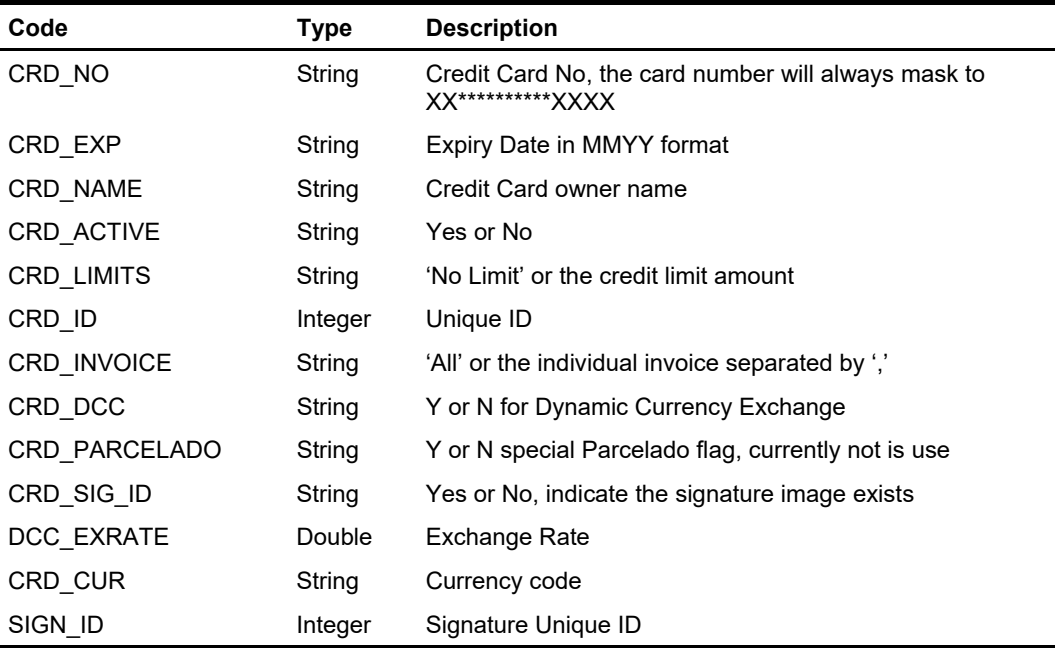

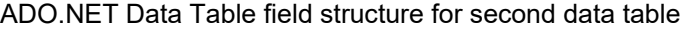

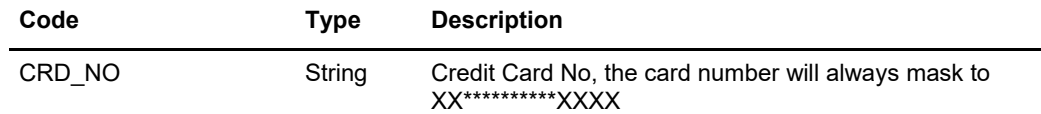
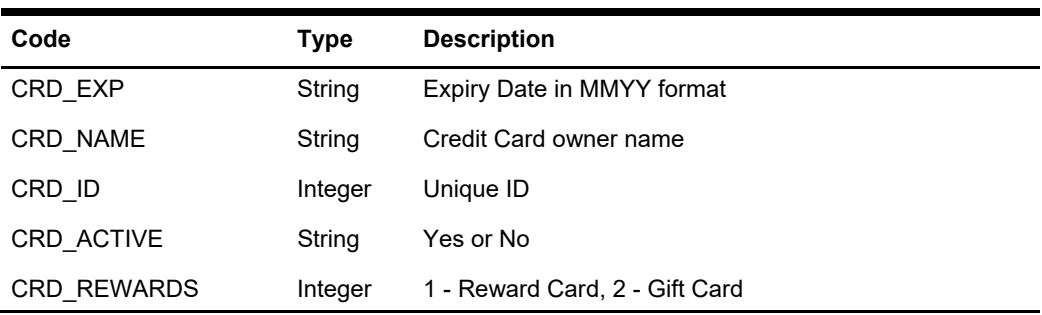

### **Example**

oResponse = goWS.FidelioSPMSWSXML("GetCreditCardInfo", "", New Object() {12345})

## **Function: GetEvent**

This function search and list the available ticket events in SPMS. **Note:** Not supported when it is connected to an offline QCI Sync database.

### **Input Parameters**

psFunction="GetEvent", below is the list of psParam or poParam.

#### **psParam**

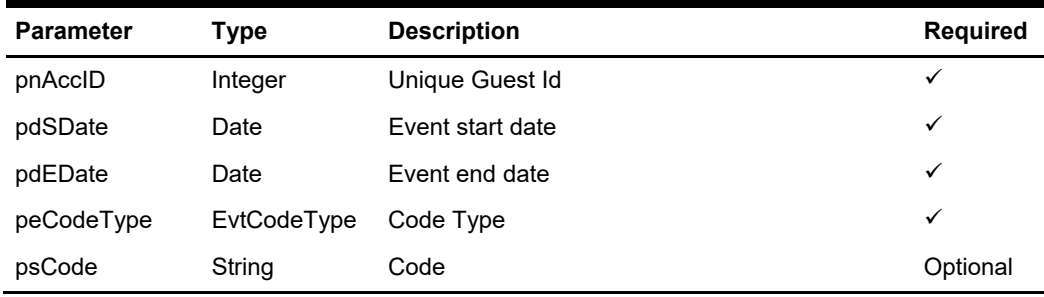

Below are the description of the parameters.

#### **pnAccID**

Unique Guest Id, return from SearchPassenger.

#### **pdSDate**

The field identifies the minimum date the event can start from.

#### **pdEDate**

The field identifies the maximum date the event must be completed

#### **peCodeType**

(Enumerator)

The field identifies the type of the code being passed for querying events.

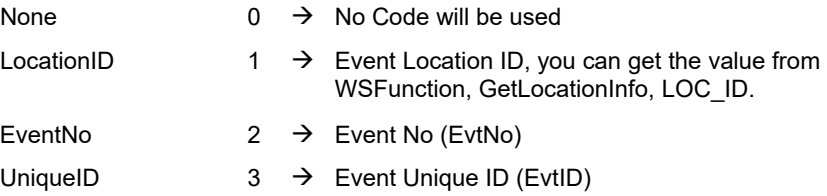

#### **psCode**

The code for the Events to run the query on. It can be either the location code, the Event No (EvtNo), the Unique Id (EvtID).

### **Return Values**

CResponseXml.bSuccess = False when input values are invalid or no record found. CResponseXml.bSuccess = True and CResponseXML.oTables(0) = *ADO.NET data table* when input values are valid.

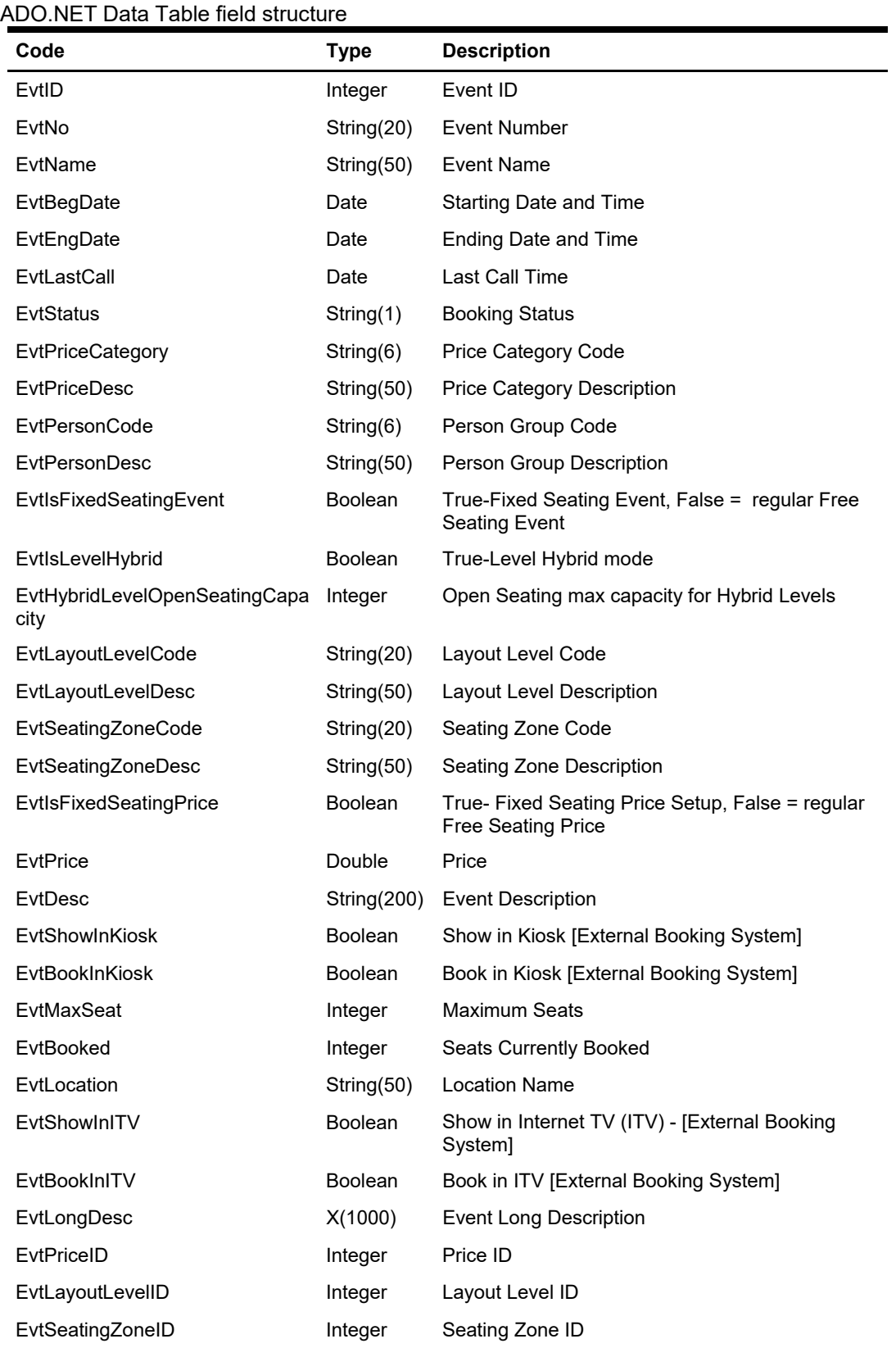

#### **EvtID**

The field identifies the unique event identifier. This ID can be used for event booking. The field is an internal, unique event number.

#### **EvtNo**

The field identifies the custom, users entered, a number that identifies the event.

#### **EvtName**

The field identifies the event name.

#### **EvtBegDate**

The field identifies the event starting date and time.

#### **EvtEndDate**

The field identifies the event ending date and time.

#### **EvtLastCall**

The field identifies the last call time, please ignore the date part.

#### **EvtStatus**

The field identifies the event booking status. The following status identifiers values are defined:

- $A \rightarrow$  Available
- $F \rightarrow$  Fully booked
- $O \rightarrow$  Overbooked

For Fixed Seating Events, the Booking status applies to the Seating Zone.

#### **EvtPriceCategory**

The field identifies the event price category code, this field is required during booking. For example, Gold Class, Silver Class

#### **EvtPriceDesc**

The field identifies the event price category description.

#### **EvtPersonCode**

The field identifies the person group code, this field is required during booking. For example, Adult, Child or Senior

#### **EvtPersonDesc**

The field identifies the person group description.

#### **EvtIsFixedSeatingEvent**

True = Fixed Seating Event, False = regular Free Seating Event

#### **EvtIsLevelHybrid**

True = Level Hybrid mode (Fixed Seating plus Open Seating Capacity), False = Level is only Fixed Seating

#### **EvtHybridLevelOpenSeatingCapacity**

Open Seating max attendees capacity for Hybrid Levels

#### **EvtLayoutLevelCode**

The field identifies the layout level code for fixed seating assignment bookings.

#### **EvtLayoutLevelDesc**

The field identifies the layout level description for fixed seating assignment bookings.

#### **EvtSeatingZoneCode**

The field identifies the seating zone code for fixed seating assignment bookings.

#### **EvtSeatingZoneDesc**

The field identifies the seating zone description for fixed seating assignment bookings.

#### **EvtIsFixedSeatingPrice**

True = Fixed Seating Price Setup, False = regular Free Seating Price

#### **EvtPrice**

The field identifies the event selling price.

#### **EvtDesc**

The field identifies the additional information about the event.

#### **EvtShowInKiosk**

The flag to denote if the event can be shown on the external system.

#### **EvtBookInKiosk**

The flag to denote if the event can be booked on the external system.

#### **EvtMaxSeat**

Total seats available on the event.

**Note:** For the same event id the same seat could be sold at a different price depending on the price category and person group. The total seats appear on different price category and person group is representation of the same seats as shown in below example.

Below table means the event id=1 only have 50 seats available, for the same EID will always have the same MAX value.

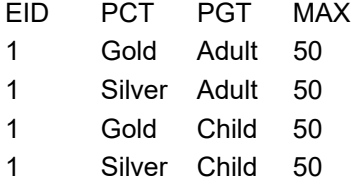

For Fixed Seating Events, the total seat count applies to the Seating Zone.

#### **EvtBooked**

The field indicates the total event seat booked.

For Fixed Seating Events, the total seats booked count applies to the Seating Zone.

#### **EvtLocation**

The field identifies the location name of the event.

#### **EvtShowInITV**

The flag to denote if the event can be shown on ITV the external system.

#### **EvtBookInITV**

The flag to denote if the event can be booked on the ITV external system, the field returns 'Yes' or 'No' only.

#### **EvtLongDesc**

The field indicates the Event Long Description intended for ITV usage.

#### **EvtPriceID**

The field identifies the unique pricing setup identification number. This ID must be used for event fixed seating booking. The field is an internal, unique pricing setup number.

#### **EvtLayoutLevelID**

The field identifies the unique Layout Level identification number. This ID must be used for event fixed seating booking. The field is an internal, unique layout level number.

#### **EvtSeatingZoneID**

The field identifies the unique Seating Zone identification number. This ID must be used for event fixed seating booking. The field is an internal, unique seating zone number.

#### **Example**

oResponse = goWS.FidelioSPMSWSXML("GetEvent", "SESSIONID", New Object() {12345, #1/1/2011#, #1/12/2011#, 0, ""})

## **Function: GetEvtFolio**

This function requests a list of event booked on a specific account in SPMS. **Note:** Not supported when it is connected to an offline QCI Sync database.

### **Input Parameters**

psFunction="GetEvtFolio", below is the list of psParam or poParam.

#### **psParam**

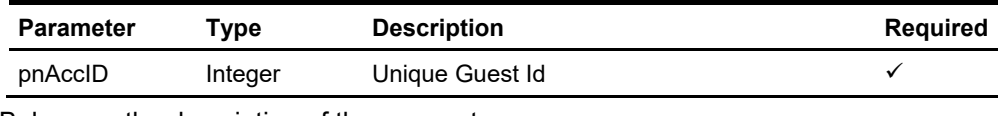

Below are the description of the parameters.

#### **pnAccID**

Unique Guest Id, return from SearchPassenger.

### **Return Values**

CResponseXml.bSuccess = False when input values are invalid or no record found. CResponseXml.bSuccess = True and CResponseXML.oTables(0) = *ADO.NET data table* when input values are valid.

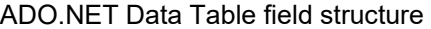

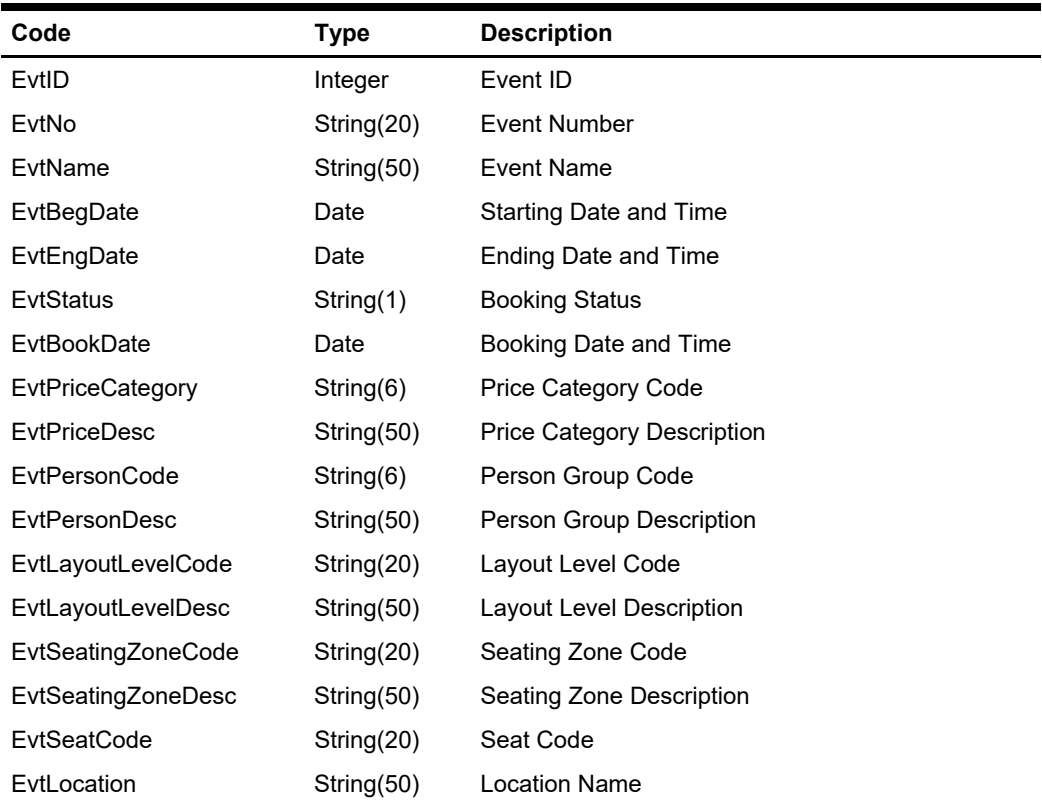

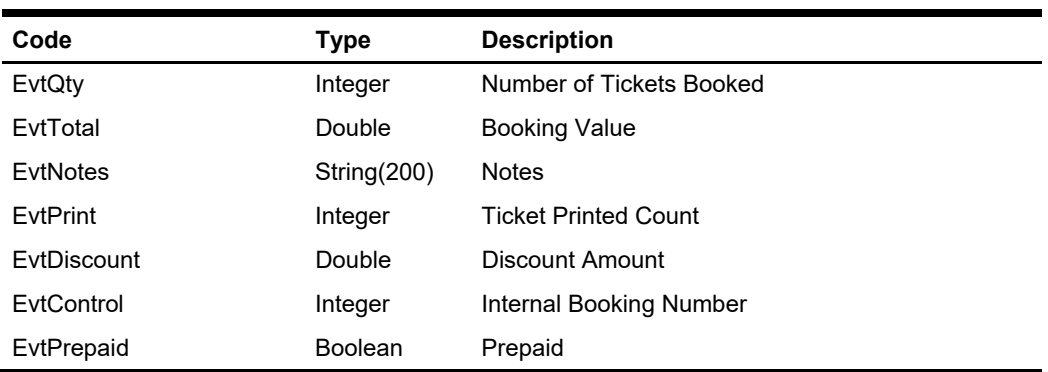

#### **EvtID**

The field identifies the unique event identifier. This ID can be used for event booking. The field is an internal, unique event number.

#### **EvtNo**

The field identifies the custom, users entered, a number that identifies the event.

#### **EvtName**

The field identifies the event name description.

#### **EvtBegDate**

The field identifies the event starting date and time.

#### **EvtEndDate**

The field identifies the event ending date and time.

#### **EvtStatus**

The field identifies the event booking status. The following status identifiers values are defined:

- $A \rightarrow$  Available
- $F \rightarrow$  Fully booked
- $O \rightarrow$  Overbooked

#### **EvtBookDate**

The field identifies the excursion booking date and time (real date and time).

#### **EvtPriceCategory**

The field identifies the event price category code; this field is required during booking. For example, Gold Class or Silver Class

#### **EvtPriceDesc**

The field identifies the event price category description.

#### **EvtPersonCode**

The field identifies the person group code, this field is required during booking. For example, Adult, Child or Senior

#### **EvtPersonDesc**

The field identifies the person group description.

#### **EvtLayoutLevelCode**

The field identifies the layout level code for fixed seating assignment bookings.

#### **EvtLayoutLevelDesc**

The field identifies the layout level description for fixed seating assignment bookings.

#### **EvtSeatingZoneCode**

The field identifies the seating zone code for fixed seating assignment bookings.

#### **EvtSeatingZoneDesc**

The field identifies the seating zone description for fixed seating assignment bookings.

#### **EvtSeatCode**

The field identifies the seat id, For example, B15 for fixed seating assignment bookings.

#### **EvtLocation**

The field identifies the location name of the event.

#### **EvtQty**

The field identifies the number of tickets booked.

#### **EvtTotal**

The field identifies the total value of the bookings for the returned excursions.

#### **EvtNotes**

The field identifies the additional information about the event.

#### **EvtPrint**

The field identifies how many times the tickets had been printed.

#### **EvtDiscount**

Discount Amount.

#### **EvtControl**

Internal Booking Number.

#### **EvtPrepaid**

True – Prepaid at shore side, False – Book onboard.

#### **Example**

oResponse = goWS.FidelioSPMSWSXML("GetEvtFolio", "SESSIONID", New Object() {12345})

## **Function: GetExcFolio**

This function is used to request a list of excursions booked on a specific account in SPMS.

**Note:** Not supported when it is connected to an offline QCI Sync database.

### **Input Parameters**

psFunction="GetExcFolio", below is the list of psParam or poParam.

#### **psParam**

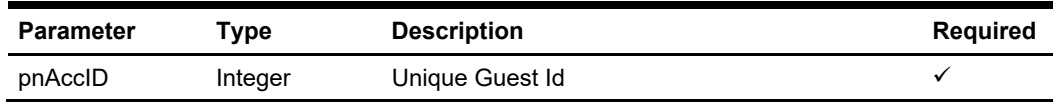

Below are the description of the parameters.

#### **pnAccID**

Unique Guest Id, return from SearchPassenger.

### **Return Values**

CResponseXml.bSuccess = False when input values are invalid or no record found. CResponseXml.bSuccess = True and CResponseXML.oTables(0) = *ADO.NET data table* when input values are valid.

#### ADO.NET Data Table field structure

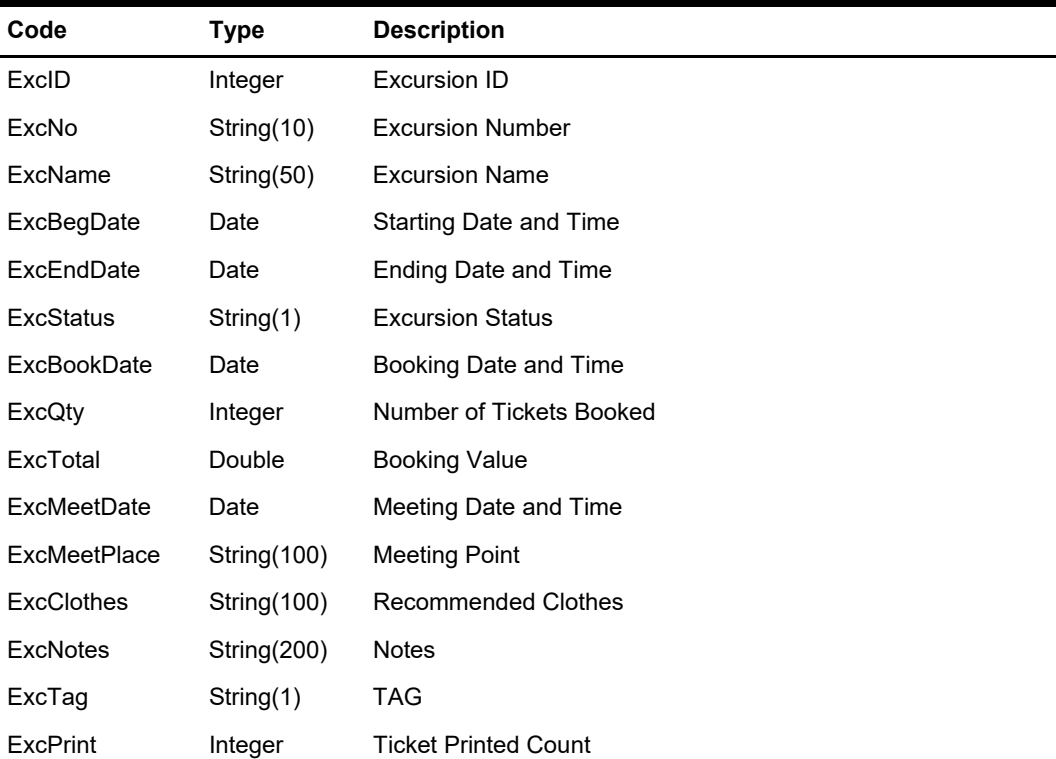

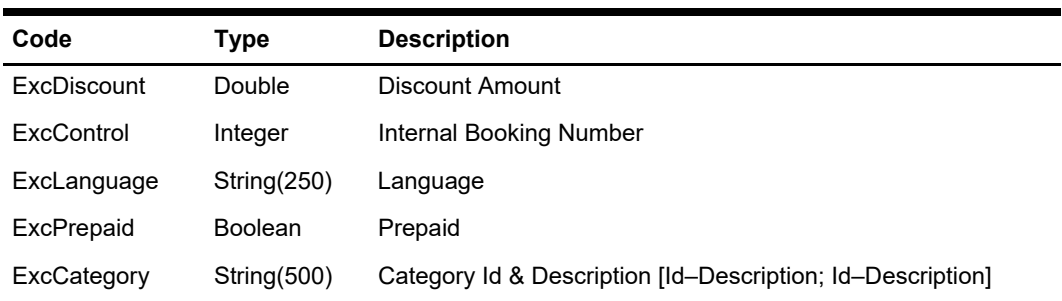

#### **ExcID**

The field identifies the unique excursion identifier. This ID can be use to link the excursion with items retrieved from Excursions message. The field is an internal, unique excursion number.

#### **ExcNo**

The field identifies the custom, users entered, a number that identifies excursion.

#### **ExcName**

The field identifies the excursion name (description).

#### **ExcBegDate**

The field identifies the excursion starting date and time.

#### **ExcEndDate**

The field identifies the excursion ending date and time.

#### **ExcStatus**

The field identifies the excursion booking status. The following status identifiers values are defined:

- $A \rightarrow$  Available
- $F \rightarrow$  Fully Booked
- $O \rightarrow$  Overbooked

#### **ExcBookDate**

The field identifies the excursion booking date and time (real date and time).

#### **ExcQty**

The field identifies the number of tickets booked.

#### **ExcTotal**

The field identifies the total value of the bookings for the returned excursions.

#### **ExcMeetDate**

The field identifies the excursion participants meeting date and time.

#### **ExcMeetPlace**

The field identifies the excursion participants meeting place.

#### **ExcClothes**

The field identifies the recommended clothes for excursions participants.

#### **ExcNotes**

The field identifies the additional information about the excursion.

#### **ExcTag**

The field identifies the adult or children indicator.

- $A \rightarrow$  Adult
- $C \rightarrow$  Children

#### **ExcPrint**

The field identifies how many times the tickets had been printed.

#### **ExcDiscount**

Discount Amount.

#### **ExcControl**

Internal Booking Number.

#### **ExcLanguage**

Language used. For example, English.

#### **ExcPrepaid**

True – Prepaid at shore side, False – Book onboard.

#### **ExcCategory**

The field identifies the categories for the excursion.

#### **Example**

oResponse = goWS.FidelioSPMSWSXML("GetExcFolio", "SESSIONID", New Object() {12345})

## **Function: GetExcPackage**

This function searches the list of excursion package available in SPMS.

The message is usually used to display a list of excursion packages that falls within the start and end date criteria. The following is the description of the fields in the message data block. A package usually contains more than one excursion; all tours within the package must fall within the start date and end date. If either date is ignored, it will return all the package belongs to current cruise.

**Note:** Not supported when it is connected to an offline QCI Sync database.

### **Input Parameters**

psFunction="GetExcPackage", below is the list of psParam or poParam.

#### **psParam**

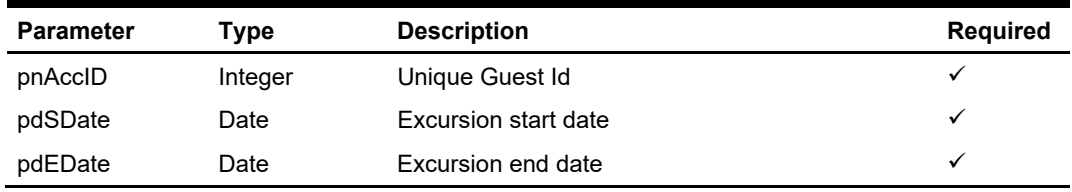

Below are the description of the parameters.

#### **pnAccID**

Unique Guest Id, return from SearchPassenger.

#### **pdSDate**

The field identifies the minimum date the excursions package can start from. Enter 30- Dec-1899 to return all package belong to current cruise.

#### **pdEDate**

The field identifies the maximum date the excursions package must be completed. Enter 30-Dec-1899 to return all packages belong to current cruise.

#### **psErrMsg**

It will return an error message, For example, DB connection is down.

### **Return Values**

CResponseXml.bSuccess = False when input values are invalid or no record found. CResponseXml.bSuccess = True and CResponseXML.oTables(0) = *ADO.NET data table* when input values are valid.

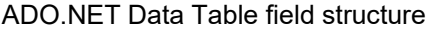

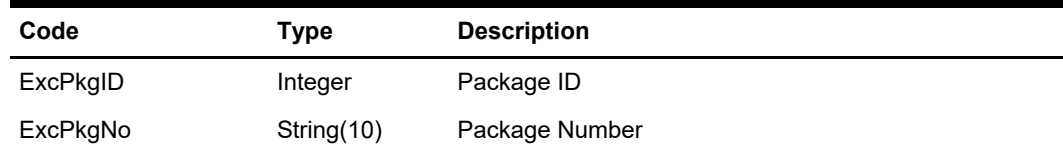

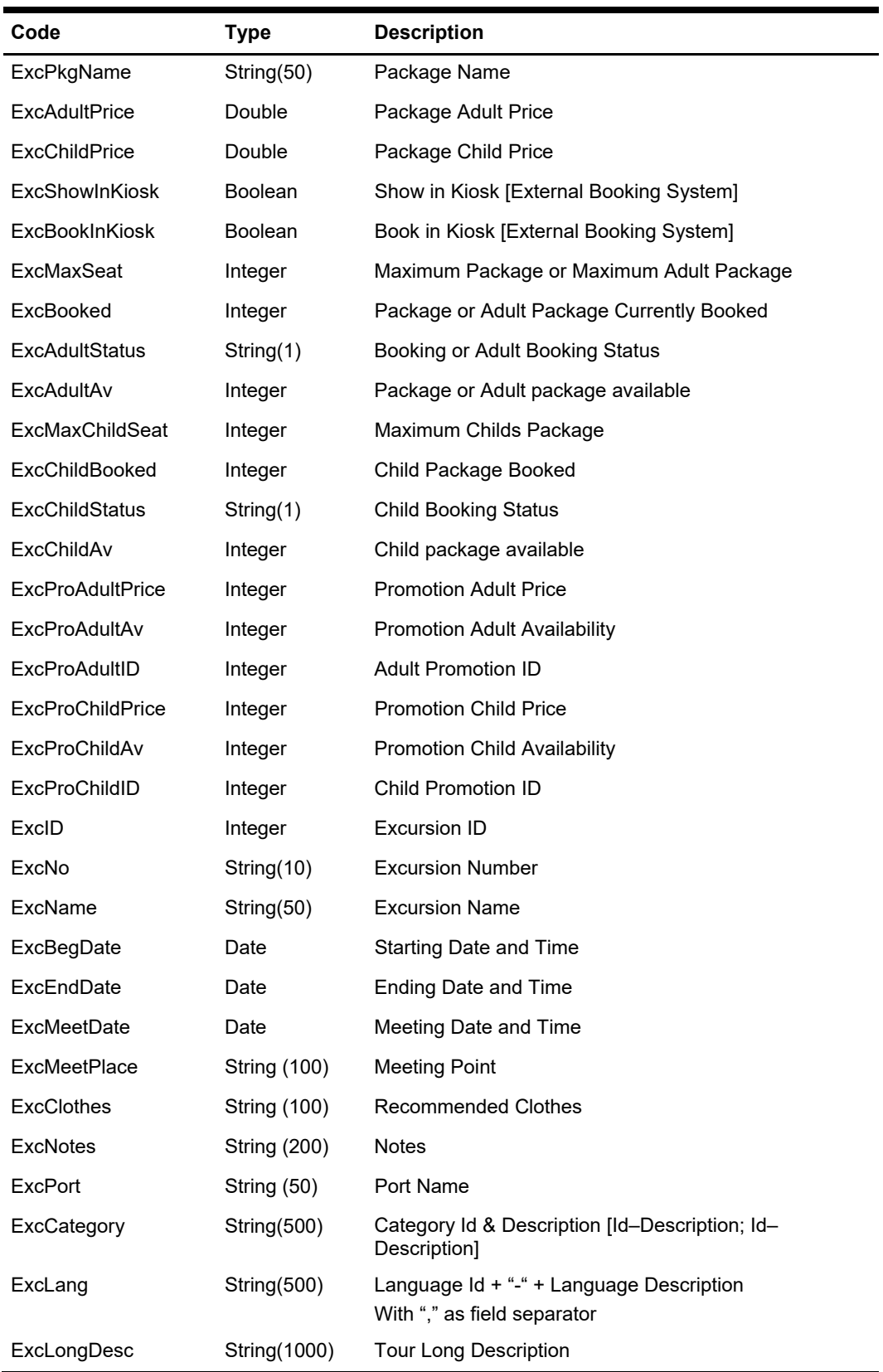

#### **ExcPkgID**

The field identifies the unique excursion identifier. This ID can be used for excursion package booking. The field is an internal, unique excursion number.

#### **ExcPkgNo**

The field identifies the custom, users entered, a number that identifies excursion.

#### **ExcPkgName**

The field identifies the excursion name (description).

#### **ExcAdultPrice**

The field identifies the excursion adult price.

#### **ExcChildPrice**

The field identifies the excursion child price.

#### **ExcShowInKiosk**

Flag to denote if the excursion can be shown on the external system.

#### **ExcBookInKiosk**

Flag to denote if the excursion can be booked on the external system.

#### **ExcMaxSeat**

If PAR 'Use Adult/Child Max Counts' is Enabled, this is the maximum adult packages available, if the PAR is Disabled this is the total packages available.

#### **ExcBooked**

If PAR 'Use Adult/Child Max Counts' is Enabled, this is the adult packages currently booked on the excursion, if the PAR is Disabled this is the total packages booked.

#### **ExcAdultStatus**

The field identifies the excursion booking status. If PAR 'Use Adult/Child Max Counts' is Enabled, this is the adult booking status.If the PAR is Disabled this is the general booking status.

The following status identifiers values are defined:

- $A \rightarrow$  Available
- $F \rightarrow$  Fully booked
- $O \rightarrow$  Overbooked

#### **ExcAdultAv**

If PAR 'Use Adult/Child Max Counts' is Enabled, this is the current adult package available on the excursion. If the PAR is Disabled this is the total package available.

#### **ExcMaxChildSeat**

The field identifies the maximum child packages available. This field only valid when PAR 'Use Adult/Child Max Counts' is Enabled.

#### **ExcChildBooked**

The field identifies the child packages currently booked. This field only valid when PAR 'Use Adult/Child Max Counts' is Enabled.

#### **ExcChildStatus**

The field identifies the excursion booking status. If PAR 'Use Adult/Child Max Counts' is Enabled. This field only valid when PAR 'Use Adult/Child Max Counts' is Enabled. The following status identifiers values are defined:

- $A \rightarrow$  Available
- $F \rightarrow$  Fully booked
- $O \rightarrow$  Overbooked

#### **ExcChildAv**

If PAR 'Use Adult/Child Max Counts' is Enabled, this is the current child package available. This field only valid when PAR 'Use Adult/Child Max Counts' is Enabled.

#### **ExcProAdultPrice**

This is the adult promotion price.

#### **ExcProAdultAv**

This is the number of packages available for adult promotion price.

#### **ExcProAdultID**

This is the adult promotion id, it can be used during 'ExcPackageBooking'. Refer to pnAdultPromoID in ExcPackageBooking message type for more details.

#### **ExcProChildPrice**

This is the child promotion price.

#### **ExcProChildAv**

This is the number of packages available for child promotion price.

#### **ExcProChildID**

This is the child promotion id, it can be used during Booking. Refer to pnChildPromoID in ExPackageBooking message type for more details

#### **ExcID**

The field identifies the unique excursion identifier andcan be used for excursion booking. The field is an internal, unique excursion number.

#### **ExcNo**

The field identifies the custom, users entered, a number that identifies excursion.

#### **ExcName**

The field identifies the excursion name description.

#### **ExcBegDate**

The field identifies the excursion starting date and time.

#### **ExcEndDate**

The field identifies the excursion ending date and time.

#### **ExcMeetDate**

The field identifies the excursion participants meeting date and time.

#### **ExcMeetPlace**

The field identifies the excursion participants meeting place.

#### **ExcClothes**

The field identifies the recommended clothes for excursions participants.

#### **ExcNotes**

The field identifies the additional information about the excursion.

#### **ExcPort**

The field identifies the port for the excursion.

#### **ExcCategory**

The field identifies the categories for the excursion.

#### **ExcLang**

The field identifies the Language ID (2 digits) + "-" + Language Description, + "," as the field separator. In one tour there could be more than 1 language available

For example,

EN – English

DE – German

The field will be "EN-English, DE-German"

#### **ExcLongDesc**

Tour long Description intended for ITV usage.

#### **Example**

oResponse = goWS.FidelioSPMSWSXML("GetExcPackage", "SESSIONID", New Object() {12345, #1/1/2011#, #1/12/2011#})

## **Function: GetExcursion**

This function searches and list the available excursion in SPMS. **Note:** Not supported when it is connected to an offline QCI Sync database.

### **Input Parameters**

psFunction="GetExcursion", below is the list of psParam or poParam.

#### **psParam**

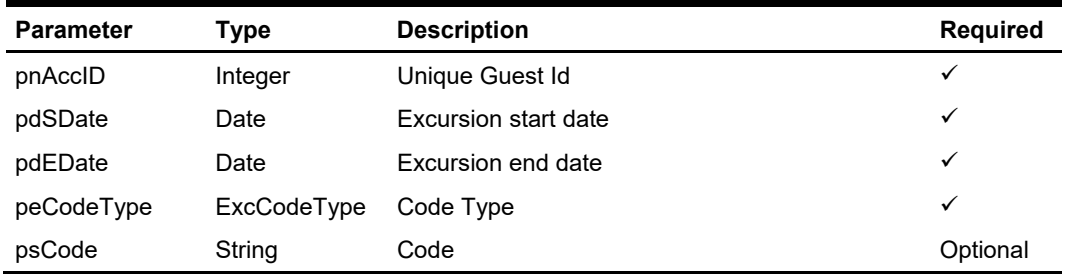

Below are the description of the parameters.

#### **pnAccID**

Unique Guest Id, return from SearchPassenger.

#### **pdSDate**

The field identifies the minimum date the excursions can start from.

#### **pdEDate**

The field identifies the maximum date the excursions must be completed.

#### **peCodeType**

(Enumerator)

The field identifies the type of the code being passed for querying excursions.

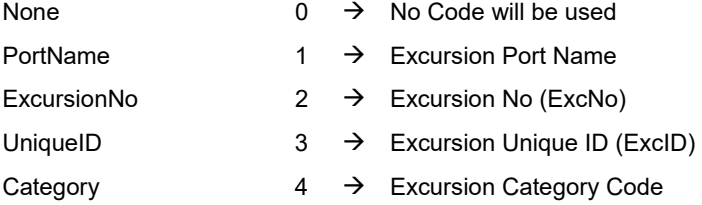

#### **psCode**

The code used to query the excursions. It can be either the Port name, The Excursion No (ExcNo), the Unique Id (ExcID) or the Excursion Category Code.

### **Return Values**

CResponseXml.bSuccess = False when input values are invalid or no record found. CResponseXml.bSuccess = True and CResponseXML.oTables(0) = *ADO.NET data table* when input values are valid.

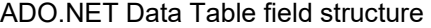

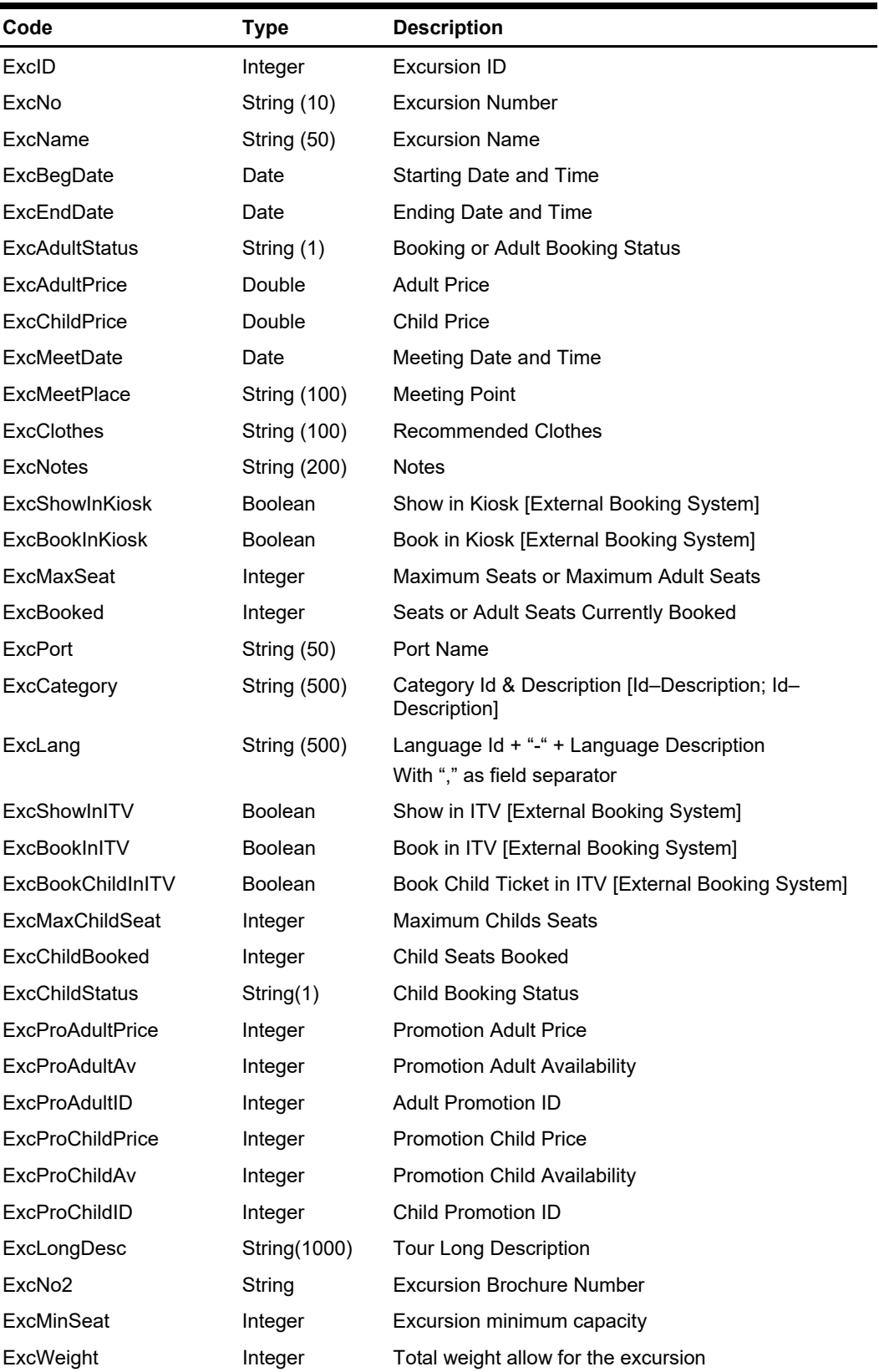

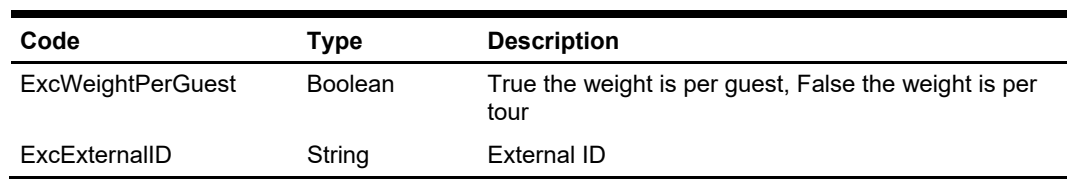

#### **ExcID**

The field identifies the unique excursion identifier. This ID can be used for excursion booking and is an internal, unique excursion number.

#### **ExcNo**

The field identifies the custom, users entered, a number that identifies excursion.

#### **ExcName**

The field identifies the excursion name (description).

#### **ExcBegDate**

The field identifies the excursion starting date and time.

#### **ExcEndDate**

The field identifies the excursion ending date and time.

#### **ExcAdultStatus**

The field identifies the excursion booking status. If PAR 'Use Adult/Child Max Counts' is 'Enabled', this is the adult booking status. If the PAR is 'Disabled' this is the general booking status.

The following status identifiers values are defined:

- $A \rightarrow$  Available
- $F \rightarrow$  Fully booked
- $O \rightarrow$  Overbooked

#### **ExcAdultPrice**

The field identifies the excursion adult price.

#### **ExcChildPrice**

The field identifies the excursion child price.

#### **ExcMeetDate**

The field identifies the excursion participants meeting date and time.

#### **ExcMeetPlace**

The field identifies the excursion participants meeting place.

#### **ExcClothes**

The field identifies the recommended clothes for excursions participants.

#### **ExcNotes**

The field identifies the additional information about the excursion.

#### **ExcShowInKiosk**

Flag to denote if the excursion can be shown on the external system.

#### **ExcBookInKiosk**

Flag to denote if the excursion can be booked on the external system.

#### **ExcMaxSeat**

If PAR 'Use Adult/Child Max Counts' is Enabled, this is the maximum adult seats available on the excursion, if the PAR is Disabled this is the total seats available on the excursion.

#### **ExcBooked**

If PAR 'Use Adult/Child Max Counts' is Enabled, this is the adult seats currently booked on the excursion, if the PAR is Disabled this is the total seats booked on the excursion.

#### **ExcPort**

The field identifies the port for the excursion.

#### **ExcCategory**

The field identifies the categories for the excursion.

#### **ExcLang**

The field identifies the Language ID (2 digits)  $+$  "-"  $+$  Language Description,  $+$  "," as the field separator. In one tour there could be more than 1 language available

For example,

EN – English

DE – German

The field then becomes "EN-English, DE-German"

#### **ExcShowInITV**

Flag to denote if the excursion can be shown on ITV the external system.

#### **ExcBookInITV**

Flag to denote if the excursion can be booked on the ITV external system.

#### **ExcBookChildInITV**

Flag to denote if the excursion child ticket can be booked on the ITV external system.

#### **ExcMaxChildSeat**

The field identifies the maximum child seats available on the excursion. This field only exists when PAR 'Use Adult/Child Max Counts' is Enabled.

#### **ExcChildBooked**

The field identifies the child seats currently booked on the excursion. This field only exists when PAR 'Use Adult/Child Max Counts' is Enabled.

#### **ExcChildStatus**

The field identifies the excursion booking status. If PAR 'Use Adult/Child Max Counts' is Enabled, this is the child booking status. This field does not exist if the PAR is Disabled. The following status identifiers values are defined:

- $A \rightarrow$  Available
- $F \rightarrow$  Fully booked
- $O \rightarrow$  Overbooked

#### **ExcProAdultPrice**

This is the adult promotion price.

#### **ExcProAdultAv**

This is the number of seats available for adult promotion price.

#### **ExcProAdultID**

This is the adult promotion id, it can be used during Booking. Refer to pnAdultPromoID in ExcBooking message type for more details.

#### **ExcProChildPrice**

This is the child promotion price.

#### **ExcProChildAv**

This is the number of seats available for child promotion price.

#### **ExcProChildID**

This is the child promotion id, it can be used during Booking. Refer to pnChildPromoID in ExcBooking message type for more details.

#### **ExcLongDesc**

Tour long description intended for ITV usage.

#### **Example**

oResponse = goWS.FidelioSPMSWSXML("GetExcursion", "SESSIONID", New Object() {12345, #1/1/2011#, #1/12/2011#, 0, ""})

# **Function: GetFreeCabin**

This function gets the available cabin for booking.

### **Input Parameters**

psFunction="GetFreeCabin", below is the list of psParam or poParam.

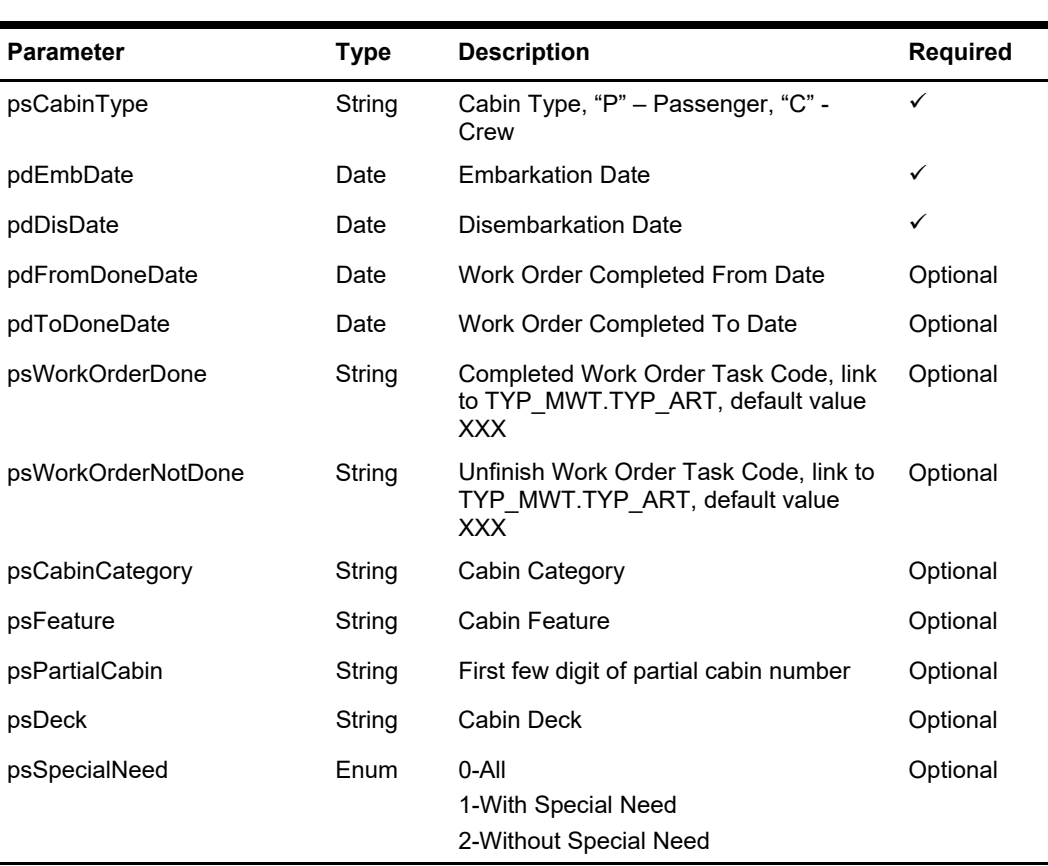

#### **psParam**

### **Return Value**

CResponseXml.bSuccess = False when GetFreeCabin has failed CResponseXml.bSuccess = True when GetFreeCabin is successful, CResponse.oDataset will have 1 Data Tables.

ADO.NET Data Table field structure for the data table.

| Code               | Type   | <b>Description</b>                |
|--------------------|--------|-----------------------------------|
| CAB ID             | String | Cabin Number                      |
| <b>TYP COMMENT</b> | String | <b>Cabin Category Description</b> |
| CAB DECK           | String | Cabin Deck Code                   |
| CAB STATUS         | String | Cabin Status                      |

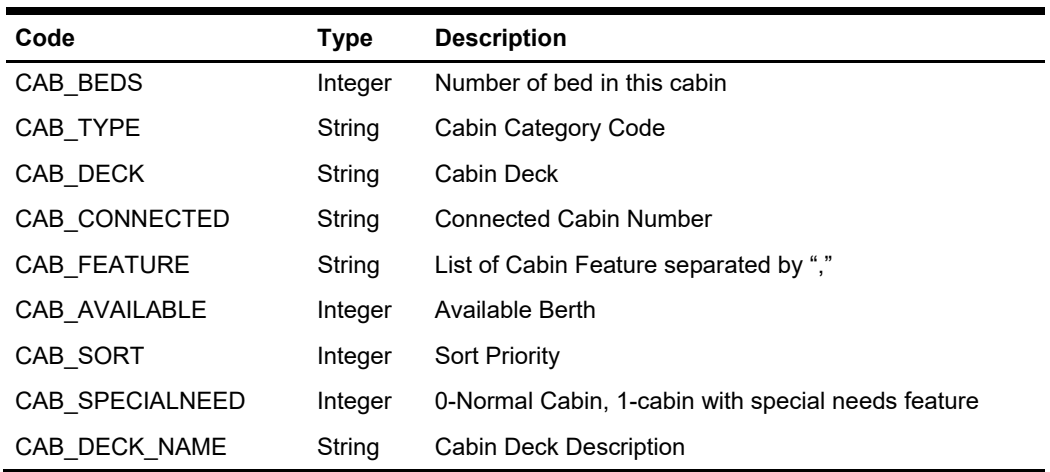

#### **Example**

 oResponse = goWS.FidelioSPMSWSXML("GetFreeCabin", "", New Object() {"P", DateTime.SpecifyKind(#1/1/2011#, DateTimeKind.Unspecified), DateTime.SpecifyKind(#2/1/2011#, DateTimeKind.Unspecified)})

## **Function: GetHouseKeepingSections**

This function returns a list of ALL housekeeping section codes and names based on the criteria below.

### **Input Parameters**

psFunction="GetHouseKeepingSections", below is the list of poParam. For Array field, pass in an empty array or "Nothing" to skip this checking. For JSON, the array of string will be a string separated by ",", each string must be start and end with a double quotation mark (").

For example,

"A,""","B," = 2 Element Element  $1 = A$ , Element  $2 = B$ .

**Note:** Not supported when it is connected to an offline QCI Sync database.

#### **psParam**

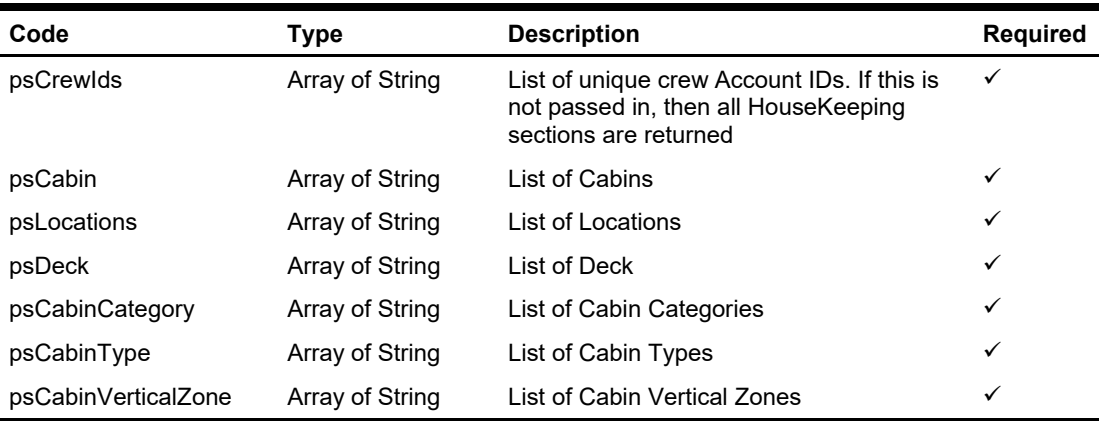

### **Return Values**

CResponseXml.bSuccess = False when SearchHouseKeepingSections has failed CResponseXml.bSuccess = True when SearchHouseKeepingSections is successful, CResponse.oDataset will have 1 Data Table.

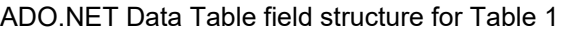

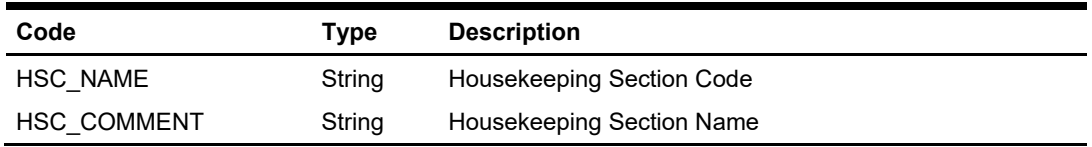

#### **Example**

 oResponse = goWS.FidelioSPMSWSXML("GetHouseKeepingSections", "Session ID", New Object() { Nothing , Nothing , Nothing , Nothing , Nothing , Nothing , Nothing })

## **Function: GetILOViolations**

This function retrieves all the ILO violations for a crew on date specified.

### **Input Parameters**

psFunction="GetILOViolations", below is the list of psParam or poParam.

#### **psParam**

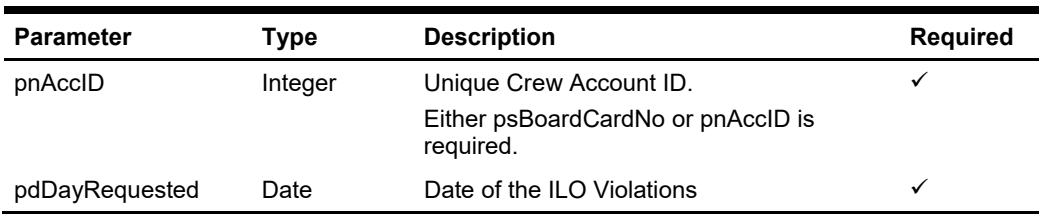

### **Return Values**

CResponseXml.bSuccess = False when Update failed.

CResponseXml.bSuccess = True when Update successful, CResponse.oDataset will have 1 Data Table.

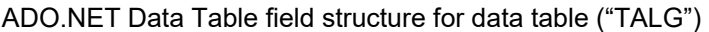

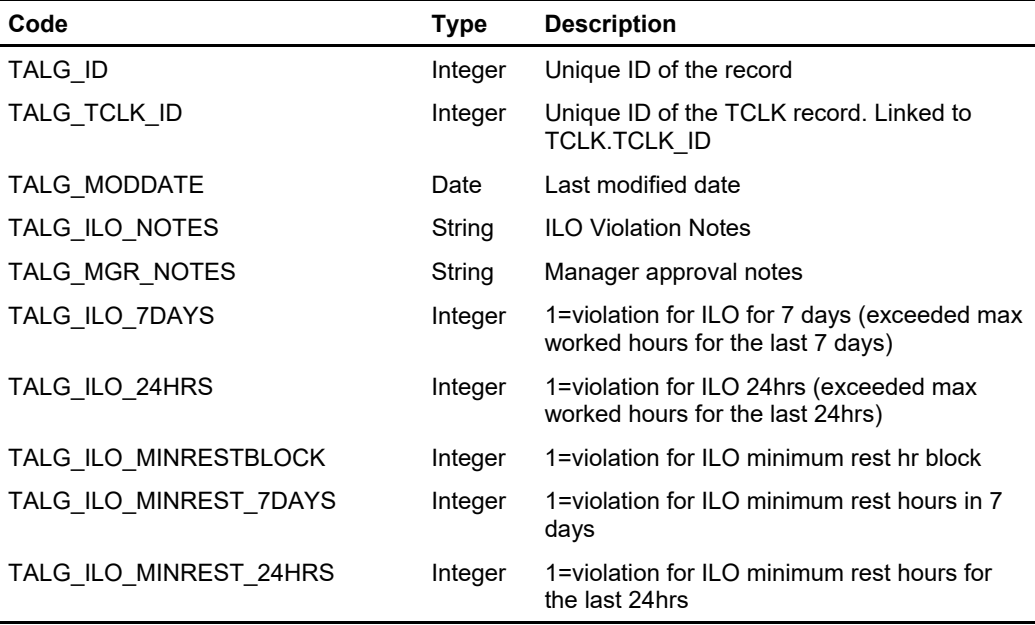

#### **Example**

oResponse = goWS.FidelioSPMSWSXML("GetILOViolations", "SessionID", New Object() {12345,DateTime.SpecifyKind(DEFAULT\_DATE, DateTimeKind.Unspecified)})

## **Function: GetLuggageInfo**

This function retrieves the guest luggage movements. **Note:** Not supported when it is connected to an offline QCI Sync database.

### **Input Parameters**

psFunction="GetLuggageInfo", below is the list of psParam or poParam.

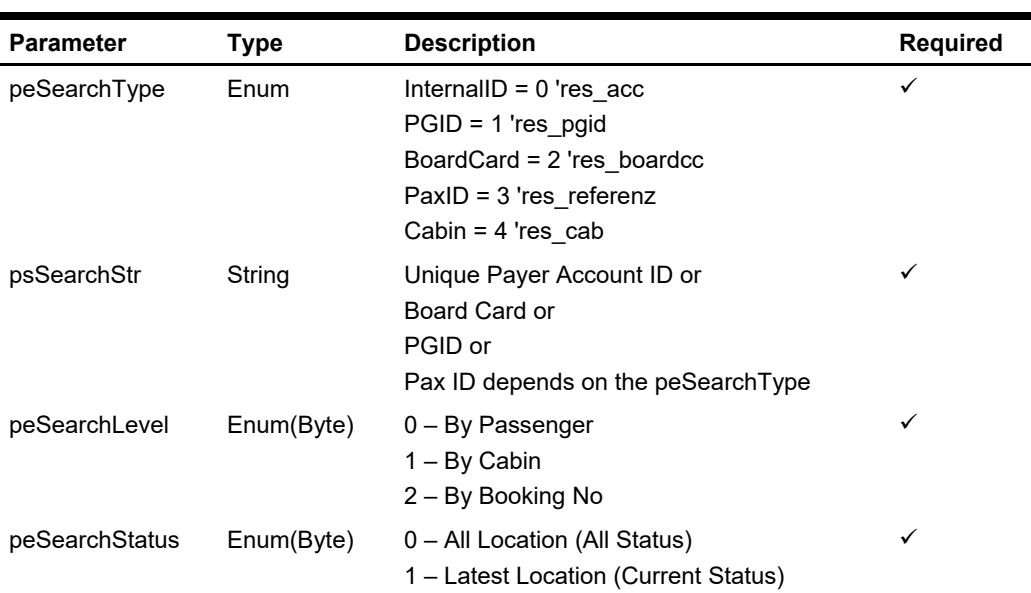

#### **psParam**

### **Return Values**

CResponseXml.bSuccess = False when nothing is found or invalid input parameters. CResponseXml.bSuccess = True when successful. CResponse.oDataset will have 1 Data Tables

The Data Tables will be different depending on peSearchStatus input parameter

ADO.NET Data Table field structure for data table for peSearchStatus = 0

| Code         | Type          | <b>Description</b>                            |
|--------------|---------------|-----------------------------------------------|
| LUG ACC ID   | Integer       | Unique Account ID                             |
| UXP A FSTN   | String $(40)$ | <b>Guest First Name</b>                       |
| UXP A NAME   | String $(40)$ | <b>Guest Last Name</b>                        |
| LUM RFID     | String $(20)$ | RFID Tag                                      |
| LUM_ZONE     | String $(20)$ | Zone ID                                       |
| LUM TYPE     | String $(20)$ | RFID Type – as send from Strategic            |
| PAIRING TIME | Date          | The time the tag is associated with the quest |
| LUM MOVEMENT | Date          | The scan time of the tag                      |

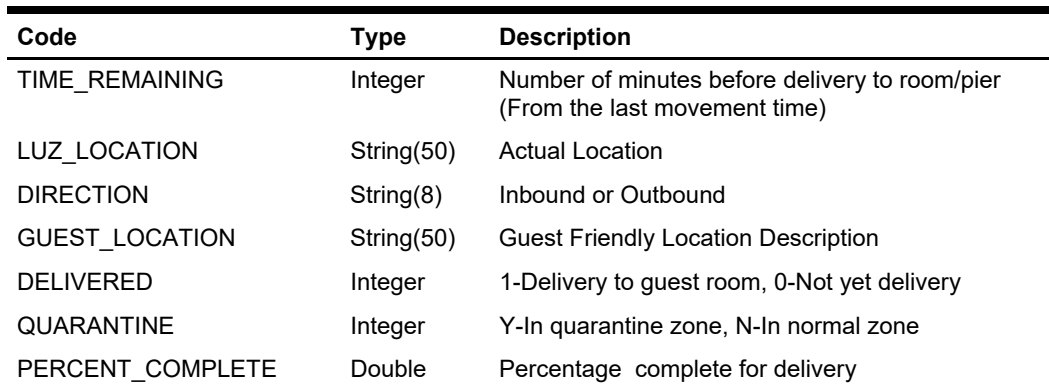

#### ADO.NET Data Table field structure for data table for peSearchStatus = 1

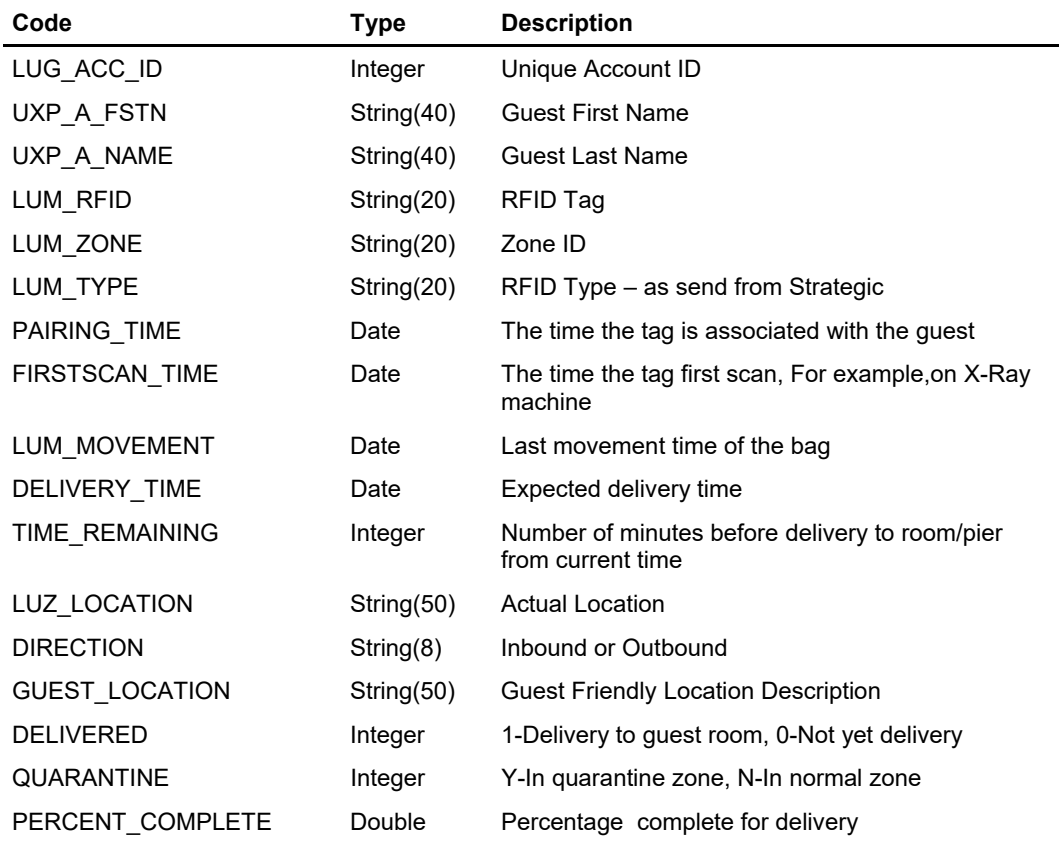

#### **Example**

oResponse = goWS.FidelioSPMSWSXML("GetLuggageInfo", "SessionID", New Object()  $\{0, 12345, 0, 1\}$ 

## **Function: GetMicrosAdvanceDiscount**

This function gets the list of eligible advance MICROS discount list. **Note:** Not supported when it is connected to an offline QCI Sync database.

### **Input Parameters**

psFunction="GetMicrosAdvanceDiscount", below is the list of psParam or poParam.

#### **psParam**

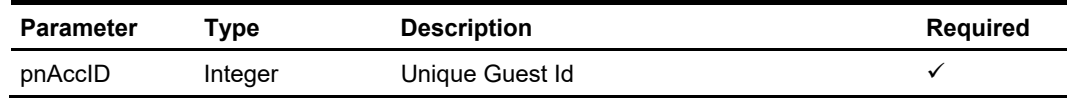

Below are the description of the parameters.

#### **pnAccID**

Unique Guest Id, return from GuestSearch.

### **Return Values**

CResponseXml.bSuccess = True when GetMicrosAdvanceDiscount is successful, CResponse.oObj returns list of discount in a string separated by ASCII 10, it mainly for display purpose only.

CResponseXml.bSuccess = False when GetMicrosAdvanceDiscount has failed

#### **Example**

oResponse = goWS.FidelioSPMSWSXML("GetMicrosAdvanceDiscount", "", New Object() {12345})

# **Function: GetPackageInfo**

This function gets the list of Package Plan assigned to the passenger. **Note:** Not supported when it is connected to an offline QCI Sync database.

### **Input Parameters**

psFunction="GetPackageInfo", below is the list of psParam or poParam.

#### **psParam**

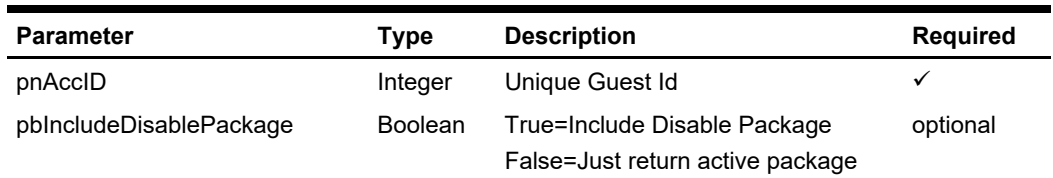

Below are the description of the parameters.

#### **pnAccID**

Unique Guest Id, return from GuestSearch.

### **Return Values**

CResponseXml.bSuccess = False when GetPackageInfo has failed CResponseXml.bSuccess = True when GetPackageInfo is successful, CResponse.oDataset will have 2 Data Tables.

#### ADO.NET Data Table field structure for the first data table.

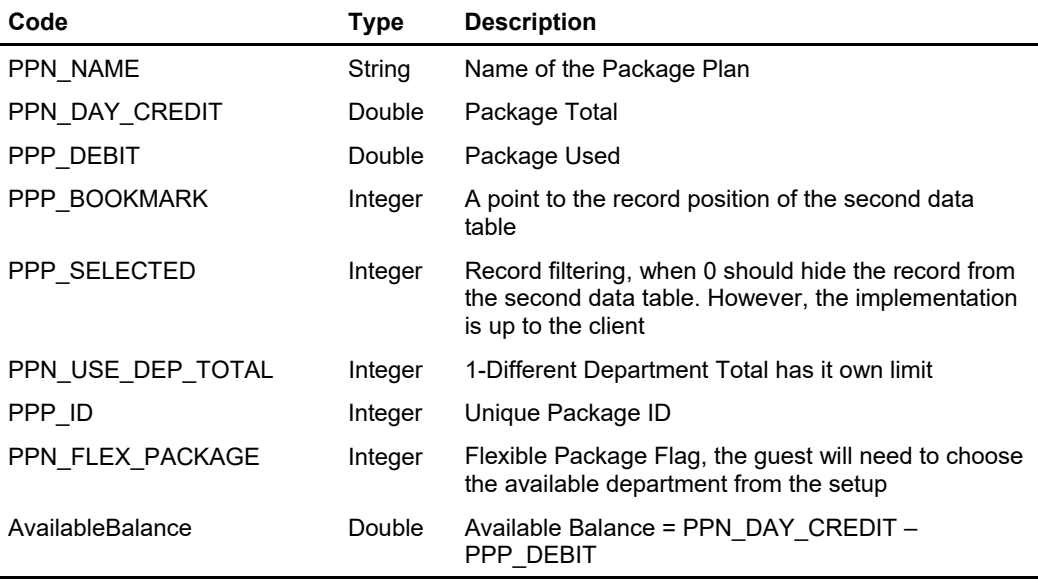

ADO.NET Data Table field structure for the second data table.

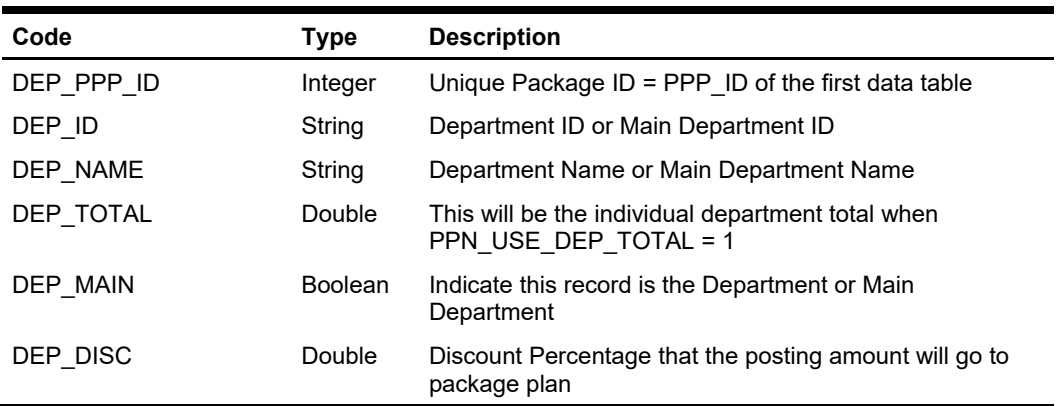

### **Example**

oResponse = goWS.FidelioSPMSWSXML("GetPackageInfo", "", New Object() {12345})

## **Function: GetPackageTreatmentAvailability**

This function requests the SPA Package Treatment Availability by time slot from the SPMS.

**Note:** Not supported when it is connected to an offline QCI Sync database.

### **Input Parameters**

psFunction="GetPackageTreatmentAvailability", below is the list of psParam or poParam.

#### **psParam**

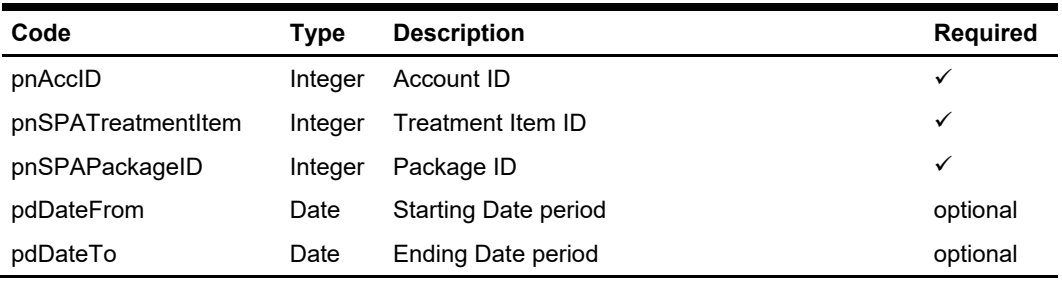

Below are the description of the parameters.

#### **pnAccID**

Unique Guest Id, return from SearchPassenger.

#### **pnSPATreatmentItem**

The field identifies the unique Package treatment item identification. The field is an internal, unique code. This field is retrieve from GetSPAPackageItems or GetSPAPackageItemsForPeriod WebMethods.

#### **pnSPAPackageID**

The field identifies the unique Package ID. The field is an internal, unique code. This value is retrieved from GetSPAPackages WebMethod.

#### **pdDateFrom**

The fields identify the optional Starting and Ending Dates period for which the system will return availability time slots when **pnAccID** is set to 0.

#### **pdDateTo**

The fields identify the optional Starting and Ending Dates period for which the system will return availability time slots when **pnAccID** is set to 0.

### **Return Values**

CResponseXml.bSuccess = False when input values are invalid or no record found.

CResponseXml.bSuccess = True and CResponseXML.oTables(0) = *ADO.NET data table* when input values are valid.

ADO.NET Data Table field structure

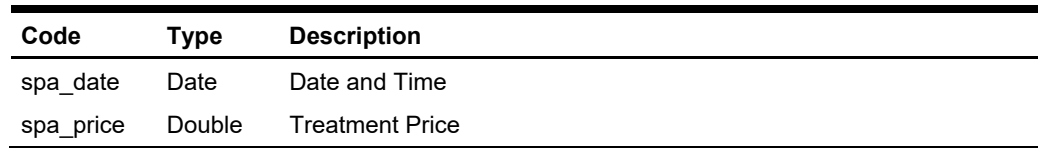

#### **SPA\_DATE**

The field returns the date which the treatment is available.

#### **SPA\_PRICE**

The field identifies the Package treatment item price.

#### **Example**

oResponse = goWS.FidelioSPMSWSXML("GetPackageTreatmentAvailability", "SESSIONID", New Object() {12345, 12, 15})

oResponse = goWS.FidelioSPMSWSXML("GetPackageTreatmentAvailability", "SESSIONID", New Object() {0, 12, 15, #1/1/2011#, #1/12/2011#})

## **Function: GetPeopleCount**

This function gets the onboard/shoreside count as per the WPF Security module. **Note:** Not supported when it is connected to an offline QCI Sync database.

## **Input Parameters**

psFunction="GetPeopleCount", no parameter

#### **psParam**

None

### **Return Value**

CResponseXml.bSuccess = False when not connection to the DB. CResponseXml.bSuccess = True and CResponseXML.PeopleCount.

#### PeopleCount field structure

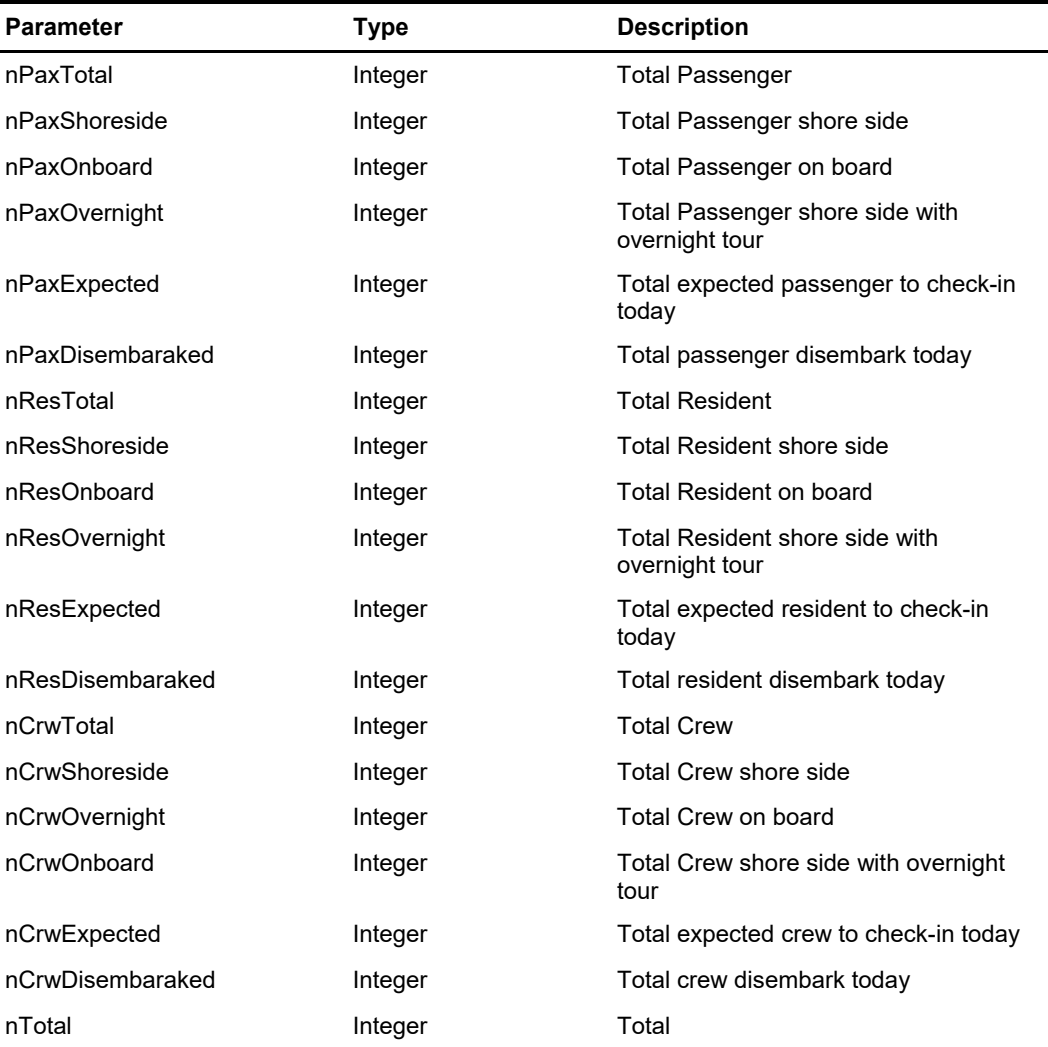

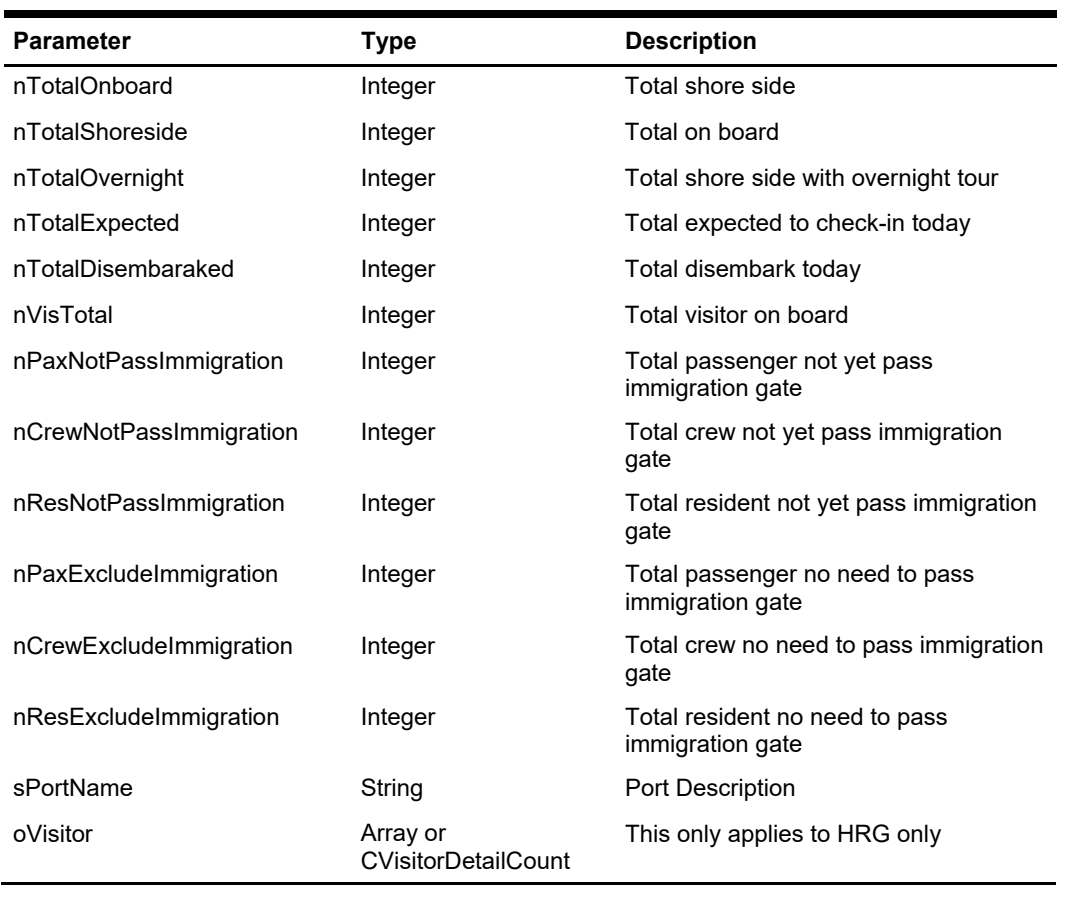

#### **CVisitorDetailCount**

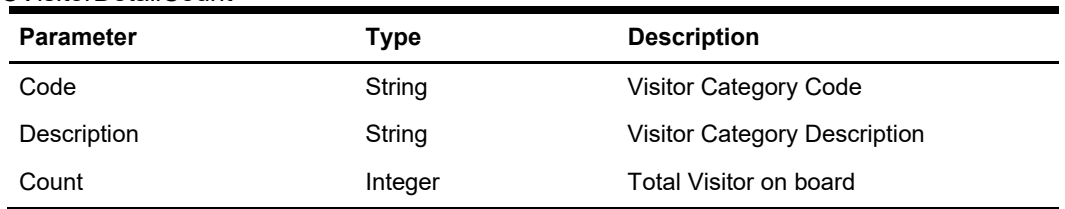

#### **Example**

oResponse = goWS.FidelioSPMSWSXML("GetPeopleCount", "SESSIONID", New Object() {})

## **Function: GetPreviousClockInOutActivities**

This function retrieves the previous days' clock-in/out transactions.

### **Input Parameters**

psFunction="GetPreviousClockInOutActivities", below is the list of psParam or poParam.

#### **psParam**

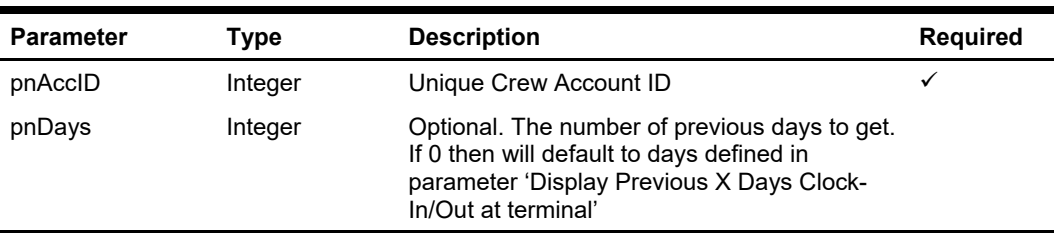

### **Return Values**

CResponseXml.bSuccess = False when Update failed.

CResponseXml.bSuccess = True when Update successful, CResponse.oDataset will have 1 Data Table.

ADO.NET Data Table field structure for data table ("TCLK")

| Code                      | Type   | <b>Description</b>                              |
|---------------------------|--------|-------------------------------------------------|
| <b>TCLK DATETIMESTAMP</b> | Date   | Date time stamp of the clock-in/out transaction |
| TCLK IN OUT               | String | 'I' for clock-in, 'O' for clock-out             |
| <b>TCLK ENTRYTYPE</b>     | String | 'A' for auto, 'M' for manual                    |
| TARS CODE                 | String | Task work code                                  |
| TARS NAME                 | String | Task work name                                  |

#### **Example**

oResponse = goWS.FidelioSPMSWSXML("GetPreviousClockInOutActivities", "SessionID", New Object() {12345, 0})
# **Function: GetRFIDEncodingData**

This function retrieves the Ving door lock info and charge card info from SPMS. **Note:** Not supported when it is connected to an offline QCI Sync database.

# **Input Parameters**

psFunction="GetRFIDEncodingData", below is the list of psParam or poParam.

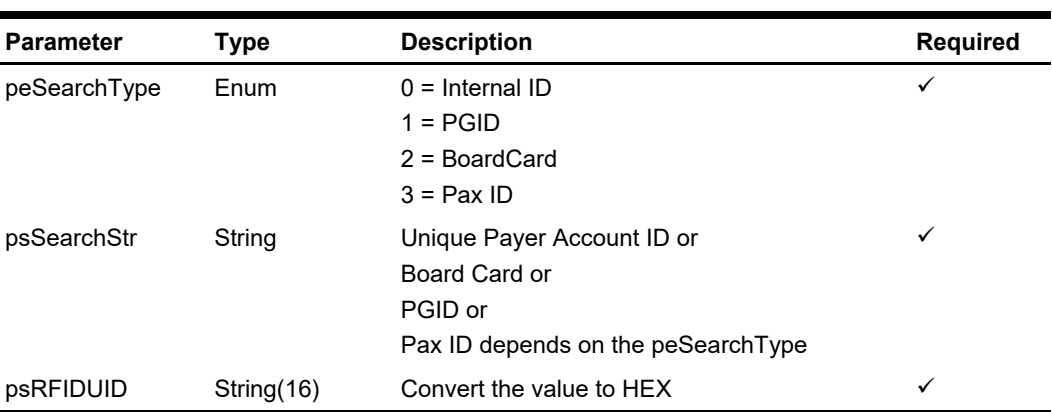

## **psParam**

# **Return Values**

CResponseXml.bSuccess = False when failed.

CResponseXml.bSuccess = True when successful. CResponse.oDataset will have 1 Data Tables

ADO.NET Data Table field structure for data table.

| Code               | Type           | <b>Description</b>                                                                                                    |
|--------------------|----------------|----------------------------------------------------------------------------------------------------|
| TRACK1             | String(76)     | Track 1 – Custom Info                                                                                                    |
| TRACK <sub>2</sub> | String(37)     | Track 2 - SPMS Charge Card info                                                                                                    |
| TRACK2 BIN         | Byte(7)        | Numeric Track 2 In Binary Format (Excluding Expiry)                                                                                                    |
| TRACK3             | String $(200)$ | Track 3 - Ving encoding string format                                                                                                    |
| <b>ENCODED</b>     | <b>Boolean</b> | True=Previously Encoded, False=New RFID                                                                                                    |
| <b>ACCID</b>       | Integer        | Unique Guest Id                                                                                                    |
| TRACK1 CUSTO<br>м  | STRING(168)    | 84-byte Hex String representing ASCII track 1 - including<br>00s at the end<br>For example,<br>32363534323735315E4C5E4F415E43335E32303134303<br>530335E4A6F686E5E536D6974685E416E74686F6E7900 |
| TRACK2 CUSTO<br>м  | STRING(24)     | Custom Track 2 - 8-byte Hex String representing<br>numerical RES BOARDCC concatenated with 4 byte- Hex<br>String representing numerical DEBARK DATE)<br>For example, 8126E86056F62200E5513301 |

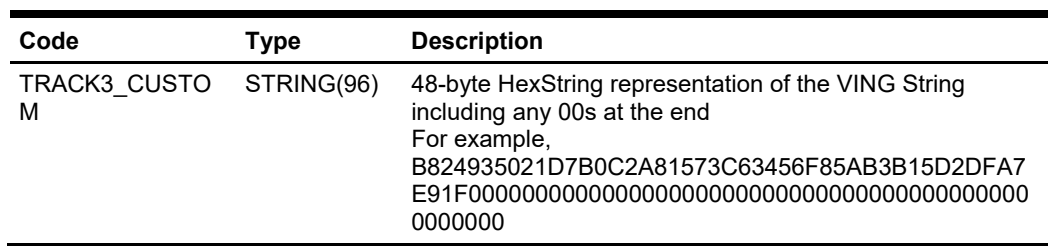

## **Example**

oResponse = goWS.FidelioSPMSWSXML("GetRFIDEncodingData", "SessionID", New Object() {0,12345,"E01581A07C123B"})

# **Function: GetSeatingZoneAvailability**

This function requests for all available Seats of a given Event, Layout Level and Seating Zone from the SPMS.

**Note:** Not supported when it is connected to an offline QCI Sync database.

## **Input Parameters**

psFunction="GetSeatingZoneAvailability", below is the list of psParam or poParam.

### **psParam**

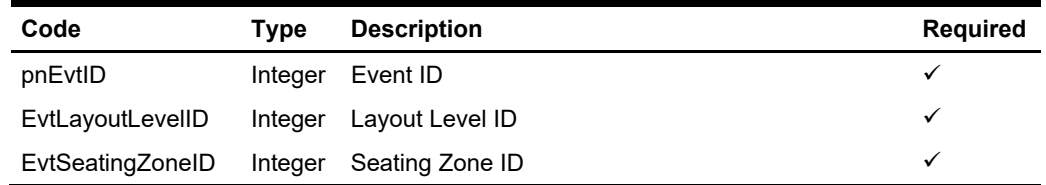

Below are the description of the parameters.

#### **pnEvtID**

The field identifies the unique event Id. This Id can be obtained through GetEvent WebMethod. The field is an internal, unique event number.

#### **EvtLayoutLevelID**

The field identifies the unique Layout Level identification number. This ID can be obtained through GetEvent WebMethod. The field is an internal, unique layout level number.

### **EvtSeatingZoneID**

The field identifies the unique Seating Zone identification number. This ID can be obtained through GetEvent WebMethod. The field is an internal, unique seating zone number.

# **Return Values**

CResponseXml.bSuccess = False when input values are invalid or no record found. CResponseXml.bSuccess = True and CResponseXML.oTables(0) = *ADO.NET data table* when input values are valid.

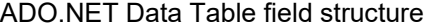

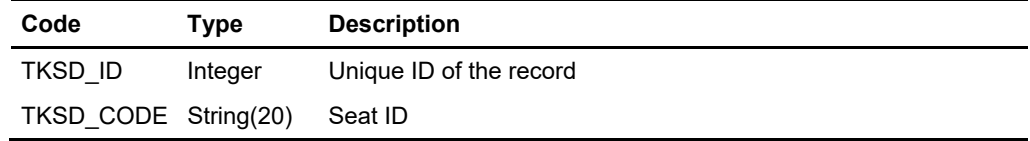

### **TKSD\_ID**

The field returns the unique ID for each Seat.

## **TKSD\_CODE**

The field returns the Seat ID.

## **Example**

oResponse = goWS.FidelioSPMSWSXML("GetSeatingZoneAvailability", "SESSIONID", New Object() {62, 82, 24})

# **Function: GetTreatmentAvailability**

This function requests the SPA Treatment Availability by time slot from the SPMS. **Note:** Not supported when it is connected to an offline QCI Sync database.

# **Input Parameters**

psFunction="GetTreatmentAvailability", below is the list of psParam or poParam.

## **psParam**

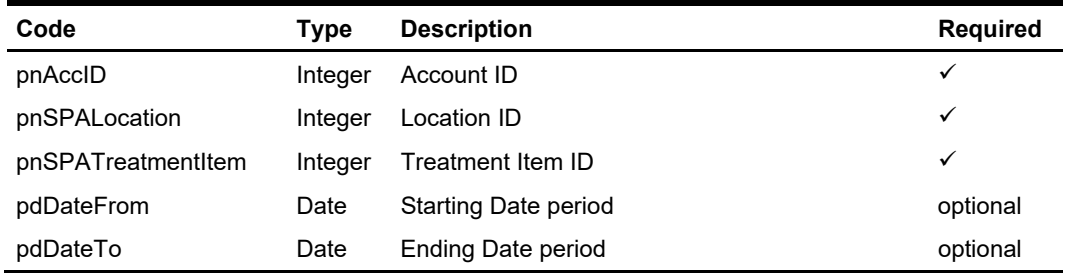

Below are the description of the parameters.

### **pnAccID**

Unique Guest Id, return from SearchPassenger.

## **pnSPALocation**

The field identifies the unique location ID. The field is an internal, unique code. This value is retrieved from GetSPALocation WebMethod.

## **pnSPATreatmentItem**

The field identifies the unique treatment item identification. The field is an internal, unique code. This field retrieves from GetSPATreatmentItem or GetSPATreatmentItemForPeriod WebMethods.

### **pdDateFrom**

The fields identify the optional Starting and Ending Dates period for which the system will return availability time slots when **pnAccID** is set to 0.

## **pdDateTo**

The fields identify the optional Starting and Ending Dates period for which the system will return availability time slots when **pnAccID** is set to 0.

# **Return Values**

CResponseXml.bSuccess = False when input values are invalid or no record found.

CResponseXml.bSuccess = True and CResponseXML.oTables(0) = *ADO.NET data table* when input values are valid.

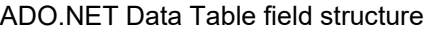

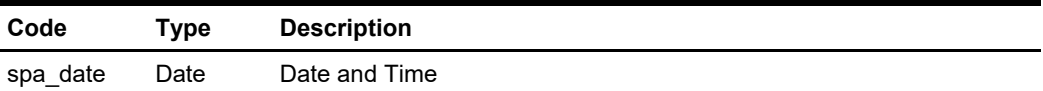

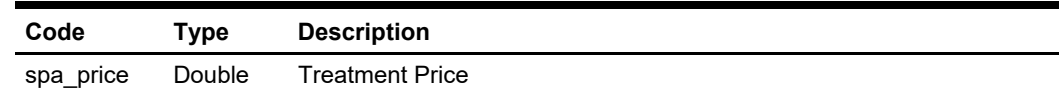

## **SPA\_DATE**

The field returns the date which the treatment is available.

### **SPA\_PRICE**

The field identifies the treatment item price.

## **Example**

oResponse = goWS.FidelioSPMSWSXML("GetTreatmentAvailability", "SESSIONID", New Object() {12345, 123, 12})

oResponse = goWS.FidelioSPMSWSXML("GetTreatmentAvailability", "SESSIONID", New Object() {0, 123, 12, #1/1/2011#, #1/12/2011#})

# **Function: GetTreatmentGroupsForLocation**

This function is used to request for all Treatment Groups assigned to each Location from the SPMS.

**Note:** Not supported when it is connected to an offline QCI Sync database.

## **Input Parameters**

psFunction="GetTreatmentGroupsForLocation", below is the list of psParam or poParam.

### **psParam**

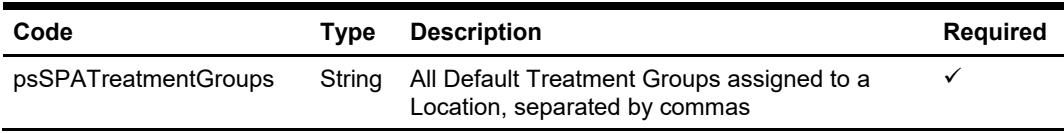

Below are the description of the parameters.

### **psSPATreatmentGroups**

All Default Treatment Groups assigned to a Location, separated by commas as returned by WSF function, GetSPALocation in field spl\_treatment\_groups.

# **Return Values**

CResponseXml.bSuccess = False when input values are invalid or no record found. CResponseXml.bSuccess = True and CResponseXML.oTables(0) = *ADO.NET data table* when input values are valid.

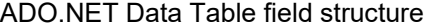

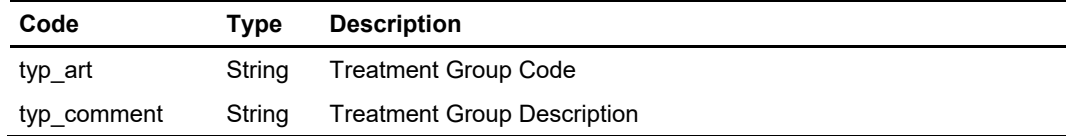

#### **TYP\_ART**

The field returns the Treatment Group Code.

### **TYP\_COMMENT**

The field returns the Treatment Group Description.

#### **Example**

```
oResponse = goWS.FidelioSPMSWSXML("GetTreatmentGroupsForLocation", 
"SESSIONID", New Object() {"BODY,FACE,"})
```
# **Function: GuestSearch**

This function searches for guests with various criteria from the SPMS.

## **Input Parameters**

psFunction="GuestSearch", below is the list of psParam or poParam.

## **psParam**

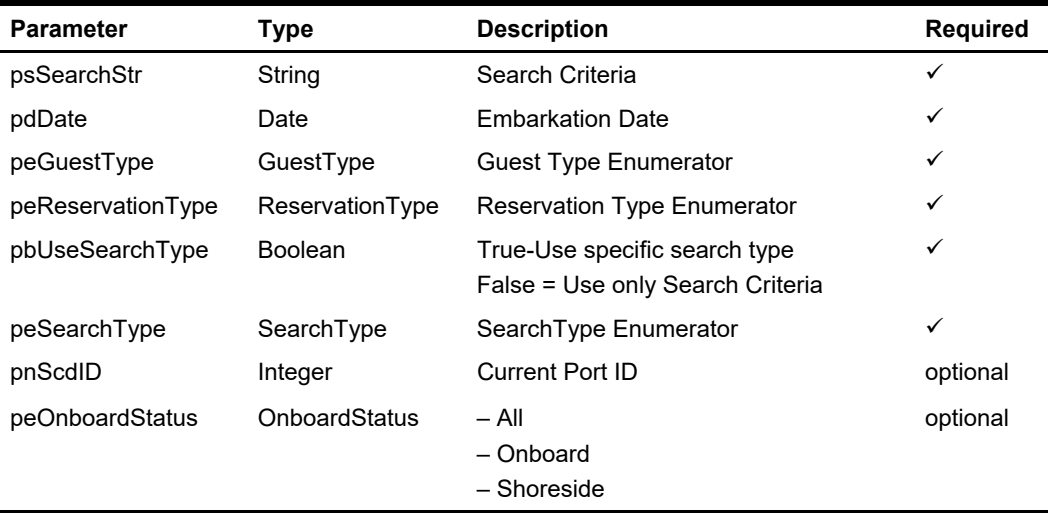

Below are the description of the parameters.

### **psSearchStr**

This is the search criteria, supported values as shown below:-

- Cabin number
- Guest Name
- Board Card Track 2 and must include ";" and "?" in the string. For example, ";9841000241243900?"
- Credit Card Track Data and must include the start and end sentinel in the search string. For example ";" and "?")
- Cabin List, separate by ",". For example,"05002,05000".
- Passport Number
- Name List (Last Name separate by ",")
- **•** Booking Number

## **pdDate**

Embarkation date, if you want to search for all guest regardless of the embarkation date, pass in #12:00:00AM#

#### **peGuestType**

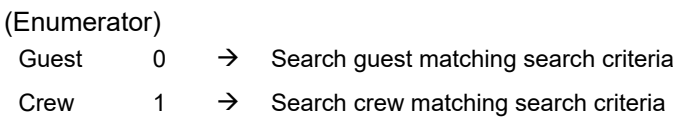

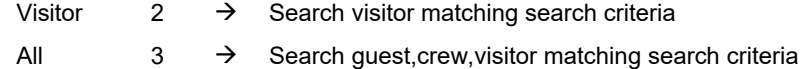

#### **peReservationType**

(Enumerator)

Reserve = Search only passenger with reservation status only (Note visitor always have reservation status only)

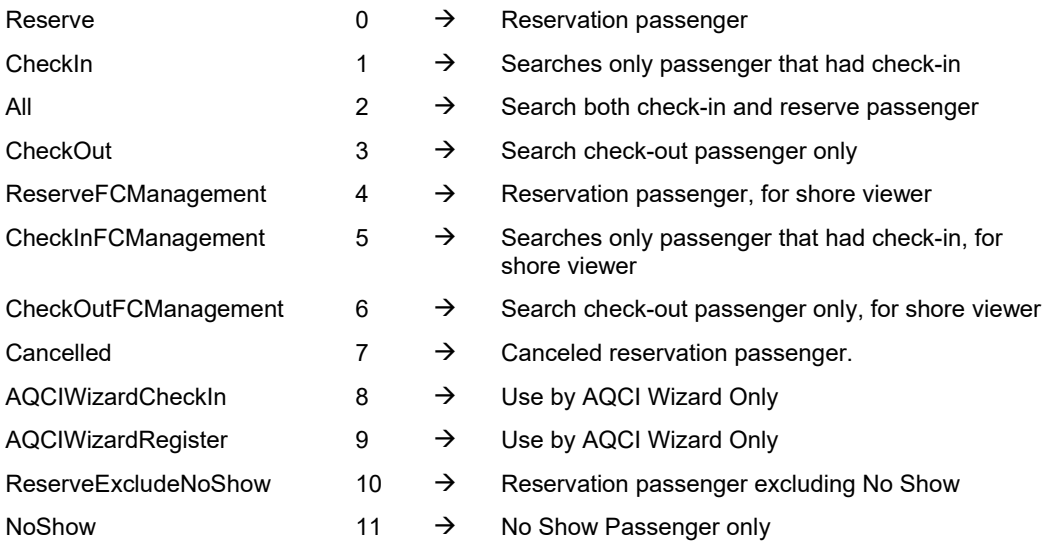

### **pbUseSearchType**

**True =** Use specific search type. The search type is normally used to return the same group of guest. For example,

- Search using passport number; function will return list of guests staying in the same cabin
- Search using credit card number; function will return a list of guests staying in the same cabin.
- Want to return a specific guest using UXP\_A\_ID (SPMS unique key) value.

Below is an *incorrect* use of search type:-

Search by name;

In general, there could be more than one guest with the same name, if this happens then the function will search for the first guest in SPMS database that matches the name criteria and returns the list of guests staying in that same cabin. Since this is based on the first found record and returns the list of names based on that, this may not be accurate.

**False =** Use only Search Criteria

#### **peSearchType**

(Enumerator)

#### **SamePartialName = 0**

**1.** This only works when search criteria psSearchStr passed in is the last name, board card track 2 or credit card track data.

- **2.** The psSearchStr is the partial last name, it will search for guest with matching the partial last name.
- **3.** The psSearchStr is board card track 2 or credit card track data, it will search using the supplied info. When there are records found, it will take the first record last name and search again for all guest with the same partial last name.
- **4.** If the search criteria are other than three of the above, it will only return the first record matching the search criteria.

### **SameSurname = 1**

- **1.** It will search using the supplied info. When there are records found, it will take the first record last name and search again for all guest with the same last name.
- **2.** However, if the first record last name is blank, it will only return the first record.

### **NameList = 2**

- **1.** If the search criteria passed in is a list of last names separate by ",", it will search for guests matching the partial last names in the list.
- **2.** If the psSearchStr is a partial last name, it will search for guest matching the partial last name
- **3.** If the psSearchStr is board card track 2 or credit card track data, it will search using the supplied info. When there are records found, it will take the first record last name and search again for all guests with the same partial last name.
- **4.** For other search criteria, it will search using the supplied info.

### **SameCabin = 3**

- **1.** It will search using the supplied info. When there are records found, it will take the first record cabin number and search again for all guests with the same cabin number.
- **2.** However, if the first record cabin number is blank, it will only return the first record.

#### **SameCabinList = 4**

- **1.** If the search criteria passed in is a list of cabin numbers separate by ",", it will search for all guests matching the cabin number in the list.
- **2.** The psSearchStr is cabin number, it will search for all guests matching the cabin number
- **3.** For other search criteria, it will search using the supplied info.

#### **SameBookingNo = 5**

- **1.** t will search using the supplied info. When there are records found, it will take the first record booking number and search again for all guest with the same booking number.
- **2.** However, if the first record booking number is blank, it will only return the first record.

#### **SameGroupNo = 6**

- **1.** It will search using the supplied info. When there are records found, it takes the first record group number and searches again for all guests with the same group number.
- **2.** However, if the first record group number is blank, it only returns the first record.

#### **SameRouting = 7**

- **1.** It will search using the supplied info. When the first record is found, it will check if this account has routings to another account. If yes, then the list of records returned would include the first record found and all other accounts that share the same routing as the first account.
- **2.** However, if the first record found does not have routings to another account, then it will search for all accounts that have routings to the first record found.

#### **AccountID = 8**

This is an SPMS internal account id, so the parameter *psSearchStr* passed in should be a valid ID (UXP\_A\_ID). All other parameters (pdDate, peGuestType, peReservationType) passed in will be ignored.

## **Return Values**

CResponseXml.bSuccess = False when input values are invalid or no record found.

- CResponseXml.bSuccess = True and CResponseXML.oTables(0) = *ADO.NET data table* when input values are valid. The data table contains
- all fields in uxp table, all fields in res table,
- uxp\_a\_name field or uxp\_a\_othname field,
- uxp\_a\_fstn field or uxp\_a\_othfstn field, and
- org\_assembly field or res\_station field or cab\_station field or par\_value from par table.

Refer to SPMS Data Dictionary for details of the data fields.

#### **Note**

In all the above statements when we mention "first record found" and the function returns more than one record and the list of records returned does not have any specific sort order, we cannot predict which record will be the first to display.

#### **Example**

oResponse = goWS.FidelioSPMSWSXML("GuestSearch", "SessionID", New Object() {"05002",#01-01-2011#,3,0,True,3})

# **Function: Login**

This function log in the user into the system and return a session ID. You need to use this session id for subsequent function call.

# **NOTE:**

Starting from version 8.0.17, login function can only be called with JSON POST or WS XML. JSON GET is not supported for Login.

# **Input Parameters**

psFunction="Login", below is the list of psParam or poParam.

## **psParam**

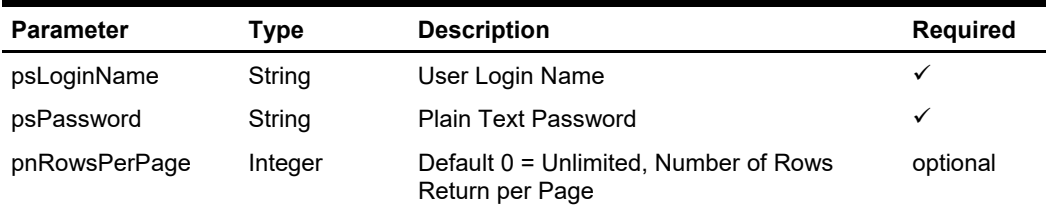

## **psPassword**

Plain text password

# **Return Values**

CResponseXml.bSuccess = True when Login is successful CResponseXml.bSuccess = False when Login has failed

When login is successful CResponseXML.oObj return array of string

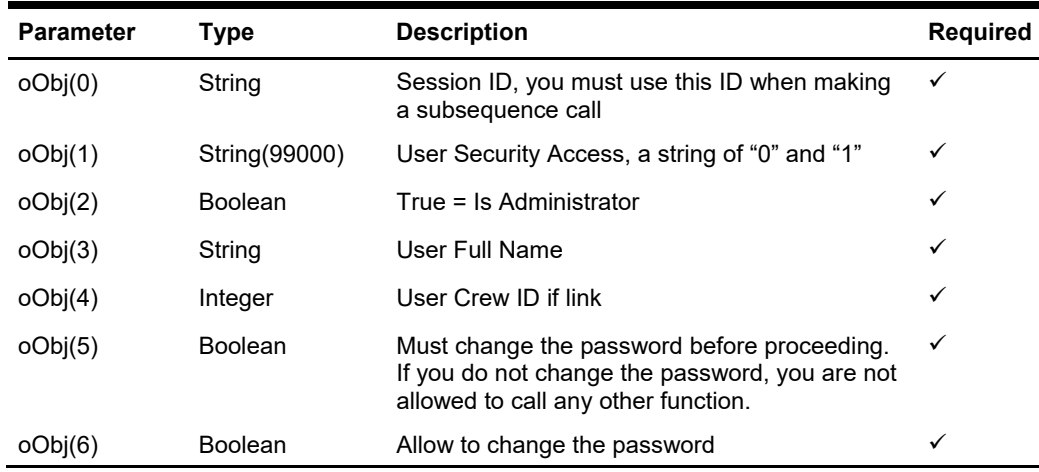

If oObj(5) and oObj(6) both is True mean you should not allow the user to login.

## **Example**

oResponse = goWS.FidelioSPMSWSXML("Login", "", New Object() {"admin", "23f9d46d769b154c511f80a016784059"})

# **Function: Logout**

This function logout the user and the session ID will become invalid. You need to call the "Login" function again in order to use the system.

# **Input Parameters**

psFunction="Logout" do not have any parameter

# **Return Values**

CResponseXml.bSuccess always = True

## **Example**

oResponse = goWS.FidelioSPMSWSXML("Logout", "SessionID", Nothing)

# **Function: MarkAsNoShow**

This function marks the expected guest as no show.

# **Input Parameters**

psFunction="MarkAsNoShow", below is the list of psParam or poParam.

## **psParam**

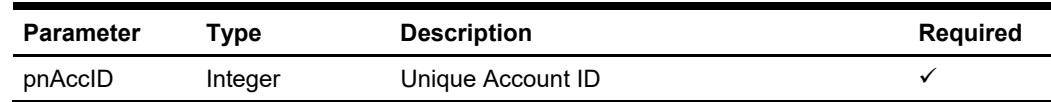

# **Return Values**

CResponseXml.bSuccess = False when Update failed. CResponseXml.bSuccess = True when Update successful.

## **Example**

oResponse = goWS.FidelioSPMSWSXML("MarkAsNoShow", "SessionID", New Object() {12345})

# **Function: MarkAssignmentStatus**

This function updates all housekeeping assignment task status for a particular cabin or location for a selected date and port.

**Note:** Not supported when it is connected to an offline QCI Sync database.

# **Input Parameters**

psFunction="MarkAssignmentStatus", below is the list of psParam or poParam.

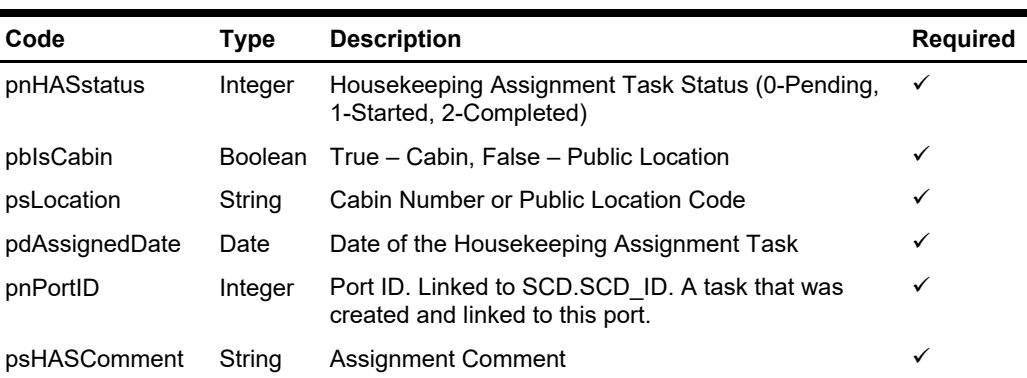

## **psParam**

# **Return Values**

CResponseXml.bSuccess = True when Update is successful CResponseXml.bSuccess = False when Update has failed

### **Example**

oResponse = goWS.FidelioSPMSWSXML("MarkAssignmentStatus", "SessionID", New Object() {2,True,1024,<AssignedDate>,123, "Comment"})

# **Function: MarkSingleAssignmentStatus**

This function updates a single housekeeping assignment task status for a particular housekeeping assignment record.

**Note:** Not supported when it is connected to an offline QCI Sync database.

# **Input Parameters**

psFunction="MarkSingleAssignmentStatus", below is the list of psParam or poParam

## **psParam**

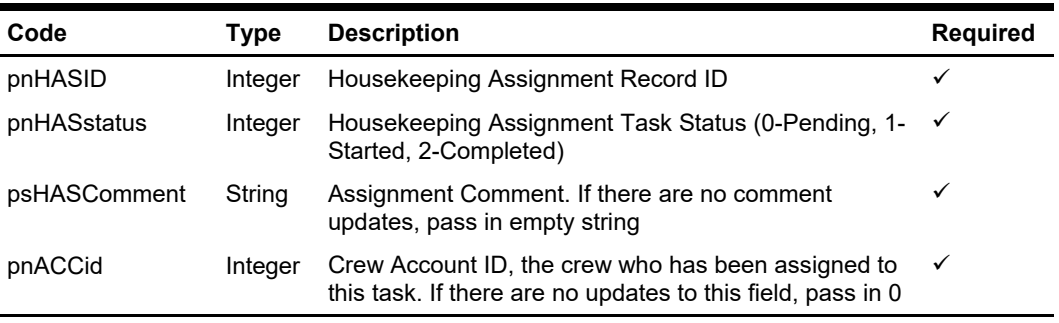

# **Return Values**

CResponseXml.bSuccess = True when Update is successful CResponseXml.bSuccess = False when Update has failed

#### **Example**

oResponse = goWS.FidelioSPMSWSXML("MarkAssignmentStatus", "SessionID", New Object() {12345,2, "", 0})

# **Function: MessageDelete**

This function flag a message as deleted in SPMS database. **Note:** Not supported when it is connected to an offline QCI Sync database.

# **Input Parameters**

psFunction="MessageDelete", below is the list of poParam

## **psParam**

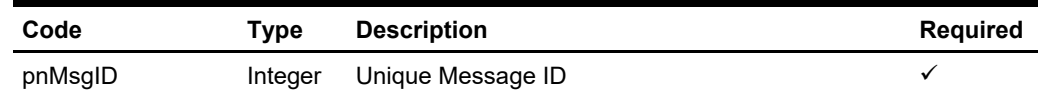

# **Return Values**

CResponseXml.bSuccess = False when MessageDelete has failed CResponseXml.bSuccess = True when MessageDelete is successful

## **Example**

 oResponse = goWS.FidelioSPMSWSXML("MessageDelete", "Session ID", New Object() {123)})

# **Function: MessageRead**

This function returns a list of messages from SPMS database. **Note:** Not supported when it is connected to an offline QCI Sync database.

# **Input Parameters**

psFunction="MessageRead", below is the list of poParam For Date field pass in 30-Dec-1899 if not required

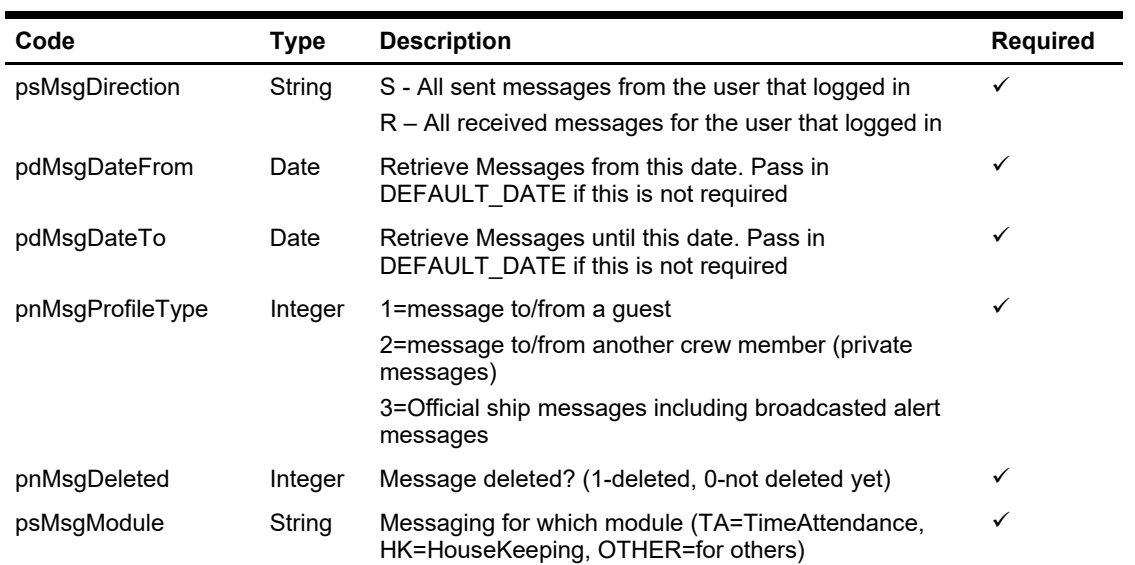

## **psParam**

# **Return Values**

CResponseXml.bSuccess = False when MessageRead has failed CResponseXml.bSuccess = True when MessageRead is successful, CResponse.oDataset will have 1 Data Table.

ADO.NET Data Table field structure for data table ordered by field TAMS\_MODDATE in descending order

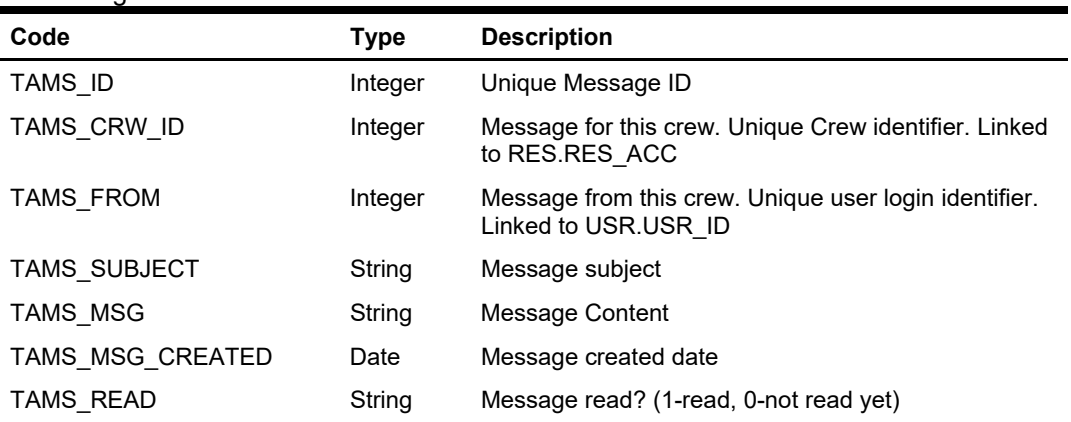

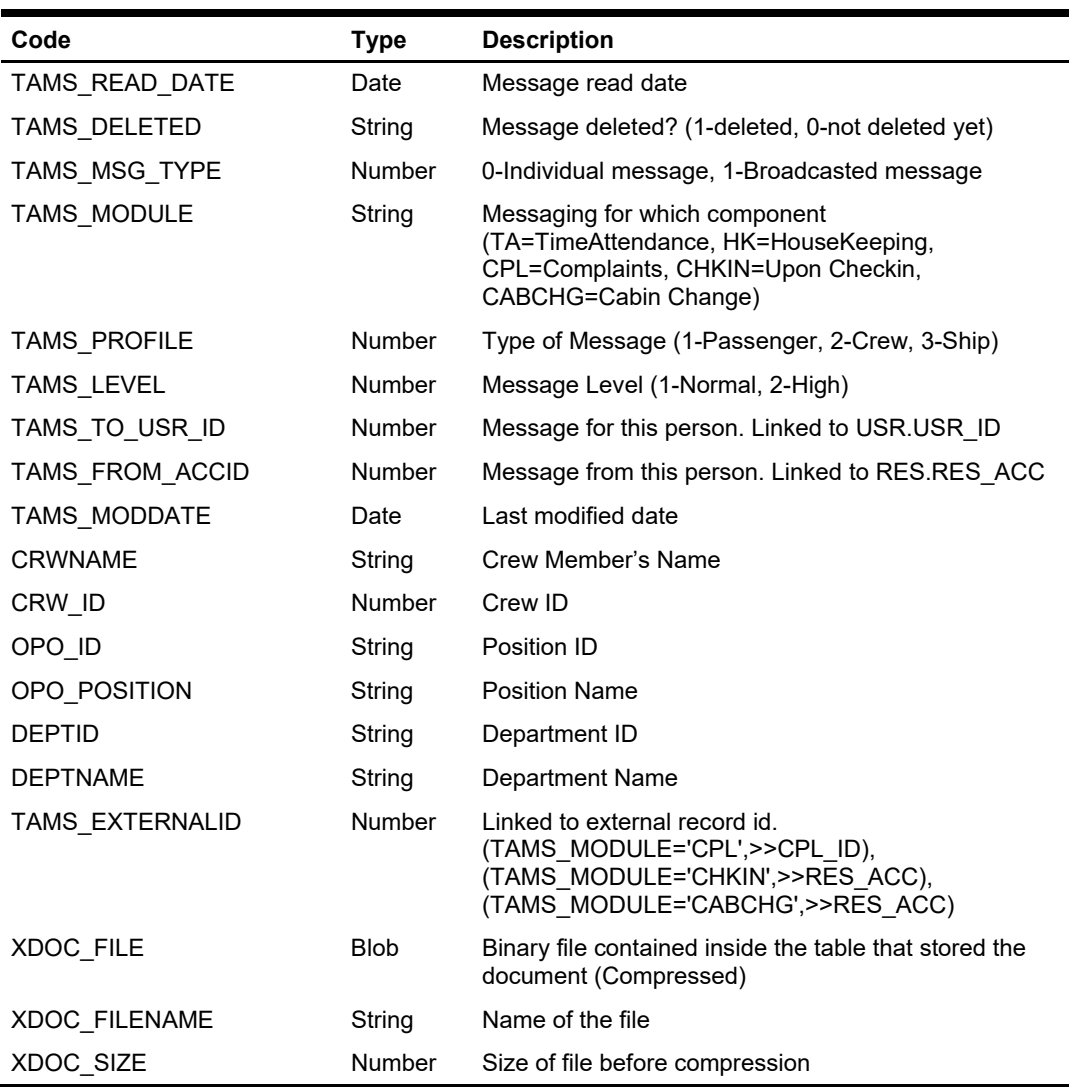

## **Example**

 oResponse = goWS.FidelioSPMSWSXML("MessageRead", "Session ID", New Object() {'R', DateTime.SpecifyKind(DEFAULT\_DATE, DateTimeKind.Unspecified), DateTime.SpecifyKind(DEFAULT\_DATE, DateTimeKind.Unspecified),2,0,'OTHER'})

# **Function: MessageSend**

This function adds new messages created externally into SPMS database. **Note:** Not supported when it is connected to an offline QCI Sync database.

# **Input Parameters**

psFunction="MessageSend", below is the list of poParam For Date field pass in 30-Dec-1899 if not required

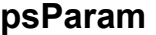

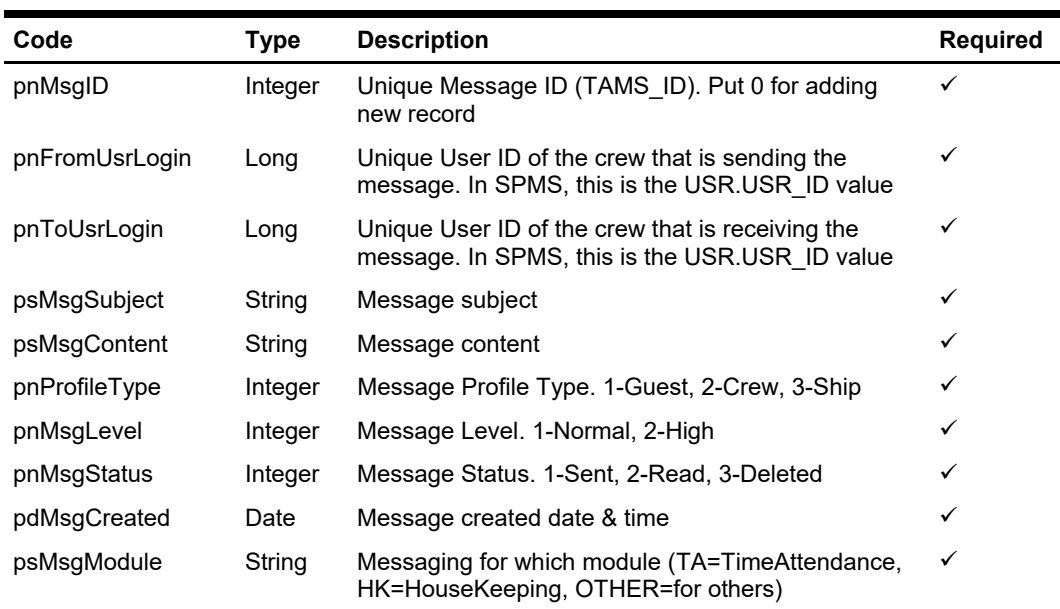

# **Return Values**

CResponseXml.bSuccess = False when MessageSend has failed CResponseXml.bSuccess = True when MessageSend is successful CResponesXml.oObj = TAMS\_ID when bSuccess = True

### **Example**

 oResponse = goWS.FidelioSPMSWSXML("MessageSend", "Session ID", New Object() {123, 345, <Subject>, <MessageContent>, 2, 1, 2, DateTime.SpecifyKind(DEFAULT\_DATE, DateTimeKind.Unspecified) ,'OTHER'})

# **Function: MessageSetRead**

This function flag a message as read in SPMS database. **Note:** Not supported when it is connected to an offline QCI Sync database.

# **Input Parameters**

psFunction="MessageSetRead", below is the list of poParam

## **psParam**

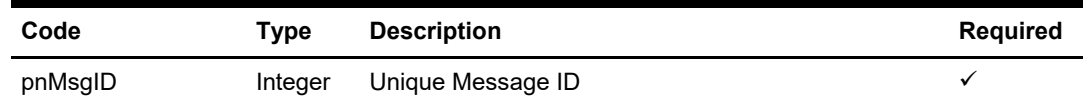

# **Return Values**

CResponseXml.bSuccess = False when MessageSetRead has failed CResponseXml.bSuccess = True when MessageSetRead is successful

## **Example**

 oResponse = goWS.FidelioSPMSWSXML("MessageSetRead", "Session ID", New Object() {123)})

# **Function: OHCCreditCardAddRouting**

This function identifies a list of guests to be routed to the payer with a registered credit card.

**Note:** Not supported when it is connected to an offline QCI Sync database.

# **Input Parameters**

psFunction="OHCCreditCardAddRouting", below is the list of psParam or poParam.

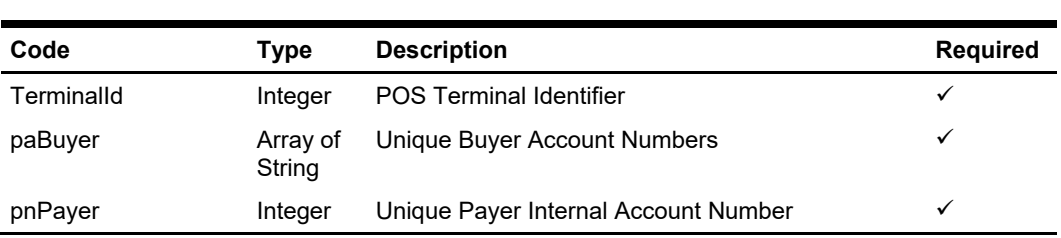

## **psParam**

# **Return Values**

CResponseXml.bSuccess = False when input values are invalid or no record found. CResponseXml.bSuccess = True and CResponseXML. CCreditCard when input values are valid.

CCreditCard field structure

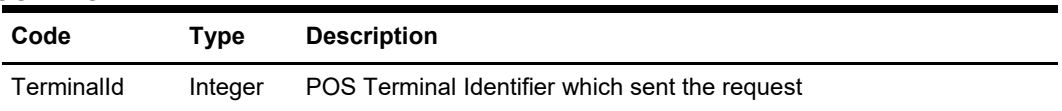

### **Example**

oResponse = goWS.FidelioSPMSWSXML("OHCCreditCardAddRouting", "SESSIONID", New Object() {12345678, New String() {"1026604","1026605","1026606"} , 1026601})

# **Function: OHCCreditCardGetAmount**

This function obtains the guest card type (debit/credit) and the pre-authorization/payment amount.

**Note:** Not supported when it is connected to an offline QCI Sync database.

## **Input Parameters**

psFunction="OHCCreditCardGetAmount", below is the list of psParam or poParam.

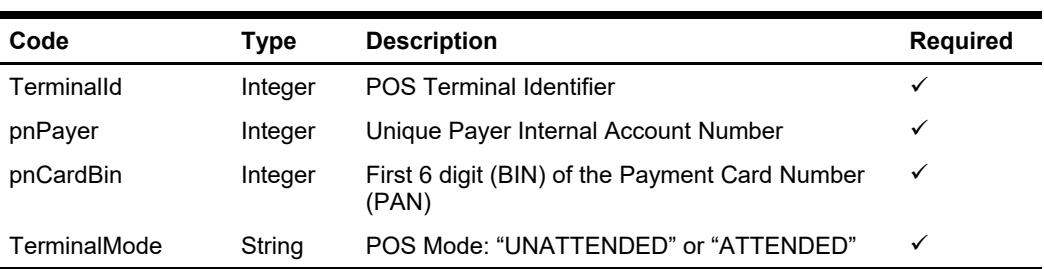

## **psParam**

# **Return Values**

CResponseXml.bSuccess = False when input values are invalid or no record found. CResponseXml.bSuccess = True and CResponseXML. CCreditCard when input values are valid.

#### **CCreditCard field structure**

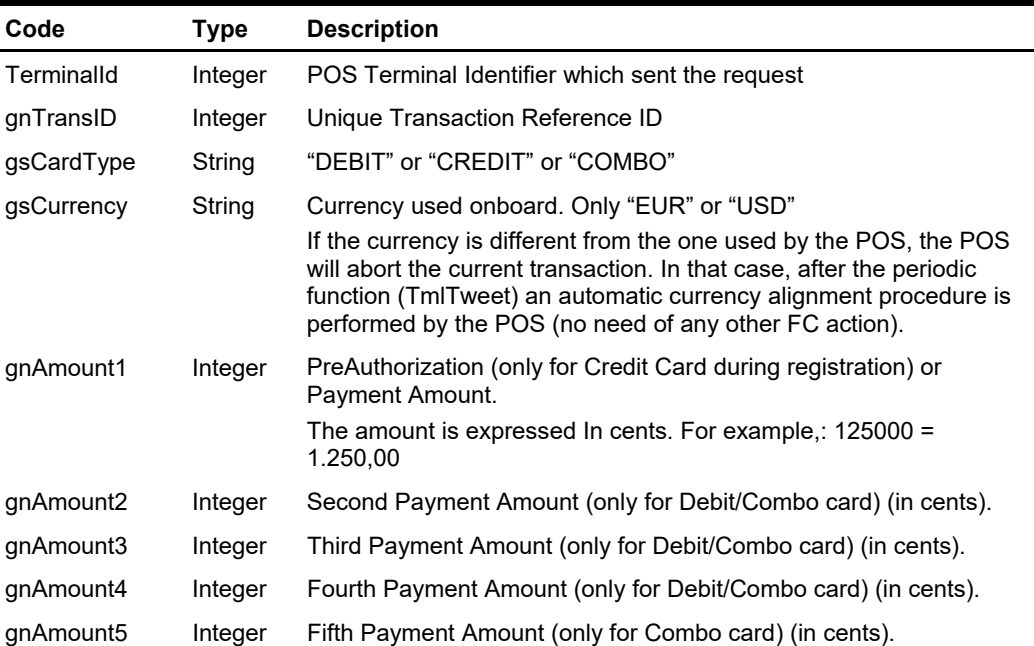

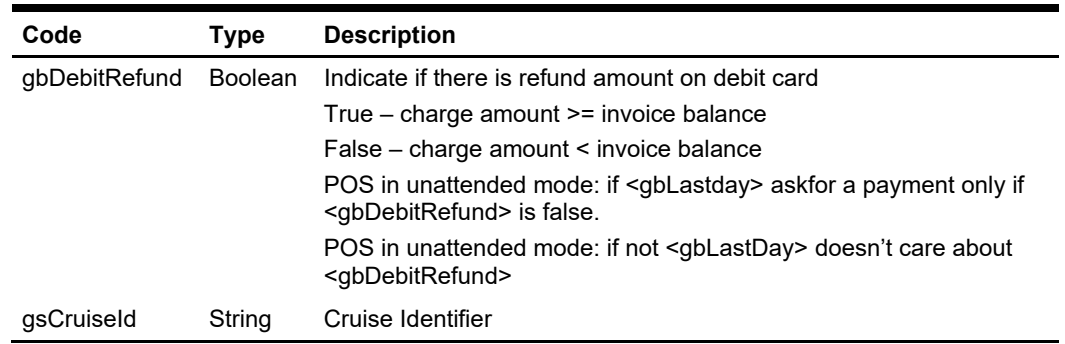

## **Example**

oResponse = goWS.FidelioSPMSWSXML("OHCCreditCardGetAmount", "SESSIONID", New Object() {12345678, 1026601, 411111, "UNATTENDED"})

# **Function: OHCCreditCardGuestSearch**

This function searches the guest account by cruise card.

**Note:** Not supported when it is connected to an offline QCI Sync database.

# **Input Parameters**

psFunction="OHCCreditCardGuestSearch", below is the list of psParam or poParam.

## **psParam**

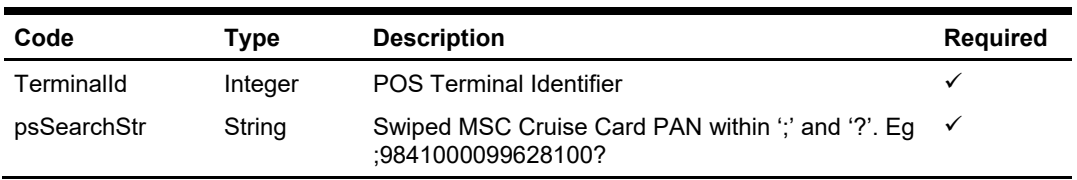

# **Return Values**

CResponseXml.bSuccess = False when input values are invalid or no record found. CResponseXml.bSuccess = True and CResponseXML.CCreditCard when input values are valid.

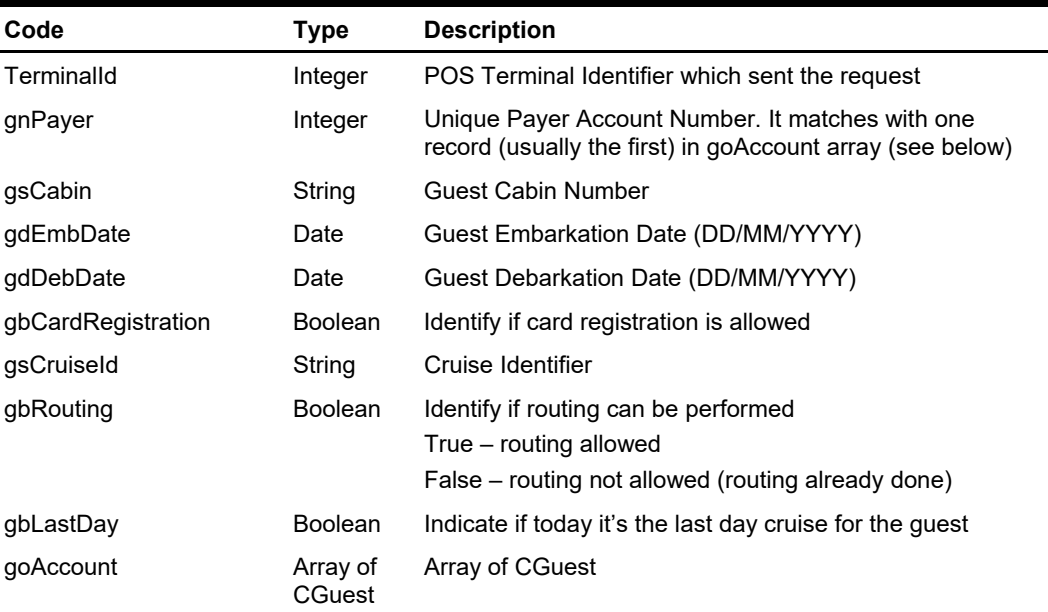

## **CCreditCard field structure**

### CGuest field structure

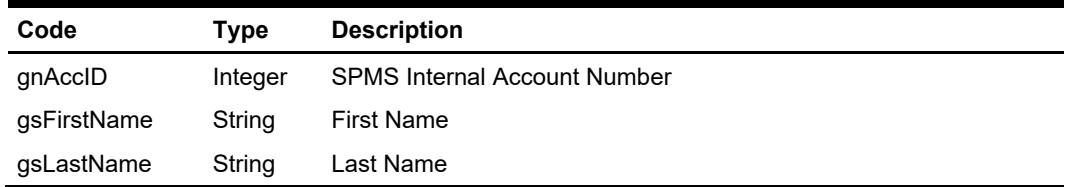

## **Example**

oResponse = goWS.FidelioSPMSWSXML("OHCCreditCardGuestSearch", "SESSIONID", New Object() {12345678, ";9841000099628100"})

# **Function: OHCCreditCardTmlTweet**

This function is used to monitor the POS mode and provide POS information. **Note:** Not supported when it is connected to an offline QCI Sync database.

# **Input Parameters**

psFunction="OHCCreditCardTmlTweet", below is the list of psParam or poParam.

## **psParam**

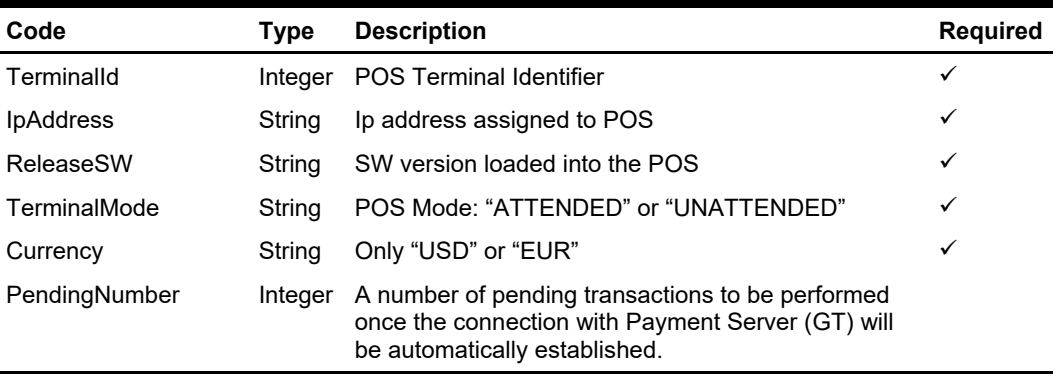

# **Return Values**

CResponseXml.bSuccess = False when input values are invalid or no record found. CResponseXml.bSuccess = True and CResponseXML.TerminalNotification when input values are valid.

#### TerminalNotification field structure

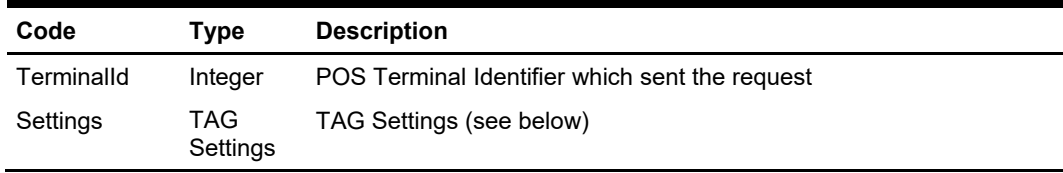

#### TAG Settings field structure

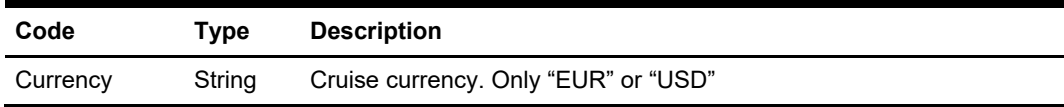

### **Example**

oResponse = goWS.FidelioSPMSWSXML("OHCCreditCardTmlTweet", "SESSIONID", New Object() {12345678, "[IP ADDRESS]", "01.10", "UNATTENDED", "EUR", 0}})

# **Function: OHCCreditCardUpdateCardInfo**

This function sends the results of pre-authorization (credit card registration) or payment transaction to SPMS.

**Note:** Not supported when it is connected to an offline QCI Sync database.

# **Input Parameters**

psFunction="OHCCreditCardUpdateCardInfo", below is the list of psParam or poParam.

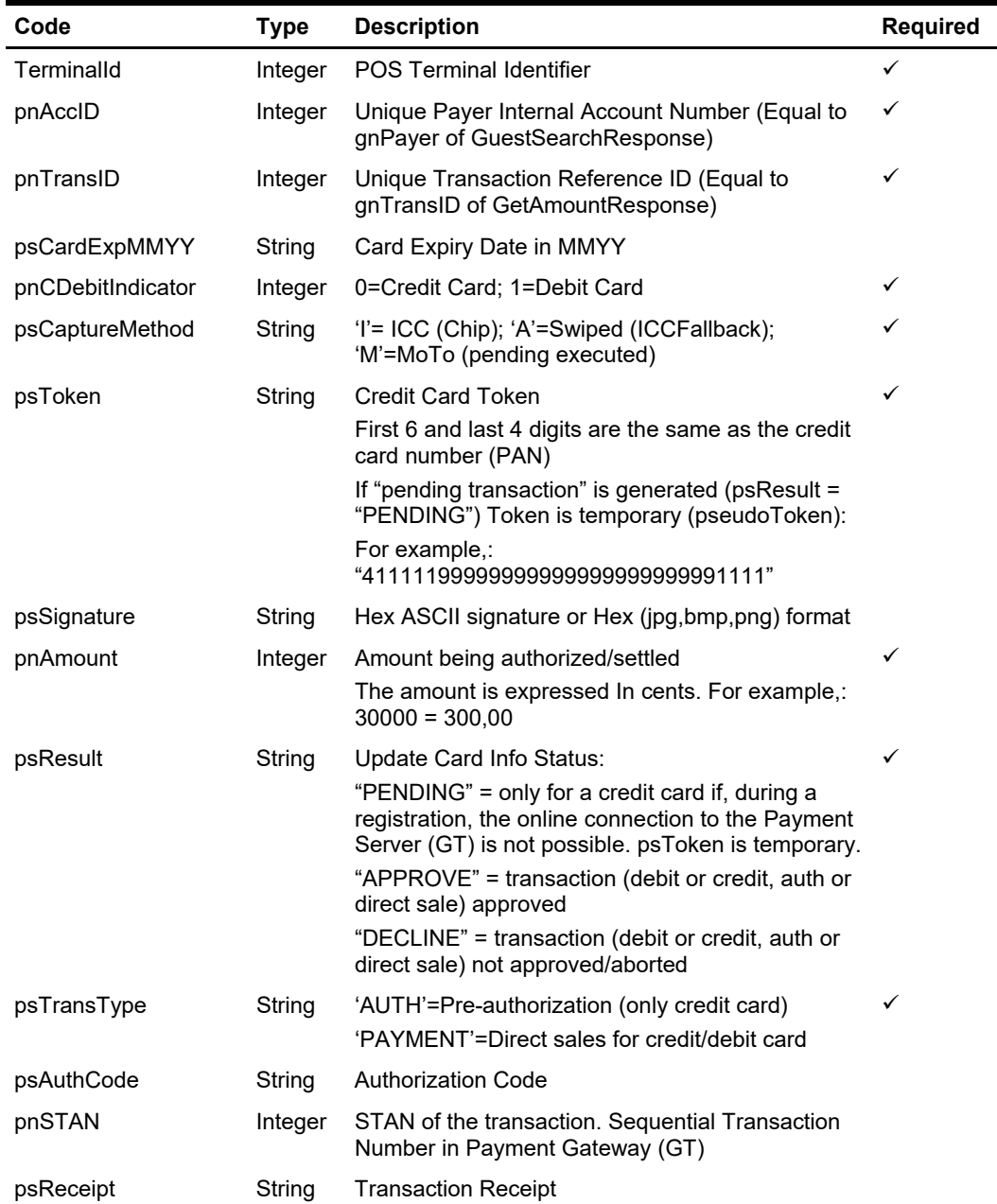

## **psParam**

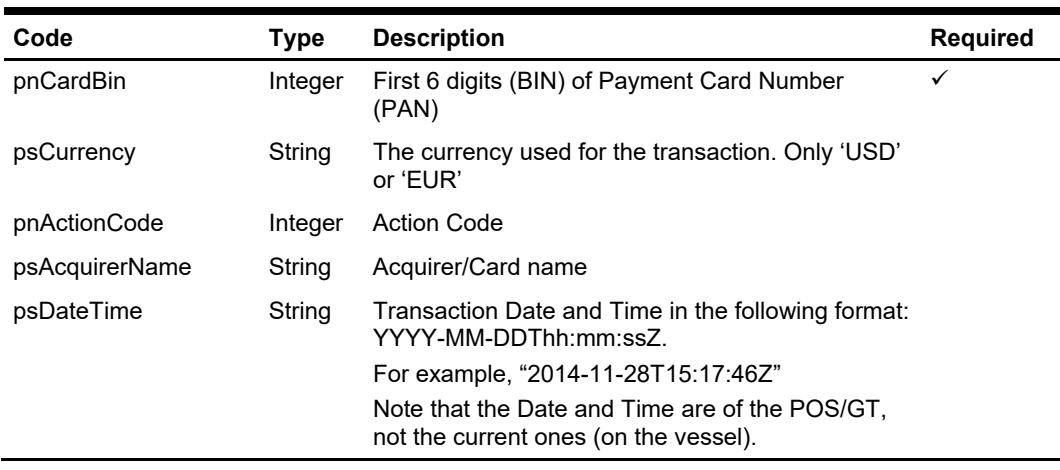

# **Return Values**

CResponseXml.bSuccess = False when input values are invalid or no record found. CResponseXml.bSuccess = True and CResponseXML. CCreditCard when input values are valid.

### **CCreditCard field structure**

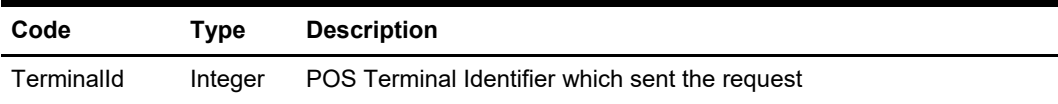

### **Example**

oResponse = goWS.FidelioSPMSWSXML("OHCCreditCardUpdateCardInfo", "SESSIONID", New Object() {12345678, 1026604, 171859, "", 0, "I", "4111111EF6BBE22235E0AA0D7E43F1111", "", 25000, "APPROVE", "AUTH", "x12345", 000002, "", 411111})

# **Function: PayCrewInvoice**

This function searches for folio deduction for payrolls using various criteria from the SPMS system.

# **Input Parameters**

psFunction="PayCrewInvoice", below is the ordered list of input parameters and its descriptions.

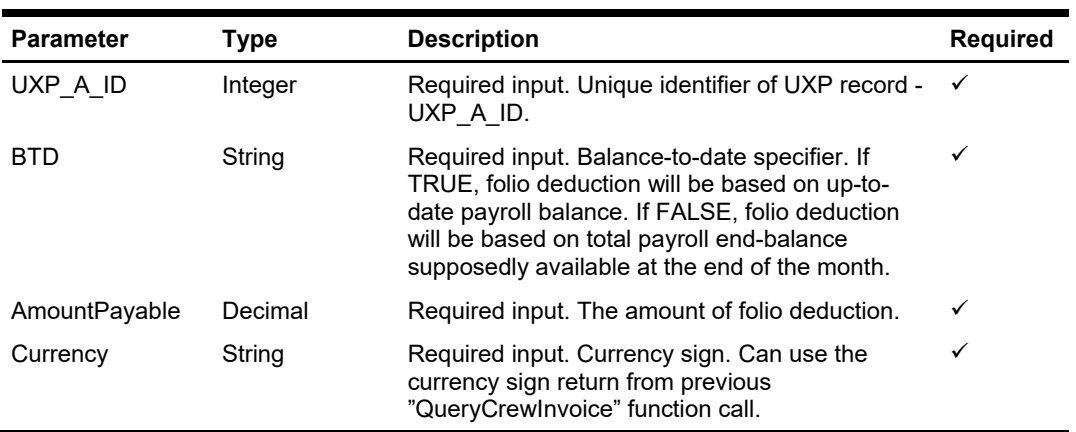

## **psParam**

# **Return Values**

CResponseXml.bSuccess = False when WS function did not execute successfully. For example, due to invalid input parameters.

CResponseXml.bSuccess = True when WS function executed successfully, and

CResponseXML.oDataSet = *ADO.NET dataset*. The dataset will contain table SSH and SPP of the payroll used in folio deduction. \*

#### Remark:

\* Refer to SPMS Data Dictionary for details of the fields.

### **Example**

oResponse = goWS.FidelioSPMSWSXML("PayCrewInvoice", "SessionID", New Object() {12345, True, 250.00, "USD"})

# **Function: PurchasePackage**

This function is used for Package Plan purchase. Refer to FCWSFunction Technical Specification, GetPackagePurchase function on how to obtain a list of package preset for user selection.

**Note:** Not supported when it is connected to an offline QCI Sync database.

# **Input Parameters**

psFunction="PurchasePackage", below is the list of psParam or poParam.

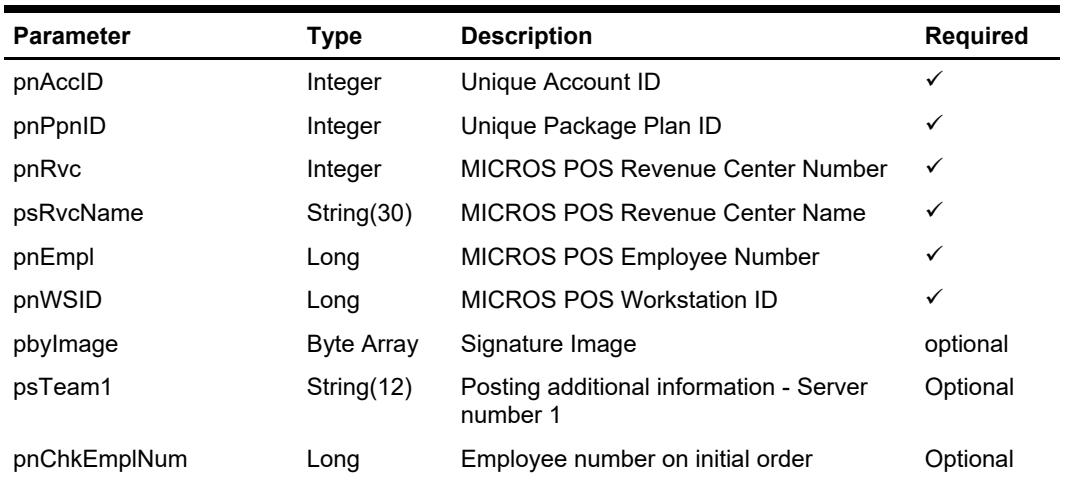

## **psParam**

# **Return Values**

CResponseXml.bSuccess = False when Purchase failed.

CResponseXml.bSuccess = True when Purchase successful. CResponseXml.oObj return the check image for printing

## **Example**

oResponse = goWS.FidelioSPMSWSXML("PurchasePackage", "SessionID", New Object() {12345,123457,1,"Restaurant",1234,1,<Signature Image byte array>)

User WSFunction->GetPackagePurchase to get a list of available package to purchase

# **Function: QueryCrewInvoice**

This function returns crew member's invoice information along with information about his/her available payroll credit for folio deduction.

# **Input Parameters**

psFunction="QueryCrewInvoice", below is the ordered list of input parameters and its descriptions.

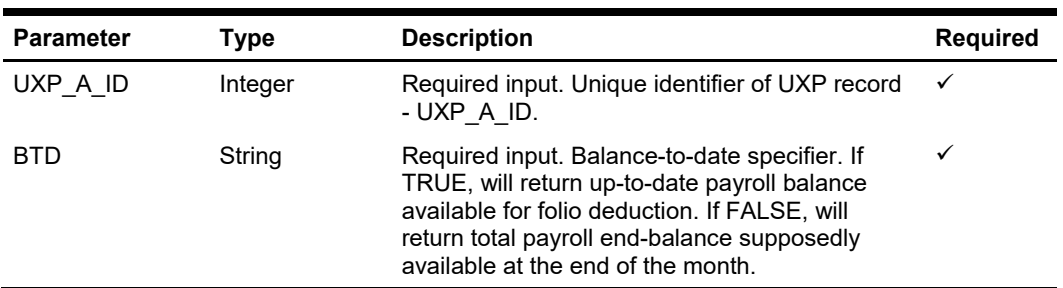

## **psParam**

# **Return Values**

CResponseXml.bSuccess = False when WS function did not execute successfully. For example, due to invalid input parameters.

CResponseXml.bSuccess = True when WS function executed successfully, and CResponseXML.oDataSet = ADO.NET dataset. The dataset will contain table SSH and SPP of the payroll to be used for folio deduction. \*

CResponseXML.oCrewInvoice(0) = info about available payroll credit for folio deduction.

- Amount = uxp\_a\_pos\_debit uxp\_a\_pos\_credit, total invoice amount in onboard currency
- AmountPayable = invoice amount, in wage currency, that can be settled via folio deduction
- Currency = onboard currency
- AvailPay = available payroll amount or credit
- WageCurrency = CTR\_WAGE\_CUR\_TYP \*CurrencyConvRate = onboard to wage currency conversion rate

#### Remark:

\* Refer to SPMS Data Dictionary for details of the fields.

#### **Example**

oResponse = goWS.FidelioSPMSWSXML("QueryCrewInvoice", "SessionID", New Object() {12345, True})

# **Function: RegisterRFIDBoardCard**

This function associates a RFID board card to a guest for the purpose of door key encoding at door lock with Visionline System. This feature is applicable to cards encoded externally before the embarkation day. The door key encoding will happen at the door lock only when the guest has checked in and the card is used at the lock.

The registering guest must have an expected reservation. Guests that are checked-in, checked-out or with a canceled reservation will be rejected. Also, guests already issued with a door-key encoded board card will be rejected as well.

In the event that the card belongs to another person, the function will also reject the registration. The only time such card can be re-registered under the new person is when the card has not been encoded with door key and the person is currently not checked-in.

When registration is successful, it will override the previously registered board card of the guest.

**Note:** The above validation is not applicable when connected to offline QCI Sync DB.

## **Input Parameters**

psFunction="RegisterRfidBoardCard", below is the list of psParam or poParam.

## **psParam**

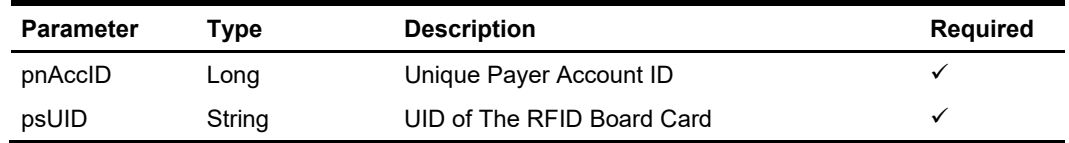

# **Return Values**

CResponseXml.bSuccess = False when Update failed. CResponseXml.bSuccess = True when Update successful.

This function supports enhanced error messaging: CResponseXml.sErrorMsg: detailed long description of the error CResponseXml.sErrWord: short brief description of error title CResponseXml.sErrCode: 6-CHAR or less error code.

## **Example**

oResponse = goWS.FidelioSPMSWSXML("RegisterRfidBoardCard", "SessionID", New Object() {12345,"CD125E84"})

# **Function: RegisterRFIDBoardCardQuery**

This function queries SPMS on the passed in UID before "RegisterRfidBoardCard" is called to make sure "RegisterRfidBoardCard" will be successful. **Note:** Not supported when it is connected to an offline QCI Sync database.

# **Input Parameters**

psFunction="RegisterRfidBoardCardQuery", below is the list of psParam or poParam.

## **psParam**

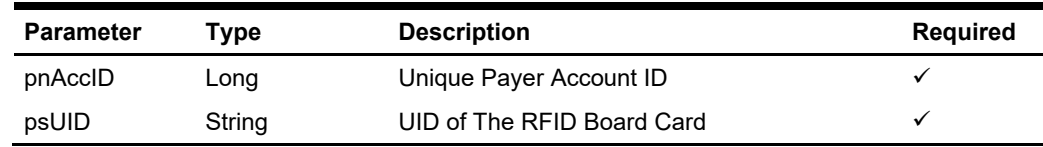

# **Return Values**

CResponseXml.bSuccess = False when Update failed. CResponseXml.bSuccess = True when Update successful.

This function supports enhanced error messaging: CResponseXml.sErrorMsg: detailed long description of the error CResponseXml.sErrWord: short brief description of error title CResponseXml.sErrCode: 6-CHAR error code. (can be less than 6-char)

## **Example**

oResponse = goWS.FidelioSPMSWSXML("RegisterRfidBoardCardQuery", "SessionID", New Object() {12345,"CD125E84"})

# **Function: RetrievePage**

This function searches for a guest using various criteria from the SPMS system

# **Input Parameters**

psFunction="GuestSearch", below is the list of psParam or poParam.

## **psParam**

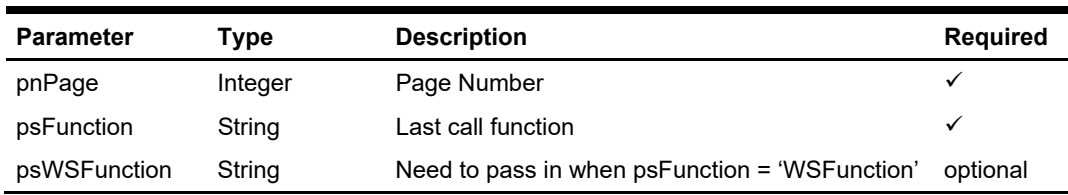

# **Return Values**

CResponseXml.bSuccess = False when RetrievePage has failed

CResponseXml.bSuccess = True when RetrievePage is successful,

Other value depend on the psFunction and psWSFunction, refer to the psFunction for details.
# **Function: SearchAmenity**

This function is an advanced amenity search.

**Note:** Not supported when it is connected to an offline QCI Sync database.

## **Input Parameters**

psFunction="SearchAmenity", below is the list of poParam

Please take note some parameter is optional. However, the more parameters passed in, the least records it will return.

For Date field pass in 30-Dec-1899 if not require

For Array field, pass in an empty array or "Nothing" to skip this checking.

For JSON, the array of string will be a string separated by ",", each string must be start and end with a double quotation (").

For example,

"A,""","B," = 2 Element Element  $1 = A$ , Element  $2 = B$ ,

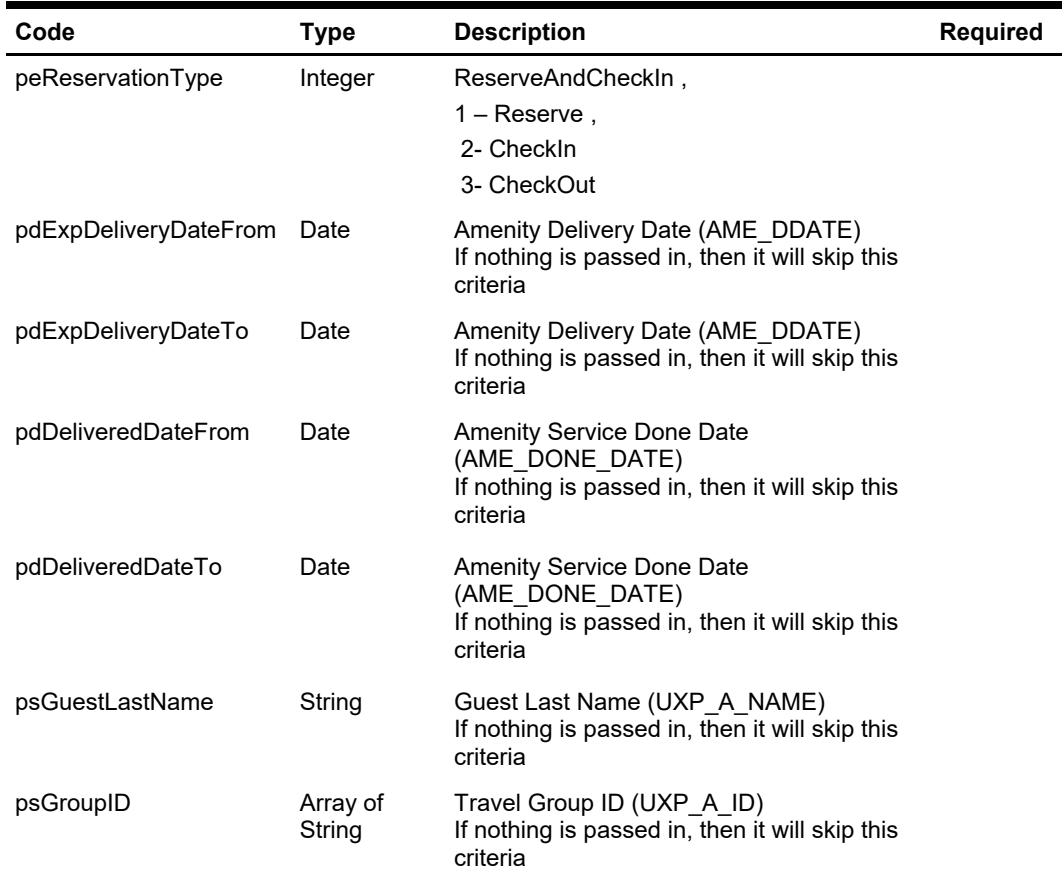

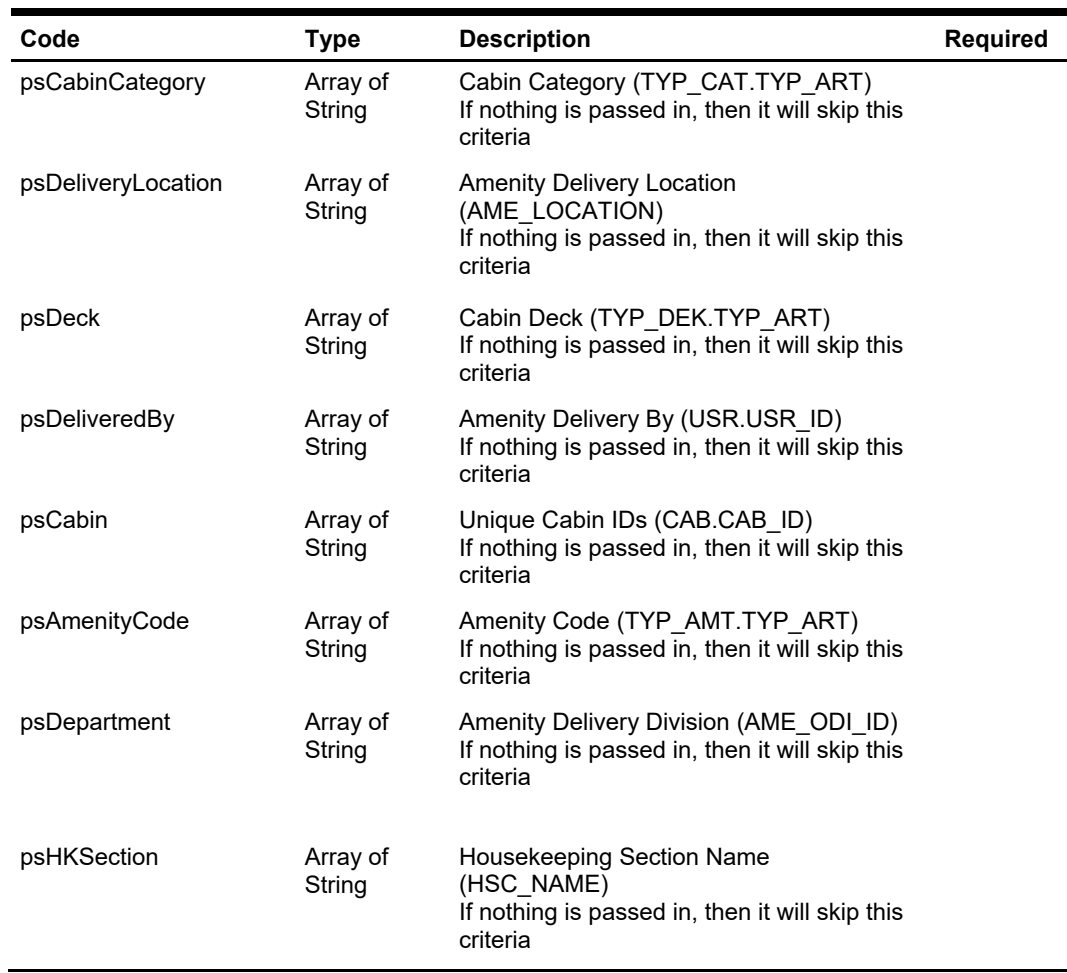

# **Return Values**

CResponseXml.bSuccess = False when SearchAmenity has failed CResponseXml.bSuccess = True when SearchAmenity is successful, CResponse.oDataset will have 1 Data Table.

ADO.NET Data Table field structure for data table.

| Code             | <b>Type</b> | <b>Description</b>                         |
|------------------|-------------|--------------------------------------------|
| AME ID           | Integer     | Amenity ID (Unique ID)                     |
| AMECODE          | String      | Amenity Code. Linked to TYP AMT. TYP ART.  |
| <b>AMENAME</b>   | String      | Port Name. Linked to TYP AMT. TYP COMMENT. |
| <b>ACCID</b>     | Integer     | Account ID                                 |
| <b>NAME</b>      | String      | Guest Name                                 |
| <b>RESSTATUS</b> | String      | <b>Reservation Status</b>                  |
| <b>VIPCODE</b>   | String      | VIP ID. Linked to TYP VIP.TYP ART.         |
| <b>VIPNAME</b>   | String      | VIP Name. Linked to TYP VIP.TYP COMMENT.   |
| <b>PORTID</b>    | String      | <b>Embarkation Port ID</b>                 |

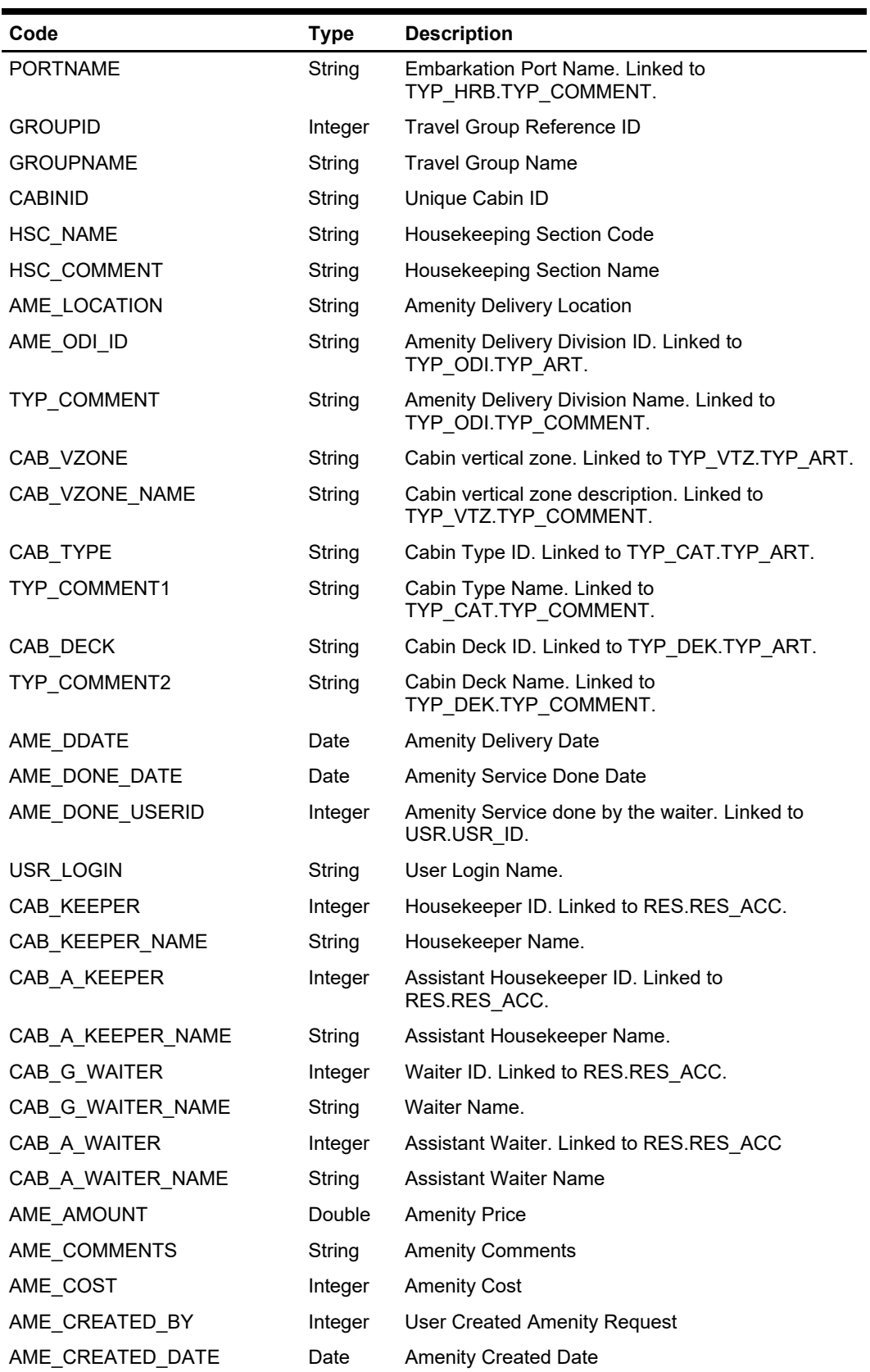

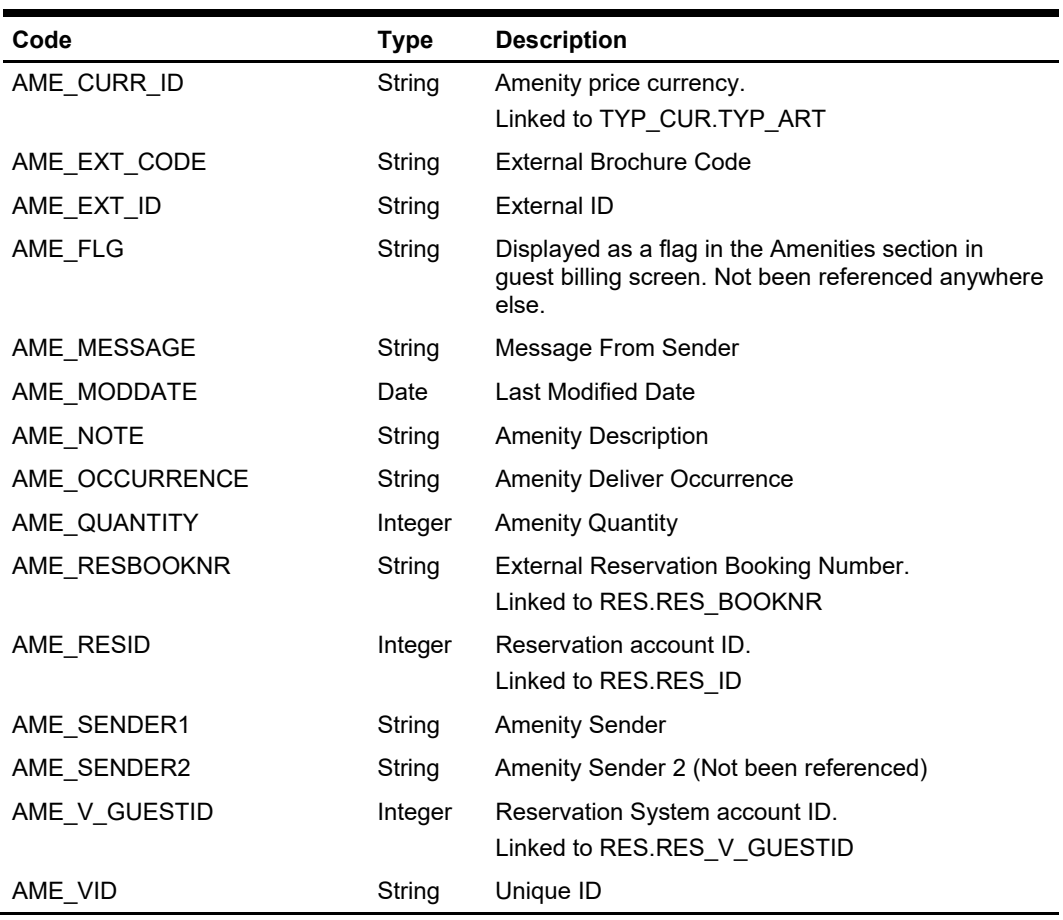

oResponse = goWS.FidelioSPMSWSXML("SearchAmenity", New Object() {<ReservationType>,<ExpDeliveryDateFrom>,<ExpDeliveryDateTo>,<DeliveryDateFrom >,<DeliveryDateTo>,<LastName>,<GroupID>,<CabinCategory>,<DeliveryLocation>,<De ck>,<DeliveryBy>,<CabinID>,<AmeCode>,<Department>,<HKSection>})

# **Function: SearchCabin**

This function performs an advanced search on cabins in SPMS. If a date is passed in, then only the list of crash cabins found for that date will be returned. **Note:** Not supported when it is connected to an offline QCI Sync database.

## **Input Parameters**

psFunction="SearchCabin", below is the list of poParam.

Note that all the parameter is "Optional" and the more parameters pass in, the least records it will return.

For Array field, pass in an empty array or "Nothing" to skip this checking.

For Date field pass in 30-Dec-1899 if it is not required.

For JSON, the array of string will be a string separated by ",", each string must be start and end with a double quotation mark (").

For example, "A,""","B," = 2 Element Element  $1 = A$ , Element  $2 = B$ ,

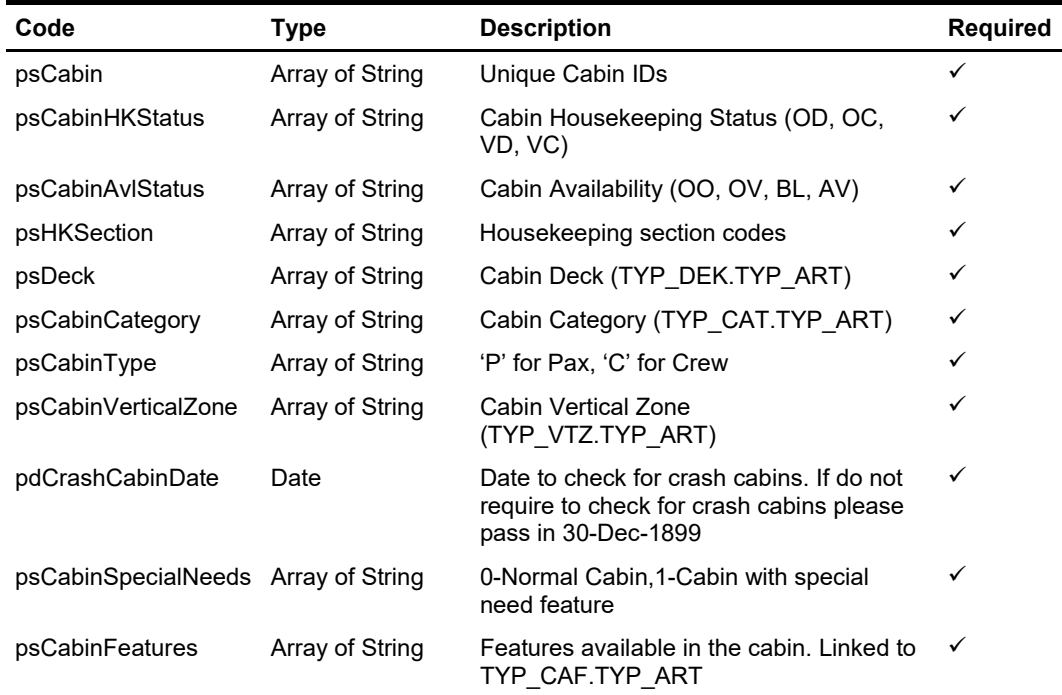

# **Return Values**

CResponseXml.bSuccess = False when SearchCabin has failed CResponseXml.bSuccess = True when SearchCabin is successful, CResponse.oDataset will have 2 Data Table.

ADO.NET Data Table field structure for data table ("CAB"). This lists the cabins and its details.

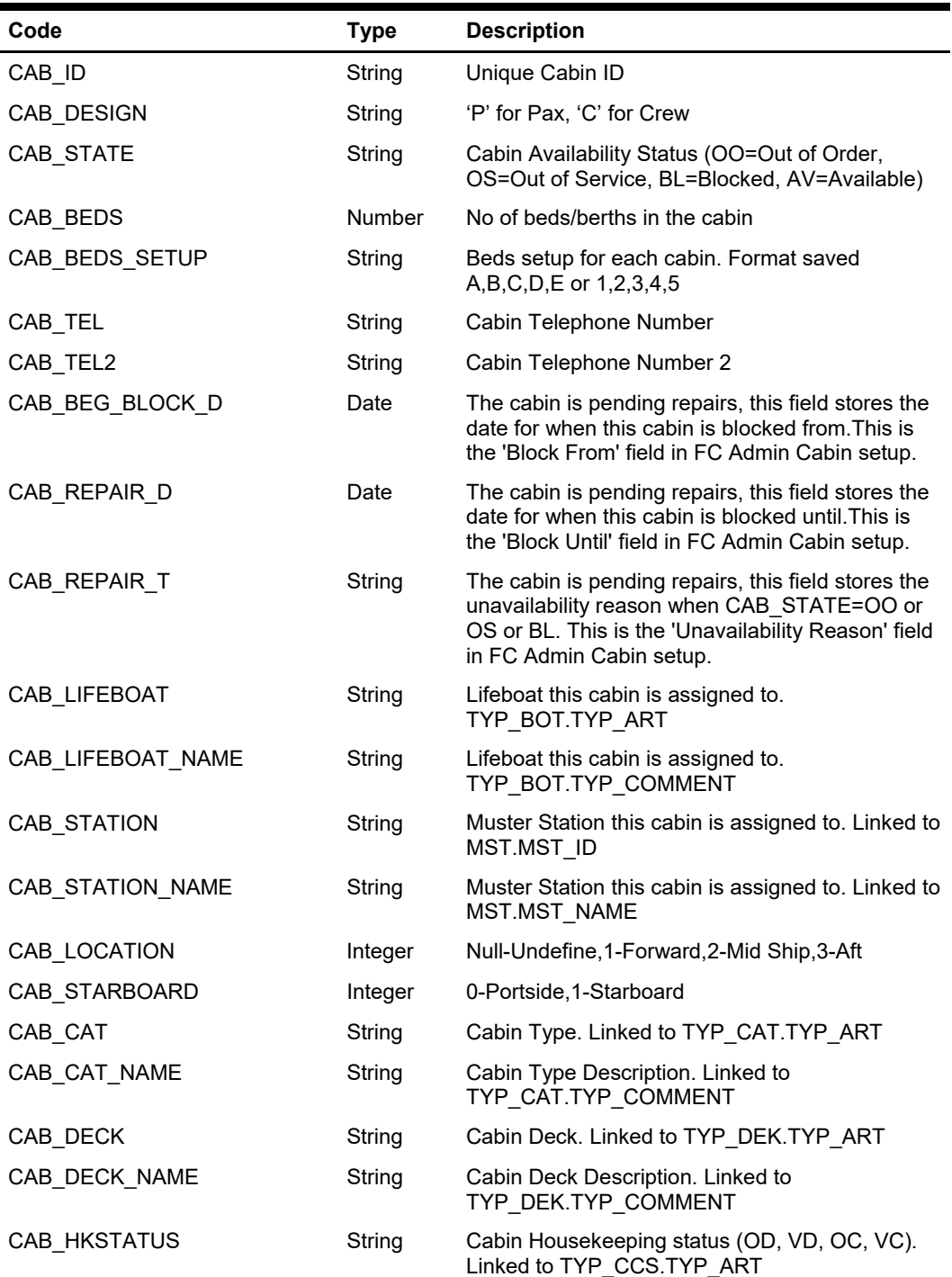

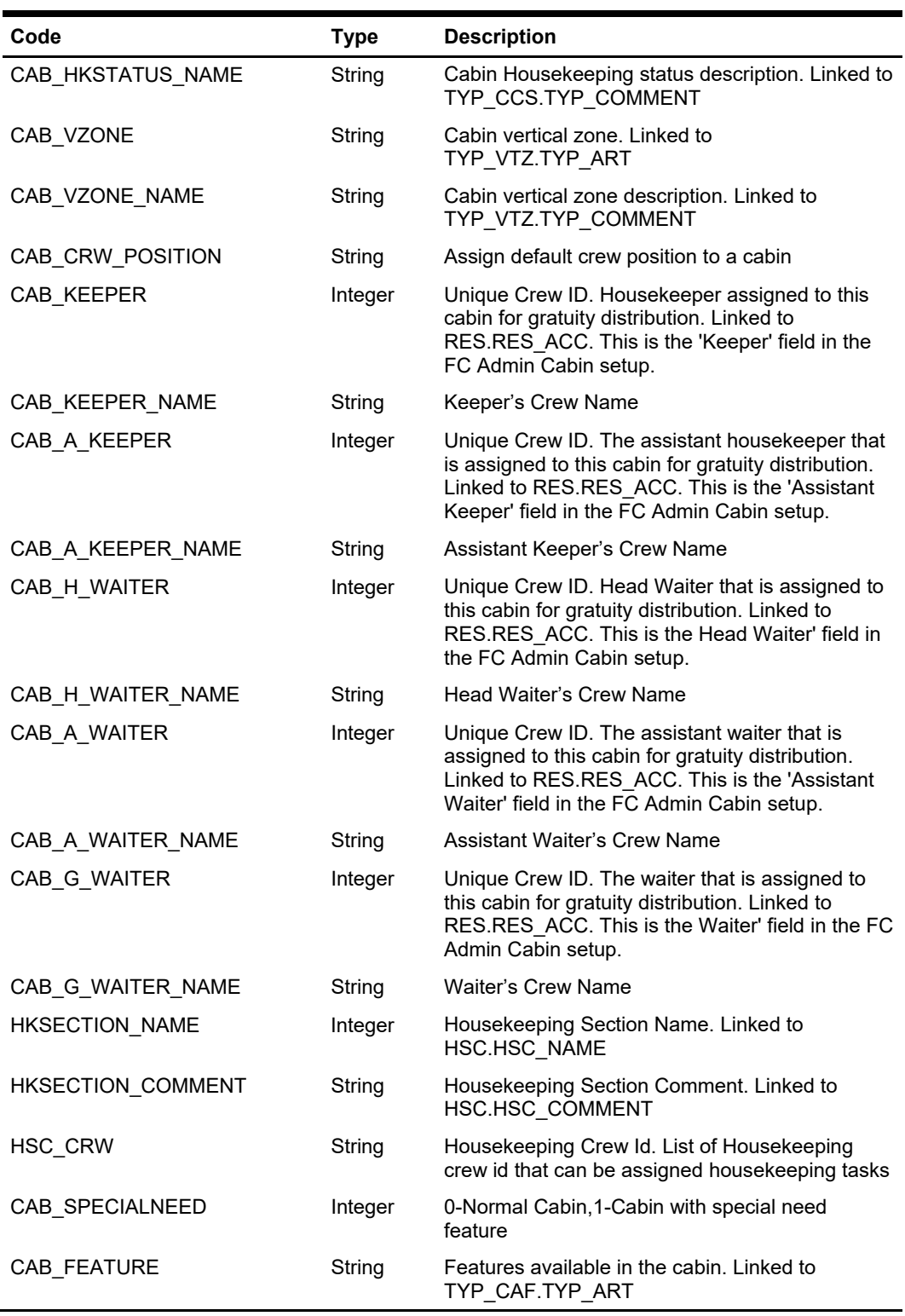

ADO.NET Data Table field structure for data table ('FEATURES'). This lists all the cabin features available for the requested cabins

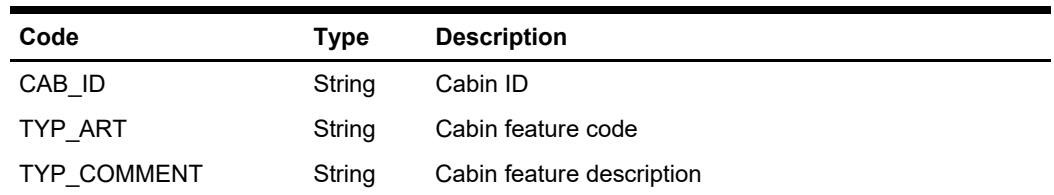

 oResponse = goWS.FidelioSPMSWSXML("SearchCabin", "Session ID", New Object() {True, New String() {"5002", "8001"}, New String() {"OD"}, Nothing, Nothing, Nothing, Nothing, Nothing, Nothing, DateTime.SpecifyKind(DEFAULT\_DATE, DateTimeKind.Unspecified), New String() {"1"}, New String()  $\overline{P}$ ", "2B"})

# **Function: SearchCntrAssgn**

This function searches for crew members with contract assignment using various search criteria from the SPMS.

# **Input Parameters**

psFunction="SearchCntrAssgn", below is the ordered list of input parameters and its descriptions.

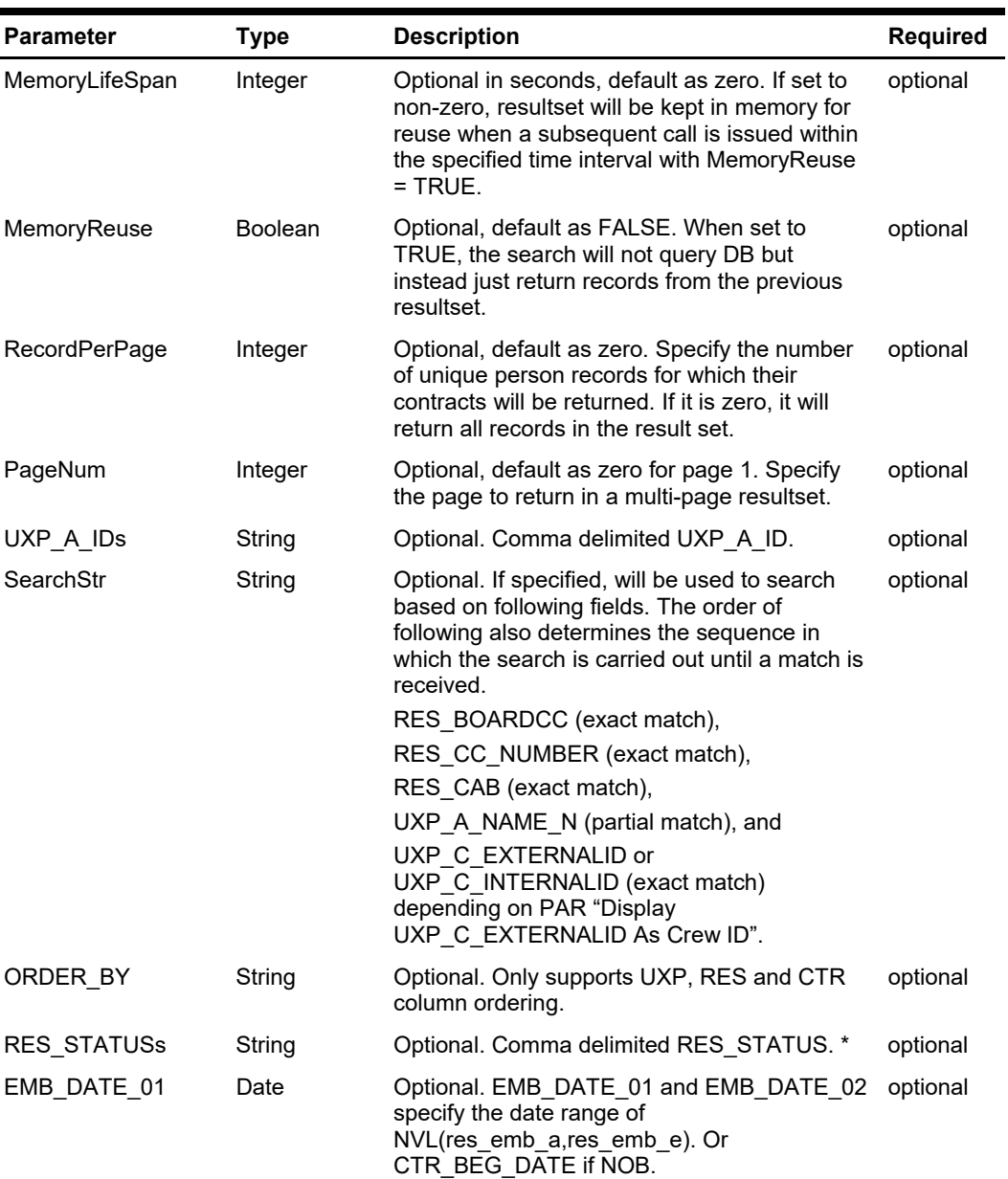

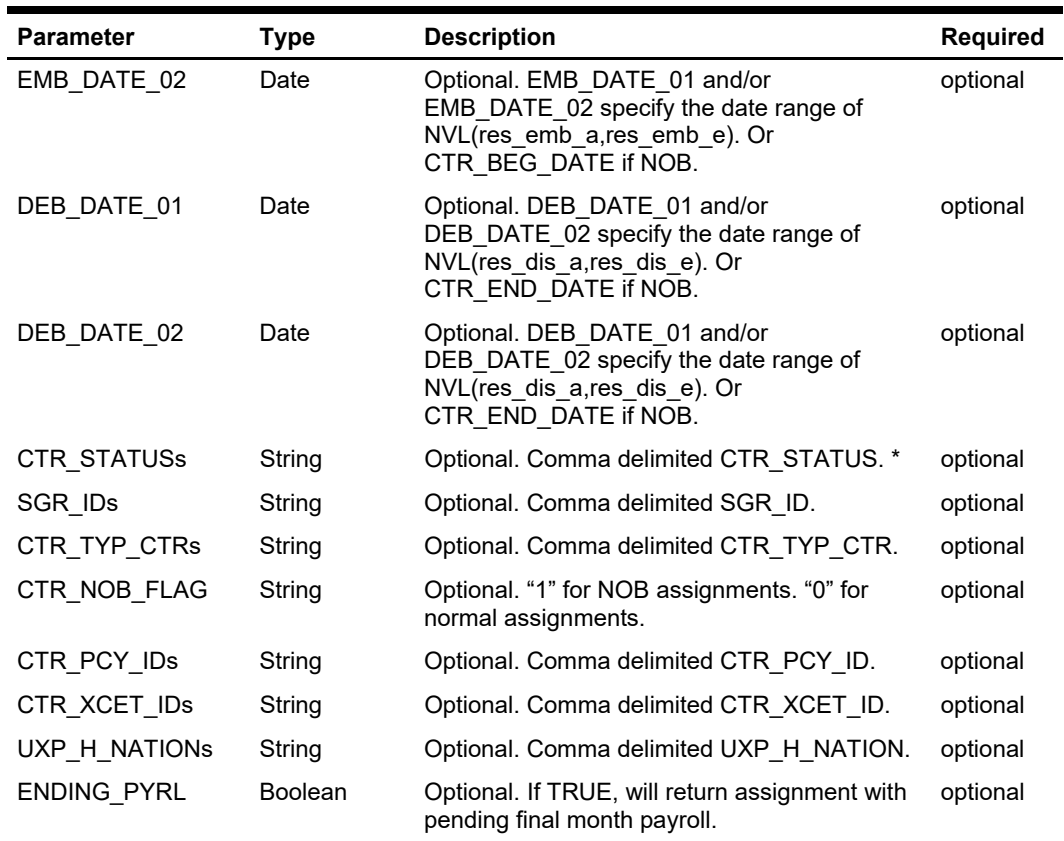

## **Return Values**

CResponseXml.bSuccess = False when WS function did not execute successfully. For example, due to invalid input parameters.

CResponseXml.bSuccess = True when WS function executed successfully, along with

CResponseXML.oDataSet = Nothing, when no record is found. Otherwise,

CResponseXML.oDataSet = *ADO.NET dataset*, which will contain table ACC (UXP/RES), CTR, SPD, COH, PCY, SED, SPO and XCET. \*

CResponseXML.nTotalPage = total number of pages in the resultset, when input parameter *RecordPerPage* is specified.

#### Remark:

\* Refer to SPMS Data Dictionary table for details of the fields.

#### **Example**

 $\overline{a}$ 

oResponse = goWS.FidelioSPMSWSXML("SearchCntrAssgn", "SessionID", New Object() {60, True, 10, 1, "", "123", "UXP\_C\_EXTERNALID", "RR,RE,RX,RN,CC,CL,DD",

", ", ", ", "A, C", ", ", ", "0", "", ", ", False})

# **Function: SearchComment**

This function searches for the guest comment.

**Note:** Not supported when it is connected to an offline QCI Sync database.

# **Input Parameters**

psFunction="SearchComment", below is the list of poParam. For Array field, pass in an empty array or "Nothing" to skip this checking. For JSON, the array of string will be a string separated by ",", each string must be start and end with a double quotation mark (").

For example, " $A$ ,", " $B$ ," = 2 Elements Element  $1 = A$ , Element  $2 = B$ ,

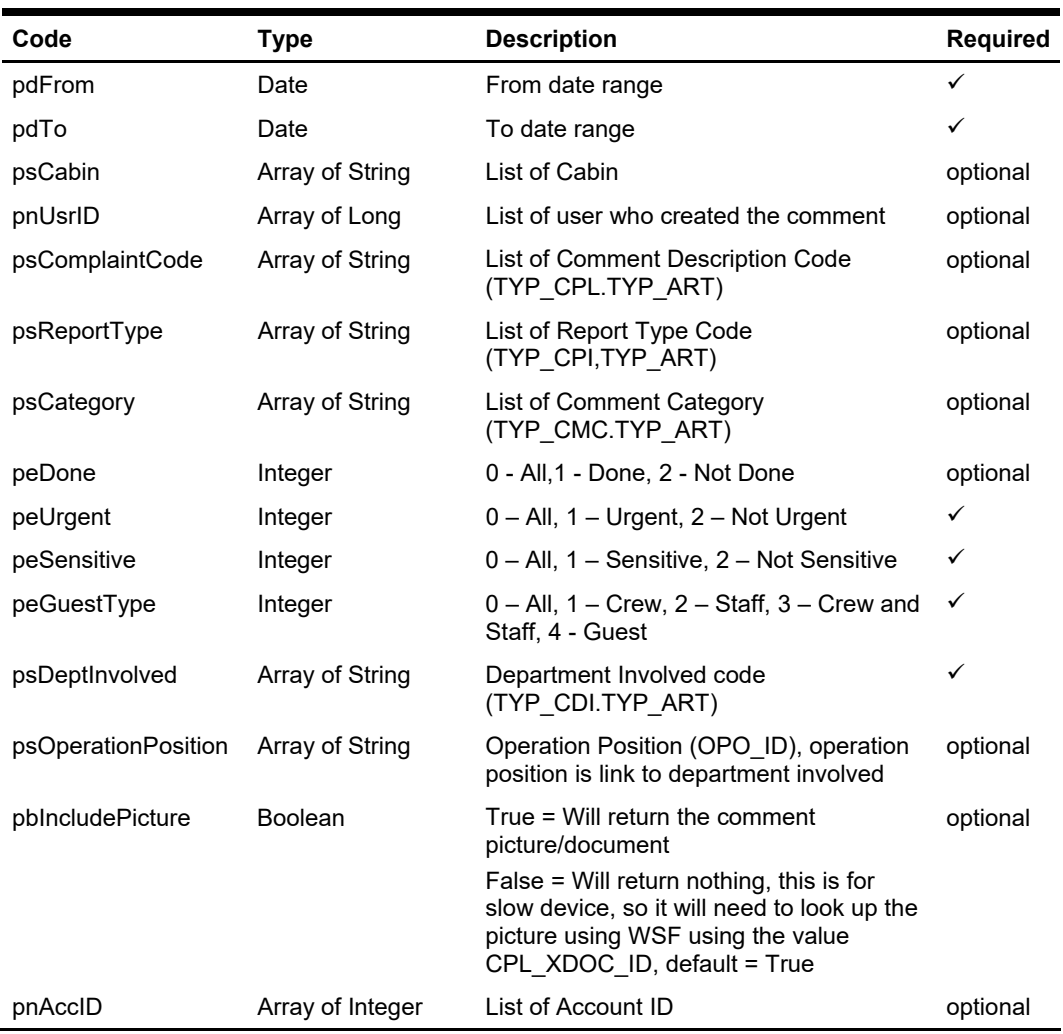

# **Return Values**

CResponseXml.bSuccess = False when SearchComment has failed.

CResponseXml.bSuccess = True when SearchComment is successful,

CResponse.oDataset will have 1 Data Table if paging is not use 2 Data Table is paging is use (Login.pnRowsPerPage > 0), please take note all the same cpl\_link\_id will be return with the exception of psCabin and pnAccID.

ADO.NET Data Table field structure for data table for table 1 when paging is in use

| Code         | Type    | <b>Description</b>                                                                                             |
|--------------|---------|----------------------------------------------------------------------------------------------------|
| CPL LINK ID  | Integer | Link ID between the parent comment and child comment<br>and resolution and also link to multiple guest comment |
| CPL ACC ID   | Integer | Link ID between the parent comment and child comment<br>and resolution and also link to multiple guest comment |
| CPL RES DONE | Integer | 0 - Not Resolved, 1 - Resolved                                                                                 |

ADO.NET Data Table field structure for table 1 - paging not in use, table 2 - paging in use.

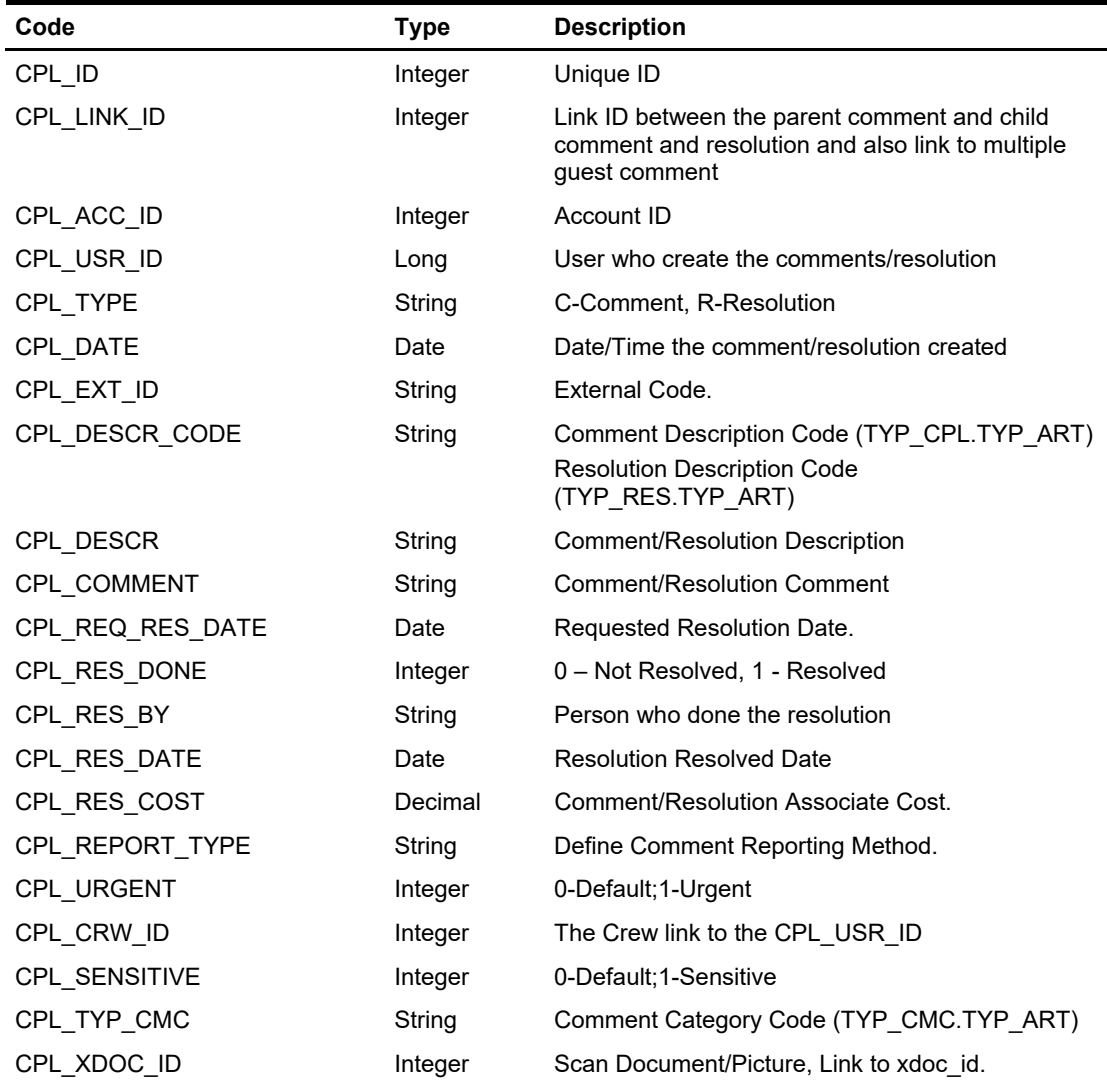

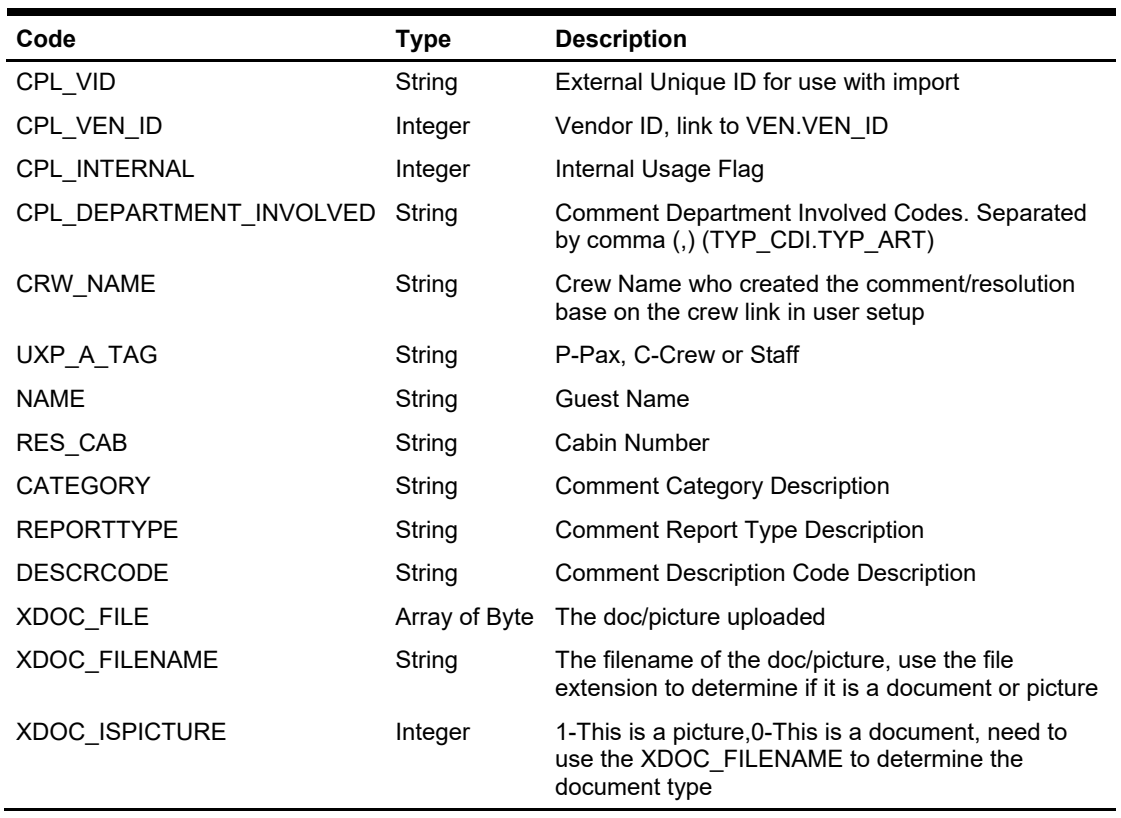

For example, this is to search all comment for cabin 05000 and 05002 oResponse = FidelioWS("SearchComment", New Object() {DateTime.SpecifyKind(<From Date>, DateTimeKind.Unspecified), \_ DateTime.SpecifyKind(<To Date>, DateTimeKind.Unspecified), \_ New String() {"05002", "05000"}, Nothing, Nothing, Nothing, \_ Nothing, 0, 0, 0, 0, Nothing, Nothing, False, False, Nothing})

# **Function: SearchCrashCabin**

This function searches for 'crash cabins' in SPMS. Crash Cabin is defined as guests who checks in and checks out into the same cabin on the same day and port. **Note:** Not supported when it is connected to an offline QCI Sync database.

## **Input Parameters**

psFunction="SearchCrashCabin", below is the list of poParam For Date field pass in 30-Dec-1899 if not require

## **psParam**

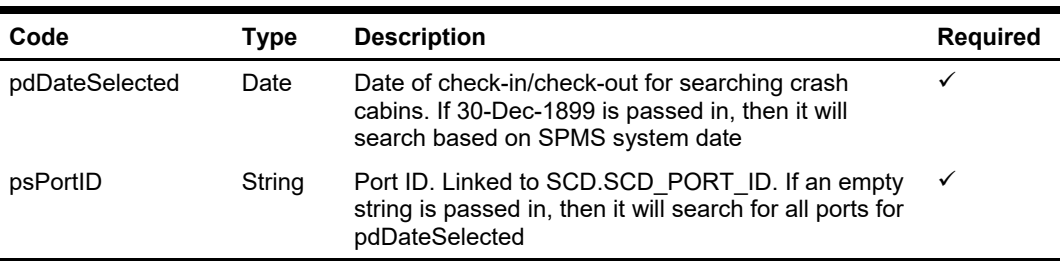

## **Return Values**

CResponseXml.bSuccess = False when SearchCrashCabin has failed

CResponseXml.bSuccess = True when SearchCrashCabin is successful, CResponse.oDataset will have 1 Data Table.

ADO.NET Data Table field structure for data table.

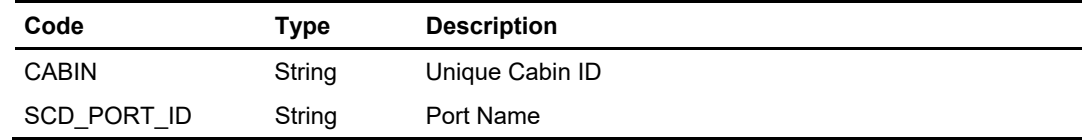

#### **Example**

 oResponse = goWS.FidelioSPMSWSXML("SearchCrashCabin", "Session ID", New Object() {DateTime.SpecifyKind(DEFAULT\_DATE, DateTimeKind.Unspecified),0})

# **Function: SearchGangwaylog**

This function gets the gangway activities from SPMS. **Note:** Not supported when it is connected to an offline QCI Sync database.

## **Input Parameters**

psFunction="SearchGangwaylog", below is the list of psParam or poParam.

### **psParam**

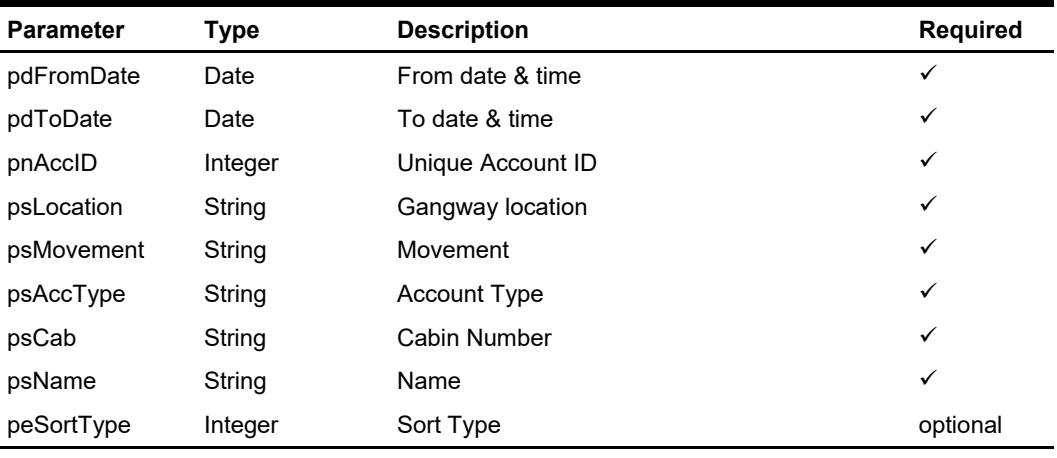

Below are the description of the parameters.

#### **pdFromDate**

From date and time

#### **pdToDate**

To date and time

#### **pnAccID**

Unique Account ID, this is optional, if you want to search all guest, pass in 0

#### **psLocation**

This is the location where the guest pass through the gangway

#### **psMovement**

Pass in blank for all movement. Below is the valid value IMMIGRATION UNCHECK IMMIGRATION CHECK Going Shore-side Coming Onboard

### **psAccType**

Account Type, pass in blank for all. Below is the valid value

C G

 $\vee$ 

## **psCab**

Cabin number

### **psName**

Guest Name, if "," exists, all text before "," will be first name, all text after "," will be the last name. If "," does not exist we will search the last name only.

## **peSortType**

0 – Sort by GLG\_ID ASC

- 1 Sort by GLG\_ID DESC
- 2 Sort by GLG\_DATE ASC
- 3 Sort by GLG\_DATE DESC

Default =  $0$ 

## **Return Value**

CResponseXml.bSuccess = False when SearchGangwaylog has failed

CResponseXml.bSuccess = True when SearchGangwaylog is successful, CResponse.oDataset will have 1 Data Tables.

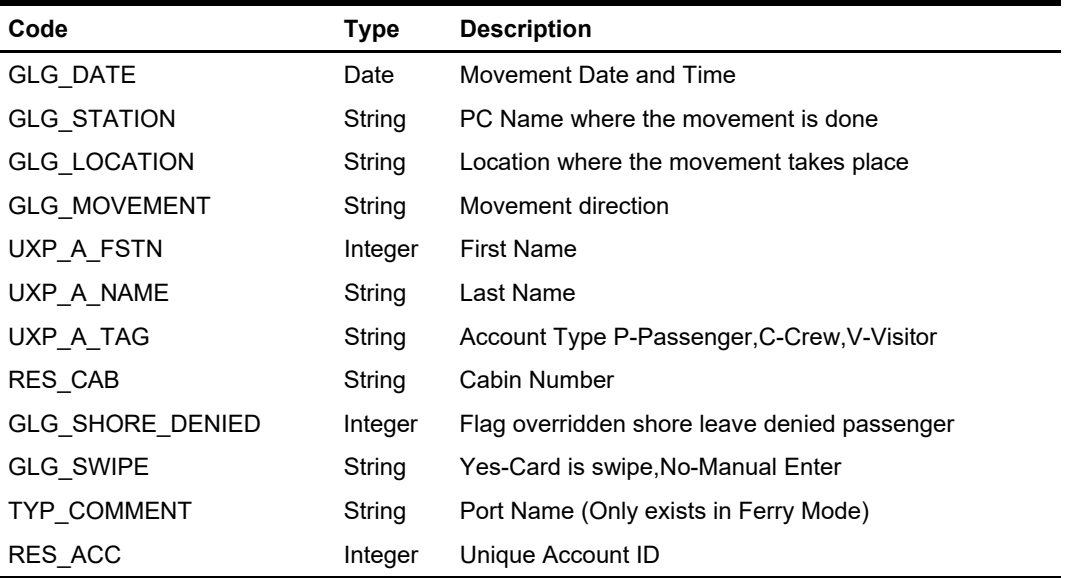

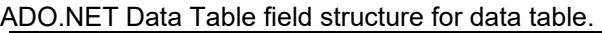

### **Example**

 oResponse = goWS.FidelioSPMSWSXML("SearchGangwaylog", "", New Object() { DateTime.SpecifyKind(#1/1/2011 1:00:00 pm#, DateTimeKind.Unspecified), DateTime.SpecifyKind(#2/1/2011 6:00:00 pm#, DateTimeKind.Unspecified), 0, "", "", "", "", "", ""})

# **Function: SearchHKForecast**

This function returns a list of itinerary port days and list of guests' reservations per cabin. **Note:** Not supported when it is connected to an offline QCI Sync database.

# **Input Parameters**

psFunction="SearchHKForecast", below is the list of poParam.

Please take note some parameter is optional. However, the more parameters passed in, the least records it will return.

For Date field pass in 30-Dec-1899 if not require

For Array field, pass in an empty array or "Nothing" to skip this checking.

For JSON, the array of string will be a string separated by ",", each string must be start and end with a double quotation mark (").

For example,

"A,""","B," = 2 Element Element  $1 = A$ , Element  $2 = B$ ,

### **psParam**

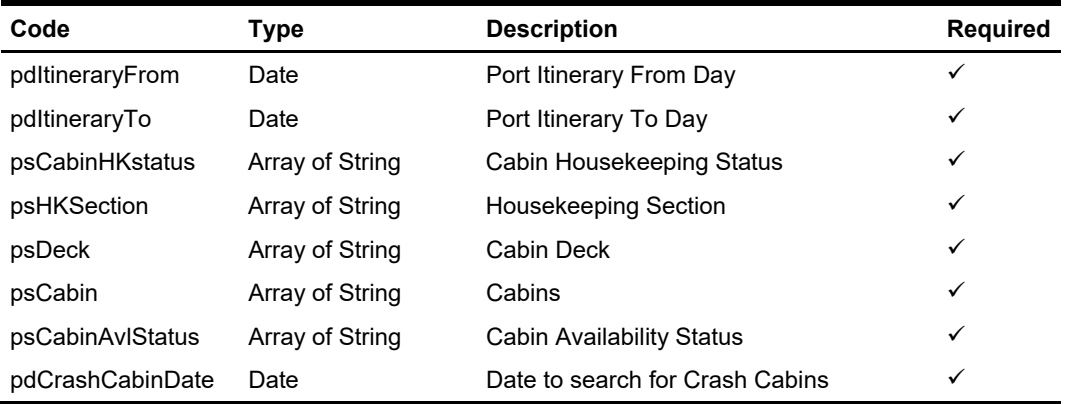

## **Return Values**

CResponseXml.bSuccess = False when SearchHKForecast has failed CResponseXml.bSuccess = True when SearchHKForecast is successful, CResponse.oDataset will have 4 Data Table.

#### ADO.NET Data Table 1("ITIN") - Master Table 1 lists all the itinerary port days

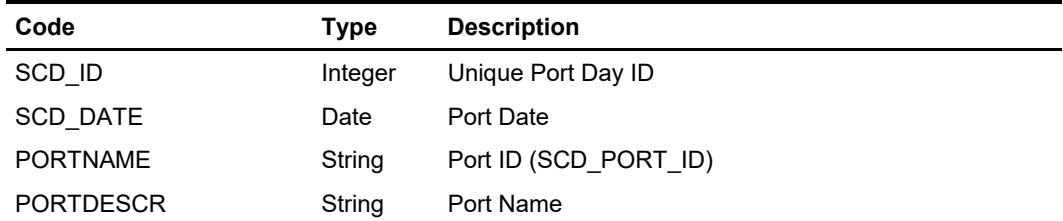

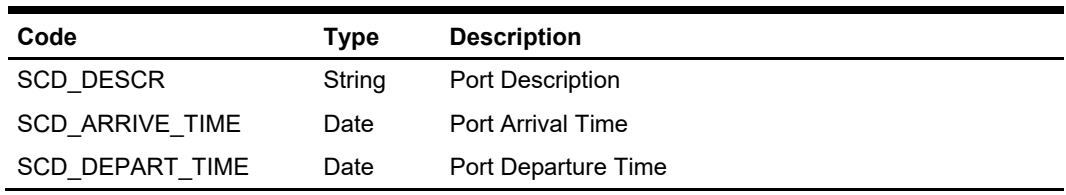

#### ADO.NET Data Table 2 ("CABINS") – Master Table 2 lists all cabins

| Code            | Type    | <b>Description</b>                                                            |
|-----------------|---------|-------------------------------------------------------------------------------|
| CAB ID          | Integer | Unique Cabin ID                                                               |
| CAB STATE       | String  | Cabin State (OO=Out of Order, OS=Out of Service,<br>BL=Blocked, AV=Available) |
| CAB CLEAN STATE | String  | Cabin Housekeeping status                                                     |
| CAB BEG BLOCK D | Date    | Date of cabin blocked from                                                    |
| CAB REPAIR D    | Date    | Date of cabin blocked until                                                   |
| CAB REPAIR T    | String  | Unavailability Reason                                                         |

ADO.NET Data Table 3 ("RESERV") – linked to Data Table2 by cabin, lists all reservations grouped by booking number

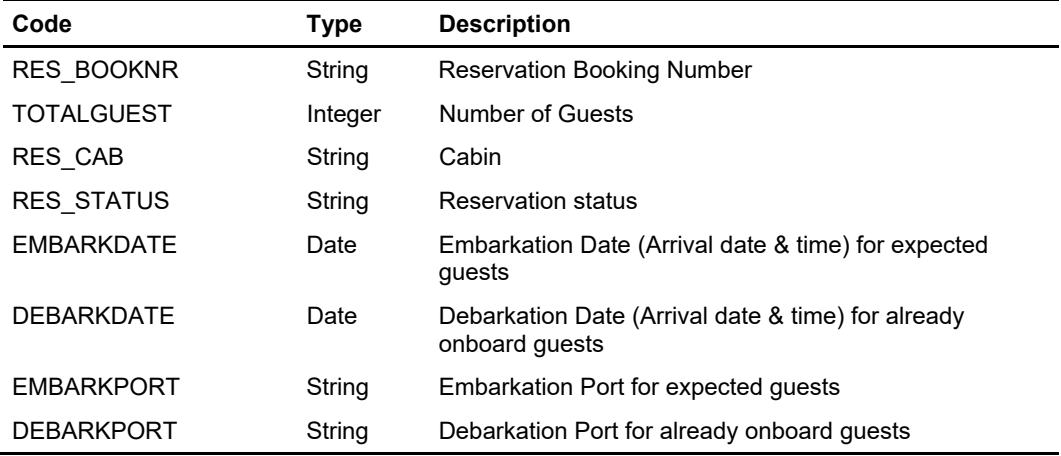

ADO.NET Data Table 4 "CRASH\_CABINS") – Master Table 4 lists all crash cabins and their reservations

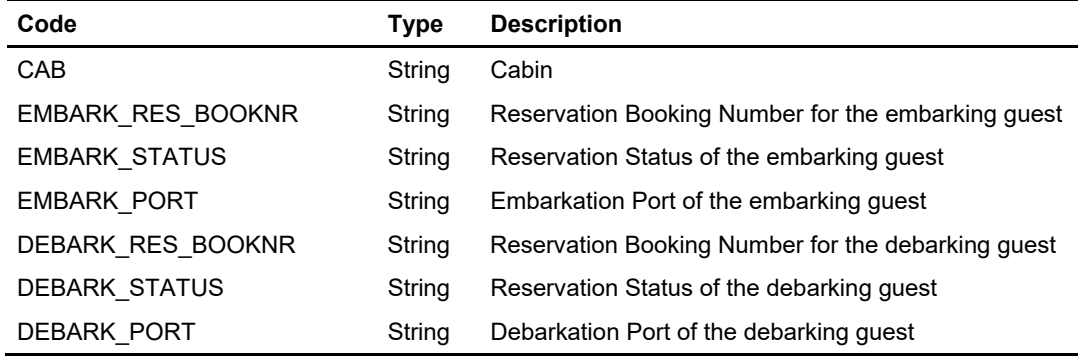

 oResponse = goWS.FidelioSPMSWSXML("SearchHKForecast", "Session ID", New Object() {DateTime.SpecifyKind(DEFAULT\_DATE, DateTimeKind.Unspecified), DateTime.SpecifyKind(DEFAULT\_DATE, DateTimeKind.Unspecified),Nothing, Nothing, Nothing, Nothing, Nothing, DateTime.SpecifyKind(DEFAULT\_DATE, DateTimeKind.Unspecified)})

# **Function: SearchHouseKeeping**

This function performs an advanced search for housekeeping cabins and its tasks. **Note:** Not supported when it is connected to an offline QCI Sync database.

## **Input Parameters**

psFunction="SearchHousekeeping", below is the list of poParam

Please take note some parameter is optional. However, the more parameters passed in, the least records it will return.

For Date field pass in 30-Dec-1899 if not require

For Array field, pass in an empty array or "Nothing" to skip this checking.

For JSON, the array of string will be a string separated by ",", each string must be start and end with a double quotation mark (").

For example,

"A,""","B," = 2 Element

Element  $1 = A$ , Element  $2 = B$ .

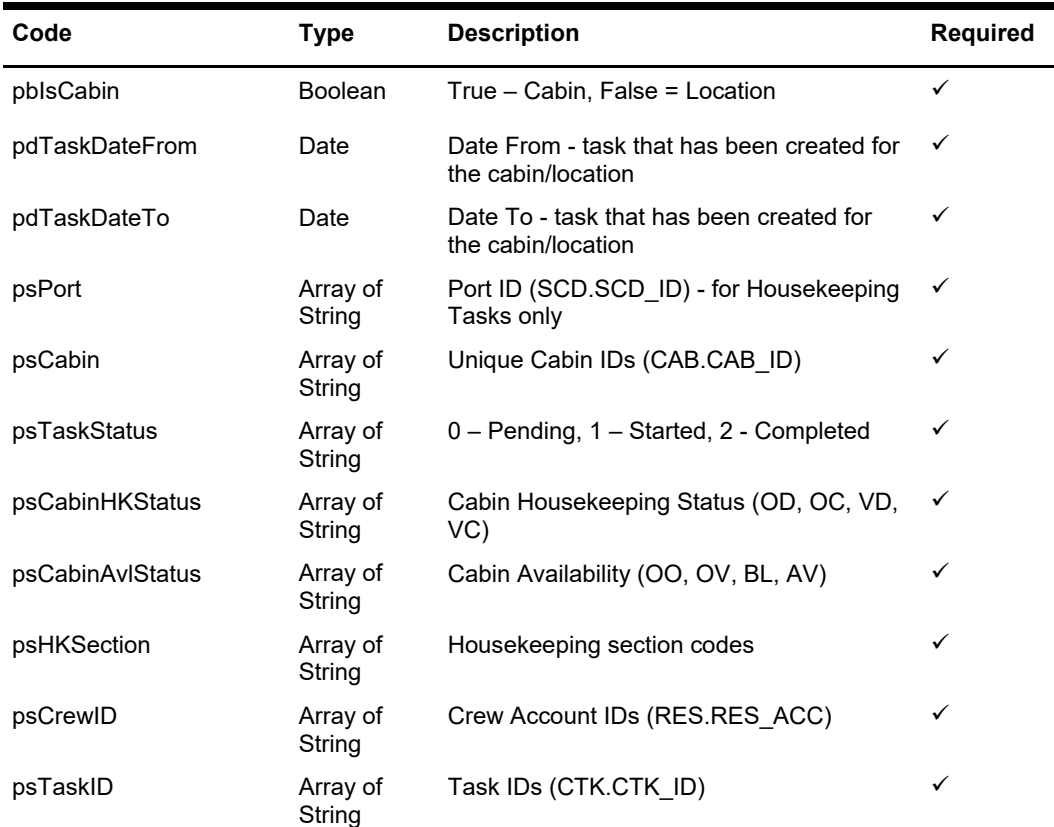

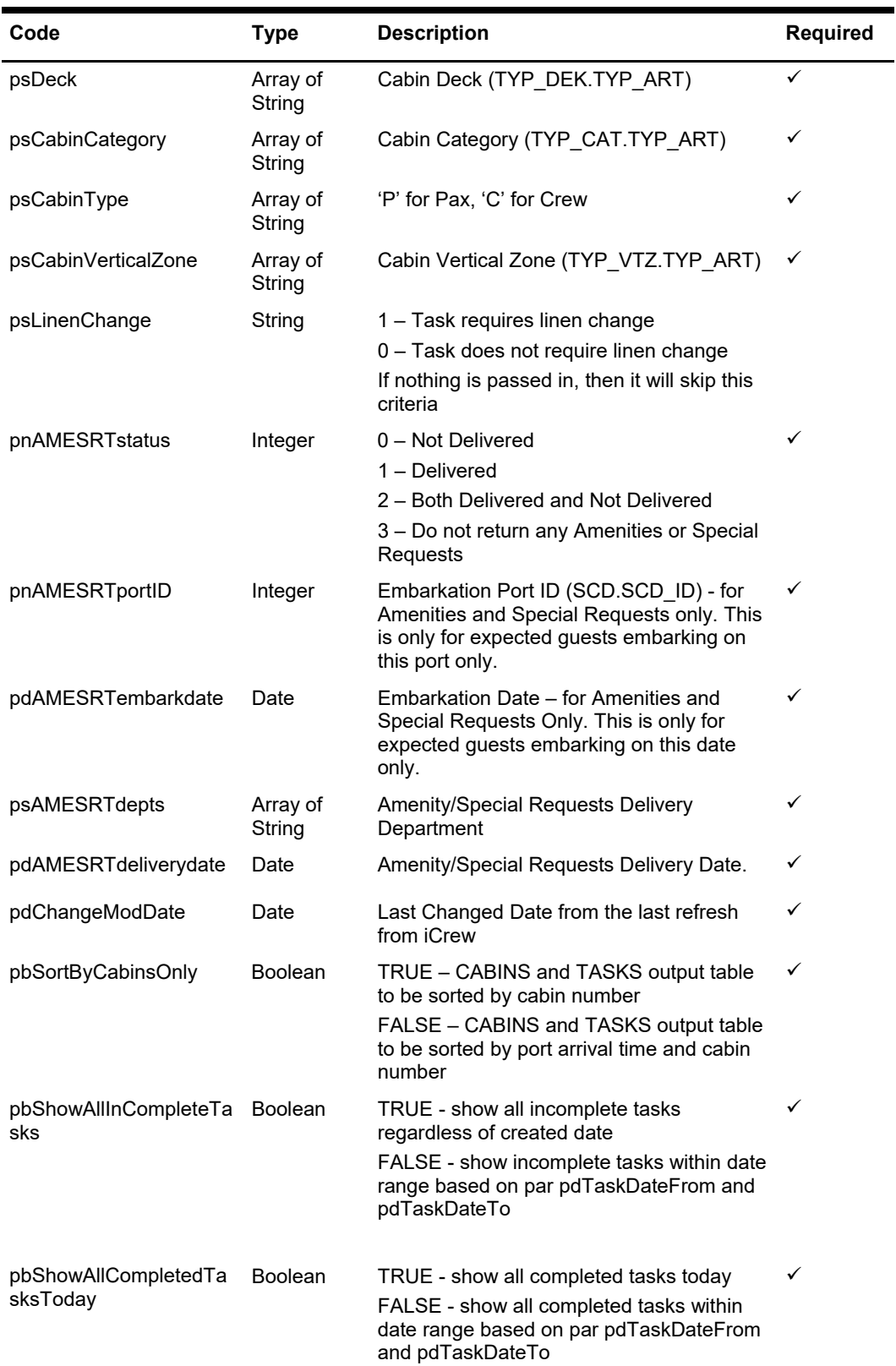

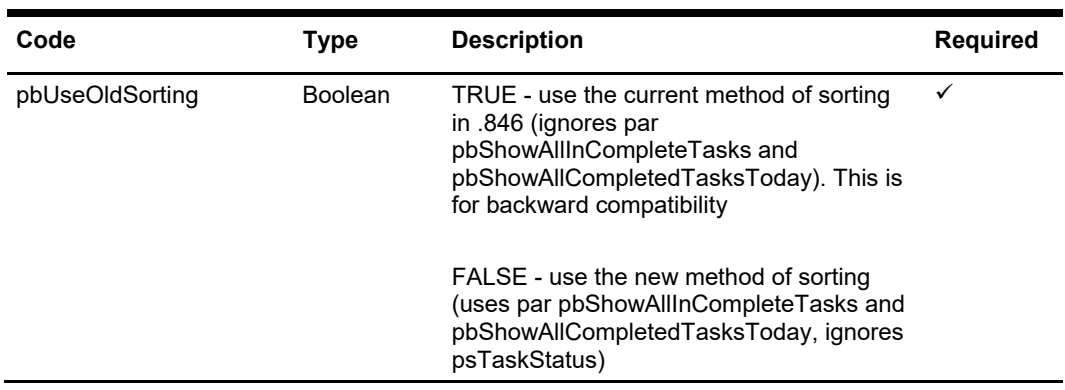

# **Return Values**

CResponseXml.bSuccess = False when SearchHousekeeping has failed CResponseXml.bSuccess = True when SearchHousekeeping is successful, CResponse.oDataset will have 11 Data Tables for cabins/locations

ADO.NET Data Table field structure for data table ("SERVERDATETIME"), current server date/time.

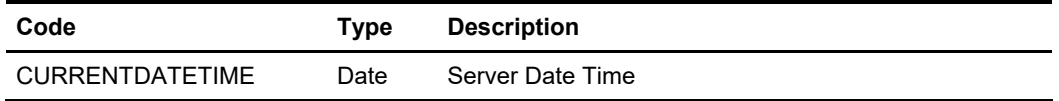

ADO.NET Data Table field structure for data table ("STATS"), Overall Housekeeping Task Statistics and pending amenities/special requests for Cabins based on parameters passed in.

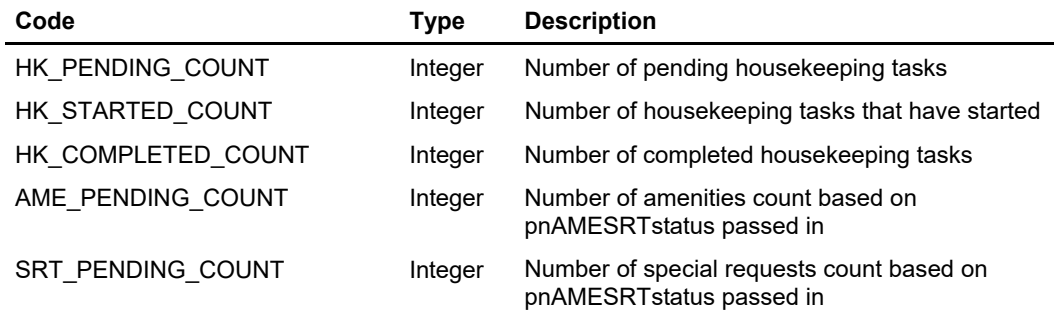

ADO.NET Data Table field structure for data table ("CABINS")

- Cabin Details. It returns a list of cabins with or without housekeeping tasks AND pending amenities/special requests, sorted by SCD\_ARRIVE\_TIME, CAB.

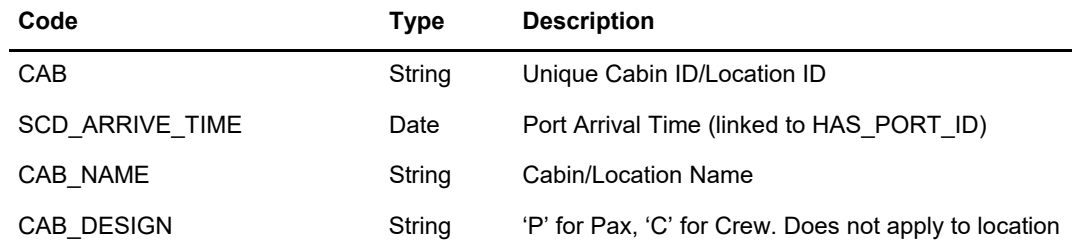

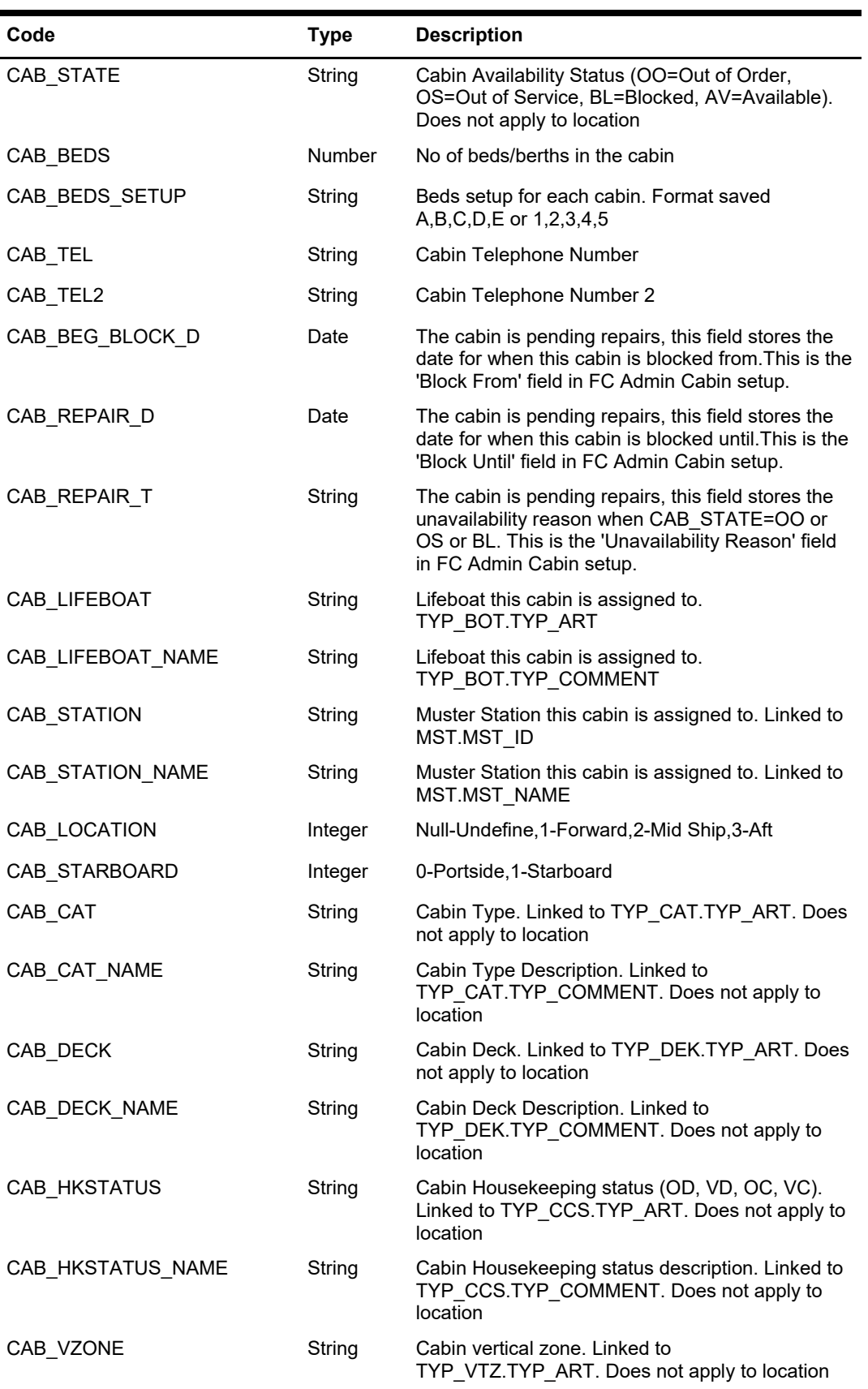

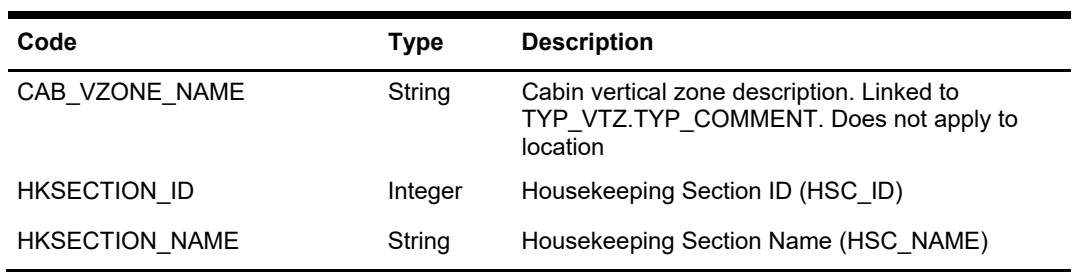

ADO.NET Data Table field structure for data table ("CRASH\_CABINS")

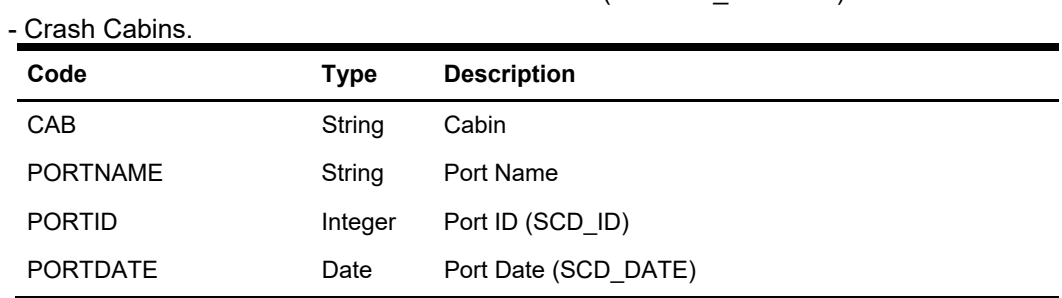

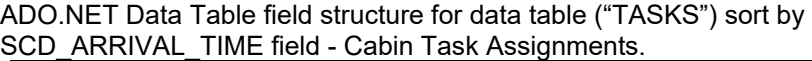

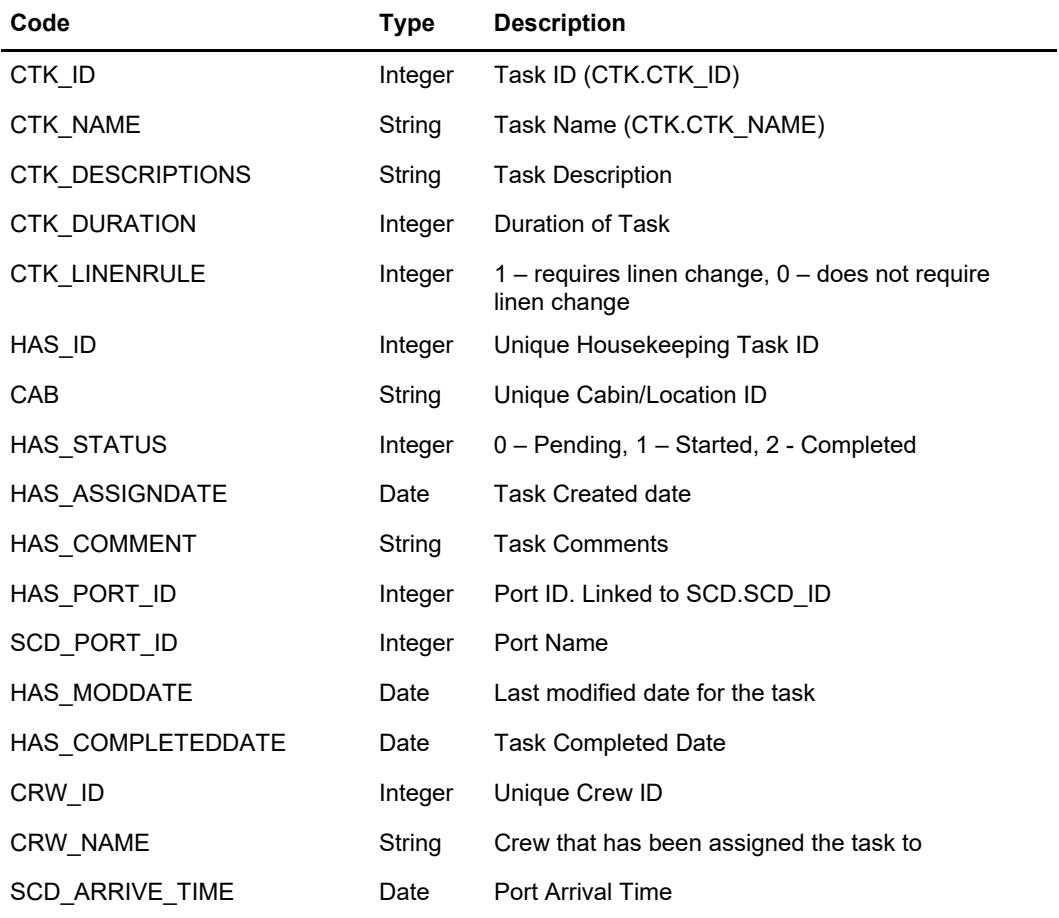

ADO.NET Data Table field structure for table "STATS\_CABINS", Housekeeping Task Statistics per Cabin based on parameters passed in.

| Code               | Type    | <b>Description</b>                                      |
|--------------------|---------|---------------------------------------------------------|
| CAB                | String  | Unique Cabin ID/Location                                |
| HK PENDING COUNT   | Integer | Number of pending tasks per cabin/location              |
| HK STARTED COUNT   | Integer | Number of tasks that have started per<br>cabin/location |
| HK COMPLETED COUNT | Integer | Number of completed tasks per cabin/location            |

ADO.NET Data Table field structure for table "STATS\_AME", Pending Amenities per Cabin.

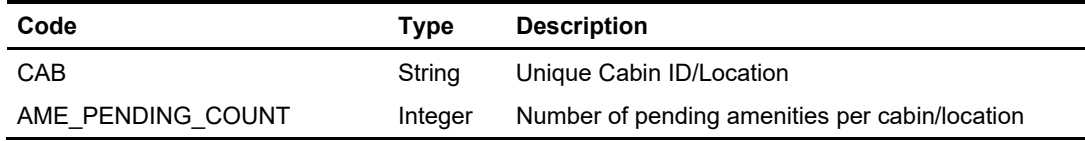

ADO.NET Data Table field structure for table "STATS\_SRT", Pending Special Requests per Cabin.

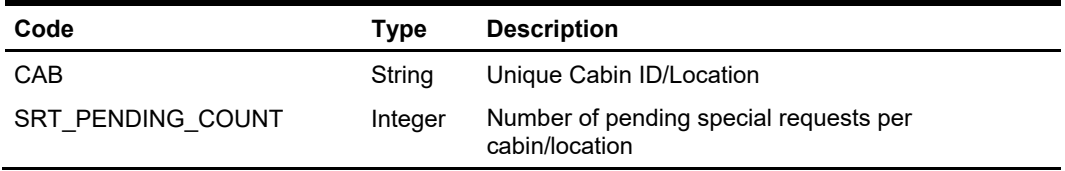

ADO.NET Data Table field structure for table "EMB\_PORTS", Reservation Embark/Disembark Ports per Cabin

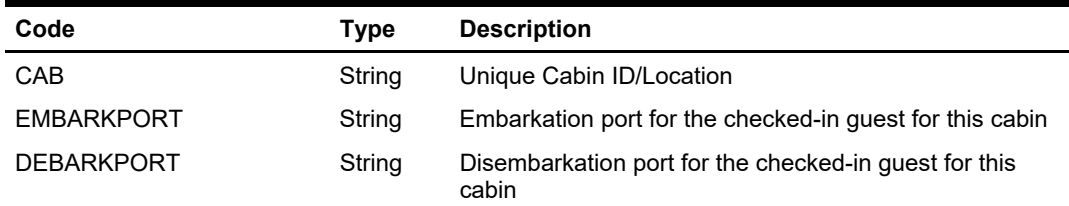

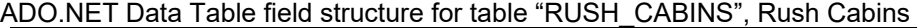

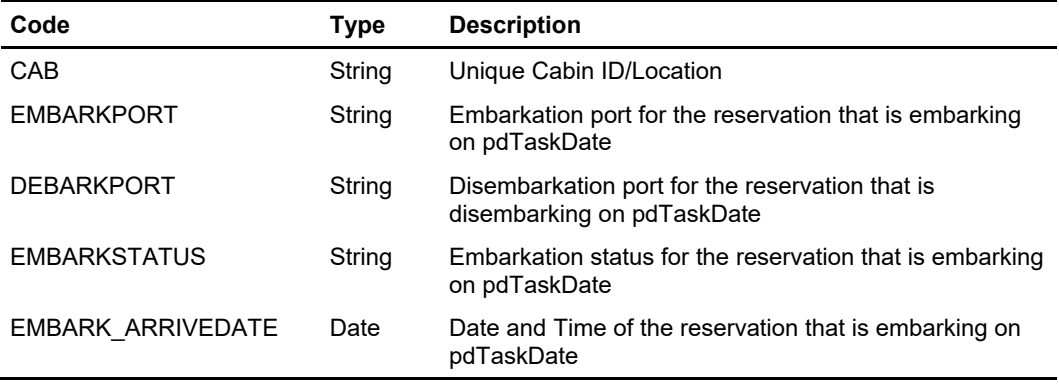

| Code            | <b>Type</b> | <b>Description</b>                            |
|-----------------|-------------|-----------------------------------------------|
| <b>CAB</b>      | String      | Unique Cabin ID/Location                      |
| HAS PORT ID     | Integer     | Port ID where the cabin has check-out tasks   |
| <b>PORTNAME</b> | String      | Port name where the cabin has check-out tasks |
| SCD DATE        | Date        | <b>Port Arrival Date</b>                      |

ADO.NET Data Table field structure for table "COUT\_CABINS", Cabins with check-out tasks

 oResponse = goWS.FidelioSPMSWSXML("SearchHouseKeeping", "Session ID", New Object() {True, DateTime.SpecifyKind(DEFAULT\_DATE, DateTimeKind.Unspecified), Nothing, Nothing, Nothing, Nothing, Nothing, Nothing, Nothing, Nothing, Nothing, Nothing, Nothing, Nothing, 1, 0, 12345, DateTime.SpecifyKind(DEFAULT\_DATE, DateTimeKind.Unspecified), Nothing, DateTime.SpecifyKind(DEFAULT\_DATE, DateTimeKind.Unspecified), DateTime.SpecifyKind(DEFAULT\_DATE, DateTimeKind.Unspecified)})

# **Function: SearchPassenger**

This function searches for a guest using various criteria available in the SPMS system.

## **Input Parameters**

psFunction="SearchPassenger", below is the list of psParam or poParam.

## **psParam**

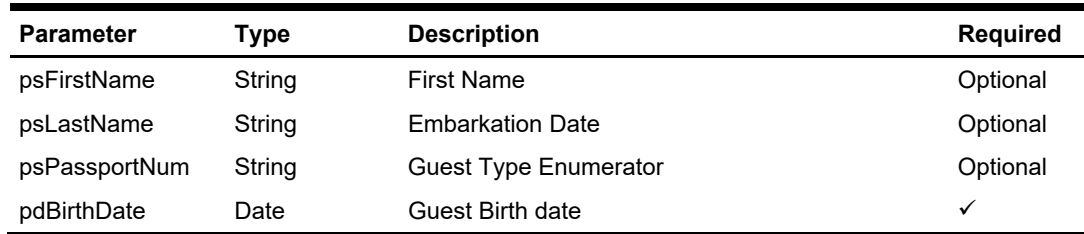

Below are the description of the parameters.

#### **psFirstName**

Guest First Name, this field is optional, can pass in an empty string.

#### **psLastName**

Guest Last Name, this field is optional, can pass in an empty string.

#### **psPassportNum**

Guest Passport Number, this field is optional, can pass in an empty string. **Note:** For psFirstName, psLastName and psPassportNum, *must* supply at least one information.

### **pdBirthdate**

Guest Birth date

# **Return Values**

CResponseXml.bSuccess = False when input values are invalid or no record found. CResponseXml.bSuccess = True and CResponseXML.CPassenger when input values are valid.

#### CPassenger field structure

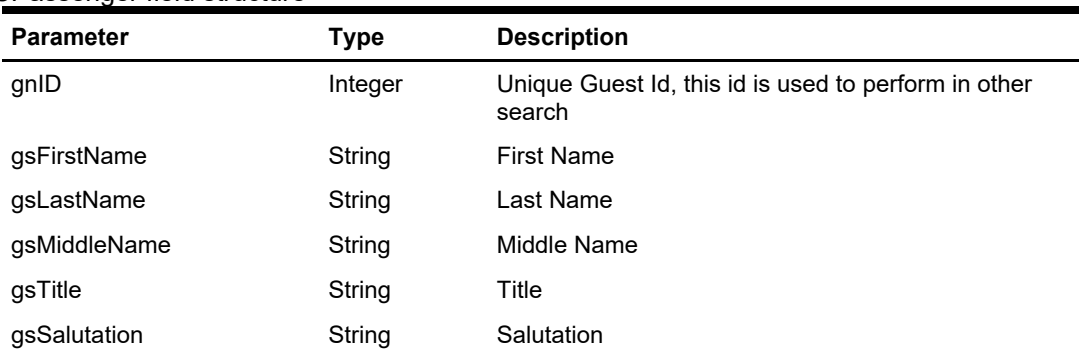

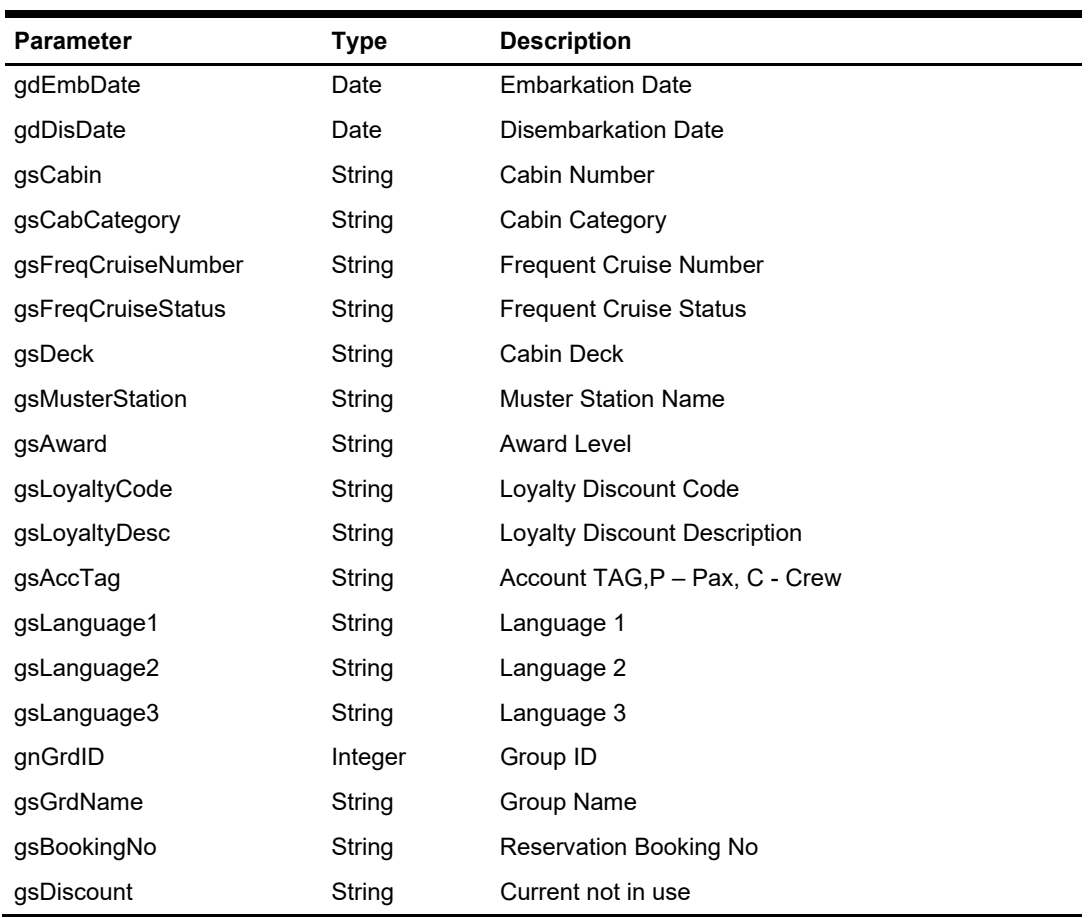

oResponse = goWS.FidelioSPMSWSXML("SearchPassenger", "SESSIONID", New Object() {<FIRST NAME>, <Last Name>, <Passport Number>, #1/1/1970#})

# **Function: SearchPassengerByID**

This function searches for a guest with unique Guest ID from SPMS system.

## **Input Parameters**

psFunction="SearchPassengerByID", below is the list of psParam or poParam.

### **psParam**

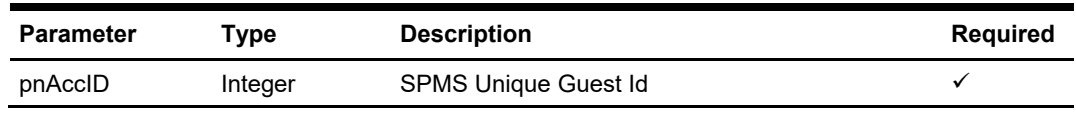

Below are the description of the parameters.

#### **pnAccID**

Unique Guest Id.

# **Return Values**

CResponseXml.bSuccess = False when input values are invalid or no record found. CResponseXml.bSuccess = True and CResponseXML.CPassenger when input values are valid.

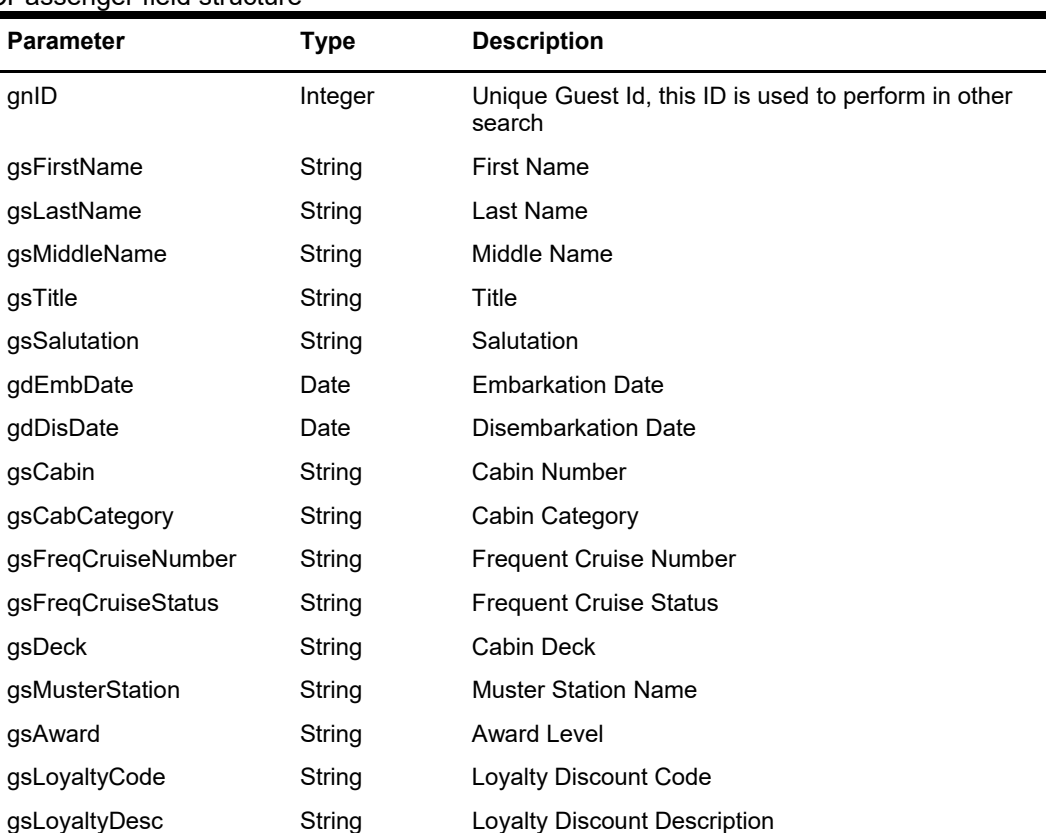

#### CPassenger field structure

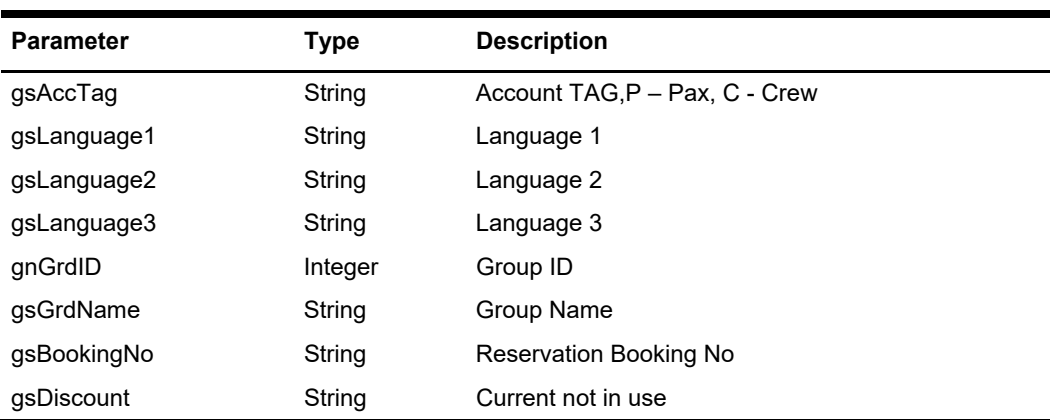

# **Function: SearchPayrolls**

This function returns payroll data based on various search criteria from the SPMS system.

## **Input Parameters**

psFunction="SearchPayrolls", below is the ordered list of input parameters and its descriptions.

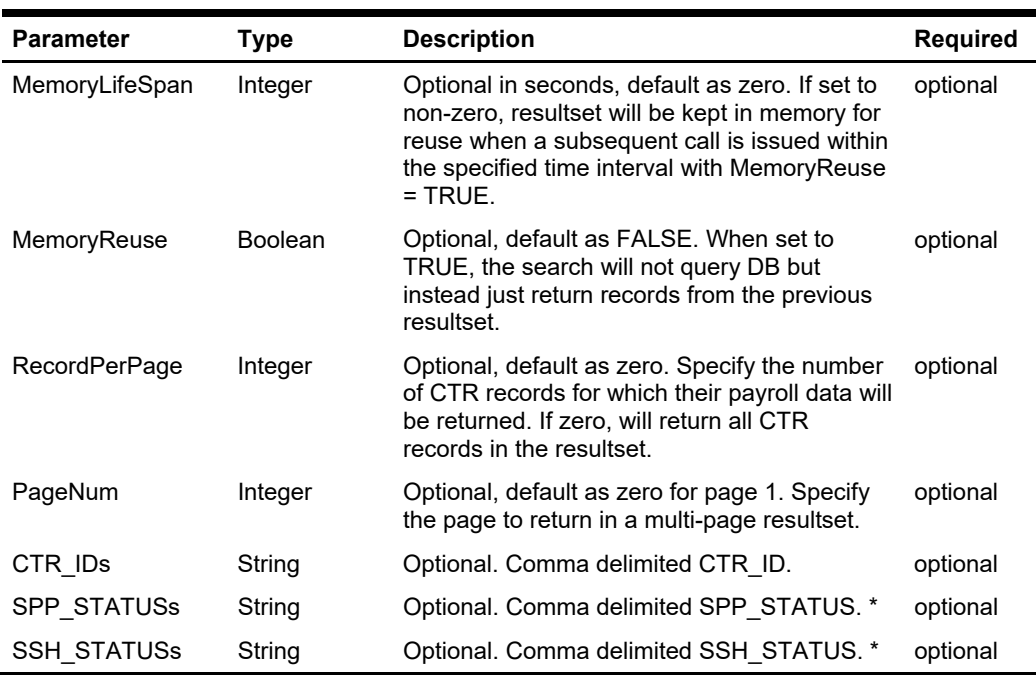

### **psParam**

## **Return Values**

CResponseXml.bSuccess = False when WS function did not execute successfully. For example, due to invalid input parameters.

CResponseXml.bSuccess = True when WS function executed successfully, along with

CResponseXML.oDataSet = Nothing, when no record is found. Otherwise,

CResponseXML.oDataSet = *ADO.NET dataset*, which will contain table SSH, PAY, SPP, SED, BEN and USR. \*

CResponseXML.nTotalPage = total number of pages in the resultset, when input parameter *RecordPerPage* is specified.

#### Remark:

Refer to SPMS Data Dictionary for details of the fields.

#### **Example**

oResponse = goWS.FidelioSPMSWSXML("SearchPayrolls", "SessionID", New Object() {60, True, 10, 1, 46598,46599,46600, "O,A,C,F", "A,P"})

# **Function: SearchSpecialRequest**

This function is an advanced search for special request.

## **Input Parameters**

psFunction="SearchSpecialRequest", below is the list of poParam

Please take note some parameter is optional. However, the more parameters passed in, the least records it will return.

For Date field pass in 30-Dec-1899 if not require

For Array field, pass in an empty array or "Nothing" to skip this checking.

For JSON, the array of string will be a string separated by ",", each string must be start and end with a double quotation mark (").

For example,

"A,""","B," = 2 Element Element  $1 = A$ , Element  $2 = B$ ,

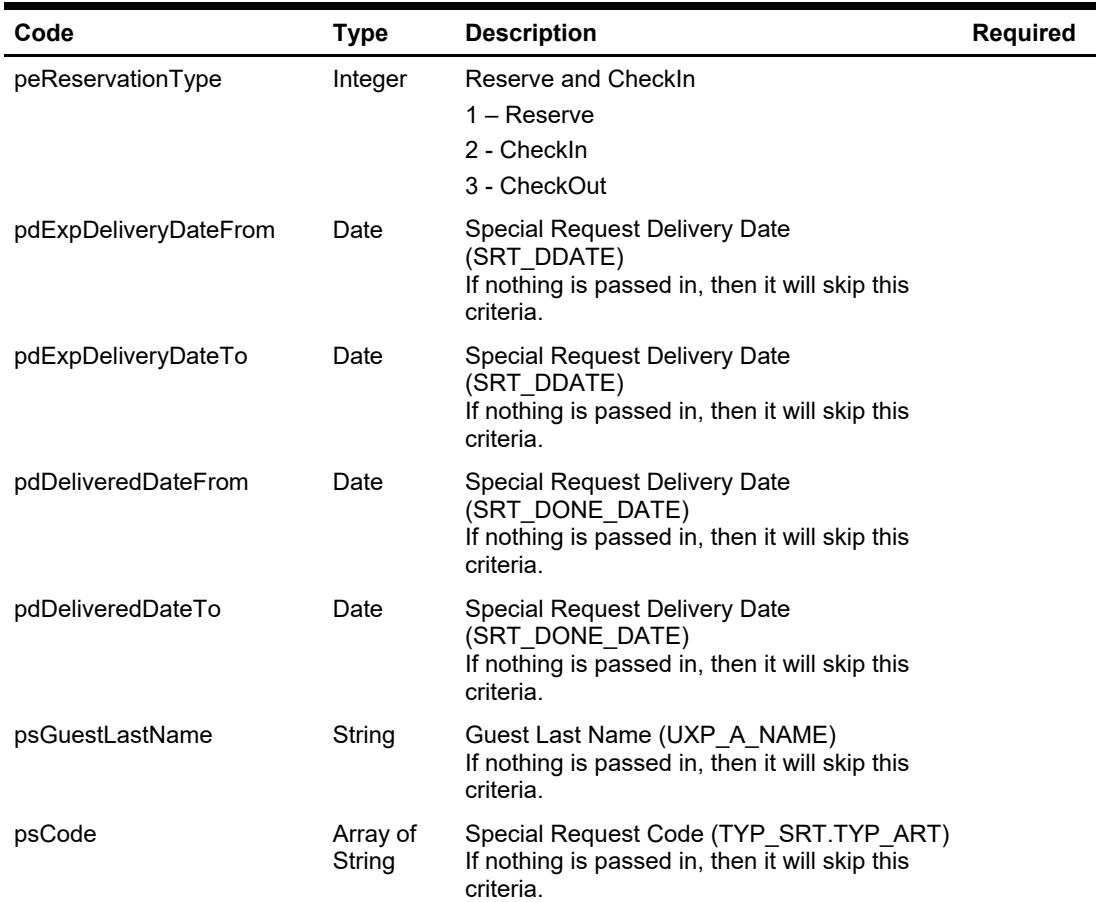

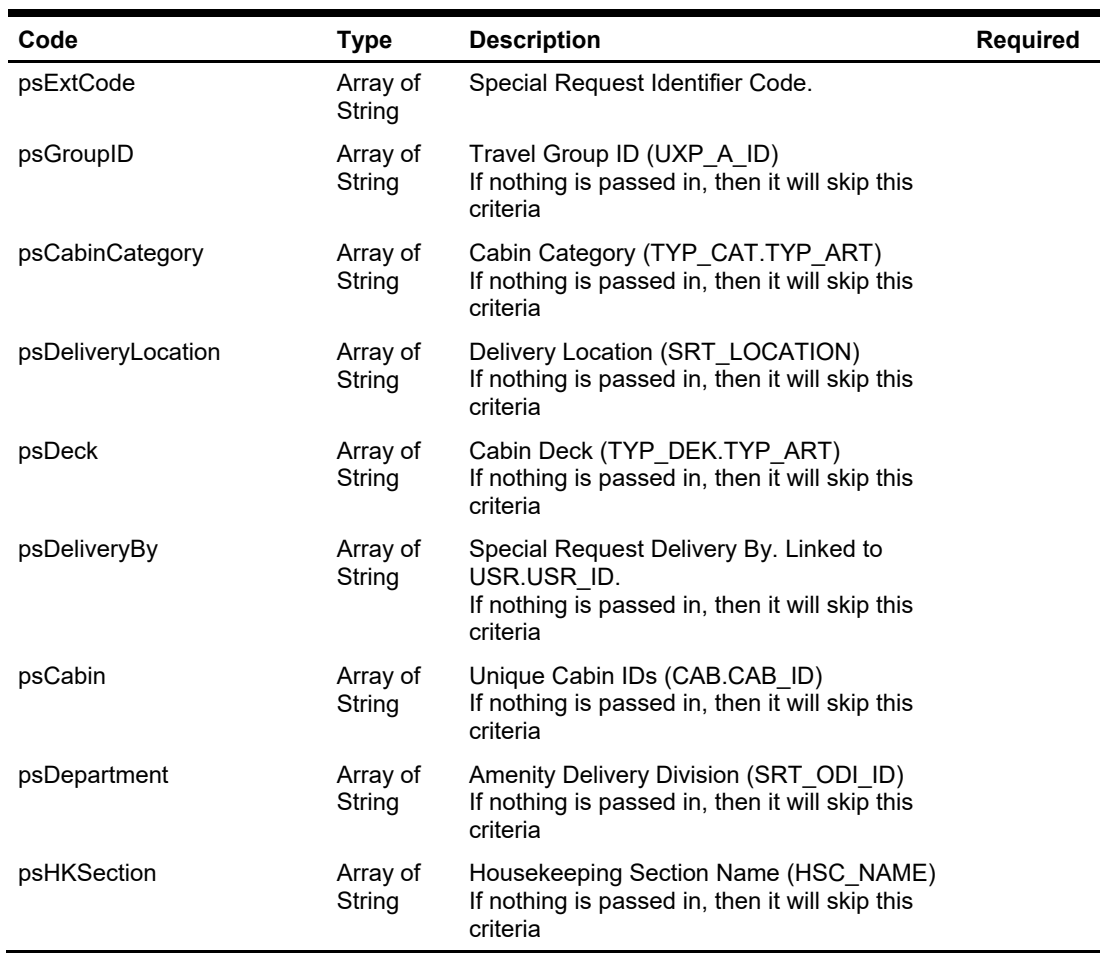

# **Return Values**

CResponseXml.bSuccess = False when SearchSpecialRequest has failed CResponseXml.bSuccess = True when SearchSpecialRequest is successful, CResponse.oDataset will have 1 Data Table.

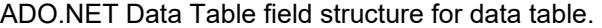

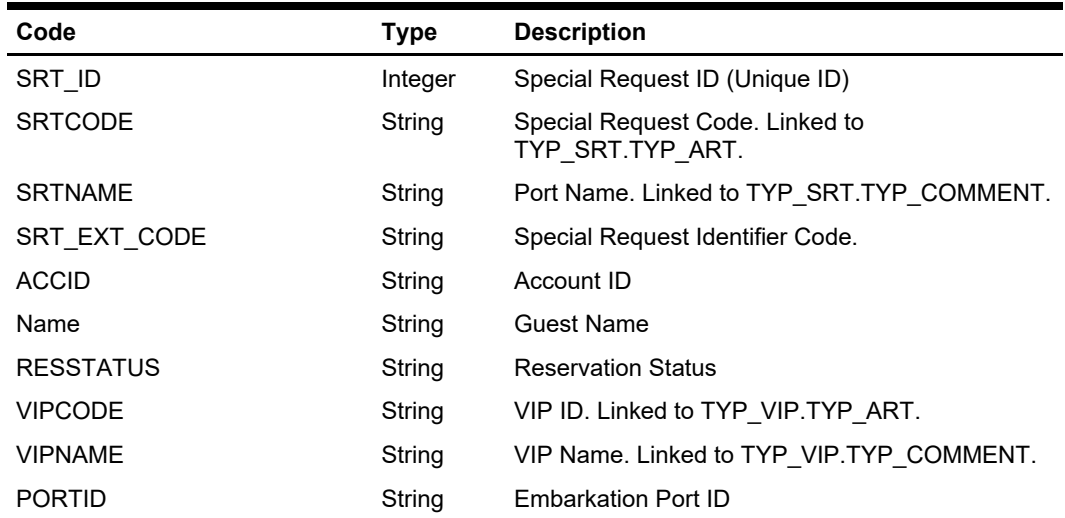

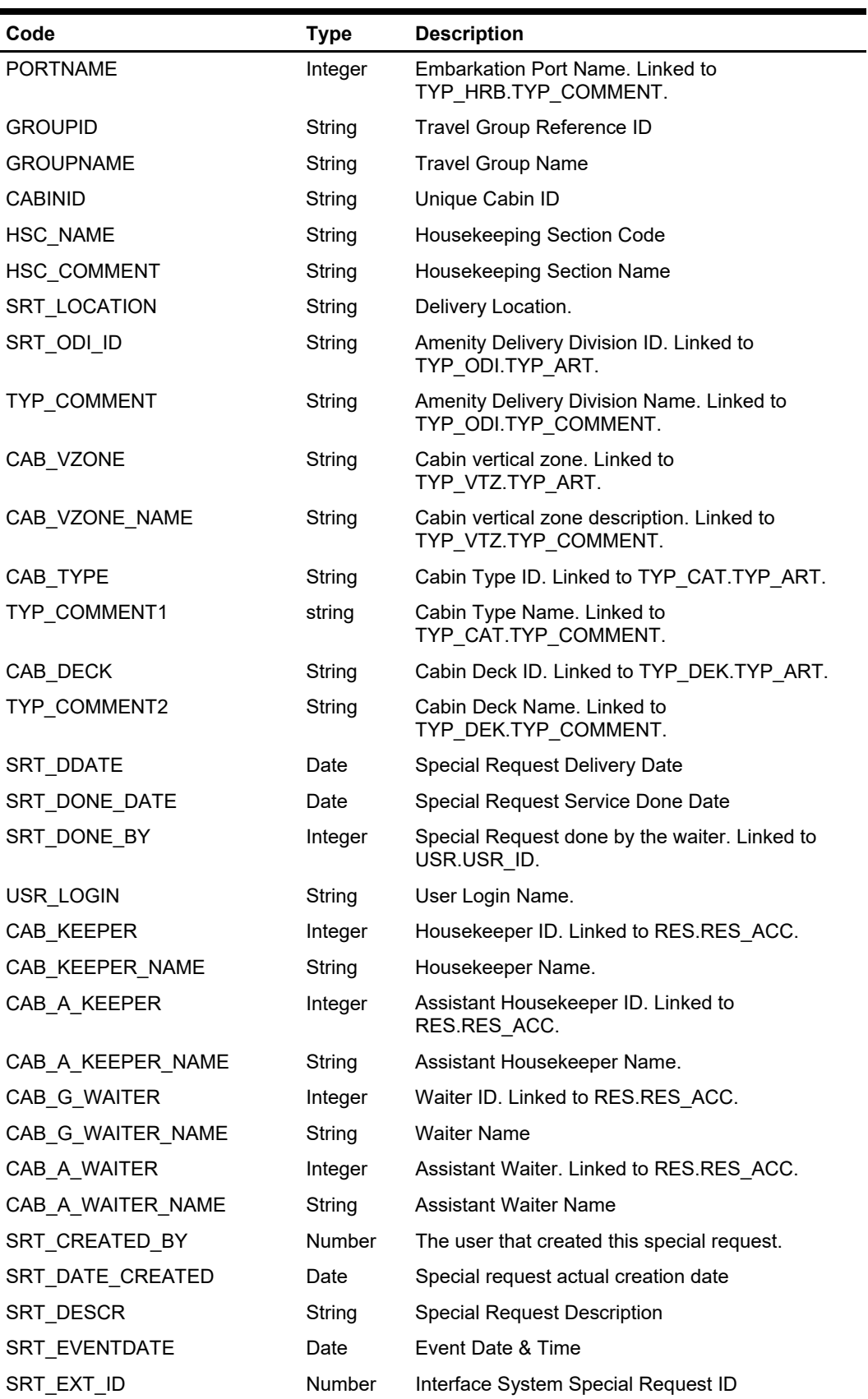

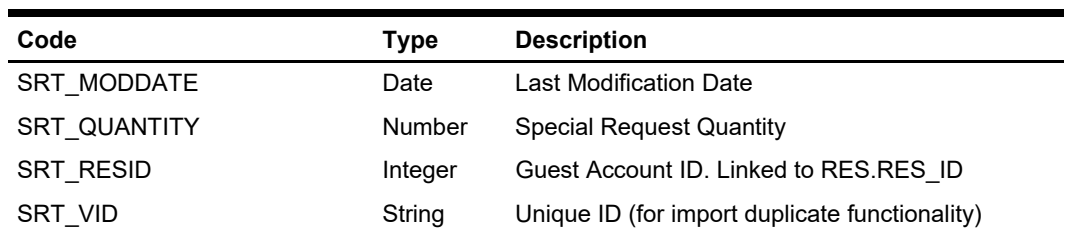

oResponse = goWS.FidelioSPMSWSXML("SearchSpecialRequest", New Object() {<ReservationType>,<ExpDeliveryDateFrom>,<ExpDeliveryDateTo>,<DeliveryDateFrom >,<DeliveryDateTo>,<LastName>,<SRTCode>,<ExternalCode>,<GroupID>,<CabinCate gory>,<DeliveryLocation>,<Deck>,<DeliveryBy>,<Department>,<HKSection>})

# **Function: SearchWorkOrder**

This function gets the maintenance work order from SPMS.

**Note:** Not supported when it is connected to an offline QCI Sync database.

# **Input Parameters**

psFunction="SearchWorkOrder", below is the list of psParam or poParam.

Please take note all the parameter is optional except pdFromDate and pdToDate, the more parameters you pass in the least record it will return.

For Array field, pass in an empty array or "Nothing" to skip this checking.

For Date field pass in 30-Dec-1899 if not require

For JSON, the array of string will be a string separated by ",", each string must be start and end with a double quotation mark (").

For example,

"A,""","B," = 2 Element Element  $1 = A$ ," Element  $2 = B$ ,

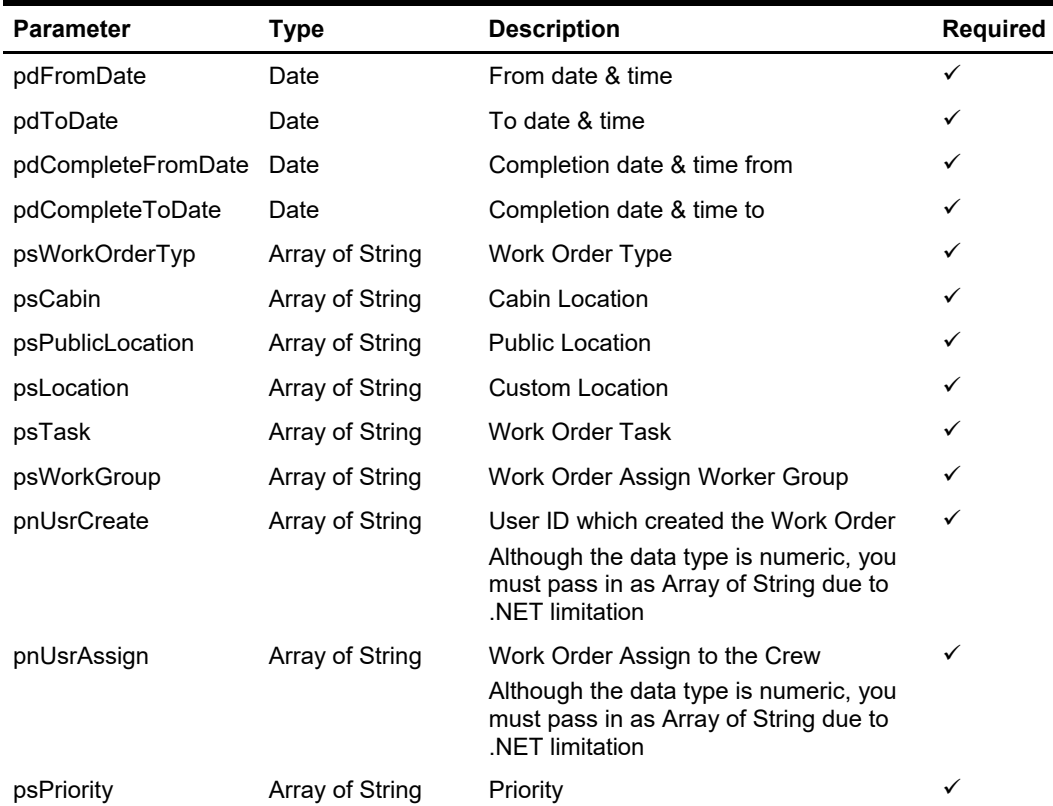
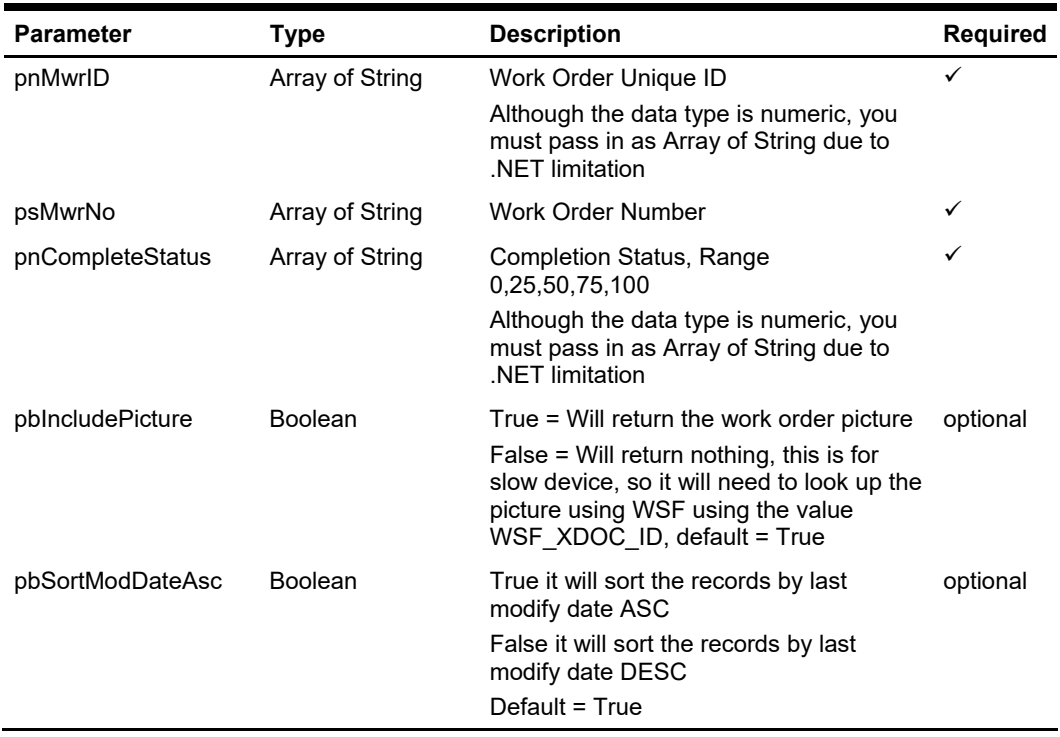

# **Return Values**

CResponseXml.bSuccess = False when SearchWorkOrder has failed CResponseXml.bSuccess = True when SearchWorkOrder is successful, CResponse.oDataset will have 4 Data Tables.

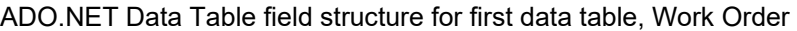

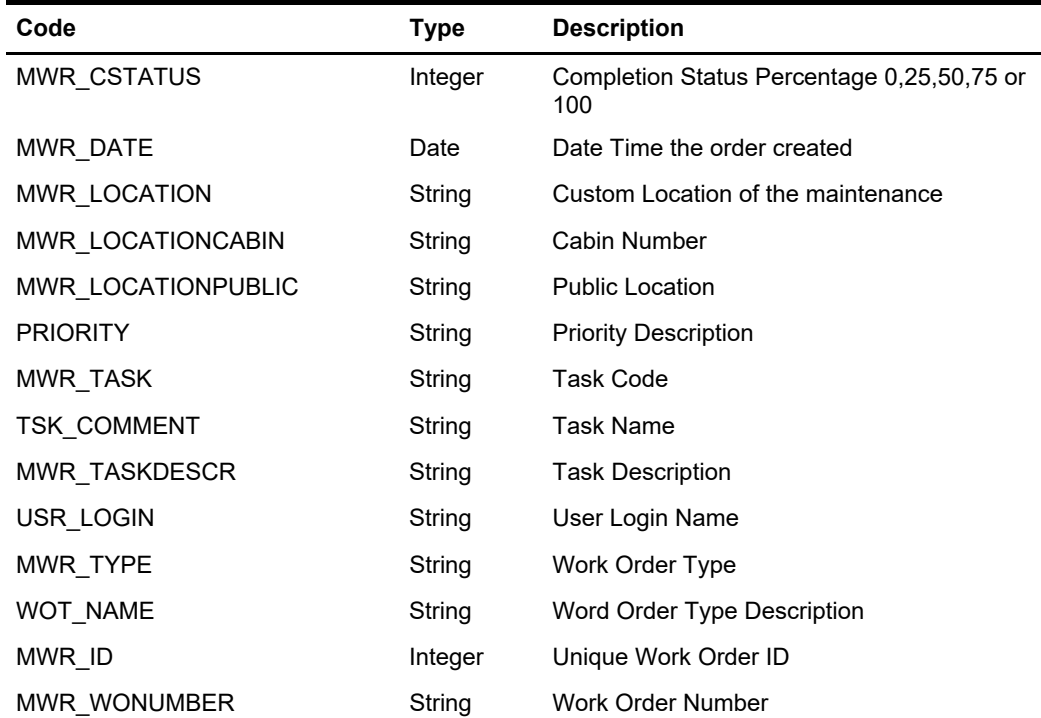

| Code             | <b>Type</b>    | <b>Description</b>                    |
|------------------|----------------|---------------------------------------|
| ARE CATEGORY     | String         | <b>Custom Location Category</b>       |
| CAT NAME         | String         | <b>Custom Location Category Name</b>  |
| <b>STATUS</b>    | String         | Useable Status                        |
| XDOC FILE        | Byte Array     | Picture of the work order             |
| MWR_TIME_NEEDED  | Double         | Time Needed in Days                   |
| MWR PICTUREFILE  | String         | File Name of the picture              |
| MWR COMMENT      | String         | Comment                               |
| MWR CAB ID       | String         | Report By Cabin Number                |
| ARE NAME         | String         | <b>Custom Location Name</b>           |
| PUBLIC NAME      | String         | <b>Public Location Name</b>           |
| MWR COMPLETEDATE | Date           | <b>Completion Date</b>                |
| MWR_PRINTED      | Integer        | Indicated how many time it printed    |
| MWR REJECTED     | <b>Boolean</b> | True - Rejected                       |
| MWR XDOC ID      | Long           | The work order picture $id = xdoc$ id |

ADO.NET Data Table field structure for second data table, Work Order Assignment

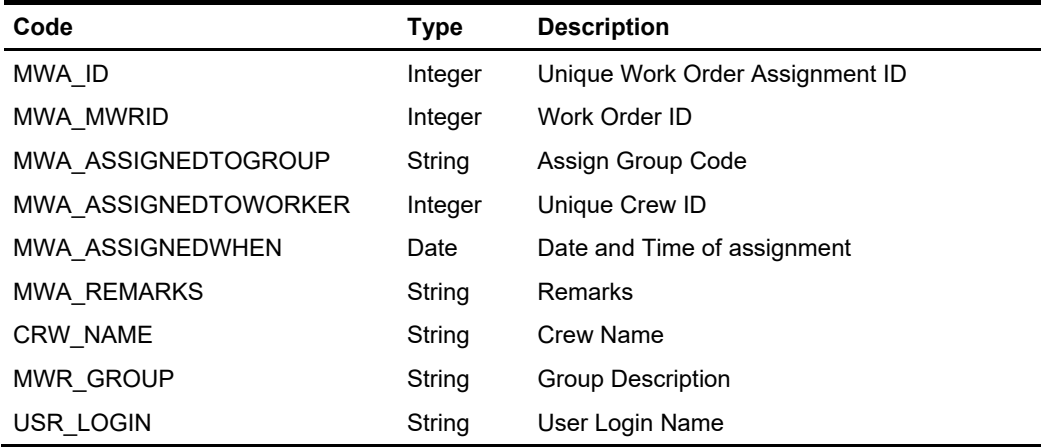

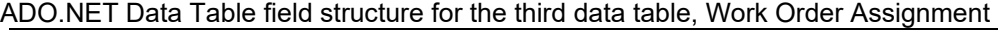

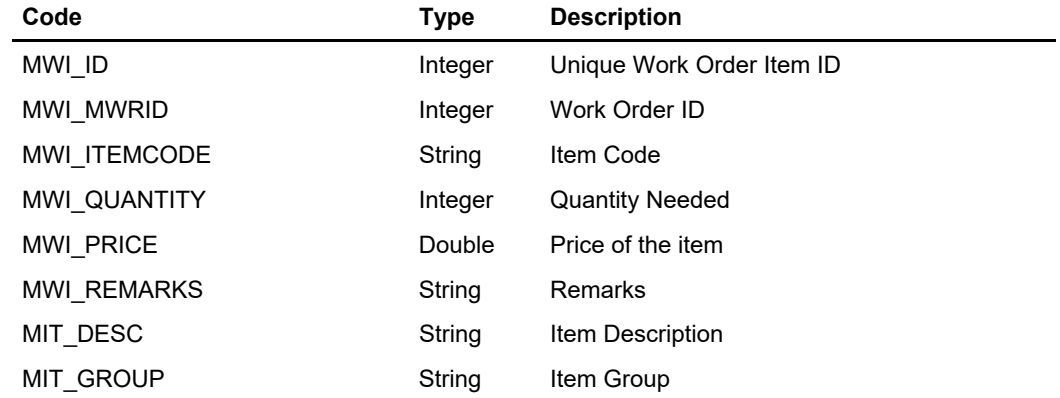

| Code               | Type    | <b>Description</b>     |
|--------------------|---------|------------------------|
| MIT STOCK          | Integer | Quantity On Hand       |
| <b>TYP COMMENT</b> | String  | Item Group Description |

ADO.NET Data Table field structure for fourth data table, Work Order Additional Image

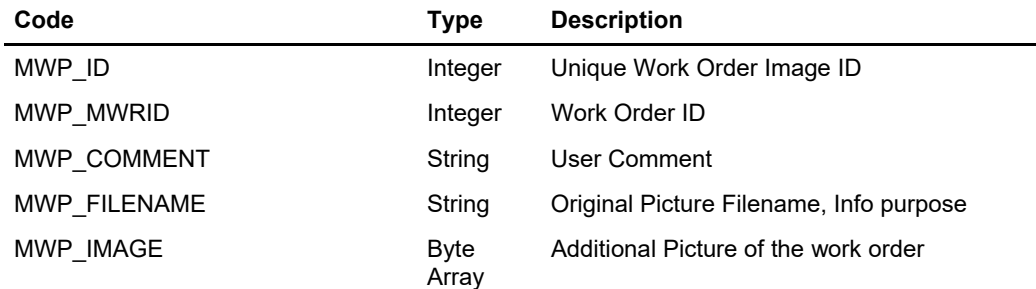

#### **Example**

 oResponse = goWS.FidelioSPMSWSXML("SearchWorkOrder", "", New Object() {DateTime.SpecifyKind(#1/1/2000#, DateTimeKind.Unspecified), \_ DateTime.SpecifyKind(#1/1/2012#, DateTimeKind.Unspecified), DateTime.SpecifyKind(DEFAULT\_DATE, DateTimeKind.Unspecified), DateTime.SpecifyKind(DEFAULT\_DATE, DateTimeKind.Unspecified), Nothing, New String() {"05002", "00000"}, Nothing, Nothing, \_ Nothing, New String() {"1"}, Nothing, Nothing, Nothing, \_ Nothing, Nothing, Nothing, False, False})

# **Function: SpaBooking**

This function creates a single or Packaged Treatment Spa booking in SPMS. **Note:** Not supported when it is connected to an offline QCI Sync database.

# **Input Parameters**

psFunction="SpaBooking", below is the list of psParam or poParam.

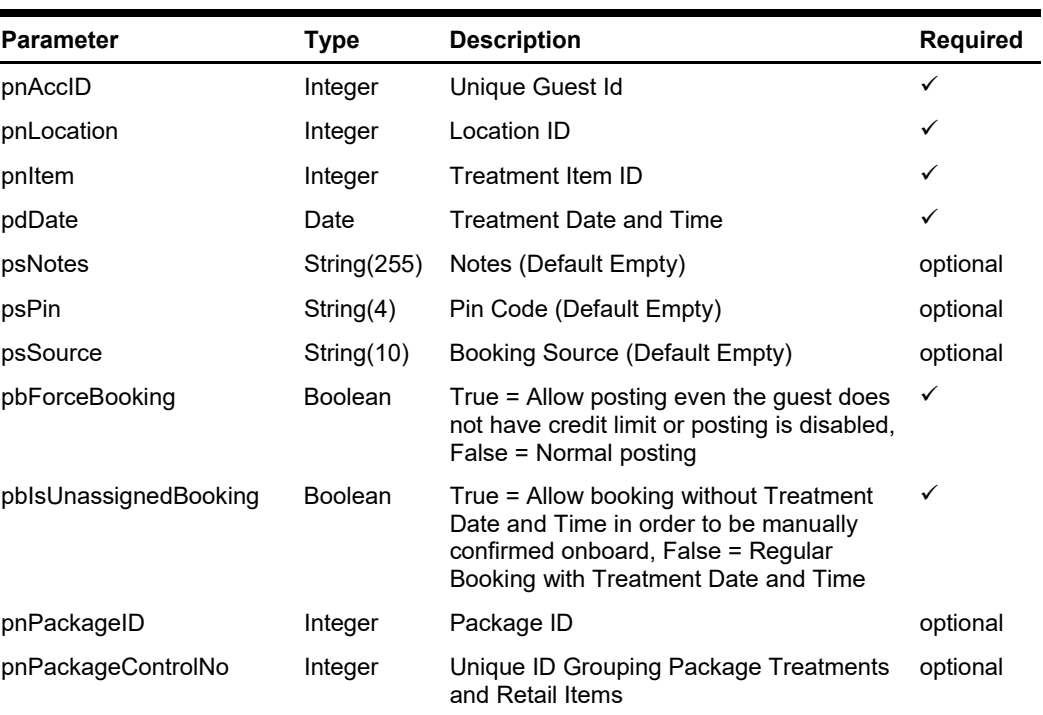

## **psParam**

## **pnAccID**

Unique Guest Id, return from SearchPassenger.

### **pnLocation**

The field identifies the unique location ID. The field is an internal, unique code. This value is retrieved from SPALocation message type. For Package Treatments, the value is 0, because originally packages can contain treatments from multiple/different locations. In this case, the function will automatically find the appropriate location schedule for the requested date and time.

#### **pnItem**

The field identifies the unique treatment item identification. The field is an internal, unique code. This field is retrieved from SPATreatmentItem.

#### **pdDate**

The field identifies the date and time which the treatment takes place. This field is retrieved from SPATreatmentAvailability. If pbIsUnassignedBooking is True, then pdDate must be empty.

#### **psNotes**

The field identifies the additional information send by third-party.

#### **psPin**

The field identifies the telephone PIN code of the reservation account. The valid character is 0,1,2,3,4,5,6,7,8,9. Leading zero support depends on SPMS Parameter setting.

#### **psSource**

The field identifies the source of the booking. For example, Workstation Id, Kiosk Id, etc. or any other details describing the location where the booking was made.

#### **pbForceBooking**

True = Allow posting even the guest do not have a credit limit or posting is disabled. This is applicable to check-in guest only.

False = Normal posting

#### **pbIsUnassignedBooking**

True = Allow booking without Treatment Date and Time in order to be manually confirmed onboard,

False = Regular Booking with Treatment Date and Time

#### **pnPackageID**

The field identifies the unique Package ID. The field is an internal, unique code. This value is retrieved from GetSPAPackages WebMethod.

#### **pnPackageControlNo**

The field identifies the grouping of Treatments and Retail Items that belong to the same Package and are sold together in one transaction. When booking the first Package Treatment, this field must always be "0", in order to return the new Package ControlNo value upon booking of the first package treatment with return value CResponse.oObj(1). For the rest of treatment bookings, this value must contain the same Package ControlNo as returned after the 1st Package Treatment Booking.

## **Return Values**

CResponseXml.bSuccess = True when Booking is successful, CResponse.oObj(0) return the booking id (spa\_id)

CResponse.oObj(1) return the Package ControlNo (spa\_control)

CResponseXml.bSuccess = False when Booking has failed

#### **Example**

For Regular single Treatments oResponse = goWS.FidelioSPMSWSXML("SpaBooking", "SESSIONID", New Object() {12345, 37464, 1, 123, #1/1/2011 3:00 pm#, "", "", "", False, False})

For Unassigned single Treatment without Treatment Date & Time assignment oResponse = goWS.FidelioSPMSWSXML("SpaBooking", "SESSIONID", New Object() {12345, 37464, 1, 123, "", "", "", "", False, True})

For 1<sup>st</sup> Regular Package Treatment oResponse = goWS.FidelioSPMSWSXML("SpaBooking", "SESSIONID", New Object() {12345, 37464, 0, 123, #1/1/2011 3:00 pm#, "", "", "", False,False,4,0})

CResponse.oObj(0) return the booking id (spa\_id) =  $1342$ CResponse.oObj(1) return the Package ControlNo (spa\_control) = 1341

For rest of Regular Package Treatments

oResponse = goWS.FidelioSPMSWSXML("SpaBooking", "SESSIONID", New Object() {12345, 37464, 0, 133, #1/1/2011 3:00 pm#, "", "", "", False,False,4,1341})

For 1<sup>st</sup> Unassigned Package Treatment oResponse = goWS.FidelioSPMSWSXML("SpaBooking", "SESSIONID", New Object() {12345, 37464, 0, 123, "", "", "", "", False,True,4,0})

CResponse.oObj(0) return the booking id (spa\_id) = 1342 CResponse.oObj(1) return the Package ControlNo (spa\_control) = 1341

For rest of Unassigned Package Treatments oResponse = goWS.FidelioSPMSWSXML("SpaBooking", "SESSIONID", New Object() {12345, 37464, 0, 133, "", "", "", "", False,True,4,1341})

# **Function: SpaBookingPackageRetail**

This function creates a spa package retail booking in SPMS after all Package Treatments Bookings have been completed.

**Note:** Not supported when it is connected to an offline QCI Sync database.

## **Input Parameters**

psFunction="SpaBookingPackageRetail", below is the list of psParam or poParam.

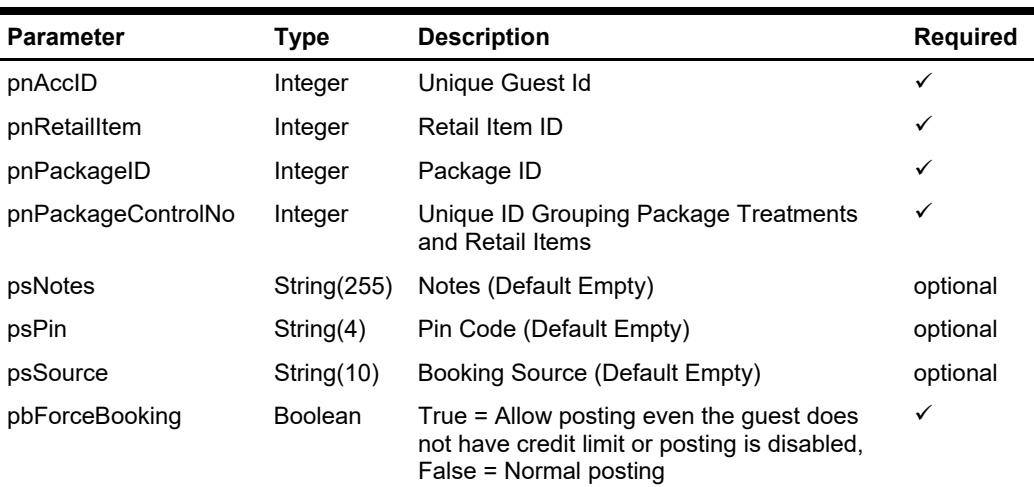

#### **psParam**

### **pnAccID**

Unique Guest Id, return from SearchPassenger.

#### **pnRetailItem**

The field identifies the unique retail item identification. The field is an internal, unique code. This field is retrieve from GetSPAPackageItems or GetSPAPackageItems ForPeriod.

#### **pnPackageID**

The field identifies the unique Package ID. The field is an internal, unique code. This value is retrieved from GetSPAPackages WebMethod.

#### **pnPackageControlNo**

The field identifies the grouping of Treatments and Retail Items that belong to the same Package and are sold together in one transaction. Since all included Package Retail Items can only be booked after all Package Treatments have been booked, the Package Control No is already known because it has already been returned after the 1st Package Treatment Booking.

#### **psNotes**

The field identifies the additional information send by third-party.

#### **psPin**

The field identifies the telephone PIN code of the reservation account. The valid character is 0,1,2,3,4,5,6,7,8,9. Leading zero support depends on SPMS Parameter setting.

#### **psSource**

The field identifies the source of the booking. For example, Workstation Id, Kiosk Id, etc. or any other details describing the location where the booking was made.

#### **pbForceBooking**

True = Allow posting even the guest do not have credit limit or posting is disabled (This only apply to check-in guest only), False = Normal posting

## **Return Values**

CResponseXml.bSuccess = True when Booking is successful, CResponse.oObj(0) return the booking id (spa\_id) CResponseXml.bSuccess = False when Booking has failed

#### **Example**

For 1st Package Treatment oResponse = goWS.FidelioSPMSWSXML("SPABookingPackageRetail", "SESSIONID", New Object() {12345, 123, 4, 1341, "", "", "", False})

# **Function: SpecialRequestCompleted**

This function updates the special request status as "Completed". **Note:** Not supported when it is connected to an offline QCI Sync database.

# **Input Parameters**

psFunction="SpecialRequestCompleted", below is the list of psParam or poParam.

## **psParam**

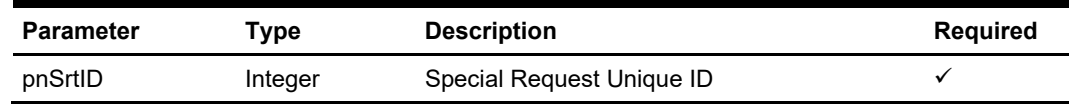

# **Return Values**

CResponseXml.bSuccess = False when Update failed. CResponseXml.bSuccess = True when Update successful.

#### **Example**

oResponse = goWS.FidelioSPMSWSXML("SpecialRequestCompleted", "SessionID", New Object() {12334})

# **Function: UndoAmenityCompleted**

This function updates the amenity status as "Not complete".

**Note:** Not supported when it is connected to an offline QCI Sync database.

# **Input Parameters**

psFunction="UndoAmenityCompleted", below is the list of psParam or poParam.

## **psParam**

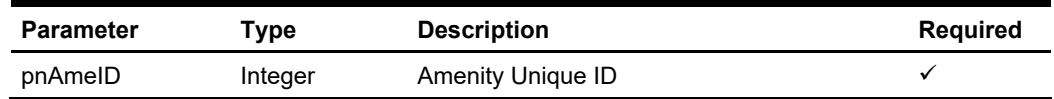

# **Return Values**

CResponseXml.bSuccess = False when Update failed. CResponseXml.bSuccess = True when Update successful.

### **Example**

oResponse = goWS.FidelioSPMSWSXML("UndoAmenityCompleted", "SessionID", New Object() {12334})

# **Function: UndoSpecialRequestCompleted**

This function updates the special status as "Not complete".

**Note:** Not supported when it is connected to an offline QCI Sync database.

# **Input Parameters**

psFunction="UndoSpecialRequestCompleted", below is the list of psParam or poParam.

## **psParam**

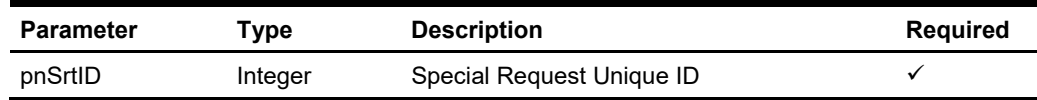

# **Return Values**

CResponseXml.bSuccess = False when Update failed. CResponseXml.bSuccess = True when Update successful.

#### **Example**

oResponse = goWS.FidelioSPMSWSXML("UndoSpecialRequestCompleted", "SessionID", New Object() {12334})

# **Function: UpdateAmenity**

This function adds or updates the guest amenity. **Note:** Not supported when it is connected to an offline QCI Sync database.

# **Input Parameters**

psFunction="UpdateAmenity", below is the list of psParam or poParam.

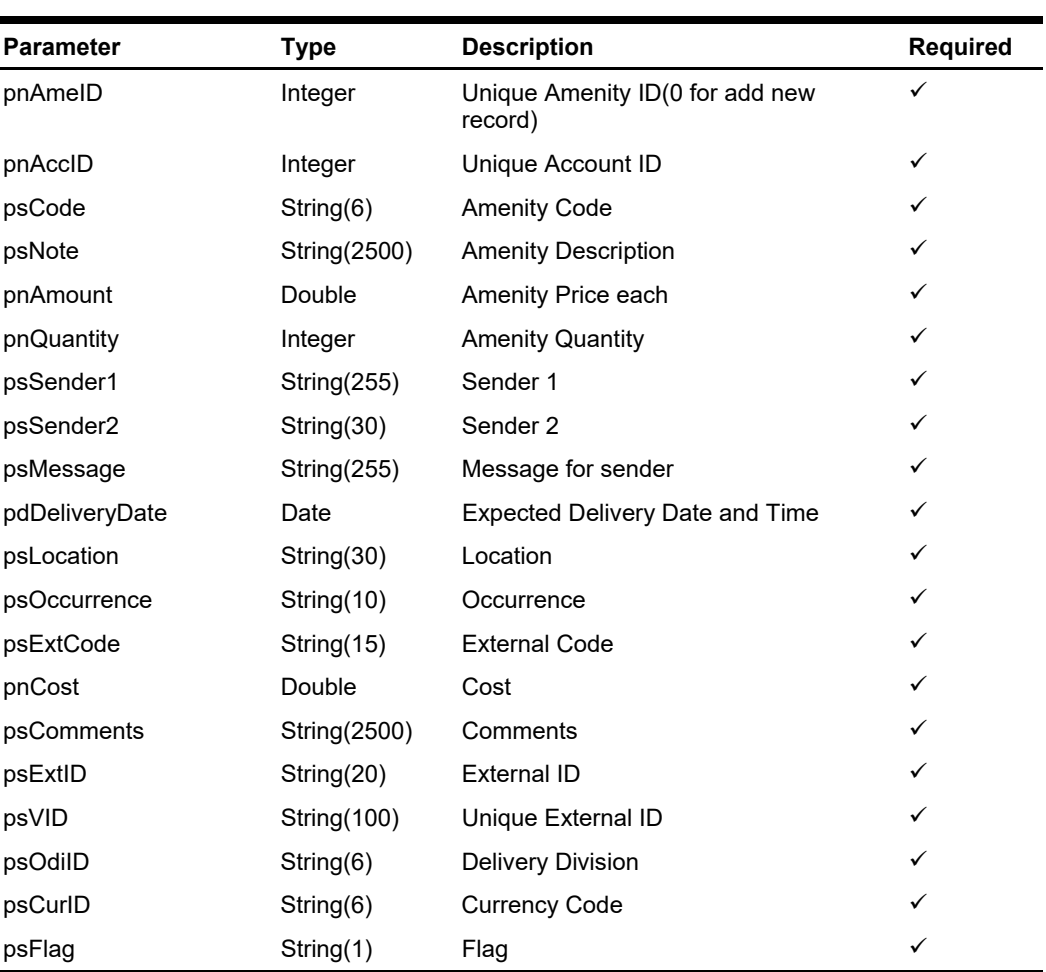

#### **psParam**

## **Return Values**

CResponseXml.bSuccess = False when Update/Add failed.

CResponseXml.bSuccess = True when Update/Add successful, CResponseXML.oObj = ame\_id (Unique Amenity ID)

## **Example**

oResponse = goWS.FidelioSPMSWSXML("UpdateAmenity", "SessionID", New Object() {12345,1234576,"Code","Note",1.23,1, "Sender1", "Sender2", "Message", DateTime.SpecifyKind(#01-01-2013 3:00:00 pm#, DateTimeKind.Unspecified), "Location", "Once", "ExtCode", 0.45, "Comments", "ExtID", "", "GRP", "US", "")

# **Function: UpdateCabCleanStatus**

This function updates the cabin clean status.

**Note:** Not supported when it is connected to an offline QCI Sync database.

# **Input Parameters**

psFunction="UpdateCabCleanStatus", below is the list of psParam or poParam

## **psParam**

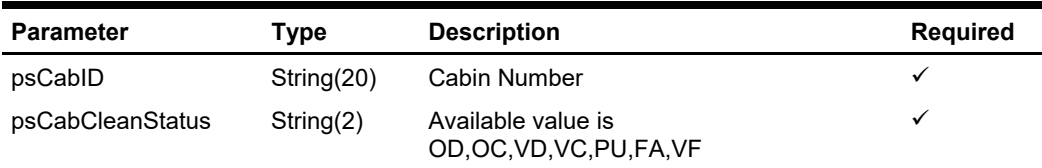

# **Return Values**

CResponseXml.bSuccess = False when Update failed.

CResponseXml.bSuccess = True when Update successful.

#### **Example**

oResponse = goWS.FidelioSPMSWSXML("UpdateCabCleanStatus", "SessionID", New Object() {"05002", "OD"})

# **Function: UpdateCabState**

This function updates the cabin status, reason for cabin blocking and blocking period. **Note:** Not supported when it is connected to an offline QCI Sync database.

# **Input Parameters**

psFunction=" UpdateCabState", below is the list of psParam or poParam.

## **psParam**

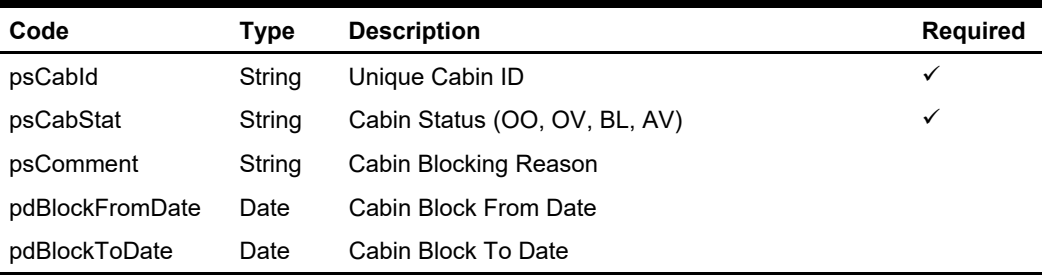

# **Return Values**

CResponseXml.bSuccess always return True, always show the CResponse.sErrMsg.

### **Example**

oResponse = goWS.FidelioSPMSWSXML("UpdateCabState", "SessionID", New Object() {12345,'OO',<Comment>,<BlockFromDate>,<BlockToDate>})

# **Function: UpdateComment**

This function adds or updates the guest comment. **Note:** Not supported when it is connected to an offline QCI Sync database.

# **Input Parameters**

psFunction="UpdateComment", below is the list of psParam or poParam.

## **psParam**

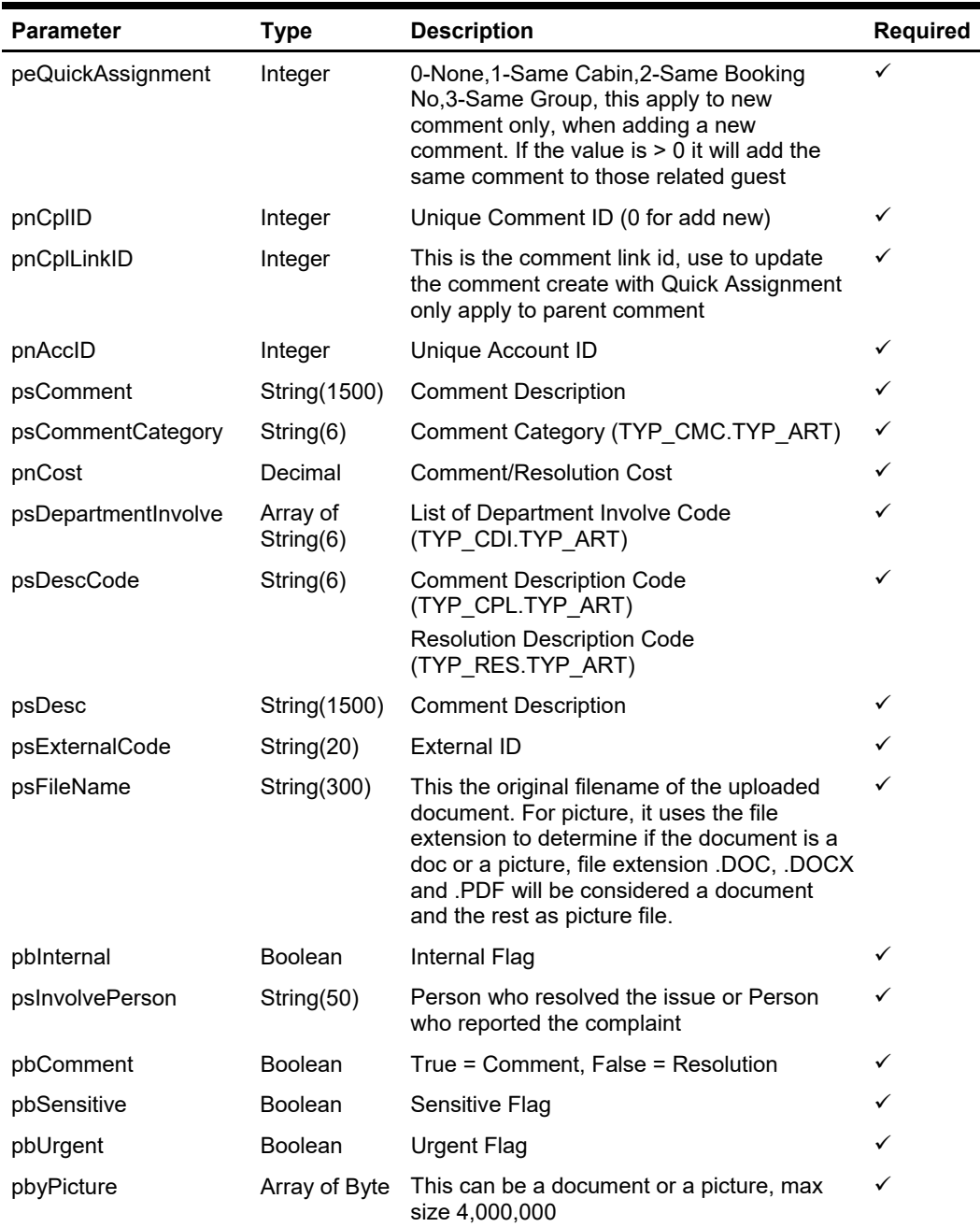

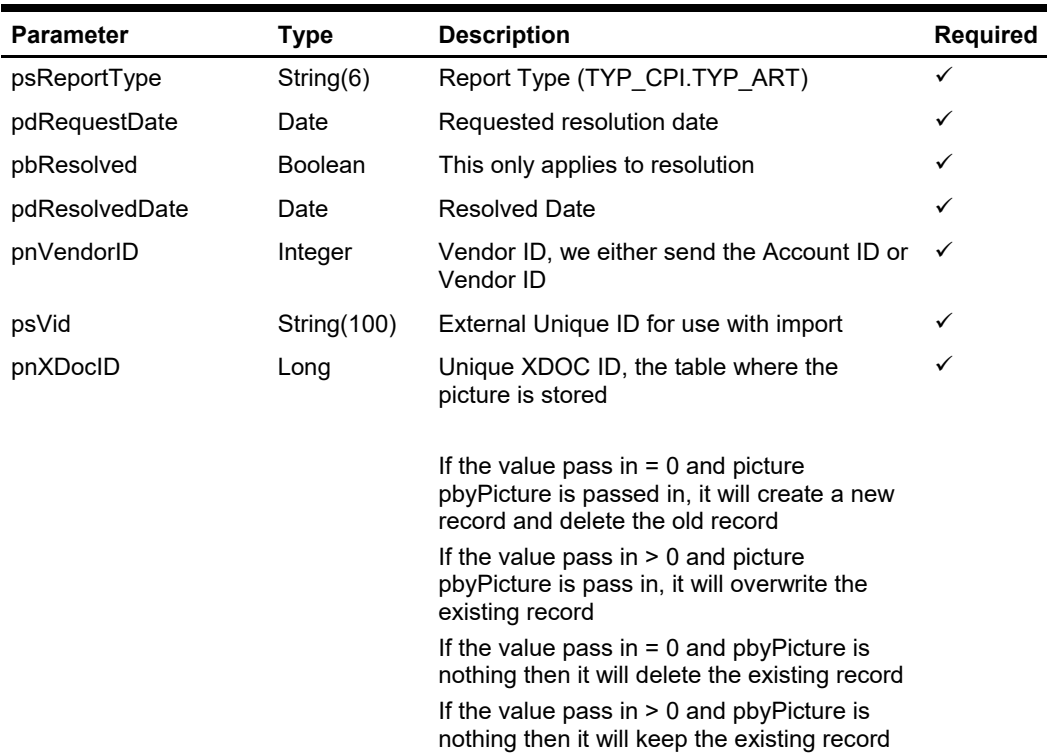

## **Return Values**

CResponseXml.bSuccess = False when Update/Add failed. CResponseXml.bSuccess = True when Update/Add successful.

CResponseXML.oObj(0) = cpl\_id, comment unique id CResponseXML.oObj(1) = cpl\_link\_id, comment link id

#### **Example**

Add new comment

oResponse = FidelioWS("UpdateComment", New Object() {0, 0, 0,12345, "Comment", \_

"CAT1", 0.00, New String() {"HSE"}, "MISB", "Missing Bag", "", "Bag.jpg", False, "Person Name", True, False, Yes, File.ReadAllBytes("Bag.Jpg"), "FD", DateTime.SpecifyKind(Now(), DateTimeKind.Unspecified), False, DateTime.SpecifyKind(Now(), DateTimeKind.Unspecified), 0, "", 0})

#### Update existing comment

oResponse = FidelioWS("UpdateComment", New Object() {0, 456, 457, 12345, "Comment", "CAT1", 0.00, New String() {"HSE"}, "MISB", "Missing Bag", "", "Bag.jpg", False, "Person Name", True, False, Yes, File.ReadAllBytes("Bag.Jpg"), "FD", DateTime.SpecifyKind(Now(), DateTimeKind.Unspecified), False, DateTime.SpecifyKind(Now(), DateTimeKind.Unspecified), 0, "", 0})

# **Function: UpdateCompleteStatus**

This function updates the maintenance work order completion status. **Note:** Not supported when it is connected to an offline QCI Sync database.

# **Input Parameters**

psFunction="UpdateCompleteStatus", below is the list of psParam or poParam.

## **psParam**

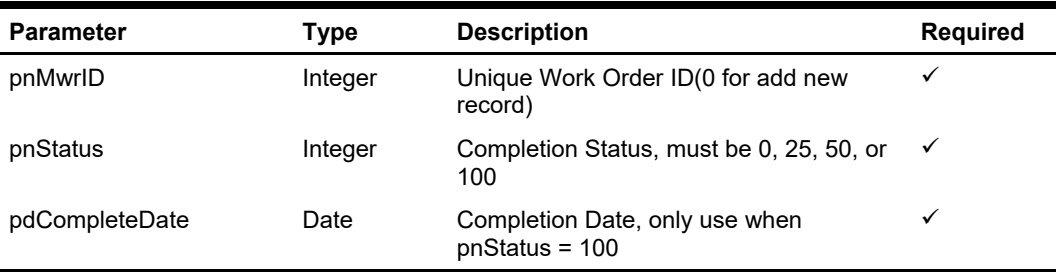

## **Return Values**

CResponseXml.bSuccess = False when Update failed. CResponseXml.bSuccess = True when Update successful.

### **Example**

oResponse = goWS.FidelioSPMSWSXML("UpdateCompleteStatus", "SessionID", New Object() {12345, 100, DateTime.SpecifyKind(#01-01-2013 3:00:00 pm#, DateTimeKind.Unspecified))

# **Function: UpdateCreditCardInfo**

This function to updates the guest credit card information. To deactivate all credit card pass in, set psCardNumber and psCCTrack = Blank String

# **Input Parameters**

psFunction="UpdateCreditCardInfo", below is the list of psParam or poParam.

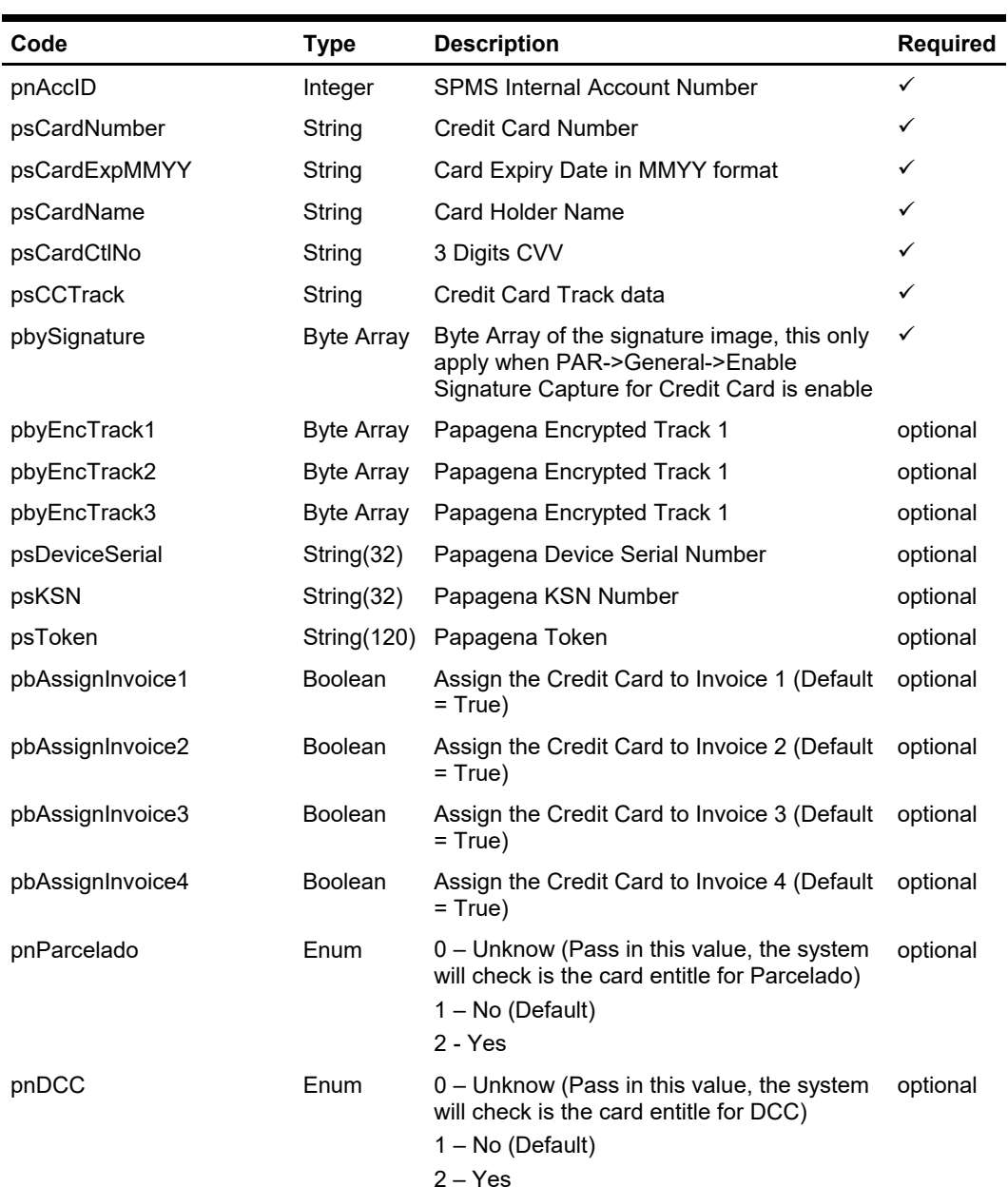

## **psParam**

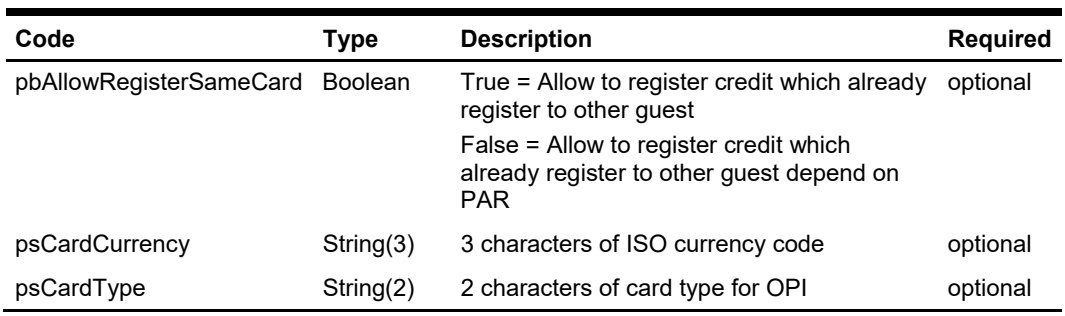

Below are the description of the parameters.

**Note:** For the first card, it always assigns to all invoice regardless of the pbAssignInvoice?

#### **Value**

If pnParcelado = "Unknow" and the card entitle for Parcelado, it will return an error. If the error ends with "?", This means you can ask for a user confirmation. The error message will be as per below, and you can check for the word Parcelado to determine this is the question for Parcelado else the question will be for pnDCC.

If the user answer yes, pass in pnPaceldo  $= 2$ , if the user answer no, pass in pnParcelado = 1

"This card is eligible for Parcelado Handling – would you like to enroll this card?"

If pnDCC = "Unknow" and the card entitle for DCC, it will return and error ending with "?". This means you can ask for a user confirmation. If the user answer = yes, pass in pnDCC  $= 2$ , If the user answer  $=$  no, pass in pnDCC  $= 1$ 

#### **pnAccID**

You can get this value from the poUxpRes field uxp\_a\_id

#### **psCardNumber**

This is the credit card number, supply this field only when the credit card had been manually entered.

#### **psCardExpMMYY**

This is the credit card expiry date (MMYY), supply this field only when the credit card had been manually entered.

#### **psCardName**

This is the credit card holder name, supply this field only when the credit card had been manually entered.

#### **psCardCtlNo**

This is the CVV number printed on the back of the credit card. This field is optional.

#### **psCCTrack**

This is the credit card track data, supply this field only when the credit card had been swiped.

The field must include the track preamble and postamble.

#### For example,

```
%B4509190000858834^VISA 
<NAME>^2019010142780000000000182000000?;4xxxxxxxxxxxxxxx=2019010142781820
0000?
```
#### **pbySignature**

Byte Array of the signature image, this only apply when PAR. 'General','Enable Signature Capture for Credit Card' is Enabled, you only pass in when the signature capture device is available.

## **Return Value**

CResponseXml.bSuccess = True when update is successful CResponseXml.bSuccess = False when update has failed

#### **Example**

oResponse = goWS.FidelioSPMSWSXML("UpdateCreditCardInfo", "SESSIONID", New Object() { 1234, <CardNumber>, <ExpiryDate>, <CardName>, <Card CVV>, <Card All Track>, <Signature Byte Array>})

# **Function: UpdateCreditLimit**

This function updates the guest credit limit. The credit limit also depends on the payment type. If the credit limit is greater than payment type credit limit, it will take the payment type credit limit.

## **Input Parameters**

psFunction="UpdateCreditLimit", below is the list of psParam or poParam.

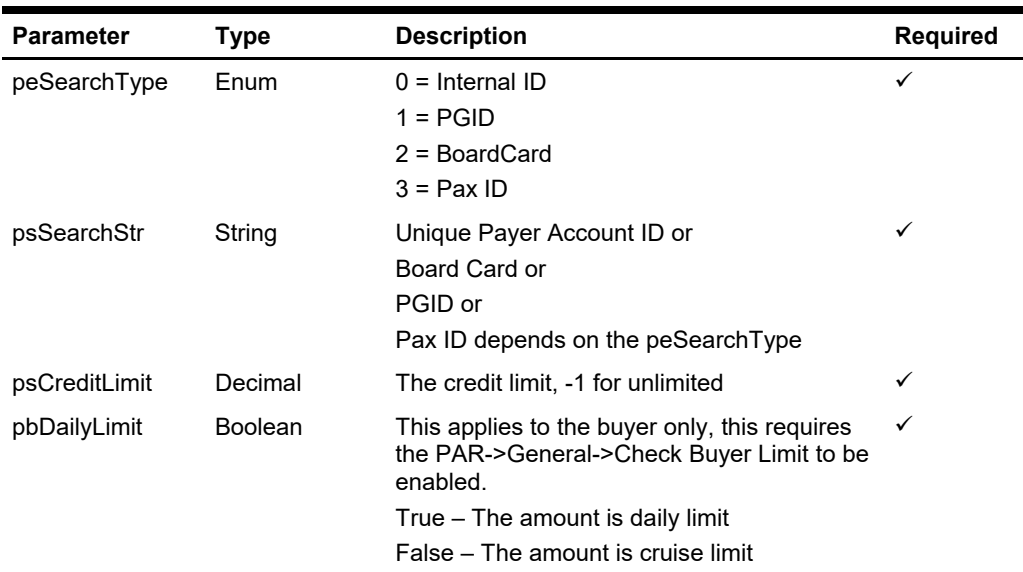

### **psParam**

## **Return Values**

CResponseXml.bSuccess = False when Update failed. CResponseXml.bSuccess = True when Update successful.

#### **Example**

oResponse = goWS.FidelioSPMSWSXML("UpdateCreditLimit", "SessionID", New Object() {0,12345,5000.00,False})

# **Function: UpdateCrewPinCode**

This function updates the crew pin code.

## **Input Parameters**

psFunction="UpdateCrewPinCode", below is the list of psParam or poParam.

## **psParam**

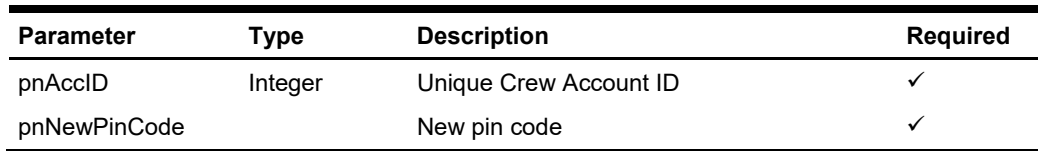

## **Return Values**

CResponseXml.bSuccess = False when Update failed. CResponseXml.bSuccess = True when Update successful.

### **Example**

oResponse = goWS.FidelioSPMSWSXML("UpdateCrewPinCode", "SessionID", New Object() {12345, 1234})

# **Function: UpdateDayNeeded**

This function updates the maintenance work order day needed to complete the task. **Note:** Not supported when it is connected to an offline QCI Sync database.

# **Input Parameters**

psFunction="UpdateDayNeeded", below is the list of psParam or poParam.

## **psParam**

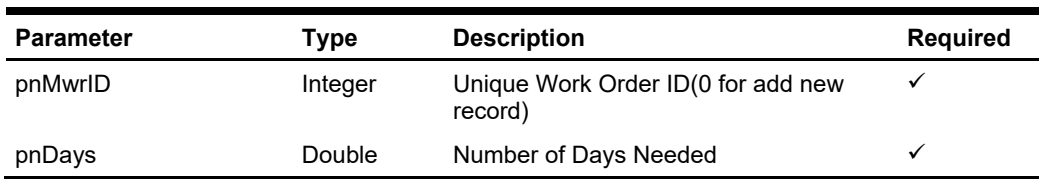

# **Return Values**

CResponseXml.bSuccess = False when Update failed.

CResponseXml.bSuccess = True when Update successful.

### **Example**

oResponse = goWS.FidelioSPMSWSXML("UpdateDayNeeded", "SessionID", New Object() {12345, 1.5)

# **Function: UpdateEmail**

This function allows you to update the e-mail address (RES\_EMAIL\_SHIP) to SPMS.

## **Input Parameters**

psFunction="UpdateEmail", below is the list of psParam or poParam.

## **psParam**

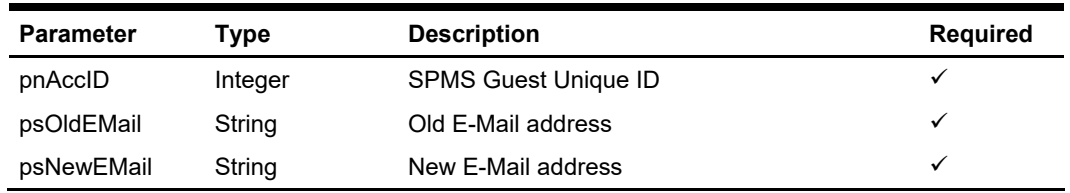

Below are the description of the parameters.

#### **pnAccID**

Unique Guest Id, return from SearchPassenger.

### **psOldEmail**

This is the existing e-mail address for validation purpose. If there is no previous e-mail address pass in an empty string.

#### **psNewEmail**

This is the new e-mail address to update to the DB.

## **Return Values**

CResponseXml.bSuccess = True when UpdateEmail is successful CResponseXml.bSuccess = False when UpdateEmail has failed

### **Example**

oResponse = goWS.FidelioSPMSWSXML("UpdateEmail", "SESSIONID", New Object() {12345, "[EMAIL ADD]", "[EMAIL ADD]", 0, ""})

# **Function: UpdateGuestInfo**

This function updates the guest information retrieved from **GuestSearch** function. There could be instances whereby after the **GuestSearch** function is called, some updates could have taken place to the same account in SPMS system on the customer side. In cases like this, an error message 'xxxxxx' will be returned by the function. This is to prevent the new information from being overwritten on either end. When this error message occurs, you will need to make another function call to **GuestSearch** function or a refresh of the underlying data table and then only make a call to **UpdateGuestInfo** function, to update the account details.

## **Input Parameters**

psFunction="UpdateGuestInfo", below is the list of psParam or poParam.

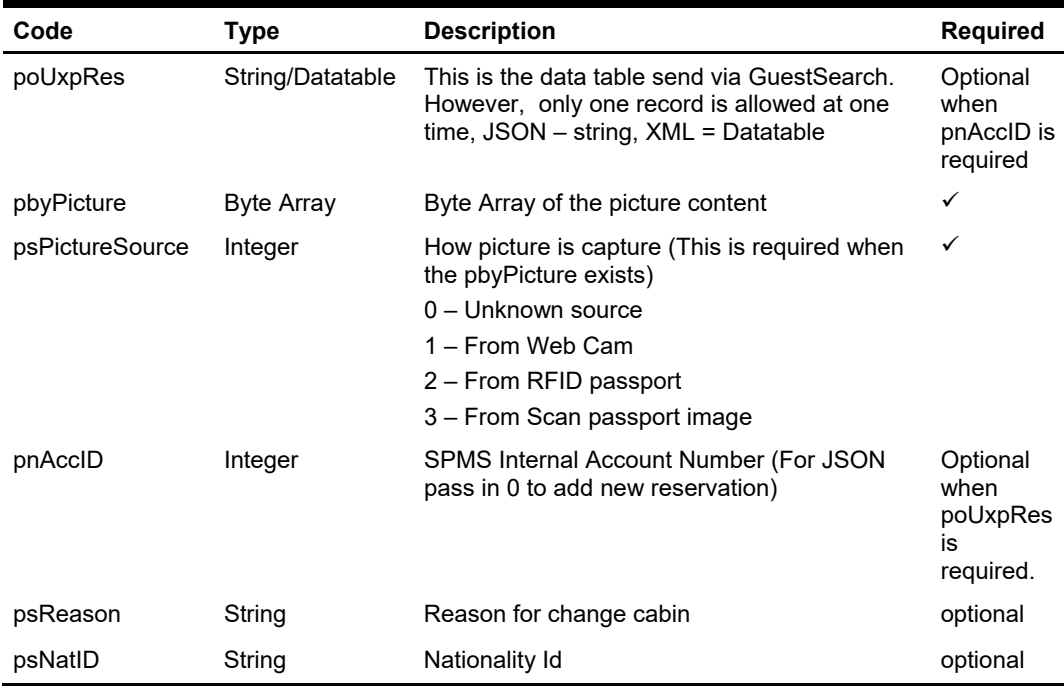

### **psParam**

Below are the description of the parameters:

For XML pass in poUxpRes.Rows(0)!uxp\_a\_id = 0 to add new reservation. To update picture only pass in poUxpRes as nothing for XML, empty string for JSON

#### **poUxpRes**

This is the data table returned from the **GuestSearch** function. However, only one record is allowed at any one time. Therefore, if the **GuestSearch** function returns more than one record, you will need to copy the record that you want to a new data table. Refer to sample code below on how this is done. Do note that not all fields will be updated and below is the list of fields currently allowed for an update.

For **FidelioSPMSWSXML** function, the poUxpRes need to serialize first before using the below function.

Public Function SerializeObject(ByVal poObject As Object) As String Dim oWriter As XmlSerializer

Dim oMemory As MemoryStream

 oWriter = New XmlSerializer(poObject.GetType) oMemory = New MemoryStream oWriter.Serialize(oMemory, poObject) SerializeObject = System.Text.UnicodeEncoding.Default.GetString(oMemory.ToArray) oMemory.Dispose() oMemory = Nothing oWriter = Nothing End Function

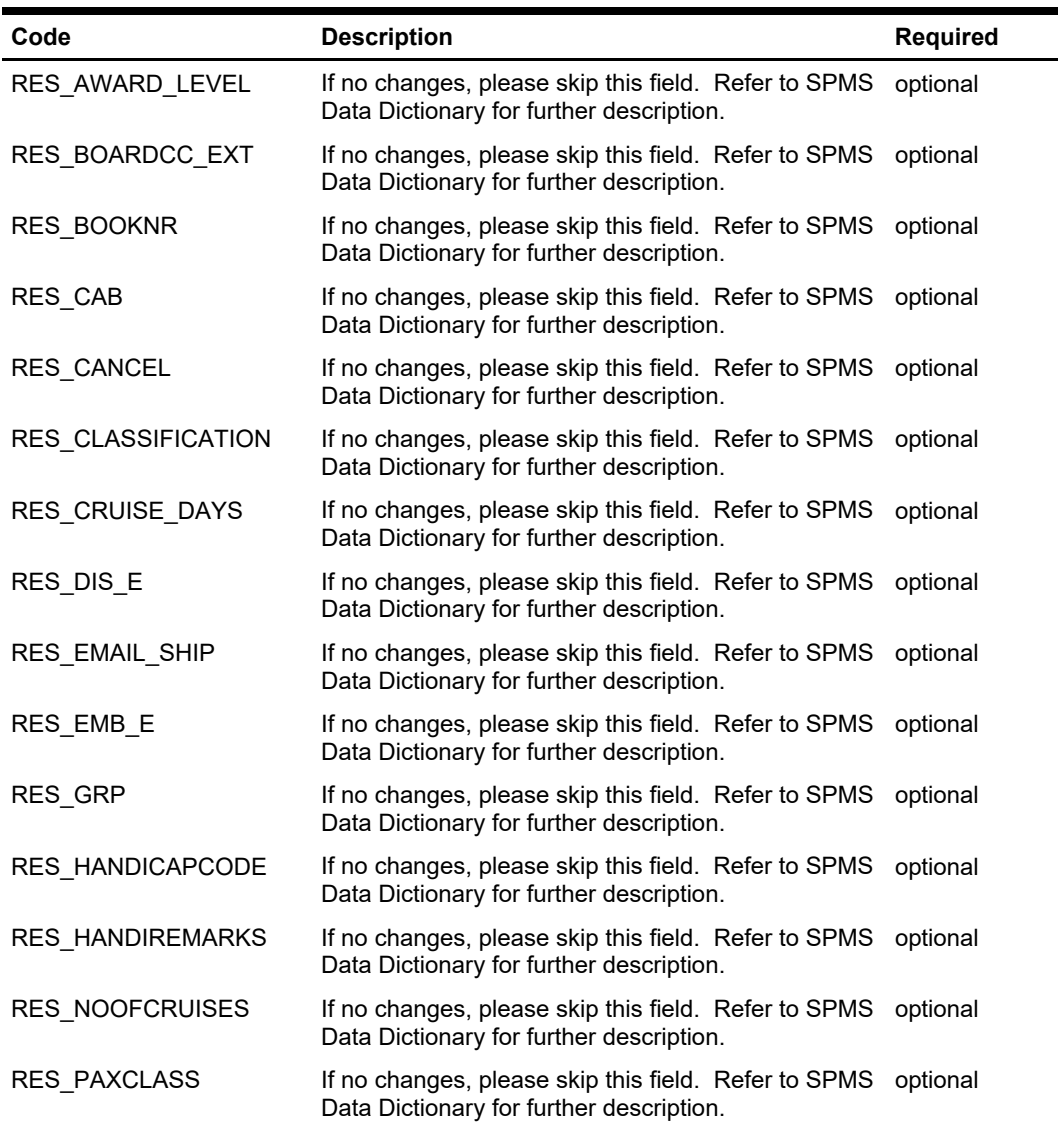

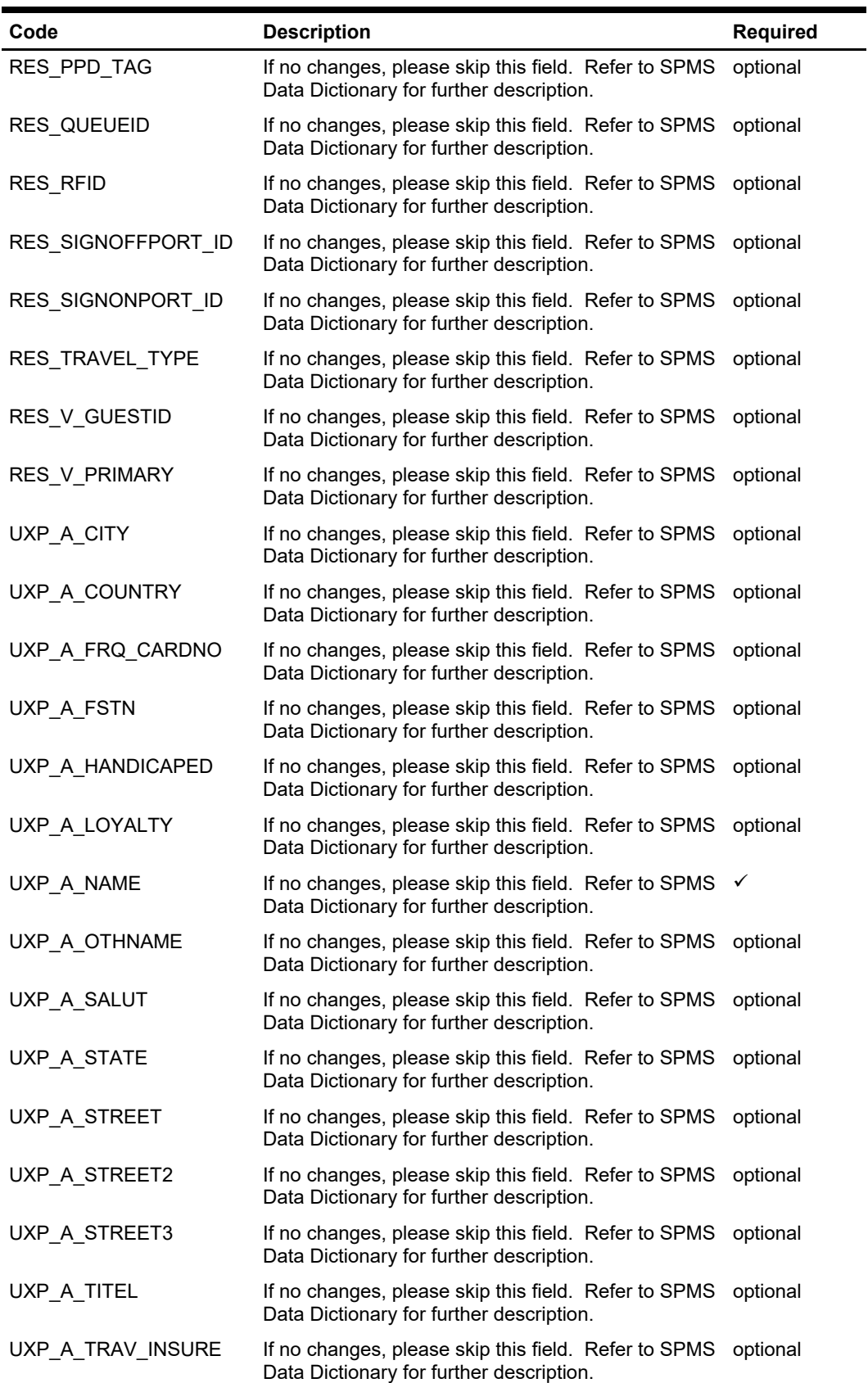

٠

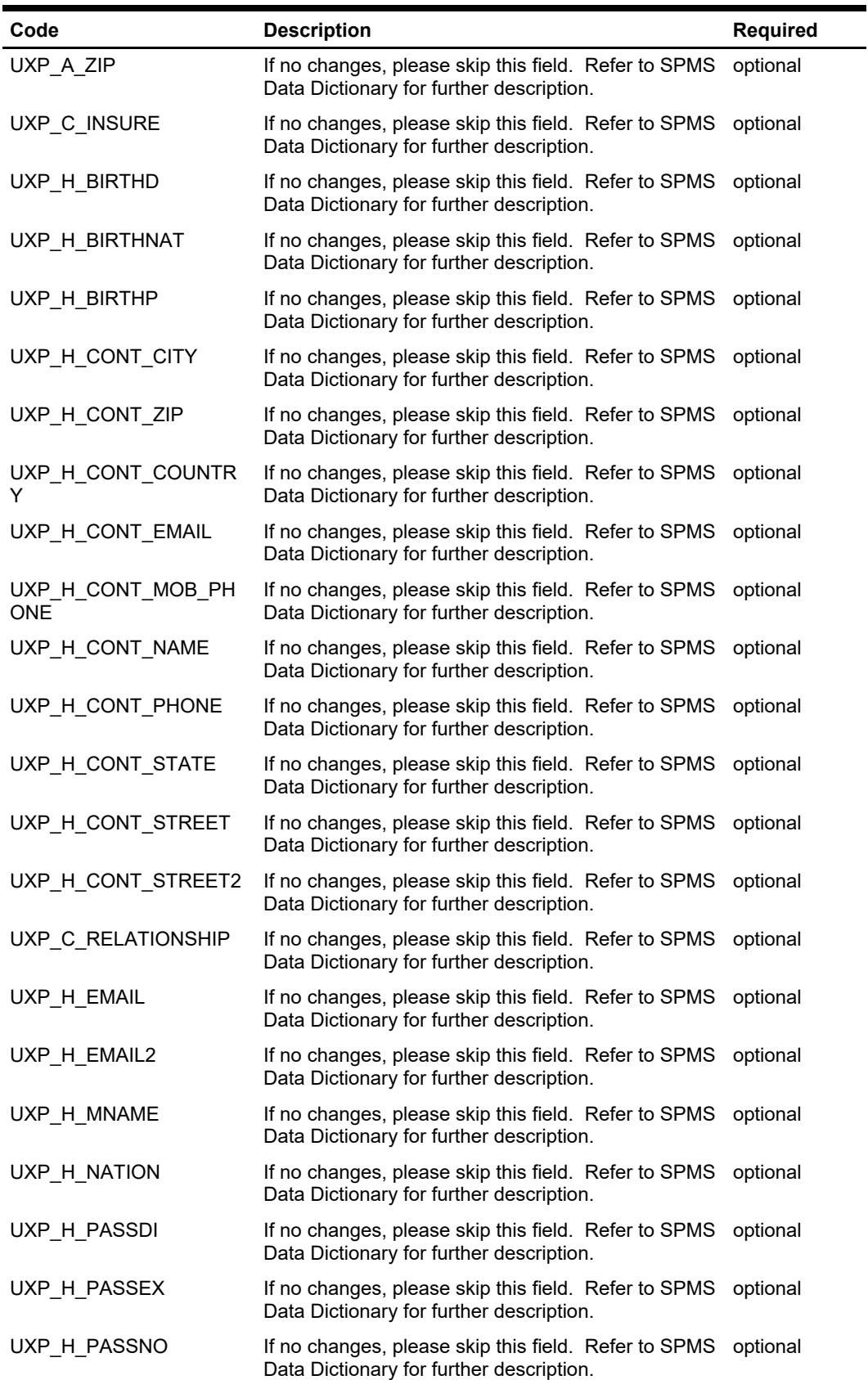

٠

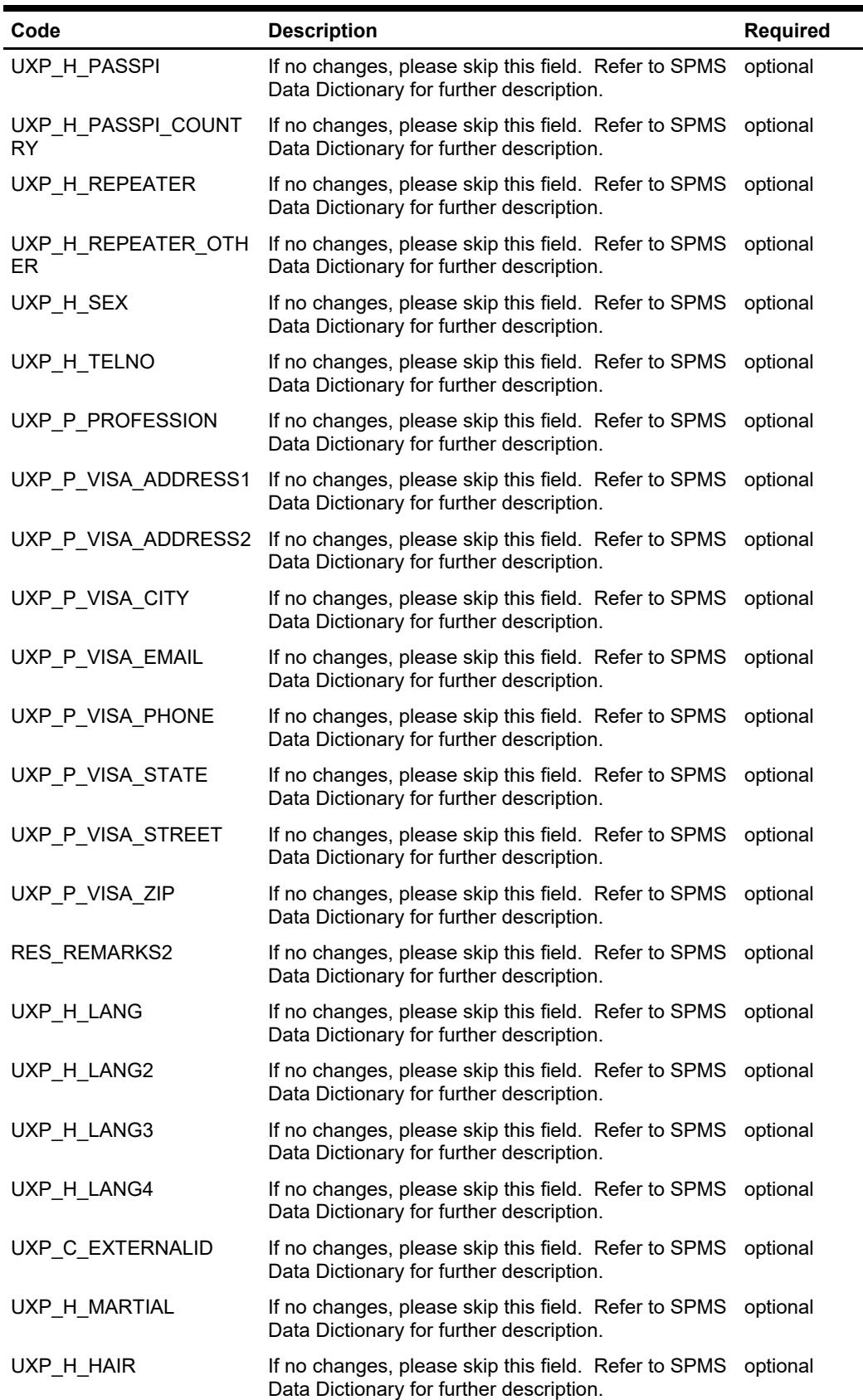

L.

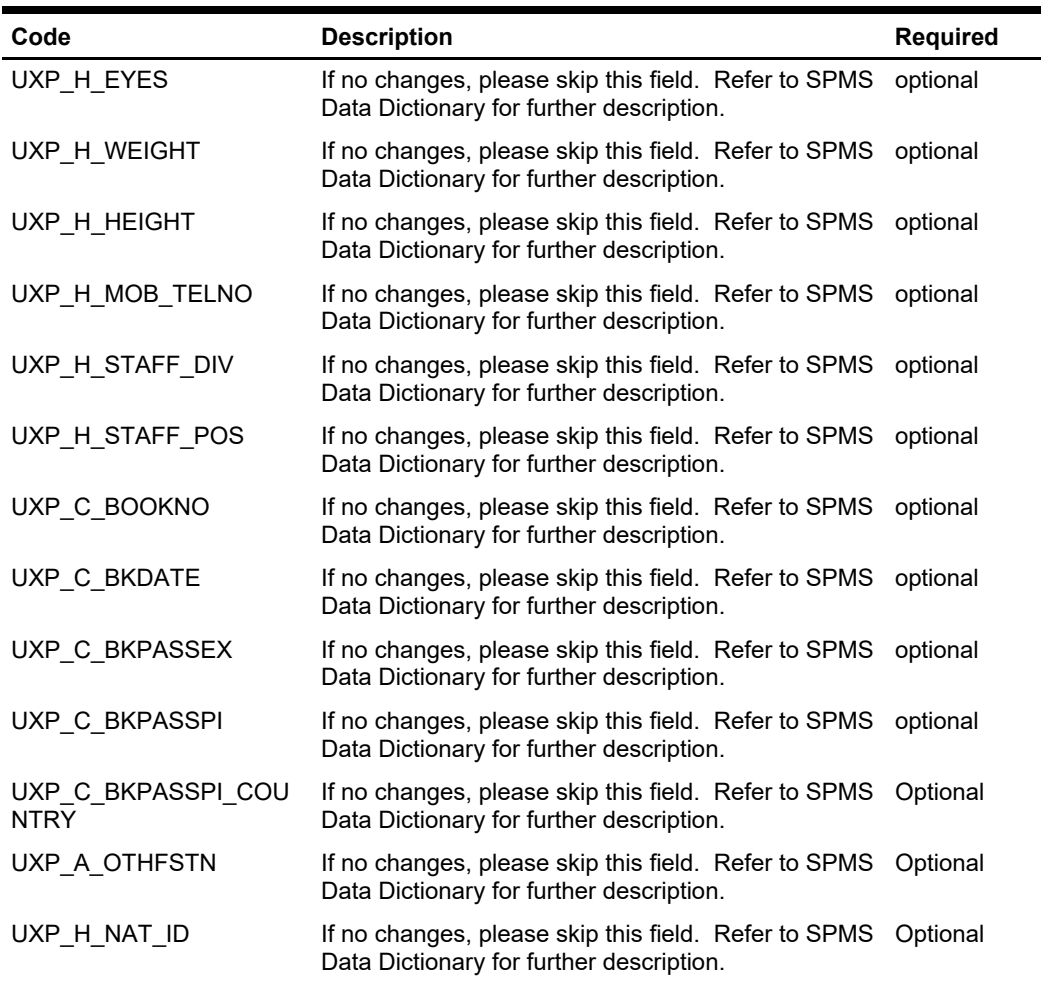

#### **pbyPicture**

This is the byte array of the picture file.

#### **pnAccID**

You can get this value from the poUxpRes field UXP\_A\_ID.

#### **psReason**

Input is optional when the absent of **psNatID**. Input is required when the present of **psNatID,** pass this value as empty string if NO input reason needed.

#### **psNatID**

This field is optional.

## **Return Values**

CResponseXml.bSuccess = True when update is successful CResponseXml.bSuccess = False when update has failed

When success CResponseXml.oObj(0) = <uxp\_a\_id>

## **Example**

oResponse = goWS.FidelioSPMSWSXML("UpdateGuestInfo", "SESSIONID", New Object() { SerializeObject(oUxpRes), <Picture Byte Array>, 1})

# **Function: UpdateGuestMessage**

This function adds or updates the guest message. **Note:** Not supported when it is connected to an offline QCI Sync database.

## **Input Parameters**

psFunction="UpdateGuestMessage", below is the list of psParam or poParam.

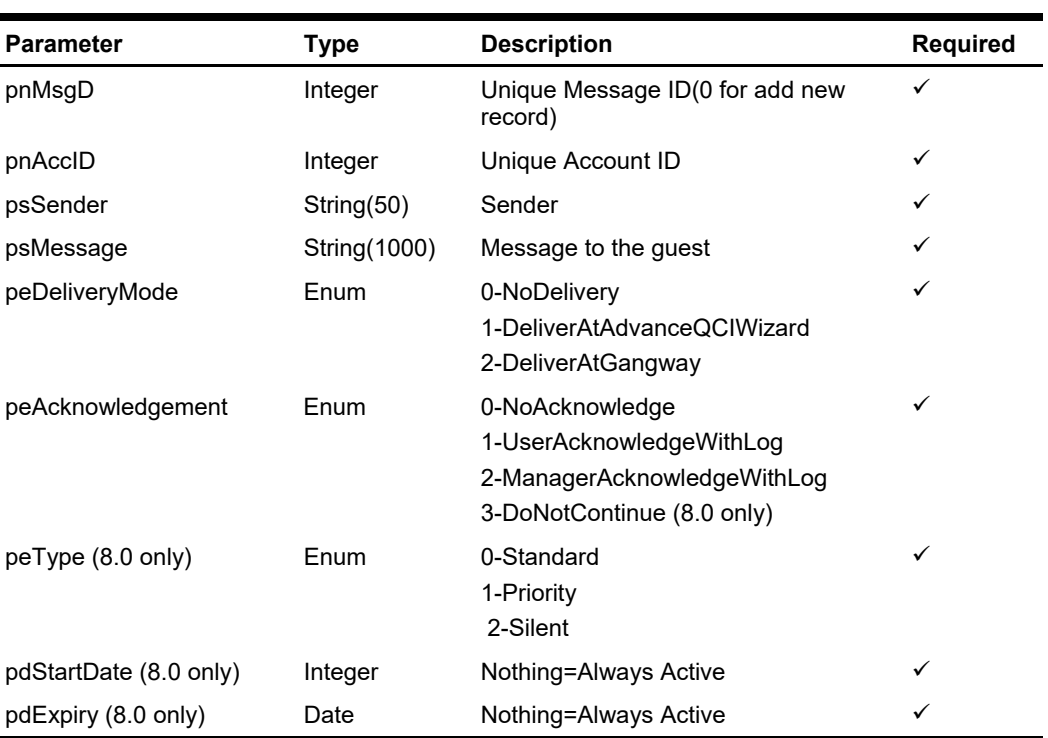

#### **psParam**

## **Return Values**

CResponseXml.bSuccess = False when Update/Add failed. CResponseXml.bSuccess = True when Update/Add successful.

### **Example**

oResponse = goWS.FidelioSPMSWSXML("UpdateGuestMessage", "SessionID", New Object() {12345,1234576,"Guest","Guest have parcel in front desk",2,1, 0,DateTime.SpecifyKind(#01-01-2014 3:00:00 pm#, DateTimeKind.Unspecified), DateTime.SpecifyKind(#06-01-2014 3:00:00 pm#, DateTimeKind.Unspecified))

# **Function: UpdateInvoiceStatus**

This function updates the Invoice batch print status in SPMS. **Note:** Not supported when it is connected to an offline QCI Sync database.

# **Input Parameters**

psFunction="UpdateInvoiceStatus", below is the list of psParam or poParam.

## **psParam**

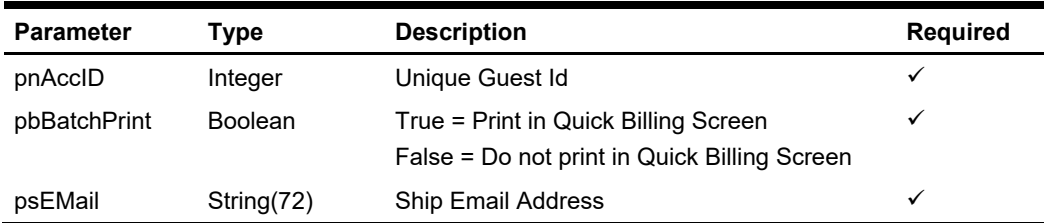

Below are the description of the parameters.

## **pnAccID**

Unique Guest Id, return from SearchPassenger.

## **pbBatchPrint**

True – Print in Quick Billing Screen False – Do not print in Quick Billing Screen

### **psEMail**

e-Mail address to send the invoice to.

## **Return Values**

CResponseXml.bSuccess = True when UpdateInvoiceStatus is successful CResponseXml.bSuccess = False when UpdateInvoiceStatus has failed

### **Example**

oResponse = goWS.FidelioSPMSWSXML("UpdateInvoiceStatus", "SESSIONID", New Object() {12345, True, "[EMAIL ADD]"})

# **Function: UpdateLuggageLink**

This function linked the luggage to the guest. If the luggage already linked to a different guest, it will overwrite it.

## **Input Parameters**

psFunction="UpdateRFIDEncoded", below is the list of psParam or poParam.

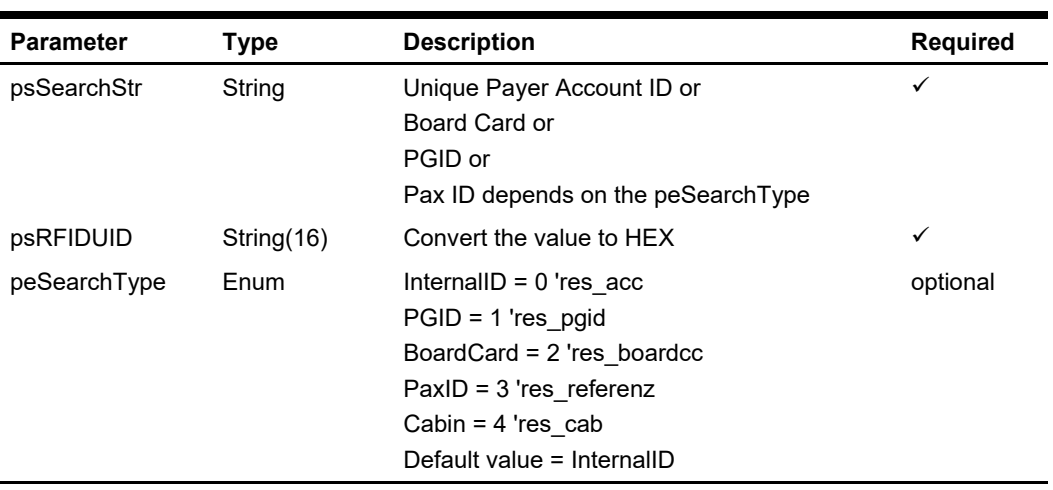

## **psParam**

## **Return Values**

CResponseXml.bSuccess = False when Update failed. CResponseXml.bSuccess = True when Update successful.

### **Example**

```
oResponse = goWS.FidelioSPMSWSXML("UpdateLuggageLink", "SessionID", New
Object() {12345, "E01581A07C123B"})
```
# **Function: UpdateMessageStatus**

This function updates the message delivered status.

**Note:** Not supported when it is connected to an offline QCI Sync database.

# **Input Parameters**

psFunction="UpdateMessageStatus", below is the list of psParam or poParam.

## **psParam**

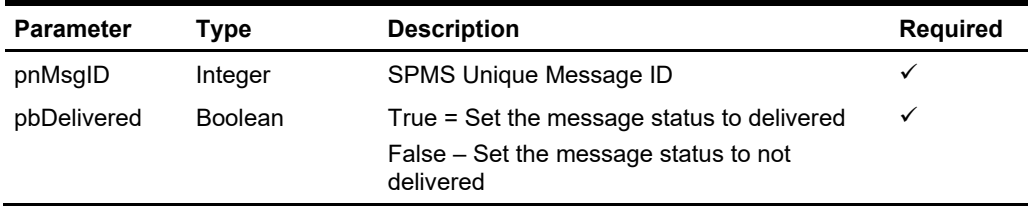

Below are the description of the parameters.

## **pnMsgID**

SPMS Unique Message ID, return from GetMessage.

## **pbDelivered**

True = Set the message status to delivered False – Set the message status to not delivered

# **Return Values**

CResponseXml.bSuccess = True when UpdateMessageStatus is successful CResponseXml.bSuccess = False when UpdateMessageStatus has failed

## **Example**

oResponse = goWS.FidelioSPMSWSXML("UpdateMessageStatus", "SESSIONID", New Object() {12345, #1/1/2011#, #1/12/2011#, 0, ""})
# **Function: UpdatePostingStatus**

This function updates the guest posting status.

## **Input Parameters**

psFunction="UpdatePostingStatus", below is the list of psParam or poParam.

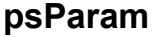

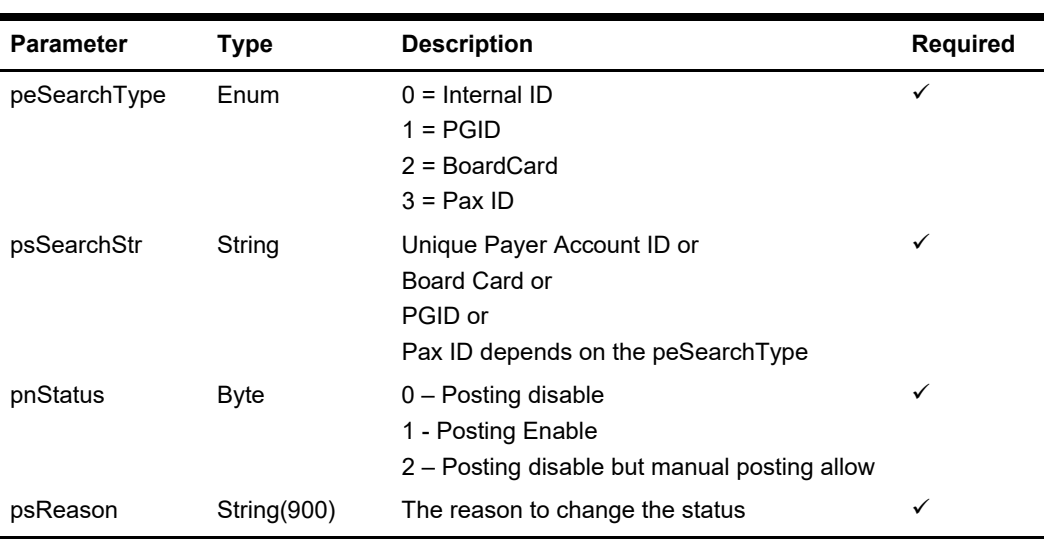

## **Return Values**

CResponseXml.bSuccess = False when Update failed. CResponseXml.bSuccess = True when Update successful.

### **Example**

oResponse = goWS.FidelioSPMSWSXML("UpdatePostingStatus", "SessionID", New Object() {0,12345,0,"Credit Limit Exceeded"})

# **Function: UpdatePromoterStatus**

This function notifies the SPMS that the promotion has been view in the web client. **Note:** Not supported when it is connected to an offline QCI Sync database.

# **Input Parameters**

psFunction=" UpdatePromoterStatus", below is the list of psParam or poParam.

### **psParam**

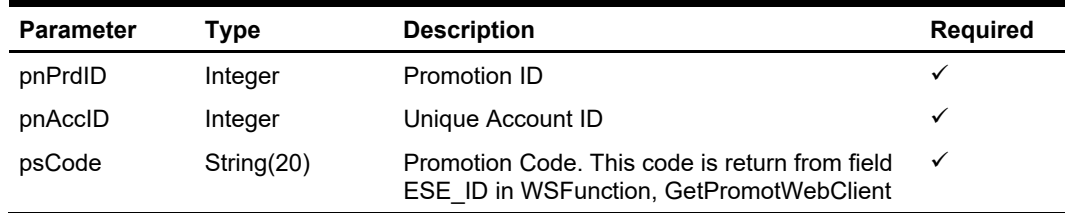

# **Return Values**

CResponseXml.bSuccess = False when update failed. CResponseXml.bSuccess = True when update successful.

### **Example**

oResponse = FidelioWS("UpdatePromoterStatus", New Object() {3565, 12345, "73B"})

# **Function: UpdateRFIDEncoded**

This function marks the RFID as encoded successfully. The GETRFIDEncodingData, ENCODED field will return "1" when this function is call and successfully executed. **Note:** Not supported when it is connected to an offline QCI Sync database.

### **Input Parameters**

psFunction="UpdateRFIDEncoded", below is the list of psParam or poParam.

### **psParam**

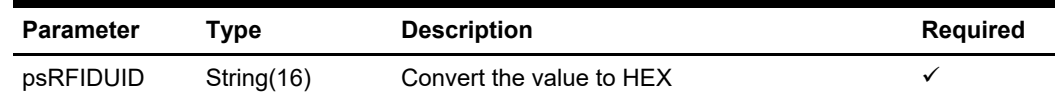

## **Return Values**

CResponseXml.bSuccess = False when Update failed. CResponseXml.bSuccess = True when Update successful.

### **Example**

oResponse = goWS.FidelioSPMSWSXML("UpdateRFIDEncoded", "SessionID", New Object() {"E01581A07C123B"})

# **Function: UpdateSpecialRequest**

This function adds or updates the guest special request. **Note:** Not supported when it is connected to an offline QCI Sync database.

# **Input Parameters**

psFunction="UpdateSpecialRequest", below is the list of psParam or poParam.

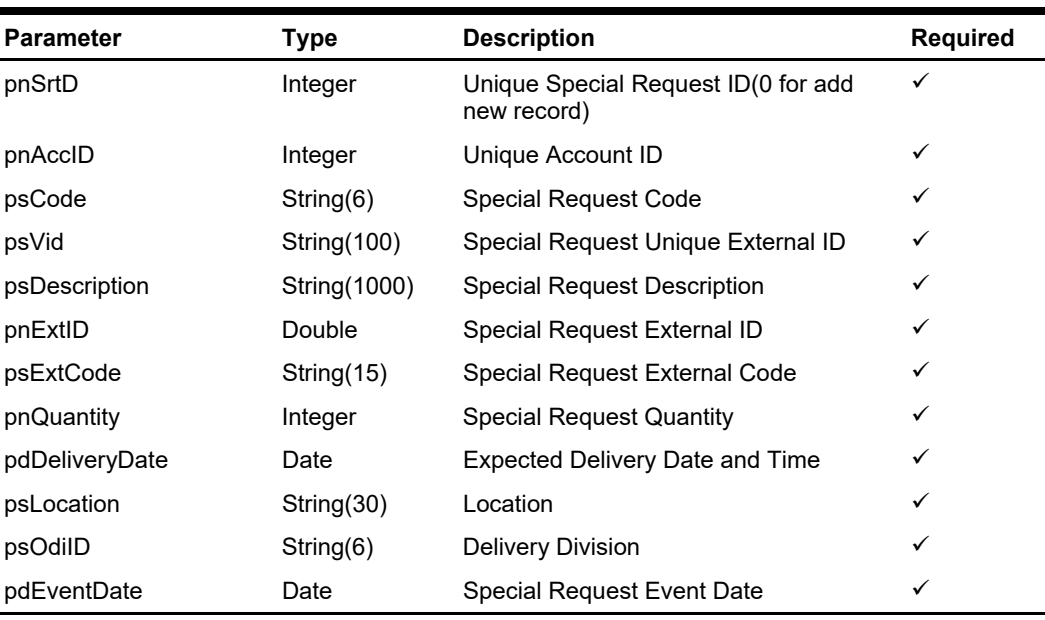

### **psParam**

# **Return Values**

CResponseXml.bSuccess = False when Update/Add failed.

CResponseXml.bSuccess = True when Update/Add successful. CResponseXML.oObj = srt\_id (Unique Special Request ID)

### **Example**

oResponse = goWS.FidelioSPMSWSXML("UpdateSpecialRequest", "SessionID", New Object() {12345,1234576,"Code","Vid","Description", 2, "ExtCode", 1, DateTime.SpecifyKind(#01-01-2013 3:00:00 pm#, DateTimeKind.Unspecified), "Location", "GRP", DateTime.SpecifyKind(#01-01-2013 3:00:00 pm#, DateTimeKind.Unspecified))

# **Function: UpdateTravelDoc**

This function adds or updates the travel document.

# **Input Parameters**

psFunction="UpdateTravelDoc", below is the list of psParam or poParam.

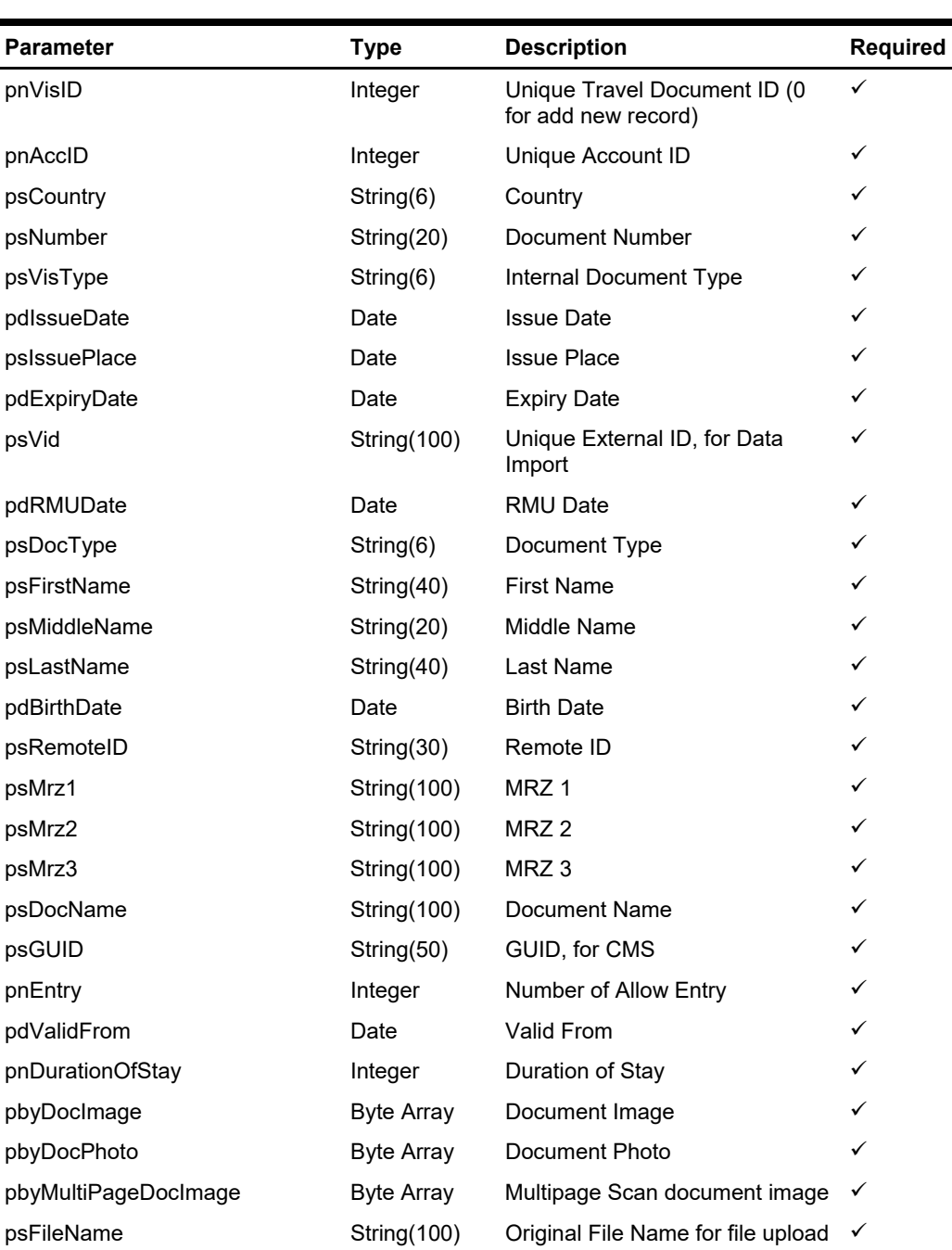

### **psParam**

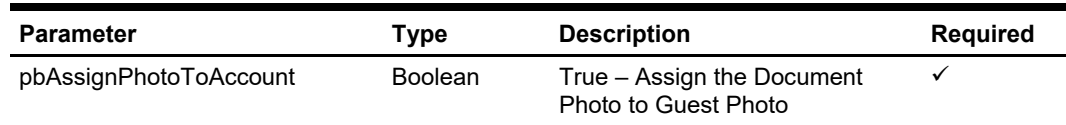

# **Return Value**

CResponseXml.bSuccess = False when Update/Add failed.

CResponseXml.bSuccess = True when Update/Add successful, CResponseXML.oObj = vis id (Unique Document ID)

#### **Example**

oResponse = goWS.FidelioSPMSWSXML("UpdateTravelDoc", "SessionID", New Object() {12345,1234576,"US","Bxxxx","P",DateTime.SpecifyKind(#01-01-2009#, DateTimeKind.Unspecified), "Florida", DateTime.SpecifyKind(#01-01-2019#, DateTimeKind.Unspecified), "", DateTime.SpecifyKind(#12:00:00 AM#, DateTimeKind.Unspecified), "P", "FirstName", "", "LastName", DateTime.SpecifyKind(#01-01-1960#, DateTimeKind.Unspecified), "", "", "", "", "Passport", "", 999, DateTime.SpecifyKind(#01-01-2009#, DateTimeKind.Unspecified), 30, Nothing, Nothing, Nothing, "", False)

# **Function: UpdateTravelDocAdvance**

This function updates the travel document with selected fields, to add a new record you need to use function UpdateTravelDoc.

## **Input Parameters**

psFunction="UpdateTravelDocAdvance", below is the list of psParam or poParam.

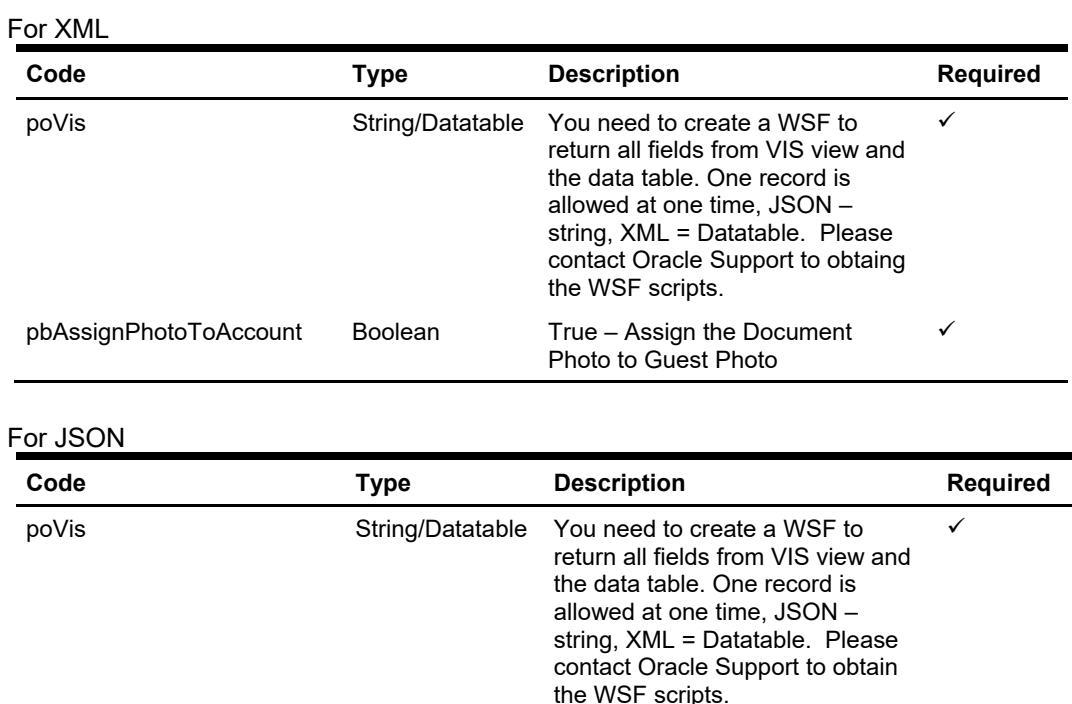

## **psParam**

Below are the description of the parameters.

#### **poVis**

This is the data table returned from the WSF (SELECT \* FROM vis WHERE vis\_id = <PARAMNUM1>). However, only one record is allowed at any one time. For FidelioSPMSWSXML function the poVis need to serialize first using the below function

to Guest Photo

pnVisID integer Unique Travel Document ID  $\checkmark$ pbAssignPhotoToAccount Boolean True – Assign the Document Photo √

```
 Public Function SerializeObject(ByVal poObject As Object) As String 
     Dim oWriter As XmlSerializer 
     Dim oMemory As MemoryStream 
     oWriter = New XmlSerializer(poObject.GetType) 
     oMemory = New MemoryStream 
     oWriter.Serialize(oMemory, poObject) 
     SerializeObject = 
System.Text.UnicodeEncoding.Default.GetString(oMemory.ToArray) 
     oMemory.Dispose() 
     oMemory = Nothing 
    oWriter = Nothing 
   End Function
```
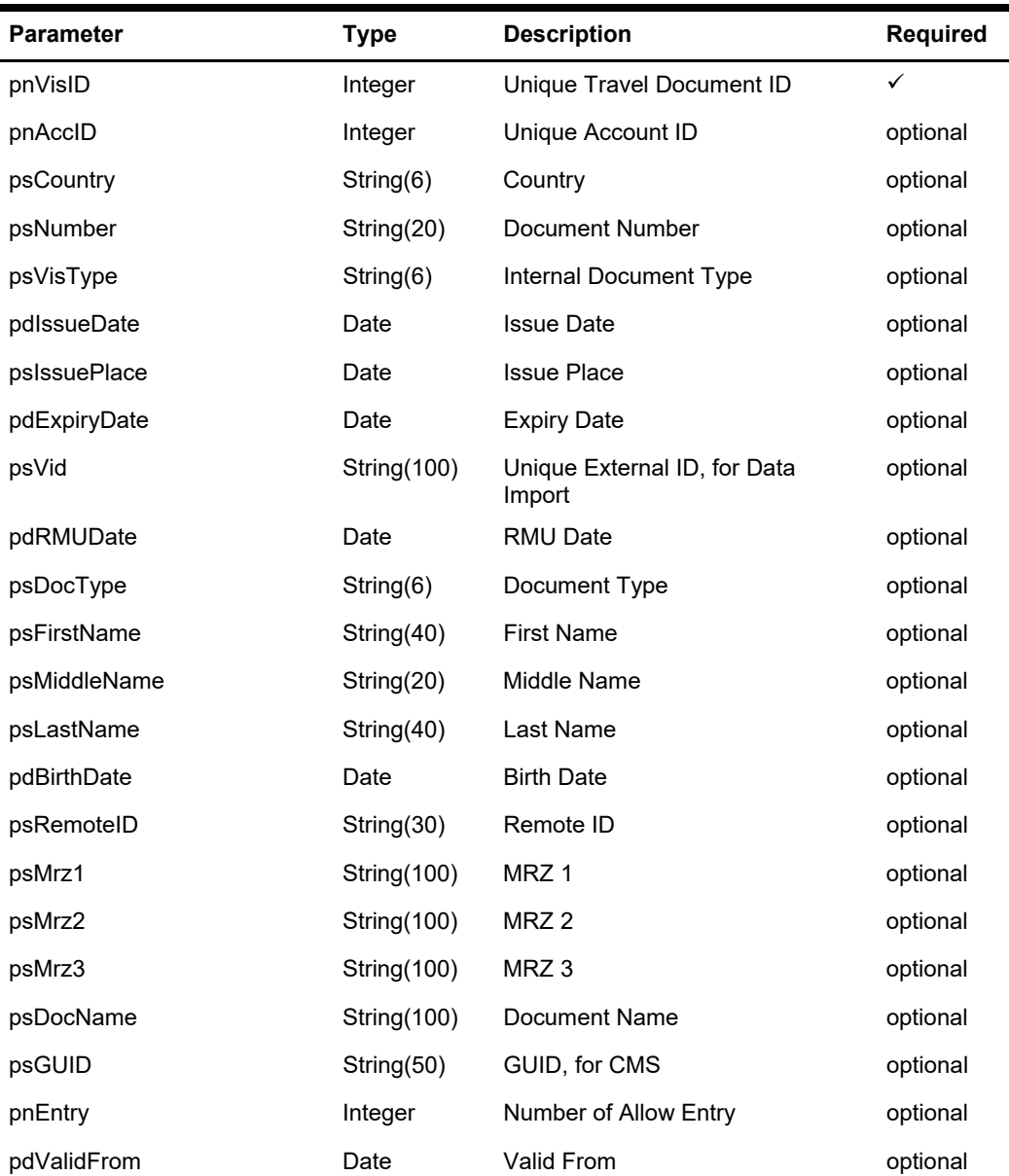

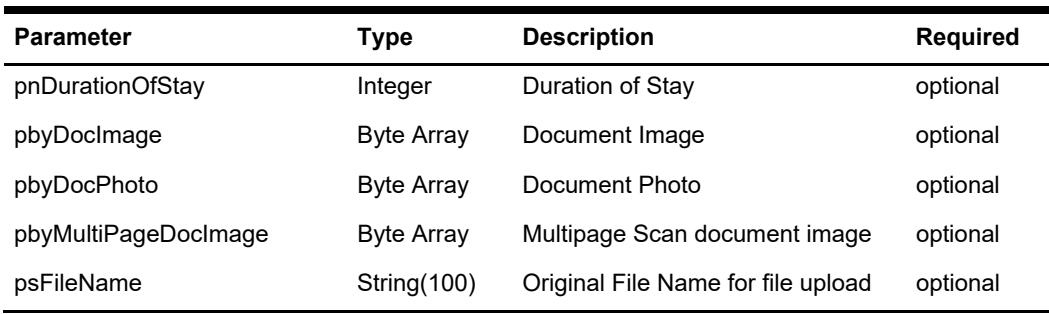

#### **pbAssignPhotoToAccount**

True – Assign the Document Photo to Guest Photo

#### **pnVisID**

You can get this value from the WSF field vis\_id

# **Return Values**

CResponseXml.bSuccess = True when update is successful. CResponseXml.bSuccess = False when update has failed

#### **Example**

oResponse = goWS.FidelioSPMSWSXML("UpdateTravelDocAdvance", "SESSIONID", New Object() { SerializeObject(oVis), True, <VIS\_ID>})

# **Function: UpdateWorkOrder**

This function adds or updates the maintenance work order. **Note:** Not supported when it is connected to an offline QCI Sync database.

# **Input Parameters**

psFunction="UpdateWorkOrder", below is the list of psParam or poParam.

### **psParam**

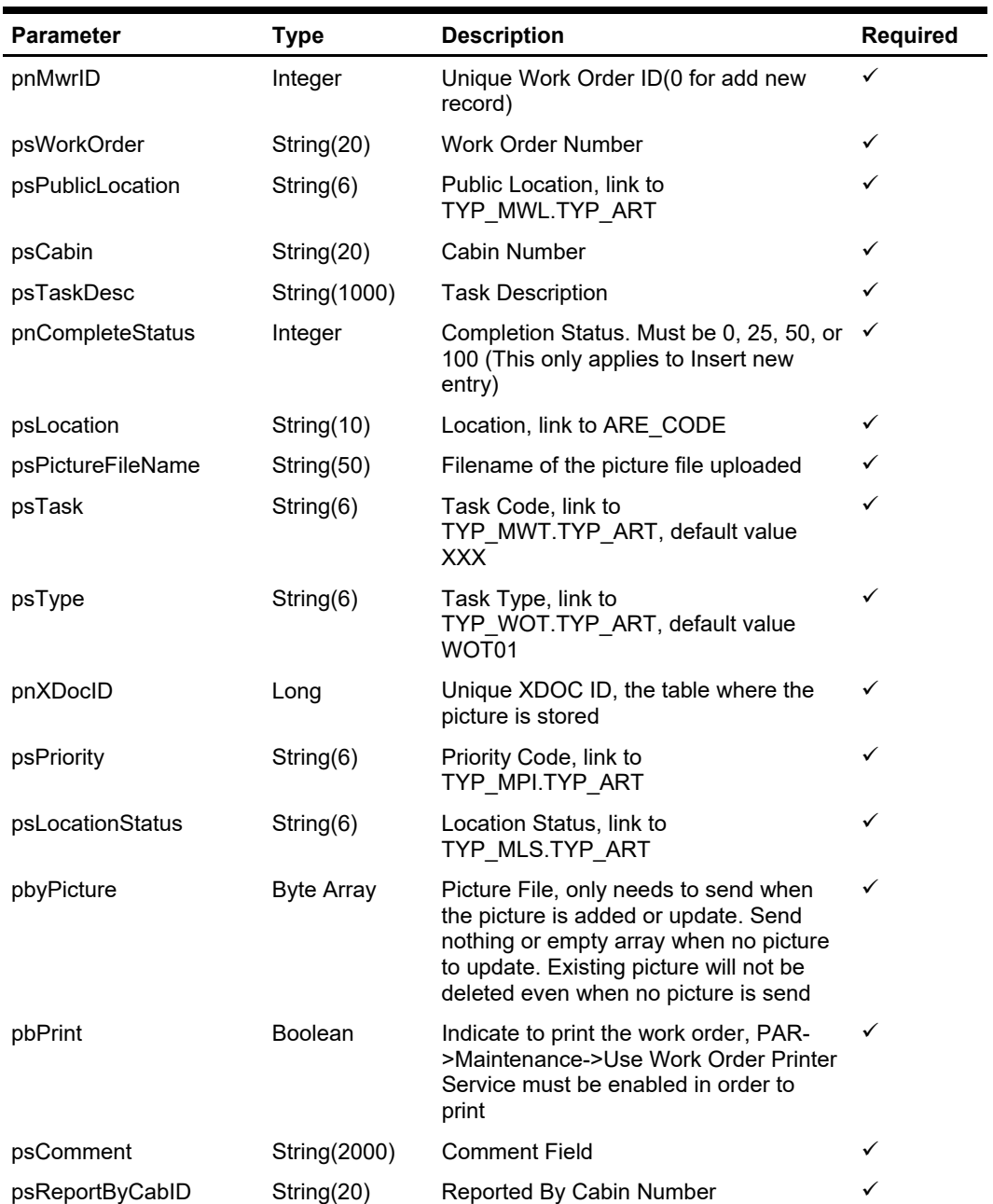

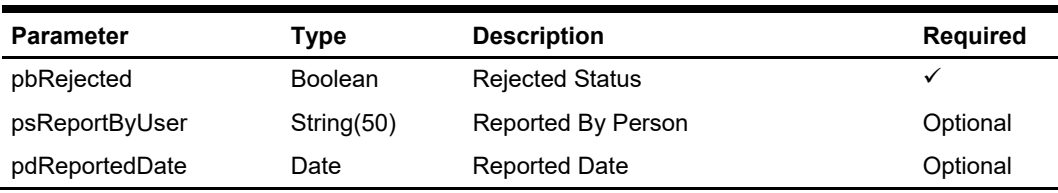

**Note:** psPublicLocation, psCabin and psLocation, only one of the three variable needs to pass in.

## **Return Values**

CResponseXml.bSuccess = False when Update/Add failed. CResponseXml.bSuccess = True when Update/Add successful. CResponesXml.oObj = mwr\_id when bSuccess = True

#### **Note**

- **1.** pnXDocID = 0 and picture upload during update/insert mean the add new picture
- **2.** pnXDocID = 0 and no picture upload during update mean remove picture.
- **3.** pnXDocID = 0 and no picture upload during insert mean no picture.
- **4.** pnXDocID > 0 and picture upload during update/insert mean overwrite the existing picture.
- **5.** pnXDocID > 0 and no picture upload during update/insert mean use the existing picture.

#### **Example**

oResponse = goWS.FidelioSPMSWSXML("UpdateWorkOrder", "SessionID", New Object() {12345,"1234576","LOC1","","Testing", 0, "", "", "XXX", "WOT01", 0, "1" , "1", Nothing, True)

# **Function: UpdateWorkOrderAssignment**

This function will assign person/group to the maintenance work order. **Note:** Not supported when it is connected to an offline QCI Sync database.

# **Input Parameters**

psFunction="UpdateWorkOrderAssignment", below is the list of psParam or poParam.

### **psParam**

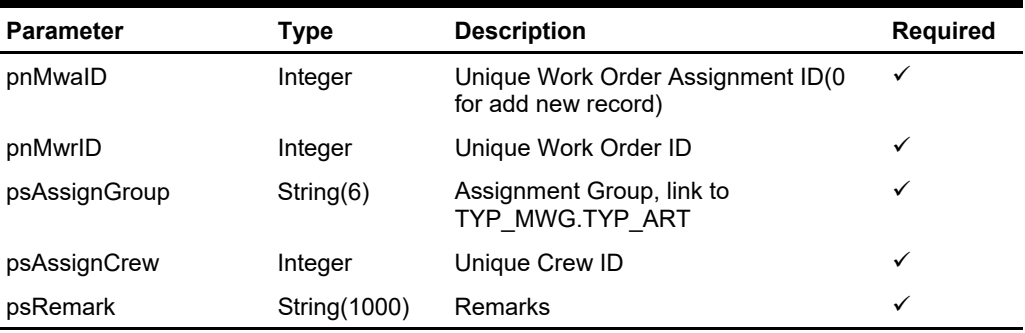

# **Return Values**

CResponseXml.bSuccess = False when Update/Add failed. CResponseXml.bSuccess = True when Update/Add successful.

### **Example**

oResponse = goWS.FidelioSPMSWSXML("UpdateWorkOrderAssignment", "SessionID", New Object() {12345,123457, "1", 12345, "Testing")

# **Function: UpdateWorkOrderImage**

This function adds or updates the maintenance work order additional image. **Note:** Not supported when it is connected to an offline QCI Sync database.

## **Input Parameters**

psFunction="UpdateWorkOrderImage", below is the list of psParam or poParam.

### **psParam**

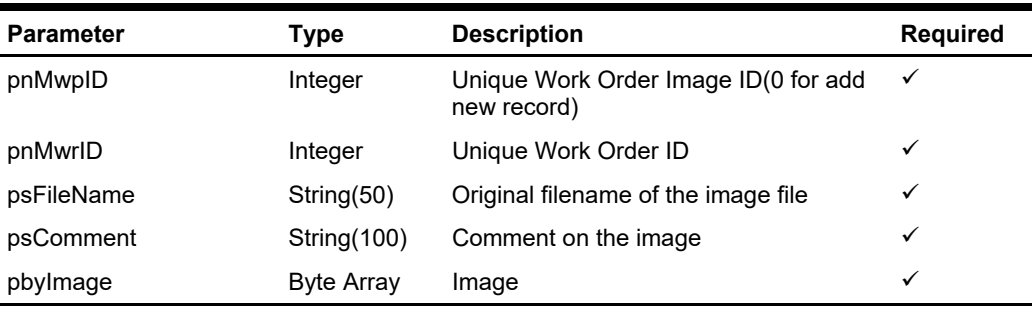

# **Return Values**

CResponseXml.bSuccess = False when Update/Add failed. CResponseXml.bSuccess = True when Update/Add successful.

### **Example**

oResponse = goWS.FidelioSPMSWSXML("UpdateWorkOrderImage", "SessionID", New Object() {12345,123457,"Cabin.jpg","Shower not working",<Image byte array>)

# **Function: UpdateWorkOrderItem**

This function adds or updates the maintenance work order item require. **Note:** Not supported when it is connected to an offline QCI Sync database.

## **Input Parameters**

psFunction="UpdateWorkOrderItem", below is the list of psParam or poParam.

### **psParam**

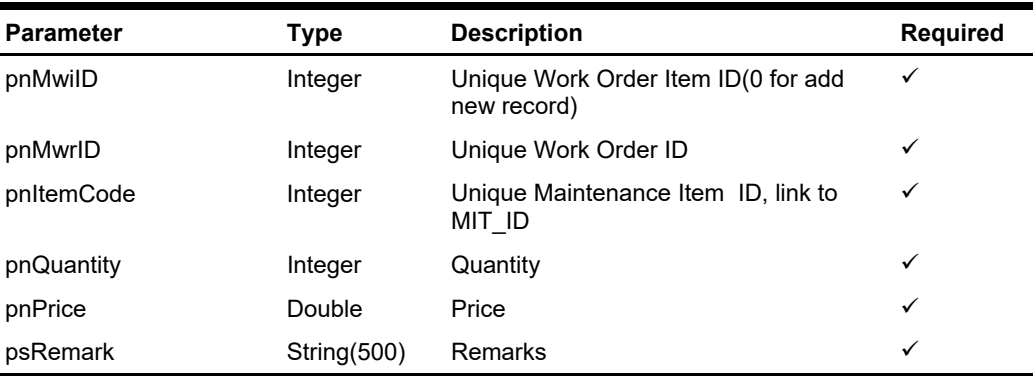

## **Return Values**

CResponseXml.bSuccess = False when Update/Add failed. CResponseXml.bSuccess = True when Update/Add successful.

### **Example**

oResponse = goWS.FidelioSPMSWSXML("UpdateWorkOrderItem", "SessionID", New Object() {12345,123457,1,1,2.0, "Testing")

# **Function: ValidateCrewPinCode**

This function validates the crew pin code to see if it matches with the existing pin code.

### **Input Parameters**

psFunction="ValidateCrewPinCode", below is the list of psParam or poParam.

### **psParam**

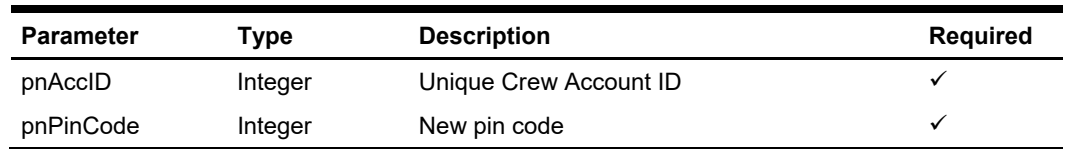

# **Return Values**

esponseXml.bSuccess = False when Update failed.

CResponseXml.bSuccess = True when Update successful.

### **Example**

oResponse = goWS.FidelioSPMSWSXML("UpdateCrewPinCode", "SessionID", New Object() {12345, 1234})

# **Function: Version**

This function returns the version number of the Web Service in use. This is used to determine a list of available services for each version as more services will be added from time to time. It is advisable to check the version number of the Web Services to ensure the client application is backward compatible and determine the list of services available before proceeding.

### **Input Parameters**

psFunction="Version". There is no input parameter and sends NULL to psParam or poParam.

### **psParam**

None

# **Return Values**

CResponseXml .oObj = Version number of the web service in use.

### **Example**

oResponse = goWS.FidelioSPMSWSXML("Version", "SESSIONID", Nothing)

# **Function: WSFunction**

This function retrieves information from SPMS by calling a user defined function. You need to read a separate document on the available function as they differ from customer to customer.

### **Input Parameters**

psFunction="WsFunction", below is the list of psParam or poParam.

### **psParam**

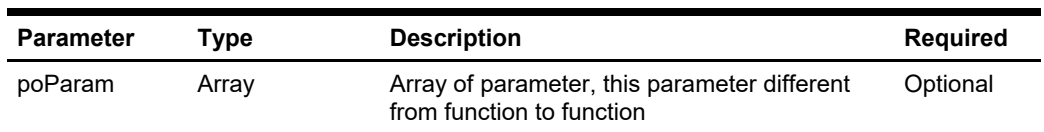

Below are the description of the parameters.

#### **poParam**

The first element is the function name, the rest depends on one function to another.

If the parameter is date field, you need to pass in a date string in YYYYMMDDHHMMSS format.

## **Return Values**

CResponseXml.bSuccess = False when input values are invalid or no record found. CResponseXml.bSuccess = True and CResponseXML.oTables = Array of ADO.NET data table when input values are valid.

### **Example**

oResponse = goWS.FidelioSPMSWSXML("WSFunction", "SESSIONID", New Object() {"GetCabin", "05002"})